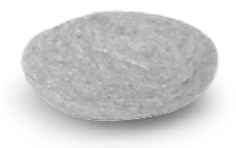

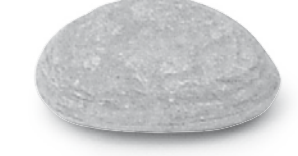

# Nouveau **mathsrepères** programme

# **livre du professeur**

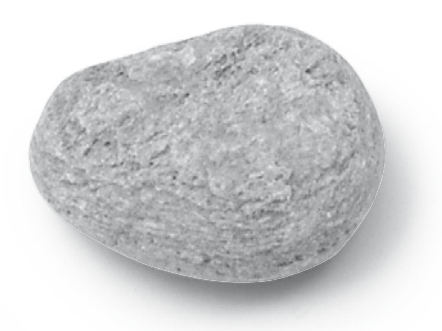

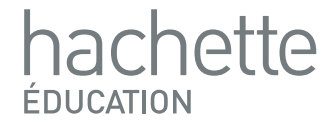

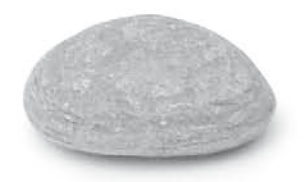

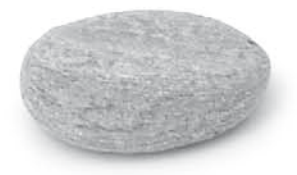

# Nouveau **mathsrepères** programme

# **mathsrepères**

#### Agnès Choquer-Raoult

professeur au lycée Léopold-Sédar-Senghor de Magnanville (78)

#### Boris Hanouch

professeur au lycée Condorcet de Limay (78)

Maxime Cocault professeur au lycée Jean-Macé de Rennes (35)

#### Thierry Joffrédo

professeur détaché au Rectorat de Rennes auprès du département de développement des usages des TICE

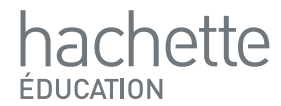

# <span id="page-2-0"></span>Erratum

Voici quelques erreurs remarquées sur la première édition du manuel élève. Ces erreurs ont été corrigées dans les éditions suivantes. Il est donc très probable que vos élèves possèdent une version corrigée.

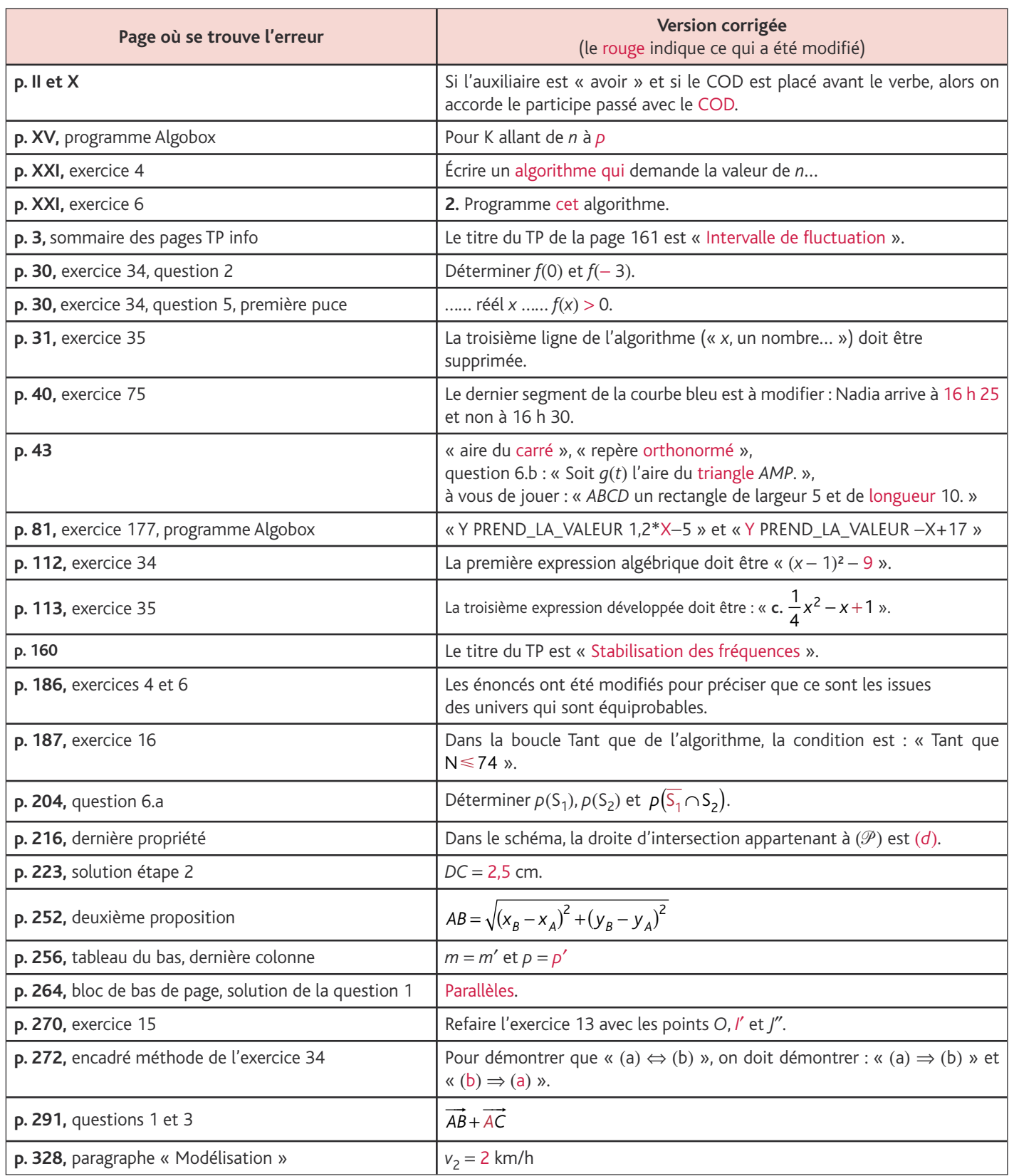

## Sommaire

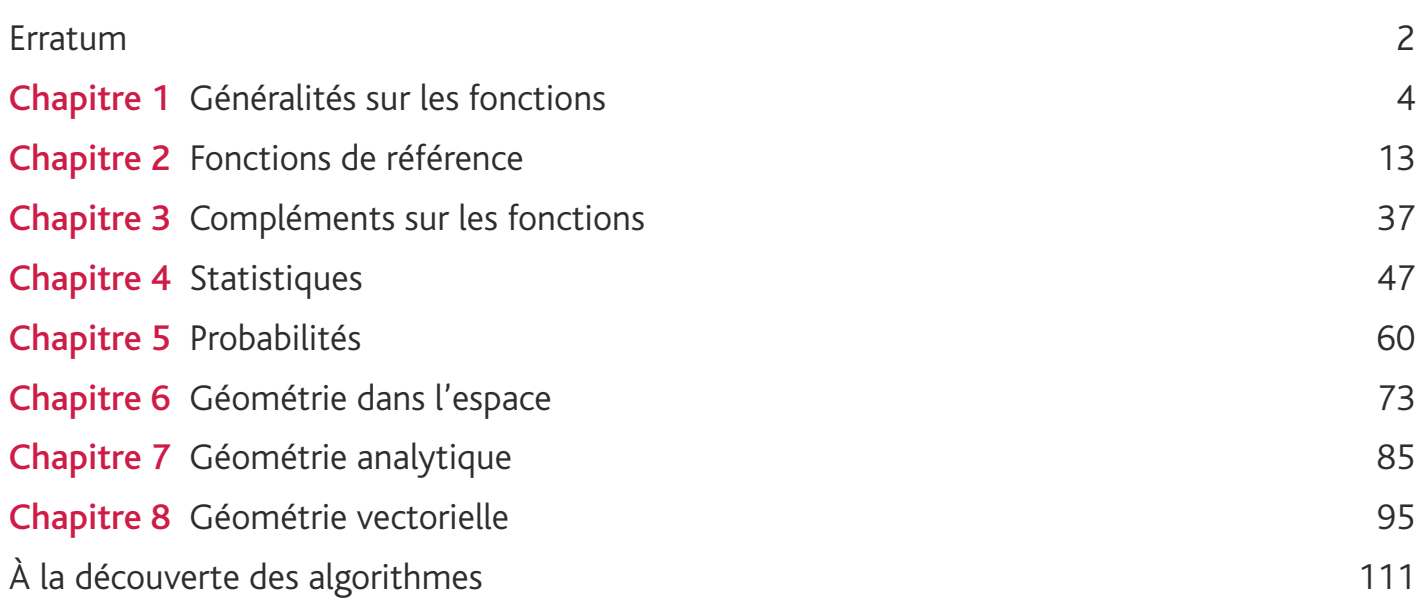

Couverture et maquette intérieure : Nicolas Piroux Composition : MCP Schémas : Patrick Hanequand

# <span id="page-4-0"></span>Généralités sur les fonctions

## Programme officiel

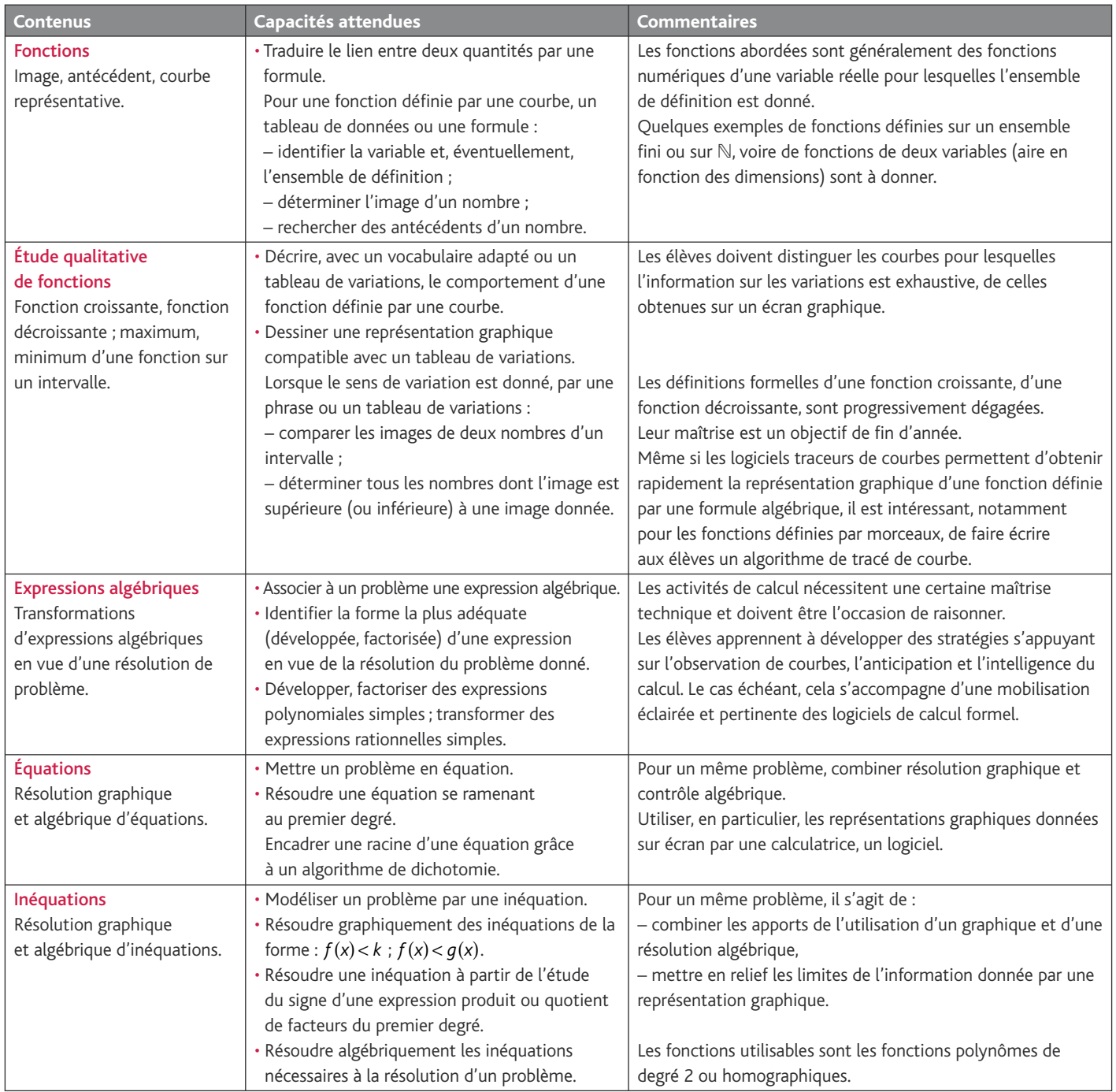

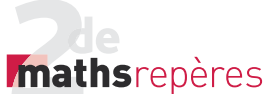

#### Entrée du chapitre (p. 6-7)

Permet l'introduction des notions suivantes :

- équation (citation et devinette) ;
- représentation graphique d'une fonction, sens de variation d'une fonction, repère (BD du Chat) ;
- variable, extremum (coin des langues) ;
- optimisation et utilité des fonctions (texte en haut à gauche).

**Réponse à la devinette :** mise en équation :  $3(x+4)-3(x-4)=24$ .

#### Découverte (p. 8-9)

#### **1. Fonctions définies par une courbe**

#### Images par *f*

1. Une heure après l'absorption, le taux est de 1 g.

**<u>2.</u>**  $f(6) = 0.3$ . **3.**  $f(2) = 0.8$ .

#### Antécédents par *f*

1. L'alcoolémie est de 0,8 g/L à *t* = 0,3 et *t* = 2.

2. Ces heures correspondent à un risque multiplié par 10.

3. Les antécédents de 0,3 par *f* sont 0,1 et 5,75.

Les antécédents de 1 par *f* sont 0,5 et 1,1 ;

#### 1,2 n'a pas d'antécédents par *f*. Équations et inéquations

1.  $f(t) = 0.4$  pour  $t = 0.2$  et  $t = 4.75$ .

2.  $f(t)$  < 0,5 pour  $t > 3,75$ .

<u>3.</u>  $f(t)$  ≥ 0,8 pour 0,3 ≤  $t$  ≤ 2.

#### Sens de variation

**1.** L'alcoolémie augmente pour  $0 \le t \le 0.75$  puis décroît pour  $0.75 \le t \le 7$ .

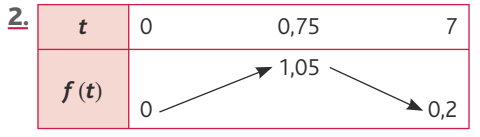

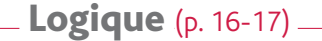

#### **2. Appartenance et inclusion**

1. **a.** 
$$
\pi
$$
 ou  $\sqrt{2}$  ; **b.**  $\frac{1}{3}$  ou  $\frac{-4}{3}$  ; **c.** 1,2; **d.** -5.  
\n2. **a.**  $-2 \in [-2; 1[; 4 \notin [-3; 4[; 2\pi \notin ]7; 8[; \frac{-1}{3} \in [-1; \frac{-1}{6}[; \frac{-23}{5} \in ]-5;-4[.$   
\n**b.**  $\mathbb{N} \subset \mathbb{Z}$ ;  $\mathbb{R} \not\subset \mathbb{N}$ ;  $\{-2\} \subset \mathbb{R}$ ;  $\sqrt{16} \in \mathbb{N}$ ;  $\pi \notin \mathbb{N}$ ;  $\frac{1}{3} \notin \mathbb{D}$  ;  $\{-2; 1; 6\} \not\subset ]-1; + \infty[; [1; 2] \subset ]-\infty; 5[; [1; 2] \not\subset ]-\infty; 2[; 0 \notin ]-1; 4[ \cap [1; + \infty[; ]-0, 6; + \infty[ \subset ]-1; + \infty[.$ 

#### **3. Intersection et réunion**

1. a. ou ; b. et ; c. et ; d. ou ; e. ou ; f. et ; g. ou ; h. et ; i. ou. **2. a.**  $\begin{bmatrix} 10 \\ 10 \end{bmatrix}$ ; **b.**  $\begin{bmatrix} -5 \\ 7 \end{bmatrix}$   $\cup$   $\begin{bmatrix} 3 \\ +\infty \end{bmatrix}$ ; c.  $[0; 25]$ ; d.  $[6; + \infty[\cup] - \infty; 0]$ .

#### Maximum

1. L'alcoolémie est la plus élevée au bout de 3/4 heure et elle vaut 1,05 g/L.

**2.** Pour  $0 \le t \le 7$ , la fonction *f* admet pour maximum 1,05 en  $t = 0.75$ .

#### **2. Fonctions définies par une expression algébrique**

1. a. P est le poids et I le sexe de la personne. Sortie : l'alcoolémie de l'individu.

L'algorithme utilise des instructions conditionnelles.

**b.** 
$$
T = \frac{10}{49}
$$
;  $T \approx 0.2$ .

c. 
$$
T = \frac{5}{21}
$$
;  $T \approx 0.24$ .

2. On remplace le 10 par 40.

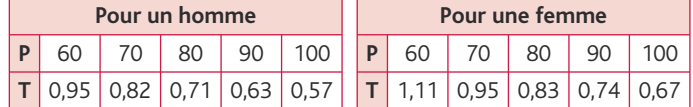

*> voir la frise historique dans le manuel numérique pour les biographies d'Archimède, de Viète et de Descartes.*

#### **4. Quantification**

- 1. a. Vrai. b. Faux. c. Faux. d. Vrai. e. Vrai. f. Vrai.
- 2. **a.** Il existe un réel *x* tel que  $f(x) > 0$ .
- **b.** Pour tout réel *x*, on a  $f(x) < 2$ .
- c. Il existe un réel *x* tel que  $f(x) = 0$ .
- **d.** Pour tout  $x \in [1; 2]$ , on a  $f(x) \ge 0$ .
- e. Il existe un réel *x* tel que  $f(x) = -1$ .

**f.** Pour tout réel *x*, on a 
$$
f(x) > -\frac{3}{2}
$$
.

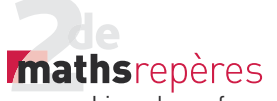

**Exercices** (p. 26)  $-$ 

#### **1. Les intervalles**

• *Les exercices 1 à 3 sont corrigés dans le manuel p. 330.* 4. a.  $|2; +\infty|$ ; b.  $|-\infty; -2[\cup [1; +\infty[$ ;  $c. [-2; 1].$ 5. a.  $4 < x < 6$ ; b.  $x < 4$ ; **c.**  $-6 \le x \le -3$  ou *x* > 1. 6.  $\mathbb{R} =$   $\left] -\infty; +\infty \right[ ; \mathbb{R}^+ =$  [0; +  $\infty$  [;  $\mathbb{R}^{-*} = [-\infty; 0]$ ;  $\mathbb{R}^{*} = [-\infty; 0] \cup [0; +\infty]$ .

7. Voir tableau ci-contre.

8. a. Faux. b. Vrai. c. Faux. d. Faux. e. Faux. f. Vrai. g. Vrai. h. Vrai.

#### **2. Définir une fonction**

• *Les exercices 9 à 14 sont corrigés dans le manuel page 330.*

$$
\underline{\mathbf{15.}}\ f(x) = \frac{x-6}{4x}.
$$

16. 
$$
f(x) = (x-1)(x+4)^2
$$
.

17. 1. Le programme donne l'âge de la personne.

2. En 2010, Charlemagne aurait 1 268 ans, Napoléon aurait 241 ans ; Henri IV aurait 457 ans ; Louis XIV aurait 372 ans. 3.  $f(x : y) = x - y$ .

#### Le saviez-vous?

#### *> voir la frise historique dans le manuel numérique pour les biographies de Leibniz et d'Euler.*

<u>18.</u> 1.  $\mathcal{D} = \{-2.5; -0.5; 0; 2; 5\}.$ 

**2.** 
$$
f(-2,5)=1
$$
;  $f(0)=0,5$ ;  $f(2)=4$ .

3. 1 admet deux antécédents par *f* : − 2,5 et 5. • *L'exercice 19 est corrigé dans le manuel page 330.*

**20.**  $f(1) = 9$ ;  $f(-2) = 3$ ;  $f(x) = 2x + (2x + 1)^2 - 2$ .

#### *> voir manuel numérique p. 28 pour le fi chier Algobox.*

**21.** 1. 
$$
f(\sqrt{2}) = \sqrt{2} \times \sqrt{2} - (\sqrt{2} \times \sqrt{2})^2 - 2
$$
  
\n= 2-4-2=-4.  
\n $f(\sqrt{6}) = \sqrt{12} - 12 - 2 = 2\sqrt{3} - 14.$   
\n**2.**  $f(x) = x\sqrt{2} - 2x^2 - 2.$   
\n**22.** 1. Si  $x = \frac{1}{2} : a = \frac{2}{3}, b = 2$  et  $f(x) = \frac{11}{3}.$   
\nSi  $x = 2 : a = -1, b = -\frac{1}{2}$  et  $f(x) = -\frac{1}{2}.$ 

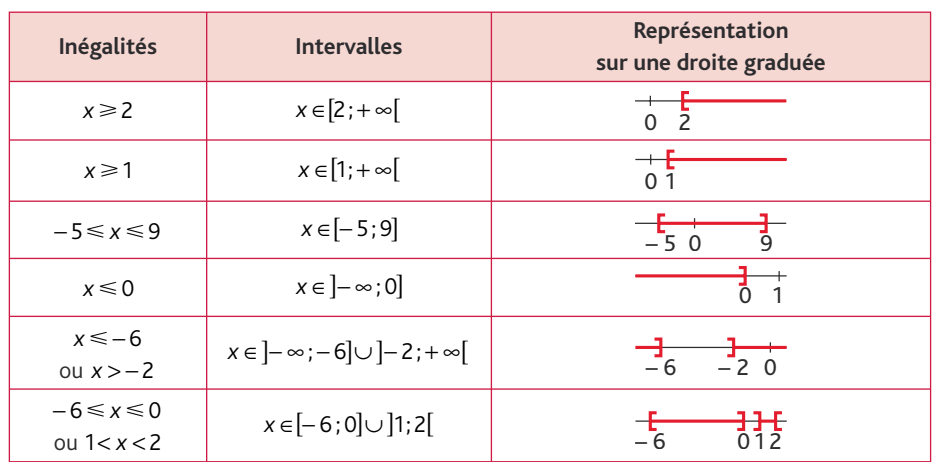

2. 
$$
f(x) = \frac{1}{x+1} + \frac{1}{x} + 1
$$
.  
\n23. 1.  $f(x) = \frac{1}{\sqrt{x}+1} - \frac{1}{\sqrt{x}-1}$ .  
\n2.  $f(x) = \frac{\sqrt{x}-1-\sqrt{x}-1}{(\sqrt{x}+1)(\sqrt{x}-1)} = \frac{-2}{x-1} = \frac{2}{1-x}$ .

Le saviez-vous ?

*> voir la frise historique dans le manuel numérique pour les biographies de Pythagore et d'Euclide.*

 $24.$   $y_1 \rightarrow b.$  ;  $y_2 \rightarrow d.$  ;  $y_3 \rightarrow c.$  ;  $y_4 \rightarrow f$ .;  $y_5 \rightarrow e$ .;  $y_6 \rightarrow a$ .

#### **3. Utiliser la courbe représentative d'une fonction**

• *Les exercices 25 à 27 sont corrigés dans le manuel page 330.*

 $28. 1. D = [-3; 2].$ 

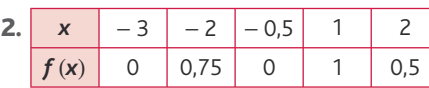

3. − 1 admet un antécédent par *f* qui est 0. 0 admet 3 antécédents par *f* qui sont − 3, − 0,5 et 0,25.

4.  $f(x)=1$  :  $\mathcal{S}=\{-1,5;1\}$ .  $f(x) = 1.5$  :  $\mathcal{S} = \emptyset$ . **5.**  $f(x) < 1$  :  $\mathcal{S} = [-3, -1.5] \cup [-1.5, 1] \cup [1, 2]$ . 6. *x* − 3 − 0,5 0,25 2

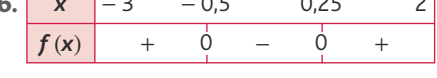

**29. a.** Il existe un réel x tel que  $f(x) > 0$ .

**b.** Pour tout réel *x*,  $f(x) \le 3$ .

c. Il existe un réel *x* tel que  $f(x) = 1$ .

**d.** Pour tout réel  $x \in [1; 2]$ ,  $f(x) \le 0$ .

e. Il existe un réel *x* tel que  $f(x) \neq 0$ .

30. 1. Les deux courbes ont deux points d'intersection :  $(0; 0)$  et  $(3; -1.5)$ . Donc l'ensemble des solutions de l'équation  $f(x) = q(x)$  est  $\mathcal{S} = \{0, 3\}.$ 

**2.** On trace la droite d'équation  $y = 0$ et on lit les abscisses des points de la courbe situés au-dessus de la droite. Ensemble des solutions de l'inéquation  $f(x) > 0$ :  $\mathcal{S} = ]-4;0[$ . Ensemble des solutions de l'inéquation

 $q(x) > 0$ :  $\mathcal{S} = ]0;2[$ .

Signe de  $f(x)$  :

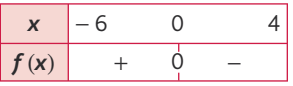

Signe de  $g(x)$  :

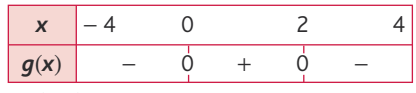

**3.**  $(\mathscr{C}_{\mathsf{r}})$  est au-dessous de  $(\mathscr{C}_{\mathsf{r}})$  sur [0;3]. L'ensemble des solutions de  $f(x) \leq g(x)$ est donc  $\mathcal{S} = [0; 3]$ .

**31.** 1. Def  $f = Def g = [-3; 5]$ . 2. L'ensemble des solutions de l'équation  $f(x) = g(x)$  est  $\mathcal{S} = \{-2; 1; 4\}.$ 3. L'ensemble des solutions de l'inéquation  $f(x) > q(x)$  est  $\mathcal{S} = [-3, -2] \cup [1, 4]$ . **4. a.** Si  $-3 \le x \le 0$ , alors  $-2 \le f(x) \le 1$ . **b.** Si  $-3 \le x \le 0$ , alors  $1,5 \le q(x) \le 2$ . **c.** Si  $1 \le x \le 4$ , alors  $0 \le f(x) \le 3$ . **d.** Si 1 ≤  $x$  ≤ 4, alors  $-1$  ≤  $q(x)$  ≤ 2.

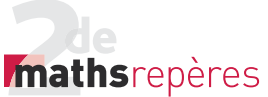

**e.** Si  $-2 \le f(x) \le 0$ , alors  $x \in [-2; 1]$ . **f.** Si  $f(x) \leq g(x) \leq 1$ , alors  $x \in [-2, 1]$ .

<u>32.</u> 1. *9<sub>f</sub>* =[−4;4];

 $\mathcal{D}_q = [-4; 4].$ 

2. L'ensemble des solutions de l'équation  $f(x) = q(x)$  est  $\mathcal{S} = \{-1, 3\}.$ 

3. L'ensemble des solutions de l'inéquation  $f(x) > g(x)$  est  $\mathcal{S} = [-1, 3[ \cup ]3; 4].$ **4. a.** Si – 3 ≤ x ≤ 0. alors :  $-0.5 \le f(x) \le 1.5$ . **b.** Si  $-3 \le x \le 0$ , alors  $-1,5 \le q(x) \le 2$ . **c.** Si  $1 \le x \le 4$ , alors  $1.5 \le f(x) \le 2$ . **d.** Si  $1 \le x \le 4$ , alors  $1 \le g(x) \le 1.5$ . **e.** Si  $-2 \le f(x) \le 0$ , alors  $x \in [-4, -2]$ .

$$
f. \text{ Si } f(x) \leq g(x) \leq 1, \text{ alors } x \in [-4; -1].
$$

33.

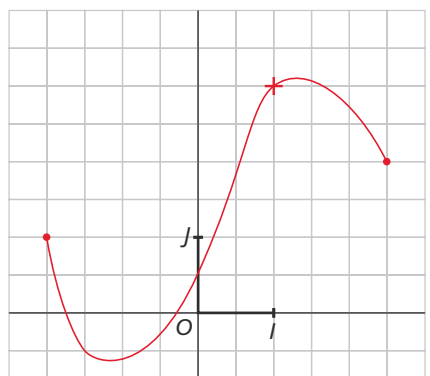

#### 34. 1. -= −[ ] 4 2; .

2.  $f(0) = 4$ ;  $f(-3) = 2$ . 3. L'ensemble des solutions de l'équation  $f(x) = -1$  est  $\mathcal{S} = \emptyset$ . L'ensemble des solutions de l'équation  $f(x) = 1$  est  $\mathcal{S} = \{-2\}.$ 4. L'ensemble des solutions de l'inéquation  $f(x)$ ≥2 est  $\mathcal{S} = [-4; -3] \cup [-1; 2]$ . **5.** Pour tout  $x \in \mathcal{D}$ ,  $f(x) > 0$ . Il existe un réel  $x \in \mathcal{D}$  tel que  $f(x) <$ 2. Pour tout réel  $x \in \mathcal{D}$ ,  $f(x) \neq 0$ . Il existe un réel x tel que  $f(x) \ge 2$ . Il existe un réel *x* tel que  $f(x) = 1$ . Pour tout  $x \in \mathcal{D}$ ,  $f(x)$  < 5.

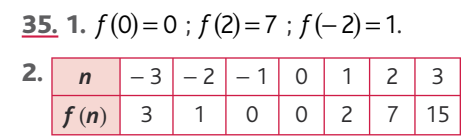

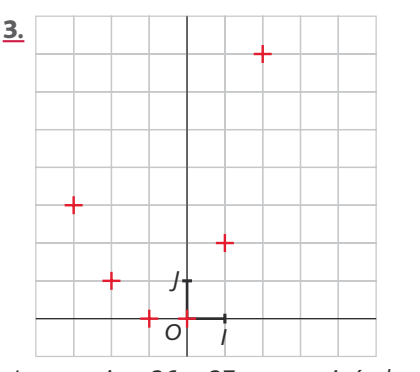

• *Les exercices 36 et 37 sont corrigés dans le manuel élève p. 330.*

#### **4. Utiliser l'expression algébrique d'une fonction**

38. 1.  $f(-2) = -7$ ;  $f(5) = -49$ ;  $f(0) = 1$ ;  $f(-\sqrt{2}) = -3.$ 

2. 
$$
f(x) = -3 \Leftrightarrow -2x^2 + 1 = -3
$$
  
\n $\Leftrightarrow x^2 = 2$   
\n $\Leftrightarrow x = \sqrt{2} \text{ ou } x = -\sqrt{2}.$   
\n $f(x) = 0 \Leftrightarrow -2x^2 + 1 = 0$   
\n $\Leftrightarrow x^2 = \frac{1}{2}$   
\n $\Leftrightarrow x = \frac{1}{\sqrt{2}} \text{ ou } x = \frac{-1}{\sqrt{2}}.$   
\n $f(x) = 5 \Leftrightarrow -2x^2 = 4$   
\n $\Leftrightarrow x^2 = -2.$ 

Donc 5 n'a pas d'antécédent par *f*.

• *L'exercice 39 est corrigé dans le manuel élève p. 330.*

40. 1.  $f(0) = -6$ . **2.**  $f(-1) = 2(-1)^2 - (-1) - 6 = 2 + 1 - 6 = -3$ . **3.**  $f(x) = -6 \Leftrightarrow 2x^2 - x - 6 = -6$  $\Leftrightarrow$  2x<sup>2</sup> – x = 0  $\Leftrightarrow$   $x(2x-1)=0$  $\Leftrightarrow x = 0$  ou  $x = \frac{1}{2}$ . − 6 admet deux antécédents par *f* : 0 et  $\frac{1}{2}$ . 4.  $(2x+3)(x-2) = 2x^2 - x - 6$  d'où :  $2x^2 - x - 6 = 0 \Leftrightarrow (2x + 3)(x - 2) = 0$ 3  $\Leftrightarrow x = -\frac{3}{2}$  ou  $x = 2$ . 0 admet deux antécédents par *f* :− <mark>3</mark> et 0. **41.** 1.  $f\left(\frac{4}{3}\right) = 12$ ;  $f(0) = 0$ .

2. 
$$
f(x)=0 \Leftrightarrow 3x=0
$$
 et  $x \ne 1$   
 $\Leftrightarrow 3x=0$   
0 admit un antécédent par  $f$  qui est 0.

**I** Chap. 1 Généralités sur les fonctions

$$
f(x)=\frac{4}{3} \Leftrightarrow 3 \times 3x = 4(x-1)
$$
  
\n
$$
\Leftrightarrow 9x-4x = -4
$$
  
\n
$$
\Leftrightarrow x = -\frac{4}{5}.
$$
  
\n
$$
\frac{4}{3}
$$
 admet un antécédent par f qui est  $-\frac{4}{5}$ .  
\n
$$
\frac{42}{3}
$$
. 1,  $f(0) = \sqrt{4} \times \sqrt{6} = 2\sqrt{6}$ .  
\n $f(-3) = 1 \times \sqrt{9} = \sqrt{9} = 3$ .  
\n2,  $f(x) = 0 \Leftrightarrow 4 + x = 0$  ou 6-x=0  
\n $\Leftrightarrow x = -4$  ou x = 6.  
\n0 admet deux antécédents par f qui sont  
\n $-4$  et 6.  
\n $f(x) = -2$  n'a pas de solution donc -2  
\nn'a pas d'antécédent par f.  
\n
$$
\frac{43}{12}
$$
. 1,  $f(\frac{1}{2}) = \frac{9}{4}$ ;  $f(0) = \frac{9}{4}$ ;  $f(2) = 1$ .  
\n $-2x+3 \le 1 \Leftrightarrow -2x \le -2 \Leftrightarrow x \ge 1$ .  
\n2. Si x = 0, alors  $f(x) = \frac{1}{4} + 2 = \frac{9}{4}$ .  
\nSi x ≥ 1, alors - 2x  $\le -2$  et -2x+3 ≤ 1,  
\ndonc a ≤ 1; d'où :  
\n $f(x) = (-2x+3)^2 + 1 - 2x+3$   
\n $= 4x^2 - 14x + 13$ .  
\nSi x ≠ 0 et x < 1 alors :  
\n $f(x) = \frac{1}{(-2x+3)^2} - 2x+3$ .  
\n $\frac{44}{1}$ .  
\nVariables : a, b, f, trois nombres reels.  
\n $Début$   
\nSaisra  
\nSi a ≠ -2 et a ≠ 1  
\nalors affecter à f la valeur  $\frac{a}{a^2 + a - 2}$ .  
\nSinn afficher « le point appartient à la  
\ncurbe ».  
\n $\frac{1}{a}$  is  
\

#### *> voir manuel numérique p. 32 pour le fi chier Algobox.*

**2.**  $f(0) = 0$ , donc  $A \notin C$ , mais  $D \in C$ .

$$
f(-1) = \frac{1}{2}, \text{ donc } B \in (\mathcal{C}).
$$
  

$$
f(2) = \frac{1}{2}, \text{ donc } C \in (\mathcal{C}) \text{ et } D \in (\mathcal{C}).
$$

## mathsrepères

#### Livre du professeur

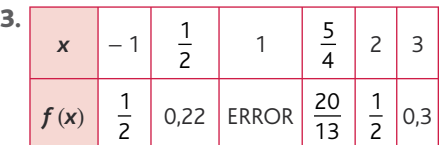

 $\underline{\textbf{45.}}$  1. O  $\notin$   $(\mathscr{C}_f)$  ;  $A$   $\notin$   $(\mathscr{C}_f)$  ;  $B$   $\notin$   $\mathscr{C}_f$  ;  $C$   $\notin$   $\mathscr{C}_f$ 

**2.**  $x \begin{bmatrix} -3 & -2 & -1 & 0 & 1 & 2 \end{bmatrix}$  3 *f*(*x*) 0,9 1,2 1,5 0 − 1,5 − 1,2 − 0,9 3.  $X_{\text{min}} = -3$ ;  $X_{\text{max}} = 3$ ;  $Y_{\text{min}} = -1.6$ ;  $Y_{\text{max}} = 1.6$ . **46.**  $A \in (\mathcal{C}_f)$ ;  $B \in (\mathcal{C}_f)$ ;  $C \notin (\mathcal{C}_f)$ ;  $D \in (\mathcal{C}_f)$ . 47. 1.

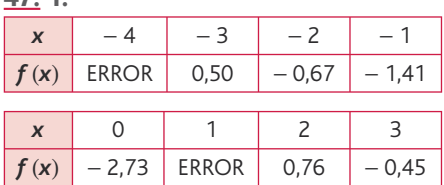

Si *x* = − 4, alors *x* + 3 < 0, donc on ne peut pas prendre la racine carrée. Si *x* = 1, alors *x* − 1 = 0, donc on ne peut pas prendre l'inverse.

**2.** $\frac{A}{B}$  est définie si, et seulement si, B  $\neq$  0.

A est définie si, et seulement si,  $A \ge 0$ . **48. 1.**  $f(x; y) = 50x + 25y$ .

**2.**  $f(2; 4) = 200$ . Elle a 18 litres de peinture.

**3.**  $f(3; 2) = 200$ . Elle a 19 litres de peinture.

Pour la même somme, on a plus de produit dans le second cas.

4. S est la surface à peindre en m<sup>2</sup>.

S 25 calcule le nombre de litres nécessaires.

L représente le nombre de litres nécessaires.

N représente le nombre de bidons de 5 litres.

M représente le nombre de bidons de 2 litres.

P représente le prix à payer en euros.

**5. a.**  $S = 37.5$  **b.**  $S = 60$  **c.**  $S = 42.5$  $L = 15$   $L = 24$   $L = 17$  $N = 3$   $N = 4$   $N = 3$  $M = 0$   $M = 2$   $M = 1$  $P = 150$   $P = 250$   $P = 175$ .

Si le produit était en promotion avec 20 % de produit en plus, le bidon de 5 litres deviendrait un bidon de 6 litres ; le bidon de 2 litres deviendrait un bidon de 2,4 litres.

Donc dans le programme, on remplace 5 par 6 et 2 par 2,4.

49. 
$$
M(a; 0) \in \mathcal{C}_f \Leftrightarrow f(a) = 0
$$
  
\n $\Leftrightarrow 4a^2 - 12a + 9 = 0$   
\n $\Leftrightarrow (2a-3)^2 = 0$   
\n $\Leftrightarrow a = \frac{3}{2}.$   
\nDonc  $M(\frac{3}{2}; 0)$ .  
\n50. 1.  $M(a; 0) \in (\mathcal{C}_f) \Leftrightarrow f(a) = 0$   
\n $\Leftrightarrow a^2 = 100$ 

 $\Leftrightarrow$   $a = 10$  ou  $a = -10$ .

Il existe deux points *M*(10; 0) et  $M(-10:0)$  sur  $\left(\frac{6}{2}\right)$ .

2. 
$$
x_m = -15
$$
;  $y_m = -130$ ;  
 $x_m = 15$ ;  $y_m = 110$ .

51. 1.

.

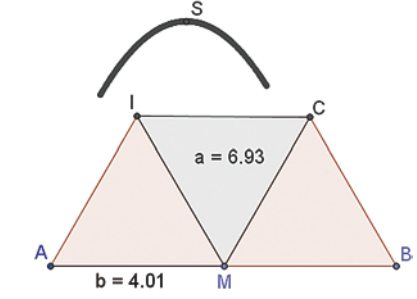

*> voir manuel numérique p. 33 pour le fi chier GeoGebra.*

**2.** On trouve  $x = 4$  ( $x$  correspondant à  $b$ sur la capture ci-dessus).

52. 1. 
$$
V = \frac{V_R}{T}
$$
.  
\nPour une personne sobre,  $T = 1$  seconde,  
\nsoit  $T = \frac{1}{3\,600}$  hours.  
\n $D_R = V \times T$  donc :  
\n $D = V \times \frac{1}{3\,600}$   
\net, en mètres :  
\n $D = \frac{V \times 1000}{3\,600} = \frac{V}{3,6}$ .  
\nPour une personne ive :  
\n $D_R = \frac{V}{3,6} \times 3 = \frac{V}{1,2}$ .

*D*

2. *f* correspond à un conducteur sobre sur route mouillée.

*g* correspond à un conducteur ivre sur route mouillée.

*h* correspond à un conducteur sobre sur route sèche.

*k* correspond à un conducteur ivre sur route sèche.

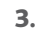

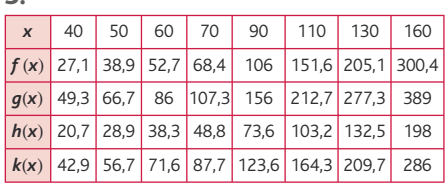

**4.** 
$$
x_m = 0
$$
;  $y_m = 0$ ;  
 $x_m = 160$ ;  $y_m = 400$ .

5. Pour *V* = 50 km :

pour *h* (conducteur sobre sur route mouillée), on a  $D_R$  = 38,9 m; pour *k* (conducteur ivre sur route sèche), on a  $D_R$  = 56,7 m. Donc le conducteur sobre sur route

mouillée s'arrêtera plus rapidement. En passant de 60 km/h à 50 km/h : sur route sèche, on gagne 9,4 m ; sur route mouillée, on gagne 13,8 m.

#### **5. Autour des variations d'une fonction**

• *Les exercices 53 et 54 sont corrigés dans le manuel p. 330.*

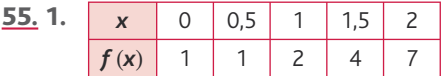

2. Non.

**3.**  $f(0,4) = 0.92$ : la fonction n'est pas croissante sur  $[0; 2]$ .

**<u>56.</u>** 1.  $\mathcal{D} = [-4; 6]$ .

**2.** *f* est croissante sur [−4; −2] et sur  $[0; 4]$ ;

**3. a.**  $f(1) < f(3)$ : vrai, car *f* est croissante sur [1; 3].

**b.**  $f(1) = 0$  : on ne peut pas conclure.

**c.**  $f(-2) > f(-1)$  : vrai, car *f* est décroissante.

**d.**  $f(2) > 3$  : faux, car  $f(2) \in [-3; 3]$ .

e.  $f(-3)$  < 4 : vrai, car pour tout

 $x \in [-4; -2[$ ,  $f(x) < 4$ .

**f.**  $f(-3,5) = f(2)$ : on ne peut pas conclure.

 $g. q(0, 1)$  < 0 : on ne peut pas conclure. **h.** Sur  $[-4; 6]$ , le minimum de *f* est − 3 : vrai.

#### **I** Chap. 1 Généralités sur les fonctions

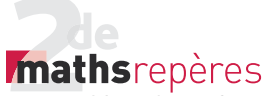

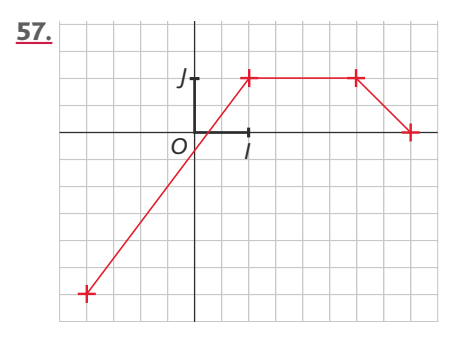

**<u>58.</u>** 1.  $\mathcal{D} = [0; 5]$ .

**2. a.**  $f(1) < f(3)$ : on ne peut pas conclure. **b.**  $f(1) = -4.5$  : on ne peut pas conclure. **c.**  $f(1) < f(0)$ : vrai. **d.**  $f(1) < f(5)$ : vrai.

e.  $f(3) < 0$  : vrai.

**f.** Le minimum de *f* sur [0; 5] est − 2 : faux.

 $g f(3) = -3$ : on ne peut pas conclure. **h.**  $f(2) < f(5)$ : vrai.

59. a. Il existe. b. Pour tout. c. Il existe. d. Pour tout. e. Pour tout. f. Il existe. g. Pour tout. h. Pour tout. i. Il existe. <u>60.</u> 1.  $\mathcal{D} = [-2; 4]$ .

2. 
$$
f(-1) = 8
$$
;  $f(3) = 9$ ;  $f(4) = -1$ .  
3.  $8 \le f(0) \le 9$ .

4. 4 est un antécédent de − 1 par *f* ; − 1 n'a pas d'autre antécédent par *f*. 5. 0 admet un antécédent par *f*.

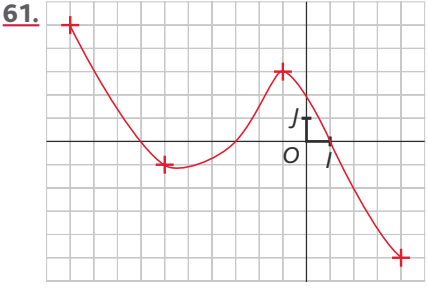

• *L'exercice 62 est corrigé dans le manuel page 330.*

<u>63.</u> 1.  $\mathcal{D} = [-20; 40]$ .

**2.**  $f(10) = 50$ ;  $f(0) = 200$ ;  $f(-20) = 200$ . 3. 100 admet trois antécédents par *f* qui sont 5, 20 et 40. 10 n'a pas d'antécédent par *f* . 4.  $f(x) = 50$ ;  $\mathcal{S} = \{10\}$ ;  $f(x) = 300$ ;  $\mathcal{S} = \{-10\}.$ 

 $f(x) = 150$ ;  $\mathcal{S} = \{2.5, 30\}$ .

**5.**  $f(x) < 200$  ;  $\mathcal{S} = [0, 40]$ .

**6.** *f* est croissante sur [−20; −10] et sur  $[10; 30]$ ;

*f* est décroissante sur [-10;10] et sur  $[30; 40]$ .

**7.** Le maximum de *f* sur [0; 40] est 200 atteint pour  $x = 0$ .

Le maximum de f sur [-20; 40] est 300 atteint en *x* = − 10

8. Le minimum de *f* sur [0; 40] et sur

[ - 20; 40] est 50 atteint pour *x* = 10.

**64. 1.** *f* est constante sur [58;160]. 2. L'eau à l'état solide.

**3.** *f* est croissante sur [0 : 58] et sur [160; 300] et *f* est décroissante sur  $[58:160]$ .

65. 
$$
f(x) = x^3 - 3x - 1
$$
.

1.2. Affichage du minimum et du maximum : *m* = − 3 et *M* = 1.

**66. 1.**  $0 \le x \le 6$  : *d* est définie sur [0; 6].

2. 
$$
d(x) = \sqrt{x^2 + 16}
$$
  
\t $+ \sqrt{(6-x)^2 + 4}$   
\t $d(x) = \sqrt{x^2 + 16}$   
\t $+ \sqrt{x^2 - 24x + 40}$ 

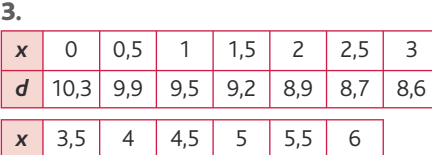

4. La valeur qui minimise la distance est  $a = 4.0$ .

*d* 8,5 8,19 8,52 8,6 8,9 9,2

#### **6. Lien entre expression algébrique et courbe représentative**

67. Partie I 1.  $\mathcal{D} = [-3; 3].$ **2.** Le maximum de *f* sur [−3; 3] est 5, atteint en *x* = 3 et *x* = − 3. Le minimum de *f* sur [−3;3] est − 1, atteint en  $x = 0$ . 3.  $f(0) = -4$ . 2 admet deux antécédents par *f* : − 2,4 et 2,4. 4.  $f(x) = -1$ :  $\mathcal{S} = \{-1, 7; 1, 7\}.$  $f(x)=0$ :  $\mathcal{S} = \{-2; 2\}.$ **5.**  $f(x) \ge -3$  :  $\mathcal{S} = [-3; -1] \cup [1;3]$ . **6.**  $x \mid -3$  0 3 *f*(*x*) 5 − 4 5

$$
7. \frac{x}{f(x)} - 3 - 2 \t 2 \t 3
$$

#### Chap. 1 Généralités sur les fonctions

Partie II

8.  $f(-1) = -3$ ;  $f(0) = -4$ ;  $f(\sqrt{2}) = -2$ . 9.  $f(x)=0 \Leftrightarrow x^2=4 \Leftrightarrow x=2 \text{ ou } x=-2$ . 2 et − 2 sont les antécédents de 0 par *f*.  $f(x)=5 \Leftrightarrow x^2-4=5 \Leftrightarrow x^2=9 \Leftrightarrow x=3$ ou  $x = -3$ . 3 et − 3 sont les antécédents de 5 par *f*.

 $f(x) = -5 \Leftrightarrow x^2 = -1$  : impossible. − 5 n'a pas d'antécédents par *f*.  $f(x) = 1 \Leftrightarrow x^2 - 4 = 1 \Leftrightarrow x^2 = 5 \Leftrightarrow x = \sqrt{5}$  $0.1 x = -\sqrt{5}$ .

**68.** 1.  $f(x) = 0$  :  $\mathcal{S} = \{-1, 0, 3\}$ , ensemble des abscisses des points d'intersection de la courbe avec l'axe des abscisses.

 $f(x) \le 0$  :  $\mathcal{S} = [-1, 0, 3]$ , ensemble des abscisses des points de la courbe situés sous l'axe des abscisses.

 $f(x) = -1$ :  $\mathcal{S} = \{-0.6; 0\}$ , ensemble des abscisses des points d'intersection de la courbe avec la droite d'équation *y* = −1. 2.  $f(x) = 3x - 1$  :  $9 - \sqrt{0.03}$ 

2. 
$$
f(x)=3x-1: 3 = \{0, 0, 3\}.
$$
  
\n3.  $f(x) > 1: \mathcal{G} = [-2; -1, 2[\cup]0, 6; 1].$   
\n $f(x)=8: \mathcal{G} = \emptyset.$   
\n4. a.  $(x+1)(3x-1) = 3x^2 - x + 3x - 1$   
\n $= 3x^2 + 2x - 1$   
\n $= f(x).$   
\nb.  $f(x)=0 \Leftrightarrow (x+1)(3x-1)=0$   
\n $\Leftrightarrow x=-10u \times \frac{1}{3},$   
\ndonc  $\mathcal{G} = \{-1; \frac{1}{3}\}.$   
\n5.  $f(x)=3x-1 \Leftrightarrow 3x^2 + 2x - 1 = 3x - 1$   
\n $\Leftrightarrow 3x^2 - x = 0$ 

$$
\Leftrightarrow x(3x-1)=0,
$$

donc 
$$
\mathcal{S} = \{0; \frac{1}{3}\}.
$$

#### 69. Partie I

**1.** Le maximum de *f* sur [−7; 3] est 2,2, atteint pour  $x = 3$  et  $x = -7$  et le minimum est − 4 atteint pour  $x = -2$ .

2. 
$$
f(0) = -3
$$
;  $f(-4) = -3$ .

3. − 3 admet deux antécédents par *f* qui sont – 4 et 0.

$$
-4
$$
 admet 1 antécédent par *f* qui est  $-2$ .

4. 
$$
\begin{array}{|c|c|c|c|}\n\hline\nx & -7 & -2 & 3 \\
\hline\nf & 2,2 & & & & \\
\hline\nf & & & & & & \\
\hline\n\end{array}
$$
\n5. 
$$
\begin{array}{|c|c|c|}\n\hline\nx & -7 & -6 & 2 & 3 \\
\hline\nf(x) & + & 0 & - & 0 & + \\
\hline\n6. & f(x)=1: \mathcal{G} = [-6,5;2,5].\n\hline\n7. & f(x) > -3: \mathcal{G} = [-7;-4[\cup]0;3].\n\hline
$$

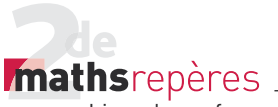

**8.** 
$$
f(x) = -2 : \mathcal{S} = \{a; b\}
$$
 avec :  
\n $-5 < a < -4$  et  $0 < b < 1$ .  
\nPartie II  
\n**9.**  $f(-4) = 4 - 4 - 3 = -3$ ;  $f(0) = -3$ .

10. 
$$
f(x) = -3 \Leftrightarrow x \left(\frac{1}{4}x + 1\right) = 0
$$
  
 $\Leftrightarrow x = 0 \text{ ou } x = -4,$ 

donc 
$$
\mathcal{S} = \{-4; 0\}
$$
.  
11.  $f(x) = -4 \Leftrightarrow \frac{1}{4}x^2 + x + 1 = 0$   
 $\Leftrightarrow (\frac{1}{2}x + 1)^2 = 0$   
 $\Leftrightarrow x = -2$ ,

$$
donc \mathcal{S} = \{-2\}.
$$

#### **7. Impressionnez vos amis**

70. 2. 
$$
t = \frac{1}{2,45 \times 10^9} \approx 4,08 \times 10^{-10}
$$
.  
\n3.  $V = \frac{d}{t} = \frac{12 \times 10^{-2}}{4,08 \times 10^{-10}}$   
\n $V \approx 294\ 000\ 000\ \text{m/s}$ .  
\n71. 1.  $S + S = \underbrace{10 + 10 + \dots + 10}_{10 \text{ fois}}$   
\n= 10 × 10 = 100.  
\n2.  $S(n) = 1 + \dots + n$   
\n $S(n) = n + \dots + 1$   
\n $2S(n) = (n + 1) \times n$ .

3. Donc le portier monte et descend 9 900 étages.

#### **8. Problèmes**

72. 1. a. La recette est de 420  $\in$  pour 5 kg vendus. La recette est de 840 € pour 10 kg vendus.

**b.**  $R(x) = 84x$ ;  $S = [0; 21]$ .

c. Courbe rouge.

**2. a.** 
$$
C(6) = 504
$$
;  $C(10) = 605,33$ .

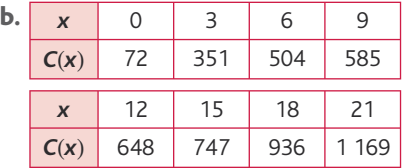

c. Courbe verte.

d.  $R(x) = C(x)$ :  $\mathcal{S} = \{6\}.$ 

e.  $R(x) > C(x)$ :  $\mathcal{S} = [6; 21]$ . L'entreprise fait un bénéfice.

3. a. 
$$
B(x)=R(x)-C(x)
$$
  
\n $B(x)=84x-\frac{1}{3}x^3+10x^2-120x-72$ 

$$
B(x) = -\frac{1}{3}x^3 + 10x^2 - 36x - 72.
$$

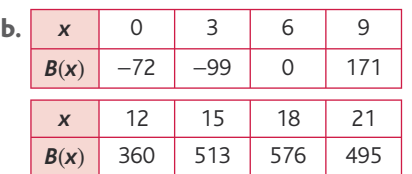

c. Courbe verte.

d.  $B(x) = 0$ :  $\mathcal{S} = \{6\}.$ 

e.  $B(x) > 0$  :  $\mathcal{S} = [6; 21]$ . Cette réponse est cohérente avec celle de la question 2.d.

**f.** *B* est maximal pour  $x = 18$  et :  $B(18) = 576$ , soit 576  $\in$  de bénéfice. C'est la valeur de *x* pour laquelle la distance entre les deux courbes est maximale.

73. 1. Non, − 3 n'a pas d'image par *f*. **2.**  $f(\frac{1}{3})$ 1 10 3  $\left(\frac{1}{3}\right) = \frac{1}{10} = \frac{3}{10}.$ 3.  $f(x)=4 \Leftrightarrow 3x = 4x+12 \Leftrightarrow x=-12$ .

4.  
\n
$$
\frac{x}{f(x)} = \frac{-5 - 4}{7.5} = \frac{-3 - 2}{7} = \frac{-1}{1} = \frac{1}{1} = \frac{2}{1} = \frac{3}{1} = \frac{7}{1} = \frac{1}{1} = \frac{1}{1} = \frac{
$$

c.  $R_{60} = 2 \Longleftrightarrow 3x = 2x + 6 \Longleftrightarrow x = 6.$ d.  $R_{\text{eq}} = 4 \Longleftrightarrow 3x = 4x + 12 \Longleftrightarrow x = -12$ ,

ce qui est impossible.

74.

#### Partie 1

*> voir manuel numérique p. 39 pour le fi chier GeoGebra.* Partie 2 **3.**  $S(x) = x^2 + (48 - x)(64 - x)$ . 4.  $0 < x < 48$  et  $S(x) = x^2 + 3072 - 64x - 48x + x^2$ .  $S(x) = 2x^2 - 112x + 3072$ . 5. On cherche à déterminer *x* pour que  $S(x) = \frac{48 \times 64}{2}$ soit  $2x^2 - 112x + 3072 = 1536$ . d'où  $x^2 - 56x + 768 = 0$ . **6.**  $(x-24)(x-32) = x^2 - 32x - 24x + 768$  $x^2 - 56x + 768.$  $x^2 - 56x + 768 = 0$ 

#### Chap. 1 Généralités sur les fonctions

 $(x - 24)(x - 32) = 0$ 

*x* = 24 ou *x* = 32.

Donc il y a deux possibilités, mais la cour de CP est moins grande que la cour des CE, donc  $x = 24$ .

75. 1. La courbe en rouge est associée à Marine et la courbe en bleu à Nadia.

2. Marine s'arrête.

3. Le trajet de Nadia est :

descente, plat, côte.

4. Les deux jeunes filles se retrouvent à

2 km de la ville B.

5. Paul part à 15 h 40 de la ville B.

6. Paul part à vélo.

Ses parents appellent Paul à 16 h.

7. Marine repart chez elle.

8. Nadia rentre en voiture.

9.

**Variables** : *H*, *V*, deux nombres réels.

#### **Début** Saisir *H*.

**Si**  $15 \leq H < 15 + \frac{15}{60}$ **alors** *V* prend la valeur 12. **Fin Si Si**  $15 + \frac{15}{60} \le H < 15 + \frac{25}{60}$ **alors** *V* prend la valeur 24. **Fin Si Si**  $15 + \frac{25}{60} \le H < 15 + \frac{35}{60}$ **alors** *V* prend la valeur 6. **Fin Si Si**  $15 + \frac{35}{60} \le H < 16 + \frac{20}{60}$ **alors** *V* prend la valeur 0. **Fin Si Si**  $16 + \frac{20}{60} \le H \le 16 + \frac{30}{60}$ **alors** *V* prend la valeur 48. **Fin Si** Afficher V. **Fin**

#### 76.

Partie I **A.** 1. Si  $x = 2$ , alors  $V = 2 \times 21^2 = 882 \text{ cm}^3$ . 2.  $f(x) = x(25-2x)^2$ . . 3.  $x \in [0; 12, 5]$ . 4.  $V = 0$  si  $x = 0$  ou  $x = 12.5$ . B. 1. *x* 0 1 2 3 4 5 6  $f(x) = V \begin{bmatrix} 0 & 529 & 882 & 1083 & 1156 & 1125 \end{bmatrix}$ 1014 *x* | 7 | 8 | 9 | 10 | 11 | 12 | 12,5  $f(x) = V | 847 | 648 | 441 | 250 | 99 | 12 | 0$ **3.**  $f(x) = 500 : \mathcal{S} = \{1, 8, 7\}.$  $f(x) = 1000 : \mathcal{S} = \{2, 5; 6; 1\}.$ 

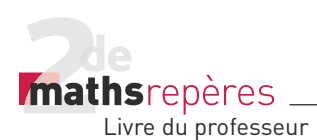

**I Chap. 1 Généralités sur les fonctions** 

#### Partie II

1.  $4 < x_0 < 5$ . *x*<sub>0</sub> ≈ 4,2 à 10<sup>-1</sup> près.

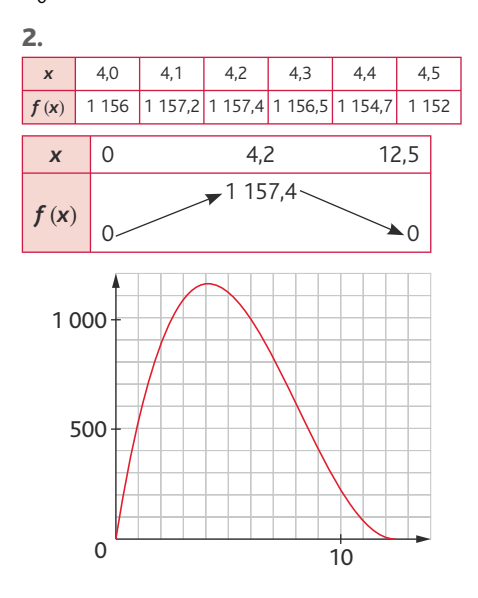

77.

1.  $1 \text{ L} = 1000 \text{ mL}$ :  $1 \text{ dm}^3 = 1000 \text{ cm}^3$ . donc 1 000  $\text{cm}^3$  = 1 000 mL. Par suite,  $425$  mL =  $425$  cm<sup>3</sup>. **2.** *V* = πr<sup>2</sup>*h* d'où πr<sup>2</sup>*h* = 425 soit *h* =  $\frac{425}{\pi r^2}$ . 3.

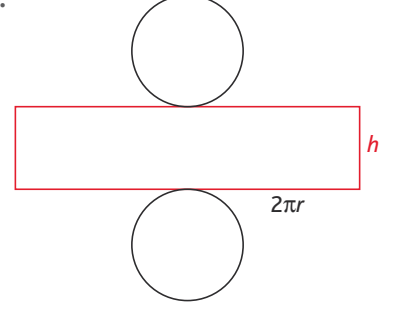

L'aire totale est :  $2\pi r \times h + \pi r^2 \times 2$  d'où : L  $\mathcal{S} = 2\pi r \times \frac{425}{\pi r^2} + \pi r^2 \times 2$  $r \times \frac{425}{\pi r^2} + \pi$ *r r*  $S = \frac{850}{r} + 2πr^2$ .

4.  $f(x) = \frac{850}{x} + 2\pi x^2$ .

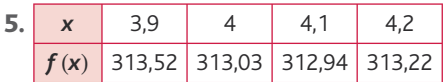

Donc *x* = 4 à 10<sup>−</sup>1 près par défaut. 6. Cohérent avec une boîte de légumes. Partie II

1. 
$$
S' = \frac{850}{r} + \frac{2 \times (2r)^2}{2 \text{ carries}}
$$
;  $S' = \frac{850}{r} + 8r^2$ .

2. 
$$
g(x) = \frac{850}{x} + 8x^2
$$
.

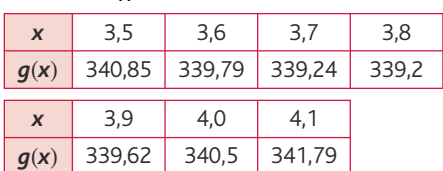

La valeur qui minimise la surface de métal utilisée est x<sub>0</sub> telle que :  $3,7 < x_0 < 3,8$  et  $g(3,75) = 339,16$ .

 $\_$  TP (p. 42-43)  $\_$ 

#### **1. Piscine à la mer**

1. La surface est *xy* en m2.

2. On donne une surface de 3 200, donc *xy* = 3 200,

$$
soit y = \frac{3200}{x}
$$

$$
3. p(x) = x + 2y.
$$

 $p(x) = x + 2 \times \frac{3200}{x}$ .

 $p(x) = x + \frac{6400}{x}$  avec  $x > 0$ .

**4.** On choisit par exemple :  $X_{\text{min}} = 0$  ;  $X_{\text{max}} = 300$  ;  $Y_{\text{min}} = 0$ ;  $Y_{\text{max}} = 700$ .

**5.** Il semble que la fonction admette un minimum en  $x = 80$ ; ce minimum vaut alors 160.

**7.** On obtient le minimum de  $f$  pour  $x \in [10; 600]$ .

8. Pour *x* = 80, on minimise la longueur de périmètre de la piscine.

9. 
$$
p(x) - p(x') = x + \frac{6400}{x} - x' - \frac{6400}{x'}
$$
  
\n
$$
(x - x')\left(\frac{xx' - 6400}{xx'}\right) = (x - x')\left(1 - \frac{6400}{xx'}\right)
$$
\n
$$
= x - x' - \frac{6400}{x'} + \frac{6400}{x} = p(x) - p(x').
$$

Donc  $p(x)-p(x') = (x-x')\frac{(x+x')^2}{x^2}$  $(x)-p(x') = (x-x')\frac{(xx'-6.400)}{xx'}$ 10. Si  $0 < x < 80$ , alors  $x > 0$ ; si 0 < *x'* < 80, alors *x'* > 0 ; d'où *xx*′ > 0. Si *x* < 80, alors *x* − 80 < 0 et *x* > 0, donc 80(*x* − 80) < 0. Si *x*' < 80, alors *x*' − 80 < 0 et *x* > 0, donc *x*(*x*' − 80) < 0. Or  $xx' - 6400 = x(x' - 80) + 80(x - 80)$ , donc  $xx' - 6400 < 0$ ; d'où *xx*′ < 6 400. **Conclusion :** si  $0 < x < 80$  et  $0 < x' < 80$ , alors  $0 < xx' < 6400$ . 11.  $p(x) - p(x') = (x - x') \frac{(x \cdot x)}{x}$  $(x)-p(x') = (x-x')\frac{(xx'-6.400)}{xx'}$ 

Si 0 <  $x$  < 80 et si 0 <  $x'$  < 80, alors  $xx'$  – 6 400 < 0; comme *x* > 0 et *x*′ > 0, alors *xx*′ > 0 ; comme *x* < *x'*, alors *x* − *x'* < 0. D'où  $p(x) - p(x') \ge 0$ .

12. Si *x* < 80 et *x*′ < 80, alors *xx*′ < 6 400. Donc, si *x* ≥ 80 ou *x'* ≥ 80, alors *xx'* ≥ 6 400. Donc a fortiori, si *x* ≥ 80 et si *x*' ≥ 80, alors *xx*' ≥ 6 400, d'où *xx'* – 6 400 ≥ 0. Si *x* > 80 et si *x*' > 80, alors  $p(x) - p(x') \le 0$ .

Conclusion : *p* est croissante sur  $[80; +\infty]$ ; *p* est décroissante sur  $] 0; 80$  . Donc *p* admet un minimum pour *x* = 80.

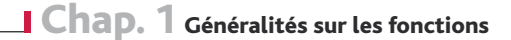

**mathsrepères** Livre du professeur

## **2. Les fonctions ne manquent pas d'air(e)**

#### Partie 1

*> voir manuel numérique p. 43 pour le fi chier GeoGebra.*

#### Partie 2 : Démonstration

4.  $t \in [0; 4]$ . 5.  $AM = t$ ;  $MB = 4 - t$ . Or *MP* = *MN* = *ON* = *OP,* donc *AM* = *DP* = *OC* = *NB,* d'où  $AP = 4 - t$ . D'après Pythagore,  $PM^2 = AM^2 + AP^2$ , d'où  $PM^2 = t^2 + 16 - 8t + t^2 = 2t^2 - 8t + 16$ .

$$
PM = \sqrt{2t^2 - 8t + 16}.
$$
  
6. a.  $f(t) = PM^2 = 2t^2 - 8t + 16$ .  
b.  $g(t) = \frac{AM \times AP}{2} = \frac{t \times (4-t)}{2} = 2t - \frac{t^2}{2}$ .  
7.  $\frac{t}{f(t)}$  0 2 4  $\frac{t}{g(t)}$  0 2 4

8. On retrouve les conjectures établies dans les questions 3.b. et **3.c.**, donc  $f(t) = g(t)$  pour  $t = 2$ .

#### Activité de recherche (p. 44)

 $R1 \rightarrow E \rightarrow \textcircled{4}$  $R2 \rightarrow C \rightarrow (1)$  $R3 \rightarrow F \rightarrow \overline{3}$  $RA \rightarrow A \rightarrow \overline{S}$  $R5 \rightarrow B \rightarrow \textcircled{6}$  $R6 \rightarrow D \rightarrow Q$ Pour aller plus loin *h* < 1 et *h* = 0,93 (en m).

© Hachette livre, 2010 **12** Repères 2<sup>de</sup>, Livre du professeur

# <span id="page-13-0"></span>Fonctions de référence

## Programme officiel

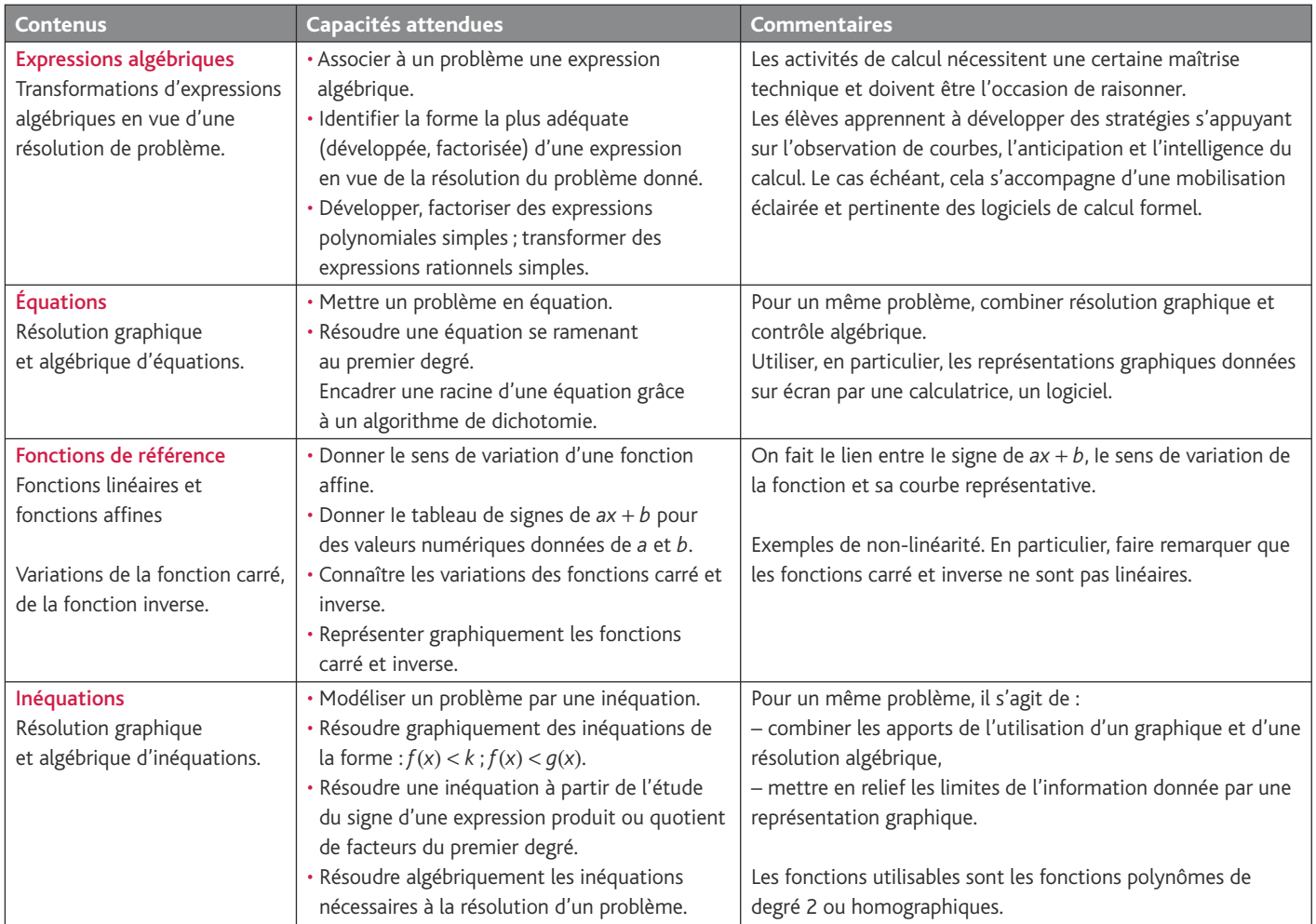

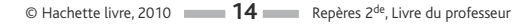

#### Entrée du chapitre (p. 46-47)

Permet l'introduction des notions suivantes :

- inverse et opposé (texte « ne pas confondre ») ;
- fonction linéaire (citation) :
- parabole et hyperbole dans le langage courant (coin des langues).

#### Découverte (p. 48-49)

#### **1. Fonctions affi nes et linéaires**

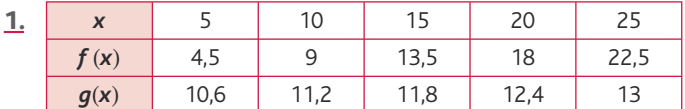

**2.**  $f(x) = 0.9x$ : *f* est une fonction linéaire.

3.  $g(x) = 10 + 0.12x$  : *f* est une fonction affine.

4. a. (*#*1) est la courbe représentant la fonction *g*.

(*#*2) est la courbe représentant la fonction *f*.

b. Pour 13 titres téléchargés par mois, la formule B semble plus intéressante.

c. À partir de 13 titres, il vaut mieux prendre le forfait B sinon, le forfait A.

#### 5.

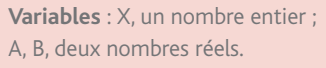

#### **Début**

A prend la valeur 0,9 X. B prend la valeur  $10 + 0,12$  X. **Si A** < **B alors :** afficher « Choisir formule A » ; afficher A **Sinon :** afficher « Choisir formule B »; afficher B **Fin Si**

#### **Fin**

#### **2. Fonction inverse**

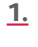

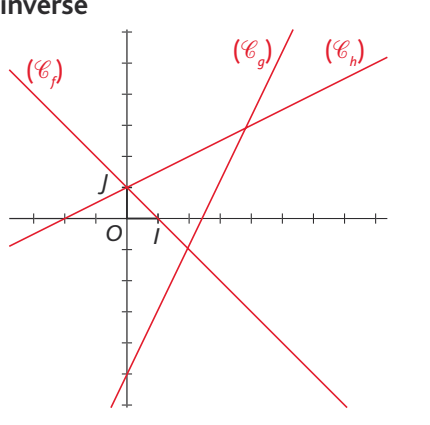

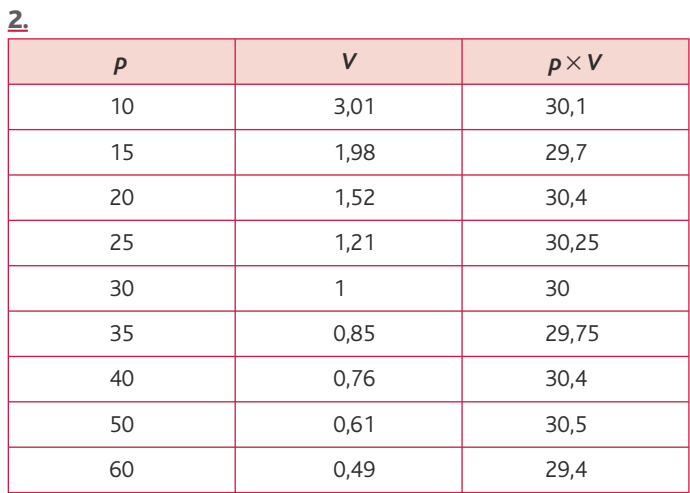

**3.** On peut conjecturer que  $pV = 30$ .

## **3. Fonction linéaire et fonction carré**

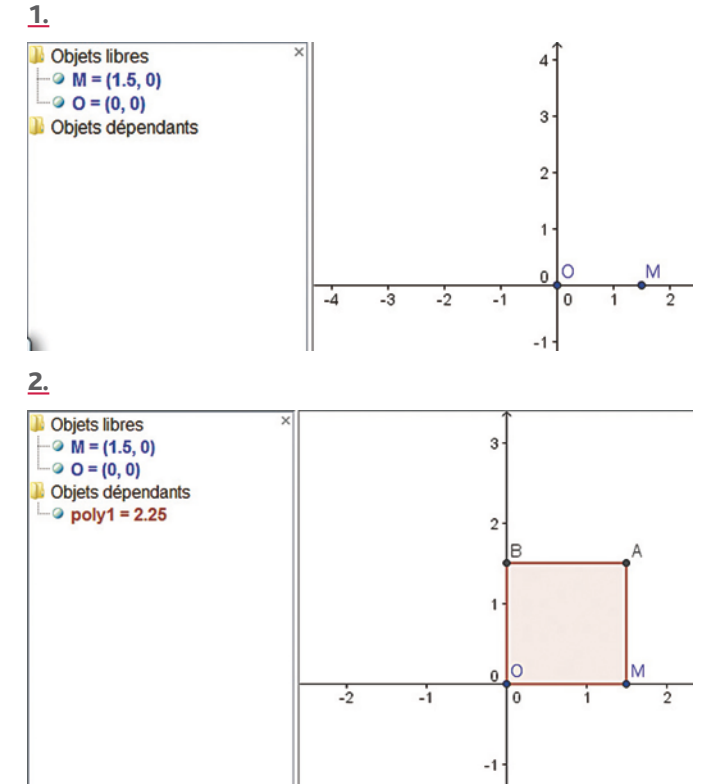

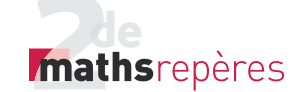

Livre du professeur

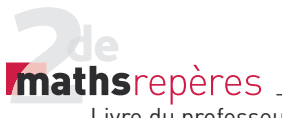

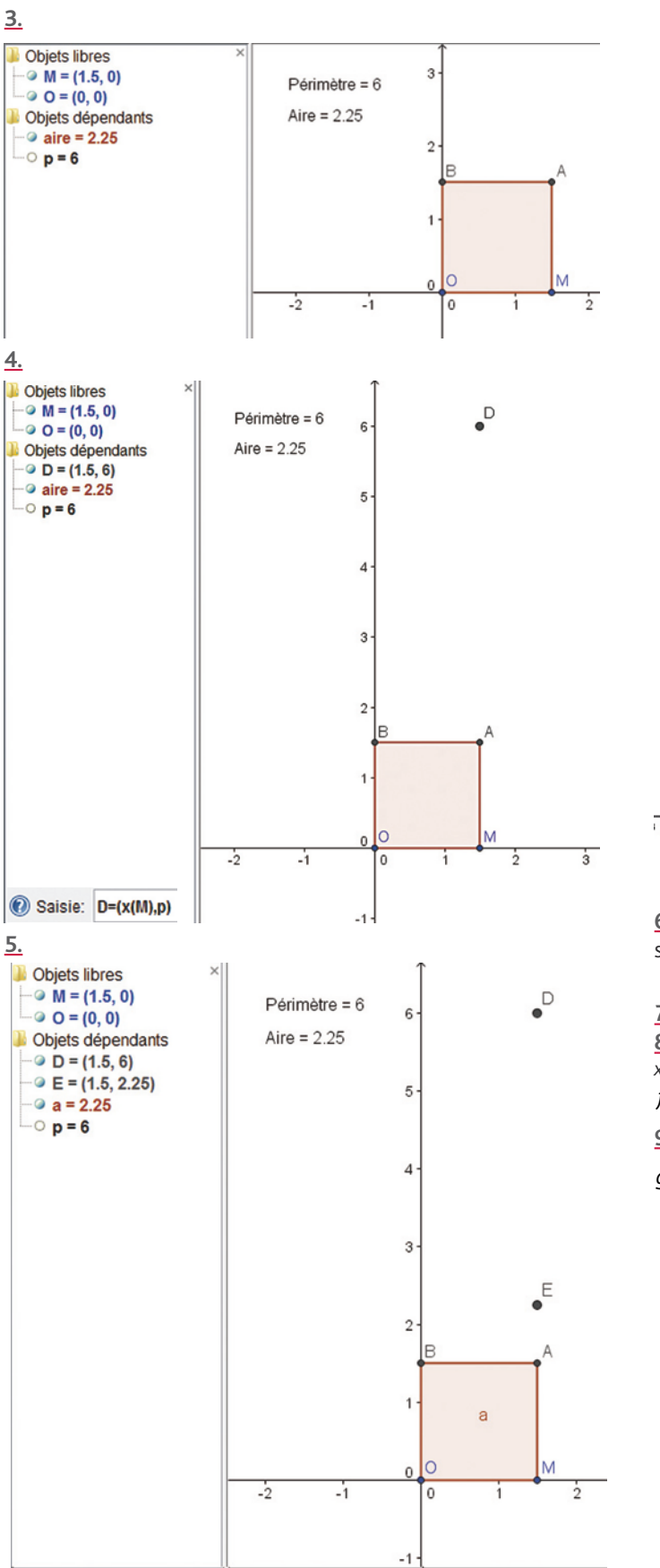

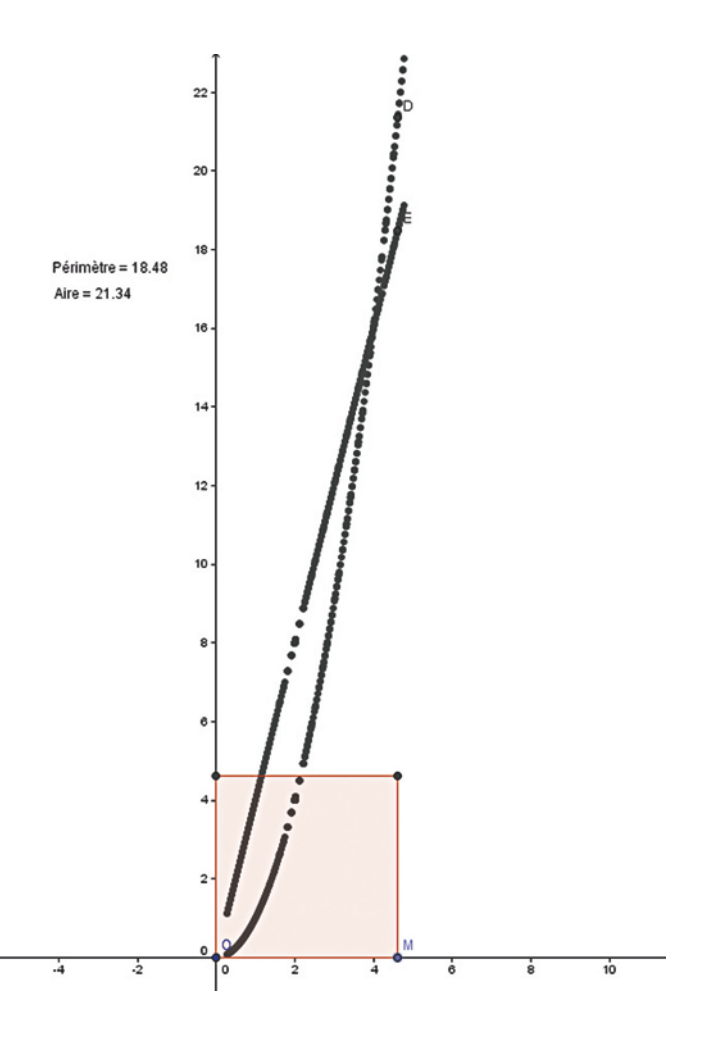

**6.** La représentation graphique engendrée par la trace du point *E* semble linéaire.

*> voir manuel numérique p. 49 pour le fi chier Geogebra.* **7.**  $f(x)=4x$  et  $g(x)=x^2$ .

**8.** L'expression de *f* montre que *f* est linéaire. De plus, pour tous  $x_1$  et  $x_2$  réels :

 $f(x_1+x_2)=4(x_1+x_2)=4x_1+4x_2=f(x_1)+f(x_2).$ 

**9.**  $q(2)=4$ ,  $q(3)=9$  et  $q(5)=25$ .

 $g(2)+g(3) \neq g(5)$  donc *g* n'est pas linéaire.

Saisie: E=(x(M),a)

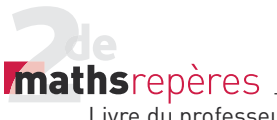

## Raisonnement mathématique (p. 58)

#### **À vous de jouer**

1. D'après la définition du cours (p. 14), la fonction f est croissante sur un intervalle I si, et seulement si, pour tous réels *a* et *b* de l'intervalle I tels que  $a \le b$ ,  $f(a) \le f(b)$ . • Ici I= $[0; +\infty]$ . Soit *a* et *b* deux nombres réels quelconques dans  $[0; + \infty]$  tels que  $a \leq b$ . Pour montrer que  $f(a) \leq f(b)$ , on montre que  $f(b) - f(a)$  est positif.  $f(b) - f(a) = b^2 - a^2 = (b - a)(a + b).$ – On sait par hypothèse que *a≤b*, donc *b* − a ≥ 0. – D'autre part, on a supposé que *a* et *b* appartiennent à l'intervalle  $[0; + \infty]$ , donc *a*≥0 et *b*≥0, d'où *a*+*b*≥0. • En résumé, on a *b* − *a* ≥ 0 et *a* + *b* ≥ 0, donc (*b* − *a*)(*a* + *b*) ≥ 0, soit  $f(b) - f(a) \ge 0$ , ce qui prouve bien que  $f(b) \ge f(a)$ .

**Conclusion :** On a montré que la fonction carré est croissante sur  $[0; + \infty]$ .

Logique  $(p. 59)$ 

#### **1. Implication**

- 1. a. Vrai.
- b. Vrai.
- c. Faux.
- 2. a. Vrai mais réciproque fausse.
- b. Vrai et réciproque vraie.
- c. Vrai mais réciproque fausse.
- d. Faux mais réciproque vraie.

2. D'après la définition du cours (p. 14), la fonction f est décroissante sur un intervalle I si, et seulement si, pour tous réels *a* et *b* de l'intervalle I tels que  $a \le b$ ,  $f(a) \ge f(b)$ .

 $\cdot$  Ici I=  $\vert 0 : + \infty \vert$ .

Soit *a* et *b* deux nombres réels quelconques dans  $]0; +\infty[$  tels que  $a \leq b$ .

Pour montrer que  $f(a) \geq f(b)$ , on montre que  $f(a) - f(b)$  est positif.

$$
f(a)-f(b) = \frac{1}{a} - \frac{1}{b} = \frac{b}{ab} - \frac{a}{ab} = \frac{b-a}{ab}.
$$

– On sait par hypothèse que *a* ≤*b*,

donc *b* − a ≥ 0.

– D'autre part, on a supposé que *a* et *b* appartiennent à l'intervalle  $]0; + \infty$ ,

donc *a*> 0 et *b*> 0, d'où *ab*> 0.

• En résumé, on a *b a* − 0 et *ab*> 0,

$$
\text{donc}\,\frac{b-a}{ab}\!\geqslant\!0,
$$

soit  $f(a) - f(b) \ge 0$ ,

ce qui prouve bien que  $f(a) \ge f(b)$ .

**Conclusion :** On a montré que la fonction inverse est décroissante sur  $]0; + \infty[$ .

#### **2. La démonstration par le contre-exemple**

a. Faux car  $f(3) < 0$ .

**b.** Faux car  $f(6) < \frac{7}{2}$ . **c.** Faux car  $-1 \le 3$  et  $f(-1) > f(3)$ .

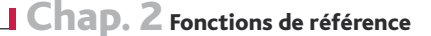

Exercices (p. 68)

#### **1. Fonctions affi nes et linéaires**

Livre du professeur

*Mathsrepères* 

• *Les exercices 1 à 3 sont corrigés dans le manuel p. 330.*

4. *f* : tableau de variation a. *g* : tableau de variation **c**. *h* : tableau de variation b.

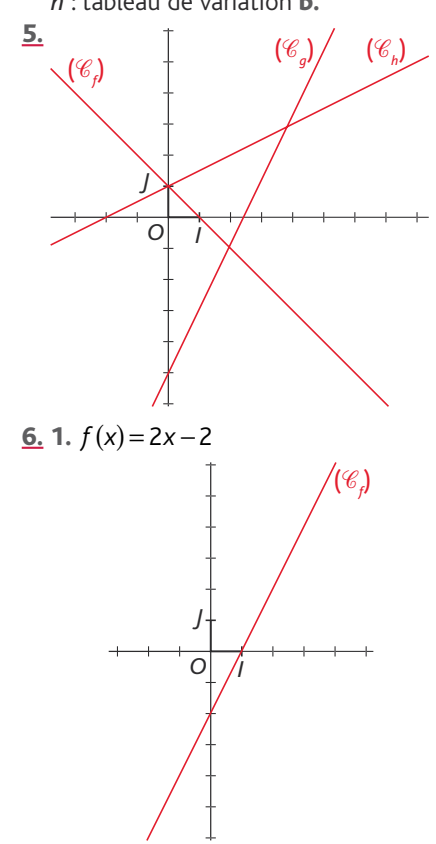

2. Tableau de variation de *f* :

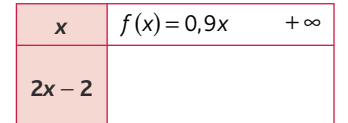

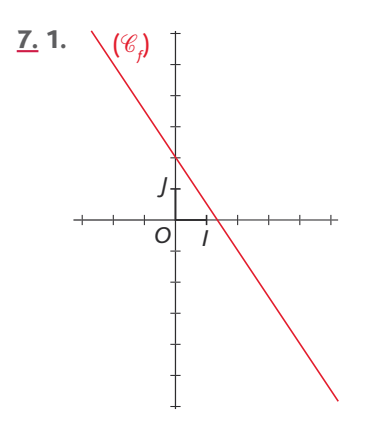

#### 2. Tableau de variation :

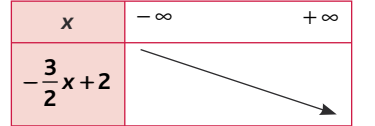

• *L'exercice 8 est corrigé dans le manuel p. 330.* **9.**  $f(x) = ax$  et  $f(-3) = 1$ , donc: 1=  $a \times (-3)$ , soit  $a = -\frac{1}{3}$  et  $f(x) = -\frac{1}{3}x$ . 10.  $f(x) = ax + b$  ;  $a = \frac{f(1) - f(0)}{1 - 0} = \frac{4 - 2}{1} =$  $4 - 2$  $\frac{-2}{1}$  = 2 ;  $f(x)$  = 2x + b ;  $f(0) = 2 \Rightarrow b = 2$ . Donc  $f(x) = 2x + 2$ . <u>11</u>.  $f(x) = ax + b$ ;  $a = \frac{f(1) - f(-1)}{1 - (-1)} = \frac{-3 - 1}{2} = 3 - 1$  $\frac{2}{2}$  = -2;  $f(x) = -2x + b$ ; 1=  $-2 \times (-1) + b$ ;  $1 = 2 + b : b = -1.$ Donc  $f(x) = -2x - 1$ . 12. a. *f* (−2) = (−1) × 2 et *f* (3) =  $\frac{2}{3}$  × 3 donc il n'existe pas de fontion linéaire vérifiant *f* (−2) = 2 et *f* (2) = 3. **b.**  $g(-2) = \frac{1}{2} \times (-2)$  et  $g(1) = 1 \times 1$ donc il n'existe pas de fontion linéaire vérifiant *g*(−2) = − 1 et *g*(1) = 1. 13. a. b. Oui, car par deux points distincts du plan il passe une droite et une seule et  $2 \neq 1$  pour  $f(x)$  et  $4 \neq -3$  pour  $q(x)$ . **14.**  $f(3) = 5$  et  $f(x) = ax$  donc  $5 = 3a$ ;  $a < 0 \text{ et } f(x) = \frac{5}{3}x.$ **a.**  $f(6) = \frac{5}{3} \times 6 = 10$ ; **b.**  $f(-3) = \frac{5}{3} \times (-3) = -5$ ; c.  $f(1) = \frac{5}{3} \times 1 = \frac{5}{3}$ ; d.  $f(0) = 0$ . <u>**15**</u>.  $f(-2) = 5$  et  $f(0) = -1$ ;  $f(x) = ax + b$ .  $a = \frac{f(-2)-f(0)}{-2-0} = \frac{5-(-1)}{-2} = \frac{6}{-2} = 5 - (-1)$ 2 6

Donc  $f(x) = -3x + b$ ;  $5 = -3 \times (-2) + b$ ;  $b = -1$ . Donc  $f(x) = -3x - 1$ . a.  $f(2) = -3 \times 2 - 1 = -7$ : **b.**  $f(-4) = -3 \times (-4) - 1 = 11$ ; c.  $f(-1) = -3 \times (-1) - 1 = 2$ . 16. **Variables** : *x*, *y*, *x*<sub>0</sub>, *y*<sub>0</sub>, quatre nombres réels. **Début**

Saisir *x*<sub>0</sub>. Saisir *V*<sub>0</sub>. Saisir *x*. *y* prend la valeur  $\frac{y_0}{x_0} \times x$  $\times x$ . Afficher *y*. **Fin**

 $\frac{3}{2} = -3.$  Donc  $g(x) = \frac{5}{9}x -$ 17. 1.  $f(0) = +273,15$  et, d'après l'énoncé, *a* = 1. Donc  $f(x) = x + 273,15$ . **2.** *g*(0) = −273,15 et, d'après l'énoncé,  $a = 1$ Donc  $q(x) = x - 273,15$ . **18. 1.**  $x = 0$ ;  $f(0) = 32$ .  $x = 100$  ;  $f(100) = 212$ .  $a = \frac{f(100) - f(0)}{100 - 0}$  $\frac{(100)-f(0)}{100-0}$  ;  $a = \frac{212 - 32}{100} = \frac{180}{100} =$ 180 100 9  $\frac{3}{5}$  $f(x) = \frac{9}{5}x + b$ .  $f(0) = 32.$ Donc  $f(x) = \frac{9}{5}x +$  $\frac{3}{5}$  x + 32. **2.**  $x = 32$ ;  $q(32) = 0$ .  $x = 212$ ;  $q(212) = 100$ .  $a = \frac{g(212) - g(32)}{212 - 32} = \frac{100}{180} =$ 100 180 5  $\frac{5}{9}$  $g(x) = \frac{5}{9}x + b$ .  $q(32) = 0.$  $0 = \frac{5}{9} \times 32 + b.$  $b = -\frac{160}{9}$ .  $\frac{160}{9}$ .

## *mathsrepères*

Livre du professeur

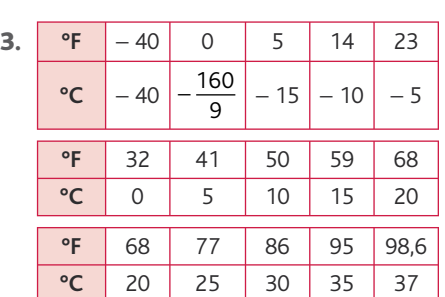

19. 
$$
(\mathcal{C}_1) \rightarrow g(x) = -x + 1
$$
.  
\n $(\mathcal{C}_2) \rightarrow i(x) = \frac{1}{2}x + 2$ .

$$
(e_2) \rightarrow r(x) = 2^{x+2}.
$$
  
\n
$$
(e_3) \rightarrow j(x) = -2x+3.
$$
  
\n20.  $f(x) = 3x-1 \rightarrow (e_1).$   
\n $g(x) = -2x-1 \rightarrow (e_2).$   
\n $h(x) = \frac{1}{2}x - \frac{1}{2} \rightarrow (e_3).$   
\n21. 1.  $f(x) = x.$   
\n $g(x) = 0, 2x + 12.$   
\n2.  $2e^4$   
\n15  
\n10  
\n11  
\n12  
\n15

 $3. g(x) \ge f(x) \Leftrightarrow 0, 2x + 12 \ge x \Leftrightarrow x \le 15.$ Donc formule B est plus avantageuse pour plus de 15 livres empruntés.

5 10 15 20

$$
22. 1. 2.
$$

0

*x* − 3 − 1 025 *f*(*x*) − 61 − 21 − 1 39 99 3.

 $f(x) = A - B + 2x^2$  $= 2(x^2+4x+4)-(4x^2-12x+9)+2x^2$  $= 2x^2 + 8x + 8 - 4x^2 + 12x - 9 + 2x^2$  $= 20x - 1.$ 

**23. 1.** (*DB*) et (*EC*) sont sécantes en *A* et  $(DE)//(BC)$ .

D'après le théorème de Thalès :

$$
\frac{AD}{AB} = \frac{AE}{AC} = \left(\frac{DE}{BC}\right); \frac{x}{5} = \frac{f(x)}{4}; f(x) = \frac{4}{5}x.
$$

2. *f* est une fonction linéaire.

#### **2. Pourcentages et fonctions affines**

• *Les exercices 24 à 26 sont corrigés dans le manuel p. 330.*

#### 27.

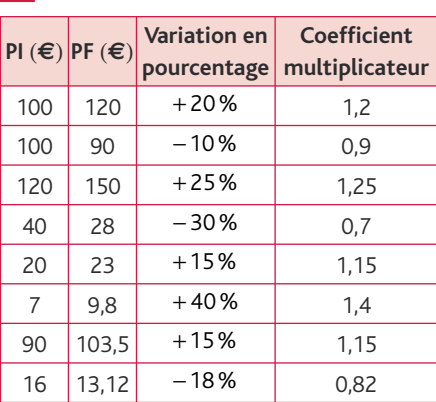

28. 1. Soit *x*′ le prix de l'ordinateur après la première réduction.

$$
x' = 680 \times \left(1 - \frac{20}{100}\right) \\
 = 680 \times 0.8
$$

$$
x'=544 \in
$$

Soit *x*′′ le prix de l'ordinateur après la deuxième réduction.

$$
x'' = 544 \times \left(1 - \frac{10}{100}\right) = 544 \times 0.9
$$
  
x'' = 489.6 €.  
**2.**  $\frac{PF - PI}{PI} = \frac{680 - 489.6}{680} = 0.28$  soit 28 %  
de réduction.

29. 1. Soit *x*′ la moyenne de Nicolas au 2e trimestre :

$$
13.5 = x' \times (1.5) \text{ donc } x' = \frac{13.5}{1.5} = 9.
$$

Soit x" la moyenne de Nicolas au 1<sup>er</sup> trimestre :

$$
9 = x'' \times (1,5) \text{ donc } x'' = \frac{9}{1,5} = 6.
$$
  
2. 
$$
\frac{\text{MF} - \text{MI}}{\text{MI}} = \frac{13,5 - 6}{6} = 1,25, \text{ soit } 125 \%
$$
  
d'augmentation.

30. Soit *x* la population du pays en 2010.

$$
x = 65 \times \left(1 + \frac{2}{100}\right) \times \left(1 - \frac{2}{100}\right)
$$
  
= 65 × (1,02) × (0,98)  
= 64,974 millions d'habitants.

31. 1. Soit *x*′ le cours de l'action le 21 janvier 2010.

$$
x' = 17,355 \times \left(1 + \frac{2,82}{100}\right) \times \left(1 - \frac{9,53}{100}\right)
$$
  
×  $\left(1 + \frac{8,67}{100}\right) \times \left(1 - \frac{11,37}{100}\right) \times \left(1 + \frac{20,19}{100}\right)$   
×  $\left(1 - \frac{9,44}{100}\right)$   
= 16,920 €.

#### Chap. 2 Fonctions de référence

2. 
$$
\frac{VF - VI}{VI} = \frac{16,92 - 17,355}{17,355} \approx -0,025,
$$

soit une baisse de 2,5 % environ. 3.

$$
(1 - \frac{9.53}{100}) \times (1 + \frac{8.67}{100})
$$
  
×  $(1 - \frac{11.37}{100})(1 + \frac{20.19}{100}) \approx 1.047.$ 

soit une augmentation de 4,7 % environ entre le 25 mars et le 28 septembre 2009.

32. Formules à entrer : 1. En B4 :  $900 + 10$ . En C4 :  $900 \times 101$ . En D4 :  $980 + 10$ . En E4 :  $980 \times 101$ . **2.** En B5 :  $B4 + 10$ . En C5 :  $C4 \times 1.01$ . En  $D5 : D4 + 10$ . En E5 : E4  $\times$  1,01. 3. 4. **Alexis** FORMULE A : 11 580 €. FORMULE B : 11 528,40 €. **Donia** FORMULE A : 12 540,00 €. FORMULE B : 12 553,14 €. 5. Alexis doit choisir la formule A ; Donia doit choisir la formule B.

#### *> voir manuel numérique p. 71 pour le fi chier Excel.*

• *Les exercices 33 à 35 sont corrigés dans le manuel p. 330.*

#### **3. Fonction carré**

36. 
$$
f(x) = x^2
$$
.  
\n $f\left(\frac{3}{4}\right) = \frac{9}{16}$ ;  $f(10^{-4}) = 10^{-8}$ ;  
\n $f(-10^{-2}) = 10^{-4}$ ;  
\n $f(\sqrt{3}) = 3$ ;  $f(-\sqrt{5}) = 5$ ;  
\n $f(1+\sqrt{2}) = (1+\sqrt{2})^2 = 1+2\sqrt{2}+2$   
\n $= 3+2\sqrt{2}$ ;  
\n $f(\sqrt{2}-\sqrt{3}) = (\sqrt{2}-\sqrt{3})^2 = 2-2\sqrt{6}+3$   
\n $= 5-2\sqrt{6}$ .  
\n37.  $f(x) = x^2$ .

$$
x^2 = 4 \Leftrightarrow x = 2 \text{ ou } x = -2.
$$
  
\n
$$
x^2 = 25 \Leftrightarrow x = 5 \text{ ou } x = -5.
$$
  
\n
$$
x^2 = -9 : \text{pas d'antéc{dents}}.
$$
  
\n
$$
x^2 = 2 \Leftrightarrow x = \sqrt{2} \text{ ou } x = -\sqrt{2}.
$$
  
\n
$$
x^2 = 0 \Leftrightarrow x = 0.
$$
  
\n
$$
x^2 = -1 : \text{pas d'antéc{dent}}.
$$
  
\n
$$
x^2 = 1 \Leftrightarrow x = 1 \text{ ou } x = -1.
$$
  
\n
$$
x^2 = \frac{1}{4} \Leftrightarrow x = \frac{1}{2} \text{ ou } x = -\frac{1}{2}.
$$

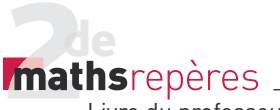

38. 1. Variations de la fonction carré sur  $[2:5]$ :

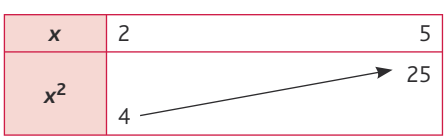

2. Variations de la fonction carré sur  $[-3;0]$ :

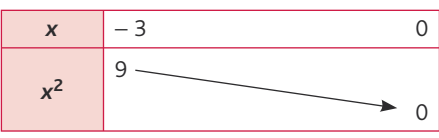

**3.** Variations de la fonction carré sur  $[-7; 6]$ :

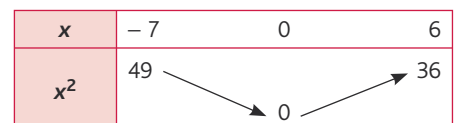

39. 1. Variations de la fonction carré sur  $[-6:2]$ :

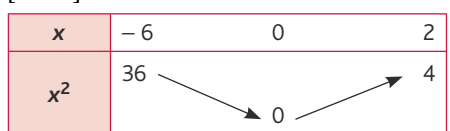

**2.** Donc, si  $-6 \le x \le 2$ , alors 0 ≤  $x^2$  ≤ 36. **40. a.** Si  $\frac{1}{4} \le x \le 3$ , alors  $\frac{1}{16} \le x^2 \le 9$ . **b.** Si − 0,2 < x < − 0,1, alors  $0.01 < x^2 < 0.04$ . **c.** Si  $-2 \le x \le 3$ , alors 0 ≤  $x^2 \le 9$ . **d.** Si  $-\frac{5}{2}$ 1  $\leq x \leq \frac{1}{2}$ , alors  $0 \leq x^2 \leq \frac{25}{4}$ .  $\frac{41.}{x_{\text{min}}}$  = −40  $x_{\text{max}} = 40$  $y_{\min} = 0$  $y_{\text{max}} = 1600$  $\frac{42.}{x_{\text{min}}}$  = − 0,1  $x_{\text{max}} = 0.1$  $y_{\text{min}} = 0$  $y_{\text{max}} = 0.01$ 43. a.  $3,456^2 < 3,546^2$ ; **b.**  $(-7.878)^2 < (-7.879)^2$ ; c.  $4\pi^2 > 5.987^2$ : d.  $2 < 2.1^2$ . 44. a.  $3 - 2 \times 10^{-3} = 2,998$ ;

 $2 + 7 \times 10^{-2} = 2.07$  : donc :  $(3 - 2 \times 10^{-3})^2$  >  $(2 + 7 \times 10^{-2})^2$ . **b.**  $-\pi + 2 < 0$  ;  $-\pi + 1 < 0$  et  $-\pi + 1 < -\pi + 2 < 0$ , donc:

 $(-\pi + 1)^2$  > $(-\pi + 2)^2$  car la fonction carré est décroissante sur l-∞;0]. <mark>45.</mark> **a.** 25≤ x<sup>2</sup> ≤ 36 pour : *x* ∈ [ – 6 ; – 5] ∪ [ 5 ; 6]. **b.**  $4 \le x^2 < 5$  pour: *x* ∈ ]− √5 ; −2]∪[2 ; √5]. **c.**  $x^2$  ≤ 9 pour  $x \in [-3; 3]$ . 46. a. *x*<sup>2</sup> >100 pour :  $x \in ]-\infty; -10[\cup]10; +\infty[$ . **b.**  $10^{-2} \le x^2 \le 1$  pour : *x* ∈  $[-1; -10^{-1}]$  ∪  $[10^{-1}; 1]$ . c.  $x^2 \ge 5$  pour : *x* ∈ ] – ∞ ; – √5 ] ∪ [ √5 ; + ∞ [. 47. Tableau de variation :

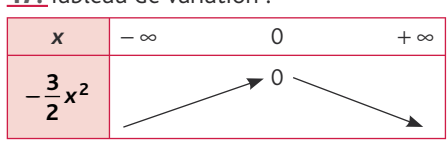

Représentation graphique :

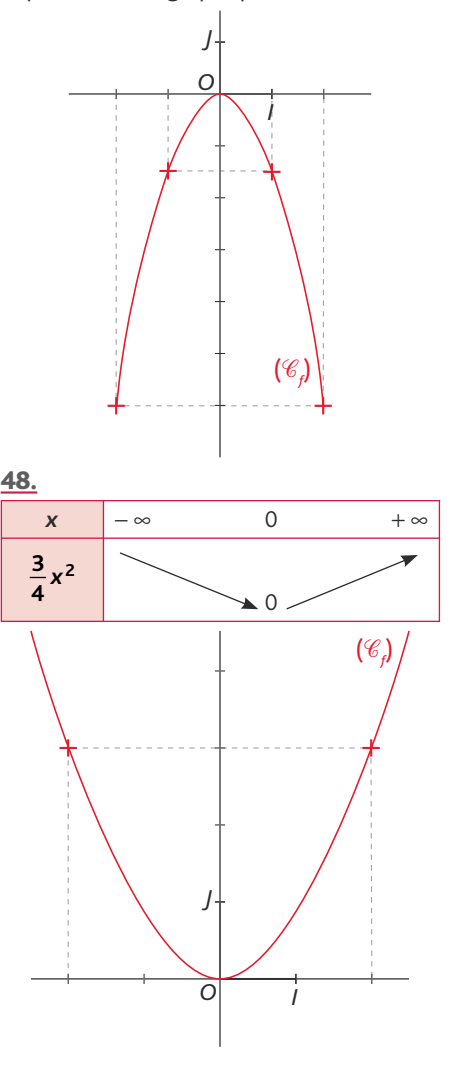

<u>49.</u>  $f_1(x) = 5x^2$  → ( $\mathcal{C}_6$ );  $f_2(x) = 2x^2 \rightarrow (\mathcal{C}_5)$ ;  $f_3(x) = 0, 1x^2 \rightarrow (C_4)$ ;  $f_4(x) = -\frac{1}{5}x^2 \rightarrow (0)^6$  $(x) = -\frac{1}{5}x^2 \rightarrow (\mathcal{C}_1)$ ;  $f_5(x) = -x^2 \rightarrow (C_2)$ ;  $f_6(x) = -4x^2 \rightarrow (C_3).$ 50. 1. (*#f* ) (*#<sup>g</sup>* ) *y*

Chap. 2 Fonctions de référence

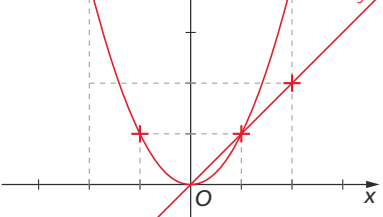

**2.**  $(\mathscr{C}_f$  ) est en dessus de  $(\mathscr{C}_g)$  sur l'intervalle  $] - \infty$ ; 0  $\cup$  1; +  $\infty$  [;  $({\mathscr C}_{\!f}^{\vphantom{\dagger}})$  est en dessous de  $({\mathscr C}_{\!g}^{\vphantom{\dagger}})$  sur l'intervalle  $] 0; 1 |$ ; *f* (*x*) =  $g(x)$  pour *x* = 0 et *x* = 1.

51.

a. Vrai. b. Vrai. c. Faux. d. Vrai. e. Vrai. f. Faux.

#### **4. Fonction inverse**

• *Les exercices 52 à 54 sont corrigés dans le manuel p. 330 et 331.*

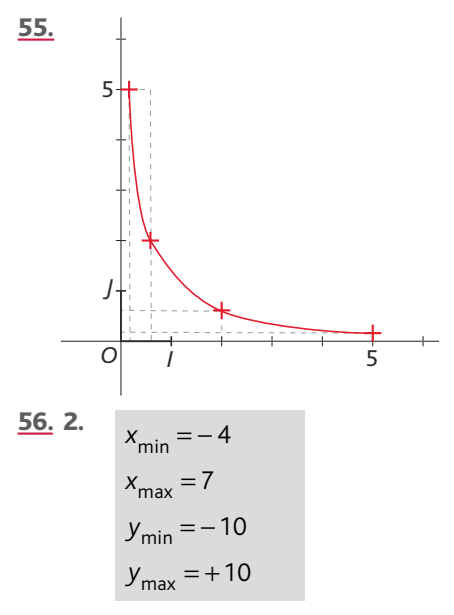

#### © Hachette livre, 2010 **19** Repères 2<sup>de</sup>, Livre du professeur

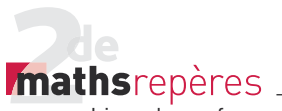

57. 2.  $x_{\text{min}} = -1000$  $x_{\text{max}} = -80$  $y_{\text{min}} = -\frac{1}{80}$  $y_{\text{max}} = 0$ <u>58.</u> 1.  $\frac{1}{\sqrt{}} = \frac{1}{\sqrt{2}}$ *a a a a*  $=\frac{1\times\sqrt{a}}{\sqrt{a}\times\sqrt{a}}=\frac{\sqrt{a}}{a}.$ **2.**  $f(\sqrt{2}) = \frac{1}{\sqrt{2}}$ 2  $(\sqrt{2}) = \frac{1}{\sqrt{2}} = \frac{\sqrt{2}}{2}$ ;  $f(\sqrt{3}) = \frac{\sqrt{3}}{3}$ ;  $f(-\sqrt{5}) = -\frac{\sqrt{5}}{5}$ ;  $f(-\sqrt{6}) = -\frac{\sqrt{6}}{6}$ . **59.** 1. Si  $3 < x \le 6$ , alors  $9 < x^2 \le 36$  et 1 36  $1^{1}$  $\leq \frac{1}{x^2} < \frac{1}{9}$  $\leq \frac{1}{2}$ . **2.** Si – 4 < *x* ≤ – 2, alors 4 ≤ *x*<sup>2</sup> < 16 et 1 4  $1<sup>1</sup>$  $\ge \frac{1}{x^2} > \frac{1}{16}$ *x*  $>\frac{1}{16}$ . 60.  $f(x) = \frac{1}{x} \rightarrow$  courbe rouge.  $g(x) = \frac{3}{x} \rightarrow$  courbe bleue. *h*(*x*) = −  $\frac{2}{x}$  → courbe violette.  $i(x) = -\frac{1}{2x}$  →  $\frac{1}{2x} \rightarrow$  courbe verte. 61. a. Vrai. b. Faux. c. Vrai. d. Vrai.

#### **5. Étude de signe et fonctions affines**

• *Les exercices 62 à 64 sont corrigés dans le manuel p. 330.*

65. **a.**  $a = 4$ ;  $a > 0$ .

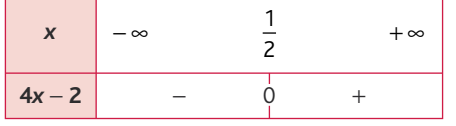

b. *a* = − 5 ; *a* < 0.

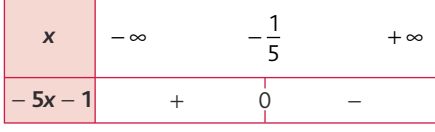

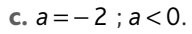

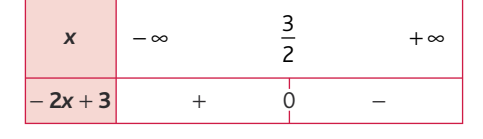

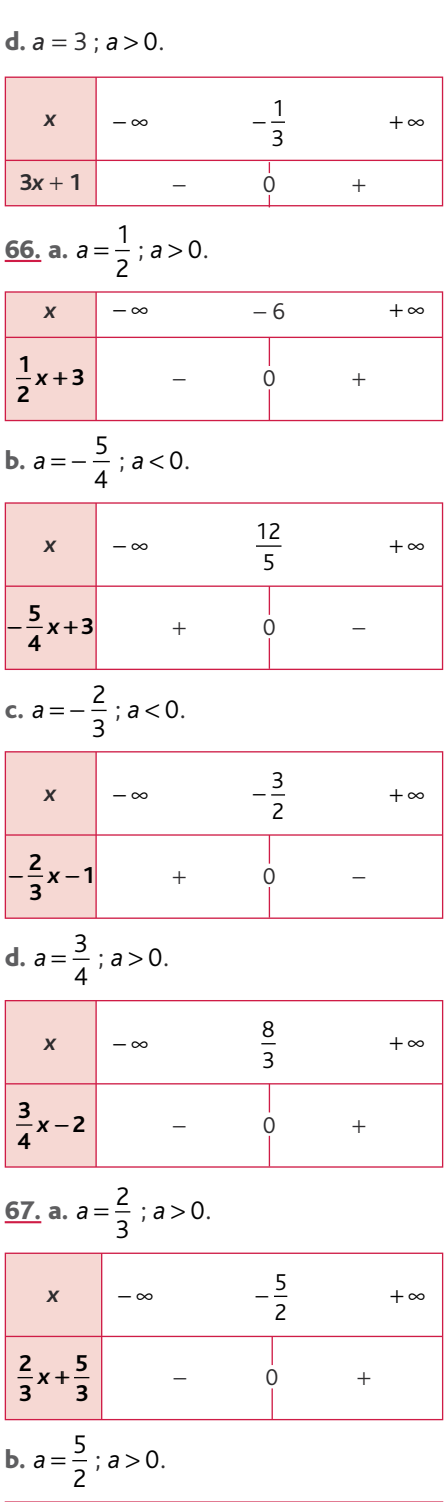

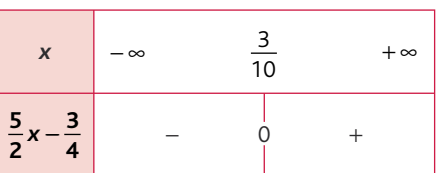

#### Chap. 2 Fonctions de référence

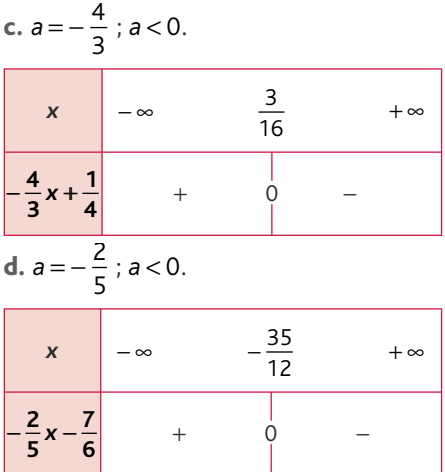

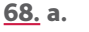

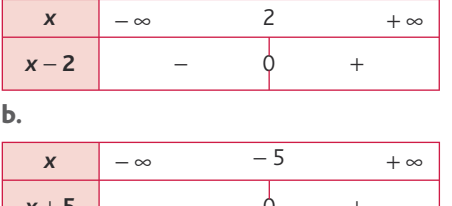

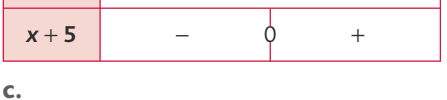

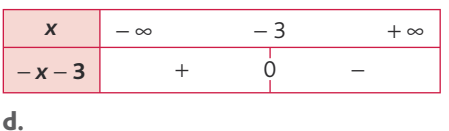

*x* − ∞ 1 + ∞  $- x + 1$  + 0 −

#### 69. a.

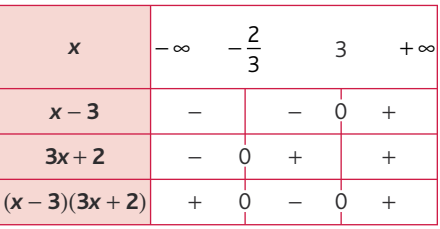

#### b.

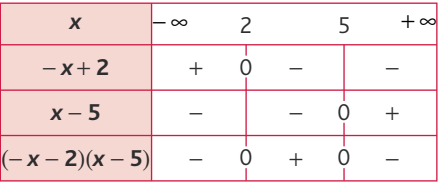

#### 70. a.

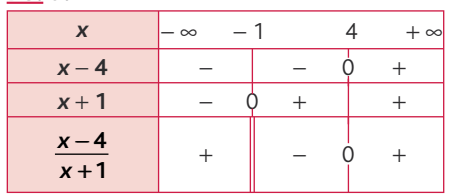

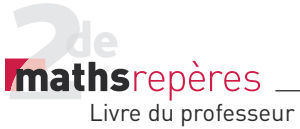

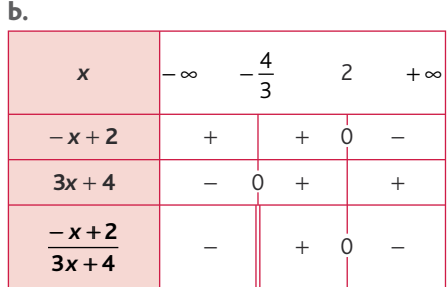

• *L'exercice 71 est corrigé dans le manuel p. 331.*

#### 72. a.

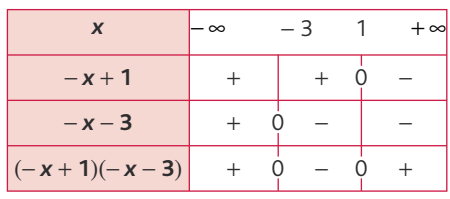

b.

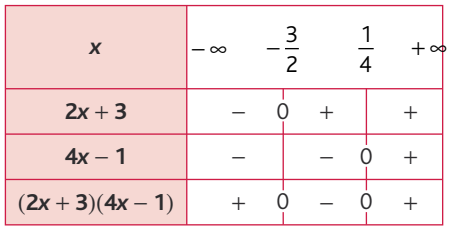

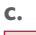

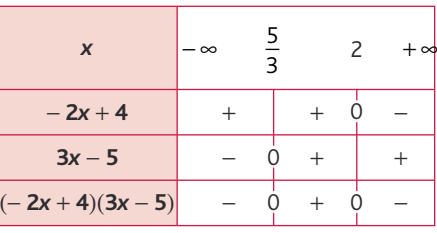

d.

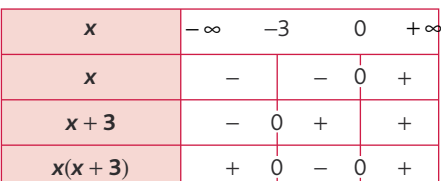

#### 73. a.

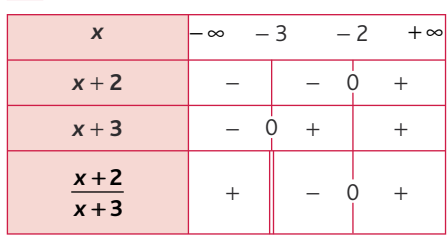

#### b.

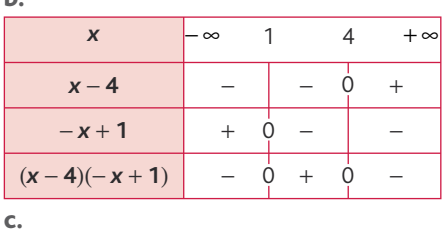

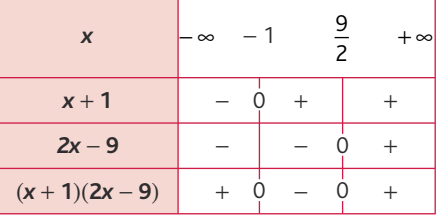

#### d.

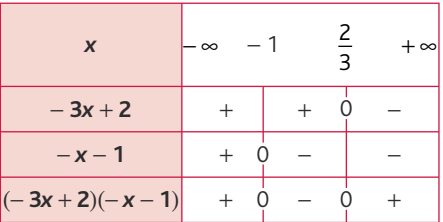

#### 74. a.

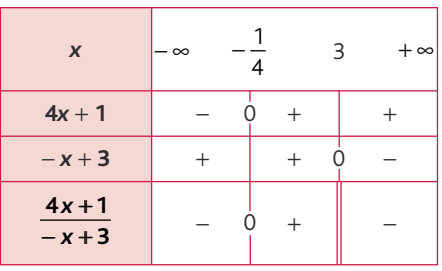

#### b.

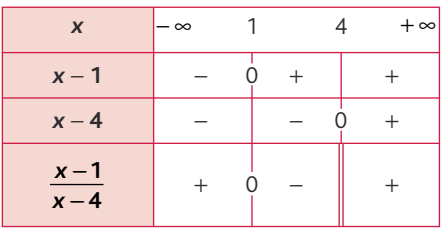

#### c.

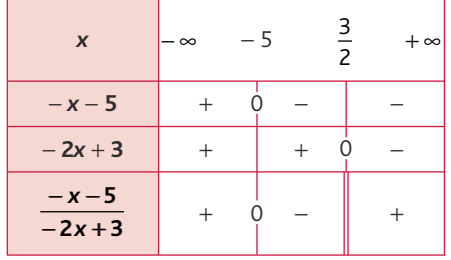

## Chap. 2 Fonctions de référence

d. *x* − ∞  $\frac{3}{4}$ 7 3  $+$  ∞  $-3x+7$  + + 0 −  $-4x+3$  +  $0$  − + −  $-3x + 7$  $\frac{2x+2}{-4x+3}$  +  $\begin{vmatrix} - & 0 & + \\ 0 & - & -1 \end{vmatrix}$ 

#### 75. a.

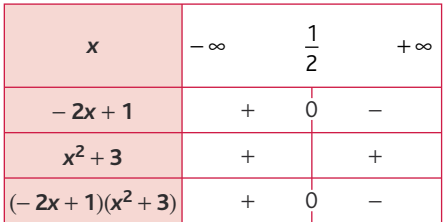

#### b.

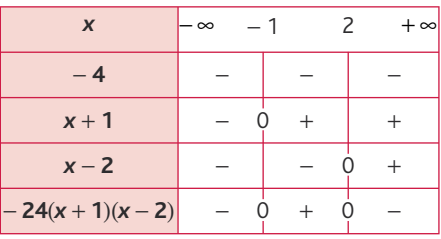

### 76. 1.

## **a.** Signe de  $f(x)$  :

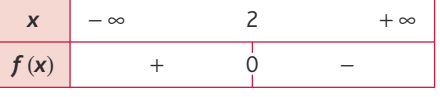

#### Variations de *f* :

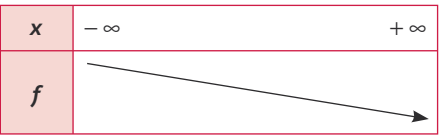

#### **b.** Signe de  $g(x)$  :

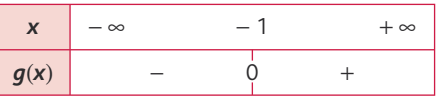

#### Variations de *g* :

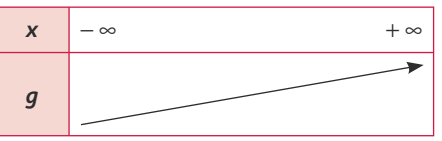

#### **2.** Signe de  $f(x) \times g(x)$  :

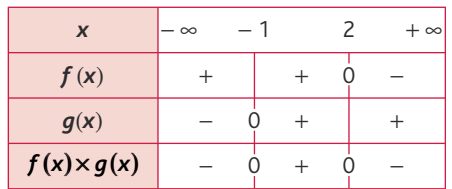

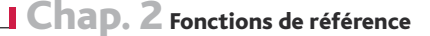

*mathsrepères* 

Livre du professeur

#### **77. 1. a.** Signe de  $f(x)$  :

$$
\begin{array}{|c|c|c|}\n\hline\nx & -\infty & 1 & +\infty \\
\hline\nf(x) & + & 0 & - \\
\hline\n\end{array}
$$

Variations de *f* :

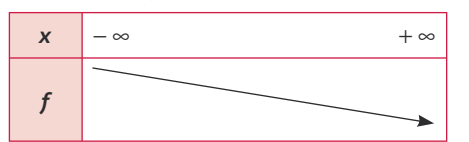

#### **b.** Signe de  $q(x)$  :

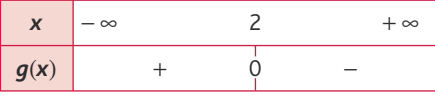

Variations de *g* :

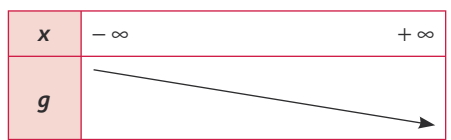

#### **2.** Signe de  $f(x) \times g(x)$ :

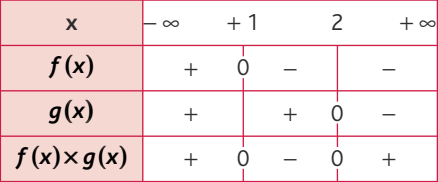

 $f(x) \times q(x) \geq 0 \Leftrightarrow x \in ]-\infty; +1] \cup [2; +\infty[$ . 78. 1.-2. Le programme trace toute les droites de la forme  $y = (a^2 + 1)x - a^2 - 1$ avec *a* variant de − 3 à 0 par pas de 0,5. 3. \* Toutes les fonctions sont croissantes sur  $\mathbb{R}$ . . \* Toutes les droites coupent l'axe des abscisses en *x* = 1.

4.  $a^2 + 1 > 0$  donc toutes les fonctions sont croissantes.

 $\frac{-(-a^2-1)}{a^2+1} =$ 2 2 1 1 1 donc toutes les droites coupent l'axe des abscisses en *x* = 1.

79. 1. **Variables** : *a*, *b*, deux nombres réels. **Début** Saisir *a*. Saisir *b*.  $Si$   $a > 0$ **alors** afficher «  $x \ge -\frac{b}{a}$  ». **Sinon** afficher «  $x \le -\frac{b}{a}$  ». **Fin Si Fin**

2. a. 
$$
4x-7 \ge 0
$$
;  $a = 4$  et  $b = -7$  :  $x \ge \frac{7}{4}$ .  
\nb.  $-2x+5 \ge 0$ ;  $a = -2$  et  $b = 5$  :  $x \le \frac{5}{2}$ .  
\n3. a.  
\n $x \rightarrow \infty$   $\frac{7}{4} \rightarrow \infty$   
\n4x-7  $\rightarrow$   $\frac{5}{2} \rightarrow \infty$   
\n $-2x+5 \rightarrow$   $\rightarrow$   $\frac{5}{2} \rightarrow \infty$ 

Le saviez-vous ?

#### *> voir la frise historique dans le manuel numérique pour la biographie de Leibniz.*

80. a. Faux. b. Vrai. c. Vrai. d. Vrai. e. Faux. f. Vrai. g. Faux.

#### **6. Développer une expression**

• *Les exercices 81 à 83 sont corrigés dans le manuel p. 331.* 84. B(x) et D(x) sont développées. 85. a.  $(3x - 1)^2 = 9x^2 - 6x + 1$ . **b.**  $(2x+5)^2 = 4x^2 + 20x + 25$ .  $c. (3x-2)(3x+2) = 9x^2 - 4$ . **d.**  $(2x - 1)(-x + 4) = -2x^2 + 9x - 4$ 86. a.  $(4x+3)^2 = 16x^2 + 24x+9$ . **b.**  $(-x+2)^2 = x^2 - 4x+4$ .  $c. (5x-3)(5x+3) = 25x^2 - 9$ . **87.** a.  $\left(x + \frac{1}{3}\right)^2 = x^2 + \frac{2}{3}x +$ 3 2 3 1 9  $x^2 = x^2 + \frac{2}{2}x + \frac{1}{2}$ **b.**  $(-x-3)^2 = x^2 + 6x + 9$ . c.  $\left(\frac{1}{5}\right)$ 5 2 3 1 25 4 15 4 9  $\left(\frac{1}{5}x + \frac{2}{3}\right)^2 = \frac{1}{25}x^2 + \frac{4}{15}x + \frac{4}{9}$ . <u>88.</u> a.  $(4x-3)^2-(4x+3)^2$  $= 16x^2 - 24x + 9 - (16x^2 + 24x + 9)$  $= 16x^2 - 24x + 9 - 16x^2 - 24x - 9$ *x* = − 48 . b.  $\left(\frac{1}{2}\right)$ 1 3 1 4 1 3 1 9  $\left(\frac{1}{2}x - \frac{1}{3}\right)^2 = \frac{1}{4}x^2 - \frac{1}{3}x + \frac{1}{9}$ . **c.**  $(2x+5)(-4x+3)$  $=-8x^2+6x-20x+15$  $=-8x^2-14x+15.$ 

**d.** 
$$
(-x+2)(2x-7) = -2x^2 + 7x + 4x - 14
$$
  
\t $= -2x^2 + 11x - 14$ .  
\n**89. a.**  $(-x+3)^2 - 2(2x-1)^2$   
\t $= x^2 - 6x + 9 - 2(4x^2 - 4x + 1)$   
\t $= x^2 - 6x + 9 - 8x^2 + 8x - 2$   
\t $= -7x^2 + 2x + 7$ .  
\n**b.**  $\left(-\frac{2}{7}x + \frac{5}{3}\right)\left(-\frac{2}{7}x - \frac{5}{3}\right) = \frac{4}{49}x^2 - \frac{25}{9}$ .  
\n**c.**  $\left(\frac{3}{4}x - \frac{7}{4}\right)^2 = \frac{9}{16}x^2 - \frac{21}{8}x + \frac{49}{16}$ .  
\n**d.**  $x(x+1)(-x+2) = x(-x^2 + 2x - x + 2)$   
\t $= x(-x^2 + x + 2)$   
\t $= -x^3 + x^2 + 2x$ .  
\n**e.**  $\left(x + \frac{1}{4}\right)\left(-\frac{3}{4}x + 2\right)$   
\t $= -\frac{3}{4}x^2 + 2x - \frac{3}{16}x + \frac{1}{2}$   
\t $= -\frac{3}{4}x^2 + \frac{29}{16}x + \frac{1}{2}$ .  
\n**90.**  $1. - \sqrt{11} < \sqrt{11}$ ;  
\n $0 < 6 - \sqrt{11} < 6 + \sqrt{11}$ ;  
\n $0 < \sqrt{6} - \sqrt{11} < 6 + \sqrt{11}$ ;  
\n $0 < \sqrt{6} - \sqrt{11} < \sqrt{6} + \sqrt{11}$ ;  
\n $0 < \sqrt{6} - \sqrt{11} < 6 + \sqrt{11}$ ;  
\n $0 < \sqrt{6} - \sqrt{11} < 6 + \sqrt{11}$ ;  
\n $0 < \sqrt{6} - \sqrt{11} < 6 + \sqrt{11}$ ;  
\n

#### **7. Factoriser une expression**

• *Les exercices 91 à 93 sont corrigés dans le manuel p. 331.* **<u>94.</u>** a.  $4x^2 - 4x + 1 = (2x - 1)^2$ . **b.**  $9x^2 + 12x + 4 = (3x + 2)^2$ . c.  $(2x+1)^2 - x^2 = (2x+1-x)(2x+1+x)$  $=(x+1)(3x+1)$ . d.  $(x+3)^2 - (2x-3)^2$  $=(x+3-2x+3)(x+3+2x-3)$  $= (-x+6)(3x)$ . <u>95.</u> a.  $\frac{1}{4}$ 4 1 3 1 9 1 2 1 3  $2 - 1$   $x + 1 = (1 - 1)^2$  $x^2 - \frac{1}{3}x + \frac{1}{9} = \left(\frac{1}{2}x - \frac{1}{3}\right)$ .

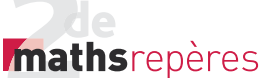

**b.**  $9x^2 - 16 = (3x - 4)(3x + 4)$ . **c.**  $(2x+1)^2 - (3x+5)(2x+1)$  $= (2x+1)[(2x+1)-(3x+5)]$  $=(2x+1)(2x+1-3x-5)$  $= (2x + 1)(-x - 4)$ . <u>96.</u> a.  $(3x-1)^2 - (2x+1)^2$ = [(3x − 1) − (2x + 1)]  $[(3x-1)+(2x+1)]$  $=(x-2)(5x).$ **b.**  $(x+4)^{2} - (2x-6)^{2} = (3x-2)(-x+10).$ c.  $(-2x+3)^2 - \frac{1}{4}x^2$  $=\left(-2x+3+\frac{1}{2}x\right)\left(-2x+3-\frac{1}{2}x\right)$  $=\left(\frac{-3}{2}x+3\right)\left(-\frac{3}{2}x+3\right)$  $\left(-\frac{3}{2}x+3\right)\left(-\frac{5}{2}x+3\right).$ **d.**  $4(x+2)^2 - 9(2x-1)^2$  $=[2(x+2)-3(2x-1)]$  $[2(x+2)+3(2x-1)]$  $=[2x+4-6x+3][2x+4+6x-3]$  $= (-4x+7)(8x+1)$ . <u>97.</u> a.  $A(x)=(x-2)(2x+5)$  $+4(x-2)(x-1)$  $=(x-2)[(2x+5)+4(x-1)]$  $=\frac{(x-2)[2x+5+4x-4]}{2}$  $=(x-2)(6x+1).$ **b.**  $B(x) = (3x - 4) - 2(3x - 4)^2$  $=(3x-4)[1-2(3x-4)]$  $=(3x-4)(1-6x+8)$  $=(3x-4)(-6x+9).$ c.  $C(x) = x^2 - 2x + 1 - (2x - 5)^2$  $=(x-1)^2-(2x-5)^2$  $=(x-1-2x+5)(x-1+2x-5)$  $=(-x+4)(3x-6).$ <u>98.</u> a.  $A(x) = 4(x+1)^2 - (x-2)(2x+2)$  $= 4(x+1)^2 - 2(x-2)(x+1)$  $=(x+1)[4(x+1)-2(x-2)]$  $=(x+1)[4x+4-2x+4]$  $=(x+1)(2x+8).$ 

b. B(*x*)  $=(2x-7)(3x+6)-2(2x+4)(2x-8)$  $= 3(2x-7)(x+2)-4(x+2)(2x-8)$  $=(x+2)[3(2x-7)-4(2x-8)]$  $=(x+2)[6x-21-8x+32]$  $= (x + 2) [-2x + 11].$ c.  $C(x) = 9x^2 + 6x + 1 - (5x + 7)(6x + 2)$  $=(3x+1)^2 - 2(5x+7)(3x+1)$  $= (3x + 1) [(3x + 1) - 2(5x + 7)]$  $= (3x+1)[3x+1-10x-14]$  $=(3x+1)(-7x-13).$ d.  $D(x) = x(6x + 5) + 4(x - 4)x$  $x((6x+5)+4(x-4))$  $x(6x+5+4x-16)$  $= x(10x - 11).$ 99. a.  $A(x) = (2x - 5)^2 + (x + 7)(8 - 2x)$ . **b.**  $B(x) = 4(3x-1)^2 - 9(x+1)^2$  $=(2(3x-1)-3(x+1))$  $\times$ (2(3x-1)+3(x+1))  $=(6x-2-3x-3)(6x-2+3x+3)$  $=(3x-5)(9x+1)$ . c. C(*x*)  $= 4(4x-3)(4x-1)+2(2-7x)(2-8x)$  $= 4(4x-3)(4x-1)-4(2-7x)(4x-1)$  $=(4x-1)[4(4x-3)-4(2-7x)]$  $=(4x-1)[16x-12-8+28x]$  $=(4x-1)[44x-20]$  $= 4(4x-1)(11x-5).$ 

**8. Résoudre une équation** 100. 1.  $A(x) = (x - 2)^2 - 1 = x^2 - 4x + 4 - 1$  $=x^2-4x+3$ **2.**  $A(x) = (x - 2)^2 - 1 = (x - 2 - 1)(x - 2 + 1)$  $=(x-3)(x-1)$ • *Les exercices 101 à 103 sont corrigés dans le manuel p. 331.* 104. a.  $(x + 1)^2 = 4$  $\Leftrightarrow (x+1)^2 - 4 = 0$  $\Leftrightarrow$   $(x+1-2)(x+1+2) = 0$  $\Leftrightarrow$   $(x-1)(x+3) = 0$  $\Leftrightarrow$   $x = 1$  ou  $x = -3$ .

Chap. 2 Fonctions de référence

```
b. (2x + 1)^2 = x^2\Leftrightarrow (2x+1-x)(2x+1+x) = 0\Leftrightarrow (x+1)(3x+1) = 0\Leftrightarrow x + 1 = 0 ou 3x + 1 = 0\Leftrightarrow x = − 1 ou x = − \frac{1}{3}.
c. x(2x + 1) = 2x\Leftrightarrow x(2x+1)-2x=0\Leftrightarrow x(2x+1-2)=0\Leftrightarrow x(2x-1)=0\Leftrightarrow x = 0 ou x = \frac{1}{2}.
d. (-3x+1)^2 = 25\Leftrightarrow (-3x+1)^2 - 25 = 0\Leftrightarrow (-3x+1-5)(-3x+1+5) = 0\Leftrightarrow (-3x-4)(-3x+6) = 0\Leftrightarrow -3x-4=0 ou -3x+6=0\Leftrightarrow x = -\frac{4}{3}\frac{4}{3} ou x = 2.
<u>105.</u> a. (-x+2)^2 - (2x+7)^2 = 0\Leftrightarrow (-x+2+2x+7)(-x+2-2x-7) = 0\Leftrightarrow (x+9)(-3x-5) = 0\Leftrightarrow x+9=0 ou -3x-5=0\Leftrightarrow x = − 9 ou x = − \frac{5}{3}.
b. (-2x+5)^2 = -16: pas de solution
dans \mathbb{R}.
          .
c. x^2 - 4x + 4 = (3x + 4)(x - 2)\Leftrightarrow (x-2)^2 - (3x+4)(x-2) = 0\Leftrightarrow (x-2)((x-2)-(3x+4))=0\Leftrightarrow (x - 2)(-2x - 6) = 0\Leftrightarrow x - 2 = 0 ou -2x - 6 = 0\Leftrightarrow x = 2 ou x = − 3.
d. (x+2)(x+1) = (x+1)(-x+3)\Leftrightarrow (x+2)(x+1)-(x+1)(-x+3)=0\Leftrightarrow (x + 1)(2x - 1) = 0\Leftrightarrow x + 1 = 0 ou 2x - 1 = 0\Leftrightarrow x = -1 ou x = \frac{1}{2}.
106. a. (-3x+1)^2 - (x-4)^2 = 0\Leftrightarrow (-3x+1+x-4)(-3x+1-x+4) = 0\Leftrightarrow (-2x-3)(-4x+5) = 0\Leftrightarrow -2x-3=0 ou -4x+5=0
```
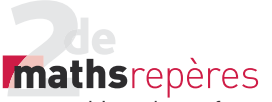

 $\Leftrightarrow x = -\frac{3}{2}$  $\frac{3}{2}$  ou  $x = \frac{5}{4}$ . **b.**  $(2x - 1)^2 + 25 = 0$  $\Leftrightarrow$   $(2x-1)^2 = -25$  : pas de solution  $d$ ans  $\mathbb{R}$ . .  $x^2 + 8x + 16 = (x + 4)(4x - 1)$  $\Leftrightarrow$   $(x+4)^2 - (x+4)(4x-1) = 0$  $\Leftrightarrow$   $(x+4)(x+4-4x+1) = 0$  $\Leftrightarrow (x+4)(-3x+5) = 0$  $\Leftrightarrow$   $x+4=0$  ou  $-3x+5=0$  $\Leftrightarrow$   $x = -4$  ou  $x = \frac{5}{3}$ . **d.**  $(3x+2)(-x+3) = (4x+1)(-x+3)$  $\Leftrightarrow$   $(3x+2)(-x+3)-(4x+1)(-x+3)=0$  $\Leftrightarrow (-x+3)(3x+2-4x-1) = 0$  $\Leftrightarrow (-x+3)(-x+1) = 0$ ⇔− x + 3 = 0 ou − x + 1 = 0  $\Leftrightarrow$   $x = 3$  ou  $x = 1$ . 107. a.  $(2x-3)(-x-2)-(x+1)(2x-3)=0$  $\Leftrightarrow$   $(2x-3)(-x-2-x-1) = 0$  $\Leftrightarrow$   $(2x-3)(-2x-3) = 0$  $\Leftrightarrow$  2x - 3 = 0 ou - 2x - 3 = 0  $\Leftrightarrow x = \frac{3}{2}$  $\frac{3}{2}$  ou  $x = -\frac{3}{2}$ . **b.**  $(-2x+1)(x+4)+2(2x-1)(x+1)=0$  $\Leftrightarrow$  - (2x - 1)(x + 4) + 2(2x - 1)(x + 1) = 0  $\Leftrightarrow$   $(2x-1)(-x-4+2x+2)=0$  $\Leftrightarrow (2x-1)(x-2) = 0$  $\Leftrightarrow$  2x - 1= 0 ou x - 2 = 0  $\Leftrightarrow x = \frac{1}{2}$  $\frac{1}{2}$  ou  $x = 2$ . c.  $x^2 + 2x + 1 = 4x^2 - 12x + 9$  $\Leftrightarrow (x+1)^2 = (2x+3)^2$  $\Leftrightarrow$   $(x+1)^2 - (2x+3)^2 = 0$  $\Leftrightarrow$   $(x+1-2x-3)(x+1+2x+3) = 0$  $\Leftrightarrow (-x-2)(3x+4) = 0$  $\Leftrightarrow$  − x − 2 = 0 ou 3x + 4 = 0  $\Leftrightarrow$   $x = -2$  ou  $x = -\frac{4}{3}$ . d.  $(3x-2)^2 = 16x^2$  $\Leftrightarrow$   $(3x-2)^2 - 16x^2 = 0$  $\Leftrightarrow$   $(3x-2-4x)(3x-2+4x) = 0$  $\Leftrightarrow (-x-2)(7x-2) = 0$ 

⇒ 
$$
-x-2=0
$$
 ou  $7x-2=0$   
\n⇒  $x = -2$  ou  $x = \frac{2}{7}$ .  
\n108. a.  $(4x-1)(5x-2)-16x^2+1=0$   
\n⇒  $(4x-1)(5x-2)+(1-4x)(1+4x)=0$   
\n⇒  $(4x-1)(5x-2)-(4x-1)(1+4x)=0$   
\n⇒  $(4x-1)(5x-2-1-4x)=0$   
\n⇒  $(4x-1)(x-3)=0$   
\n⇒  $4x-1=0$  ou  $x-3=0$   
\n⇒  $x = \frac{1}{4}$  ou  $x = 3$ .  
\nb.  $\frac{9}{4}x^2+3x+1=0$   
\n⇒  $(\frac{3}{2}x+1)^2=0$   
\n⇒  $\frac{3}{2}x+1=0$   
\n⇒  $x = -\frac{2}{3}$ .  
\nc.  $6x+4=(2x-5)(9x+6)$   
\n⇒  $2(3x+2)-3(3x+2)(2x-5)=0$   
\n⇒  $(3x+2)(-6x+17)=0$   
\n⇒  $3x+2=0$  ou  $-6x+17=0$   
\n⇒  $x = -\frac{2}{3}$  ou  $x = \frac{17}{6}$ .  
\nd.  $x^2+25=10x$   
\n⇒  $x^2-10x+25=0$   
\n⇒  $(x-5)^2=0$   
\n⇒  $(x-5)^2=0$   
\n⇒  $(x-5)^2=0$   
\n⇒  $(x-7)[(2x+5)-(3x-7)] \ge 0$ .  
\n109. a.  $\frac{5x-3}{x-2}=0:2$  est la valeur interdite.  
\nPour  $x \ne 2$ ,  $\frac{5x-3}{x-2}=0 \Leftrightarrow 5x-3=0$   
\n⇒  $x = \frac{3}{5}$ .  
\nb.  $\frac{2x+1}{-3x+1}=0: \frac{1}{3}$  est la valeur interdite.  
\nPour  $x \ne \frac{1}{3}, \frac{2x+1}{-3$ 

Chap. 2 Fonctions de référence

 $\Leftrightarrow$  x =  $\frac{5}{8}$  $\frac{3}{8}$  (pas de valeur interdite car *x*<sup>2</sup> +1 n'est jamais nul). **d.**  $\frac{3x^2+1}{x-2} = 0$ *x*  $\frac{2+1}{-2}$  = 0 : 2 est la valeur interdite. Pour *x* ≠ 2,  $\frac{3x^2 + 1}{x-2}$  $\frac{x^2+1}{x-2} = 0 \Leftrightarrow 3x^2 + 1 = 0$  $\frac{x^2+1}{x-2}$  = 0  $\Leftrightarrow$  3x<sup>2</sup> + 1 =  $⇒ 3x^2 = -1$  $\Leftrightarrow$   $x^2 = -\frac{1}{3}$ : pas de solution dans ℝ . <u>110.</u> a.  $\frac{2x-1}{1}$  $\frac{2x-1}{x+4} = 1$  $\frac{x-1}{x+4} = 1:-4$  est la valeur interdite Pour *x* ≠ – 4,  $\frac{2x-1}{4}$  $\frac{2x-1}{x+4} = 1 \Longleftrightarrow \frac{2x-1}{x+4} - 1 = 0$ *x x* −  $\frac{x-1}{+4} = 1 \Leftrightarrow \frac{2x-1}{x+4} - 1 =$  $\Leftrightarrow \frac{2x-1-x-4}{x+4} = 0$  $\Leftrightarrow \frac{x-5}{x+4}$ 5  $\frac{3}{4}$  = 0  $\Leftrightarrow$  x - 5 = 0  $\Leftrightarrow$   $x = 5$ . **b.**  $\frac{-3x+2}{2x-1} = -2 : \frac{1}{2}$  $\frac{1}{2}$  est la valeur interdite. Pour  $x \neq \frac{1}{2}$ ,  $\frac{-3x+2}{2x-1} = -2 \Leftrightarrow \frac{-3x+2}{2x-1} + 2 =$  $\frac{-3x+2}{2x-1} = -2 \Leftrightarrow \frac{-3x+2}{2x-1} + 2 = 0$ *x x*  $\Leftrightarrow \frac{-3x+2+4x-2}{2x-1} = 0$  $\Leftrightarrow \frac{x}{2x-1} = 0$  $\leftrightarrow$  x =  $\sim$ c.  $\frac{x}{2}$ *x x*  $\frac{+5}{-3} = \frac{1}{2x-1}$  $2x - 3$ 1  $\frac{1}{2x-3}:\frac{3}{2}$  $\frac{5}{2}$  est la valeur interdite. Pour  $x \neq \frac{3}{2}$ , *x x x x x*  $\frac{x+5}{2x-3} = \frac{1}{2x-3} \Leftrightarrow \frac{x+5-1}{2x-3} =$ 1  $2x - 3$  $5 - 1$  $\frac{x+3}{2x-3} = 0$  $\Leftrightarrow \frac{x+4}{2x-3}$ 4  $\frac{x+7}{2x-3} = 0$  $\Leftrightarrow$   $x + 4 = 0$  $\Leftrightarrow$   $x = -4$ .

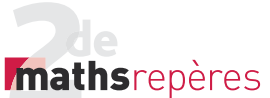

d.  $\frac{6x-1}{3x-1}$  $2x + 5$  $2 - 6$ *x x x x*  $\frac{-1}{-1} = \frac{2x+5}{2-6x} : \frac{1}{3}$  $\frac{1}{3}$  est la valeur interdite. Pour  $x \neq \frac{1}{3}$ ,  $6x - 1$  $3x - 1$  $2x + 5$  $2 - 6$  $12x + 2 - 2x - 5$  $\frac{x-1}{x-1} = \frac{2x+5}{2-6x} \Leftrightarrow \frac{-12x+2-2x-5}{2-6x} = 0$ *x x x x x*  $\frac{-1}{-1} = \frac{2x+5}{2-6x} \Leftrightarrow \frac{-12x+2-2x-5}{2-6x} =$  $\Leftrightarrow \frac{-14x-3}{2-6x} = 0$  $\Leftrightarrow$   $-14x-3=0$  $x = -\frac{3}{14}.$ <u>111.</u> a.  $\frac{1}{11}$ 1  $\frac{1}{x+1} = \frac{3}{x+3}$  : -1 et -3 sont les valeurs interdites. Pour *x* ≠ − 1 et *x* ≠ − 3, 1 1 3 3 1 1 3  $\frac{1}{x+1} = \frac{3}{x+3} \Leftrightarrow \frac{1}{x+1} - \frac{3}{x+3} = 0$  $\Leftrightarrow \frac{x+3-3(x+1)}{(x+1)(x+3)} =$  $3 - 3(x + 1)$  $\frac{3(x+1)}{1(x+3)} = 0$  $\Leftrightarrow$   $x+3-3x-3=0$ ⇔−2*x* = 0  $\Leftrightarrow$   $x = 0$ . **b.**  $\frac{4}{-3x+5}$ 6  $\frac{4}{-3x+5} - \frac{6}{2x+7} = 0: \frac{5}{3}$  $\frac{5}{3}$  et  $-\frac{7}{2}$  sont les valeurs interdites Pour *x* ≠  $\frac{5}{3}$  et *x* ≠ –  $\frac{7}{2}$ , 4  $3x + 5$ 6  $\frac{4}{-3x+5} - \frac{6}{2x+7} = 0$  $4(2x+7)-6(-3x+5)$  $\Leftrightarrow \frac{4(2x+7)-6(-3x+5)}{(-3x+5)(2x+7)}=0$ *x x*  $\Leftrightarrow \frac{8x + 28 + 18x - 30}{(-3x + 5)(2x + 7)} = 0$  $\Leftrightarrow$  26x - 2 = 0  $\Leftrightarrow x = \frac{1}{13}.$ c.  $\frac{-3x+5}{4} - \frac{2x+7}{6} =$  $2x + 7$  $\frac{x+5}{4} - \frac{2x+7}{6} = 0$  $\Leftrightarrow$   $-9x+15-4x-14=0$  $\Leftrightarrow$   $-13x+1=0$  $\Leftrightarrow x = \frac{1}{13}.$ d.  $\frac{9}{1}$  $\frac{3}{(x^2-1)}$  = 1 : 1 et – 1 sont les valeurs interdites. Pour *x* ≠ 1 et *x* ≠ − 1, 9 1  $1 \Leftrightarrow \frac{9-(x^2-1)}{x}$  $\frac{3}{2-1} = 1 \Leftrightarrow \frac{1}{x^2-1} = 0$ 2  $(x^2-1)$   $x^2$ *x*  $(x^2-1)$  *x*  $= 1 \Leftrightarrow \frac{9 - (x^2 - 1)}{x^2 - 1} =$  $\Leftrightarrow 9 - x^2 + 1 = 0$  $\Leftrightarrow -x^2 = -10$ 

 $\Leftrightarrow x^2 = 10$  $\Leftrightarrow$   $x = \sqrt{10}$  ou  $x = -\sqrt{10}$ <u>112.</u> a.  $\frac{2}{3}$ 1 3 1 4  $\frac{2}{x-1} + \frac{3}{x-1} = \frac{4}{x^2-1}$  : les valeurs interdites sont 1 et − 1. Pour *x* ≠ 1 et *x* ≠ − 1, 2 1 3 1 4  $\frac{2}{x-1} + \frac{3}{x-1} = \frac{4}{x^2-1}$  $2(x+1)+3(x+1)-4$  $\frac{(x+1)+3(x+1)-4}{(x+1)(x-1)} = 0$  $\Leftrightarrow \frac{2(x+1)+3(x+1)-4}{(x+1)(x-1)}$  $\Leftrightarrow$  2x + 2 + 3x + 3 - 4 = 0  $\Leftrightarrow$  5x + 1 = 0  $\Leftrightarrow x = -\frac{1}{5}$ 5 . **b.**  $\frac{3}{x+2}$  $\frac{3}{x+2} = \frac{1}{x^2-4}$  : les valeurs interdites sont 2 et − 2. Pour *x* ≠ 2 et *x* ≠ − 2, 3 2 1 4  $3(x-2)-1$  $\frac{3}{x+2} = \frac{1}{x^2-4} \Leftrightarrow \frac{3(x-2)-1}{(x+2)(x-2)} = 0$  $\Leftrightarrow$  3x – 6 – 1 = 0  $\Leftrightarrow$  3x - 7 = 0  $\Leftrightarrow x = \frac{7}{2}$ 3 . c.  $\frac{X}{Y}$ *x x x*  $\frac{+2}{-3} = \frac{x-2}{x+1}$ 2 3 4  $\frac{1}{5}$  : les valeurs interdites sont  $3$  et  $-$  5 Pour *x* ≠ 3 et *x* ≠ − 5, *x x x x*  $(x+2)(x+5)-(x-4)(x$  $\Leftrightarrow \frac{(x+2)(x+5)-(x-4)(x-3)}{(x-3)(x+5)} =$  $\frac{+2}{-3} = \frac{x-2}{x+1}$ 2 3 4 5  $\frac{3(x+5)}{3(x+5)} = 0$  $\Leftrightarrow x^2 + 5x + 2x + 10 - (x^2 - 3x - 4x + 12) = 0$  $\Leftrightarrow x^2 + 7x + 10 - (x^2 - 7x + 12) = 0$  $\Leftrightarrow$  14x - 2 = 0  $\Leftrightarrow x = \frac{1}{7}.$ d.  $\frac{x}{2x}$ *x x*  $\frac{+1}{-7} = \frac{2x-1}{x+1}$ 1  $2x - 7$  $2x - 7$  $\frac{7}{1}$  : les valeurs interdites sont  $\frac{7}{2}$  et – 1. Pour  $x \neq -1$  et  $x \neq \frac{7}{2}$ , *x x x*  $\frac{x+1}{2x-7} = \frac{2x-7}{x+1} \Leftrightarrow (x+1)^2 - (2x-7)^2 =$  $2x - 7$  $\frac{1}{1}$   $\Leftrightarrow$   $(x+1)^2 - (2x-7)^2 = 0$  $\Leftrightarrow [(x+1)+(2x-7)][(x+1)-(2x-7)]=0$  $\Leftrightarrow$   $[3x-6]$   $-x+8$   $= 0$  $\Leftrightarrow$  3x - 6 = 0 ou - x + 8 = 0  $\Leftrightarrow$   $x = 2$  ou  $x = 8$ .

Chap. 2 Fonctions de référence

113. a. 
$$
(2x-3)(-x-2) = (x+1)(2x-3)
$$
  
\n⇒  $(2x-3)(-x-2)-(x+1)(2x-3) = 0$   
\n⇒  $(2x-3)(-x-2)- (x+1)(2x-3) = 0$   
\n⇒  $(2x-3)(-2x-3) = 0$   
\n⇒  $2x-3 = 0$  ou  $-2x-3 = 0$   
\n⇒  $x = \frac{3}{2}$  ou  $x = -\frac{3}{2}$ .  
\nb.  $(-2x+1)(x+4)+2(2x-1)(x+1) = 0$   
\n⇒  $-(2x-1)(x+4)+2(2x-1)(x+1) = 0$   
\n⇒  $(2x-1)(x-2) = 0$   
\n⇒  $2x-1=0$  ou  $x-2=0$   
\n⇒  $x = \frac{1}{2}$  ou  $x = 2$ .  
\nc.  $x^2+2x+1=4x^2-12x+9$   
\n⇒  $(x+1)^2 = (2x-3)^2$   
\n⇒  $(x+1)^2 - (2x-3)^2 = 0$   
\n⇒  $(x+1+2x-3)(x+1-2x+3) = 0$   
\n⇒  $(3x-2)(-x+4) = 0$   
\n⇒  $3x-2=0$  ou  $-x+4=0$   
\n⇒  $x = \frac{2}{3}$  ou  $x = 4$ .  
\nd.  $(3x-2)^2 - 16x^2 = 0$   
\n⇒  $(3x-2)^2 - (4x)^2 = 0$   
\n⇒  $(3x-2)^2 - (4x)^2 = 0$   
\n⇒  $(-x-2)(7x-2) = 0$   
\n⇒  $(-x-2)(7x-2) = 0$   
\n⇒  $-x-2 = 0$  ou  $7x-2=0$   
\n⇒  $x = -2$  ou  $x = \frac{2}{7}$ .  
\nLe saveize-vous  
\n⇒ *Voir la frise historique dans le manuel numérique pour la biograf*  
\n= *phie de Descartes*  
\n114. a.  $(x-1)(x$ 

 $c. x<sup>2</sup> + y<sup>2</sup> = 0 \Leftrightarrow x = 0$  ou  $y = 0$ . **115. a.** Si  $x = y$  alors  $x^2 = y^2$  : vrai. **b.** Si  $x^2 = y^2$  alors  $x = y$  : faux. Contre-exemple : *x* = 2 ; *y* = − 2 ;  $2^2 = (-2)^2$  et  $2 \neq -2$ . **c.** Si  $x \neq y$  alors  $x^2 \neq y^2$ : faux.

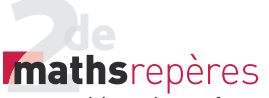

Contre-exemple : *x* = 2 ; *y* = − 2 ;  $2^2 = (-2)^2$  et  $2 \neq -2$ . **d.** Si  $x^2 \neq y^2$  alors  $x \neq y$  : vrai. 116. a. Quels que soient *a* et *b* deux nombres réels, on a  $(a - b)^2 = a^2 - 2ab + b^2$ . En effet :  $(a - b)^2 = (a - b)(a - b) = a^2 - ab - ba + b^2$  $= a^2 - 2ab + b^2$ . b. Il existe *x* un nombre réel tel que  $(x+1)^2 = x^2 + 1.$ 

En effet, pour  $x = 0$ ,  $(0+1)^2 = 1$ .

#### **9. Résoudre une inéquation**

• *Les exercices 117 à 119 sont corrigés dans le manuel élève p. 331.*

<u>120.</u> a.  $f(x)$  ≥ 0 ⇔  $x \in [-4;1]$ . **b.**  $f(x) < 3 \Leftrightarrow x \in [-4; -1] \cup [-1; 5].$ 121. a.  $3x - 4 < 4x + 1$  $\Leftrightarrow$  -  $x$  - 5 < 0 ⇔− <*x* 5  $\Leftrightarrow$   $x > -5$ . **b.**  $2(3x - 1) + 3(3x - 2) > 2$ ⇔ 6x – 2 + 9x – 6 > 2  $\Leftrightarrow$  15x - 8 > 2  $\Leftrightarrow$  15x > 2 + 8  $\Leftrightarrow x > \frac{10}{15}$ 15  $\Leftrightarrow$  x >  $\frac{2}{3}$ 3 . <u>122.</u> a.  $\frac{3}{4}$  $\frac{3}{4}(x-3) \leq -\frac{5}{4}(x+2)$  $\Leftrightarrow$   $\frac{3}{4}x-\frac{9}{4}\leq -\frac{5}{4}x-$ 4 9 4 5 4 10  $x - \frac{3}{4} \leq -\frac{3}{4}x - \frac{16}{4}$  $\Leftrightarrow$  2x  $\leq -\frac{1}{4}$  $\Leftrightarrow x \leq -\frac{1}{8}$ . **b.**  $-3\left(\frac{1}{2}x-2\right) > 2\left(-\frac{3}{5}x+\frac{1}{5}\right)$ 1  $(x-2) > 2\left(-\frac{3}{5}x + \frac{1}{5}\right)$  $\Leftrightarrow -\frac{3}{5}x+6>-\frac{6}{5}x+$  $\frac{3}{2}x+6>- \frac{6}{5}$ 2  $x+6 > -\frac{6}{5}x+\frac{2}{5}$  $\Leftrightarrow -\frac{3}{2}x + \frac{6}{5}x > \frac{2}{5}$ 2 6 5 2  $x + \frac{6}{5}x > \frac{2}{5} - 6$  $\Leftrightarrow -\frac{15}{12}x + \frac{12}{12}x > \frac{2}{5}$ 10 12 10 2 5 30  $x + \frac{12}{10}x > \frac{2}{5} - \frac{30}{5}$  $\Leftrightarrow -\frac{3}{12}x$ 10 28  $x > -\frac{27}{5}$ 

 $\Leftrightarrow x < +\frac{28}{5} \times$ 5 10 3  $\Leftrightarrow x < \frac{56}{3}$ . <u>123.</u> a.  $\frac{x+2}{4}$  − 3 ≥  $\frac{1}{4}$  –  $\frac{3x-2}{2}$  $3x - 1$  $\geq \frac{1}{4} - \frac{3}{2}$  $\Leftrightarrow \frac{x+2}{4} - \frac{12}{4} - \frac{1}{4} + \frac{6x-1}{4}$ 4 12 4 1 4  $6x - 2$  $\frac{1-\epsilon}{4} \geqslant 0$ ⇔ *x* +2 – 12 – 1+6*x* – 2 ≥ 0  $\Leftrightarrow$  7x - 13 ≥ 0  $\Leftrightarrow x \geqslant \frac{13}{7}.$ **b.**  $\frac{x-1}{10} + \frac{1}{2} < \frac{x}{5}$ 10 1 2 5 3 10  $\Leftrightarrow \frac{x-1}{10} + \frac{5}{10} - \frac{2x}{10} + \frac{3}{10} <$ 5 10 2 10 3  $\frac{5}{10}$  < 0  $\Leftrightarrow$   $x - 1 + 5 - 2x + 3 < 0$ ⇔− x + 7 < 0 ⇔− <− *x* 7 ⇔ >*x* 7. **<u>124.</u>** a.  $x^2$  ≤ 9  $\Leftrightarrow x^2 - 9 \le 0$  $\Leftrightarrow$   $(x-3)(x+3) \le 0$ . *x*  $-$ <sup>∞</sup>  $-3$  3 +∞ *x*−3 − − − 0 + *x* + 3 − 0 + +  $(x-3)(x+3)$  +  $0 - 0 +$ Donc  $x^2 \le 9 \Leftrightarrow x \in [-3; 3]$ . b.  $x^2 > 4$  $\Leftrightarrow$  x ∈  $\left[-\infty; -2\right] \cup \left[2; +\infty\right[$ .  $c. x^2 \ge -1$ ⇔ ∈*<sup>x</sup>* -. d. *x*<sup>2</sup> < − 2 : pas de solution. 125. a.  $x^2 > 100$  $\Leftrightarrow$   $x \in$   $\left[-\infty; -10\right] \cup$   $\left[10; +\infty\right]$ . **b.**  $x^2 \le -2$  : pas de solution. **c.**  $x^2 \leq 2 \Leftrightarrow x \in [-\sqrt{2}; \sqrt{2}].$ **d.**  $x^2 \ge -100 \Leftrightarrow x \in \mathbb{R}$ . 126. a.  $(x+2)(x-5)$  ≤ 0 *x*  $-$  ∞  $-2$  5  $+$  ∞ *x* + 2 − 0 + +  $x - 5$  −  $-$  0 +  $(x+2)(x-5)$  + 0 - 0 + *x* ∈  $[-2; 5]$ .

Chap. 2 Fonctions de référence

**b.**  $(2x - 3)(x + 5) > 0$ 

| $\boldsymbol{x}$ | $-\infty$ | - 5 |  | $+\infty$ |
|------------------|-----------|-----|--|-----------|
| $2x-3$           |           |     |  |           |
| $x + 5$          |           |     |  |           |
| $(2x-3)(x+5)$    |           |     |  |           |

$$
x \in ]-\infty; -5[\cup ]\frac{3}{2}; +\infty[
$$
.  
**127. a.** (-3x+4)(2x+6) ≥ 0

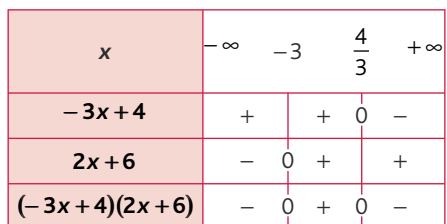

$$
x \in \left[-3; \frac{4}{3}\right].
$$

**b.**  $(4x + 5)(-x - 2) < 0$ 

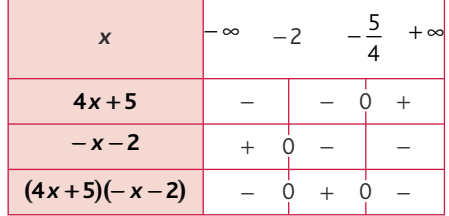

$$
x \in \left]-\infty; -2\right[\cup \left]-\frac{5}{4}; +\infty\right[.
$$

**128. a.**  $(-x+4)(-3x-4) \le 0$ 

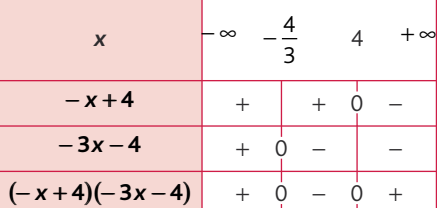

$$
x \in \left[-\frac{4}{3}; 4\right].
$$
  
**b.**  $7\left(-x - \frac{1}{2}\right)\left(\frac{2}{3}x - 4\right) \le 0$ 

$$
\begin{array}{|c|c|c|c|c|}\n\hline\nx & -\infty & -\frac{1}{2} & 6 & +\infty \\
\hline\n-x-\frac{1}{2} & + & 0 & - & - \\
\hline\n\frac{2}{3}x-4 & - & - & 0 & + \\
\hline\n\left(-x-\frac{1}{2}\right)\left(\frac{2}{3}x-4\right) & - & 0 & + & 0 & - \\
\hline\n\end{array}
$$

#### Chap. 2 Fonctions de référence

# **Mathsrepères**

$$
x\in\left]-\infty;-\frac{1}{2}\right]\cup [6;+\infty[.
$$

$$
\frac{129.}{3} \text{ a.} - 2(x+1) \left(-x-\frac{2}{3}\right) > 0
$$

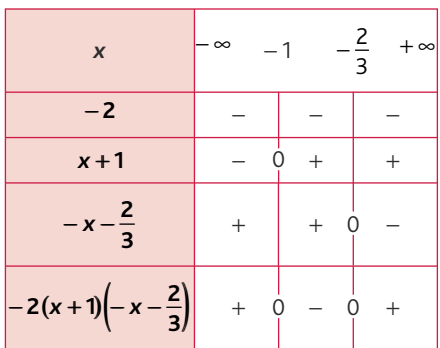

 $x \in ]-\infty; -1[\cup] -\frac{2}{3}; +\infty[$ .

**b.**  $x(-5x+4) > 0$ 

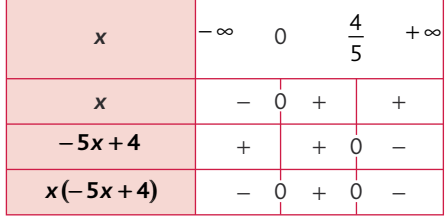

 $x \in \left] 0; \frac{4}{5} \right[$ .

#### <u>130.</u> a.  $(x - 1)(x + 1)(x - 2) < 0$

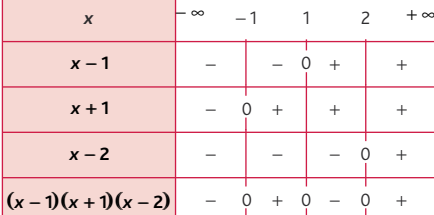

*x* ∈ ] – ∞ ; – 1[ ∪ ]1; 2[.

#### **b.**  $x(2x+1)(3x-4)(x+2) \ge 0$

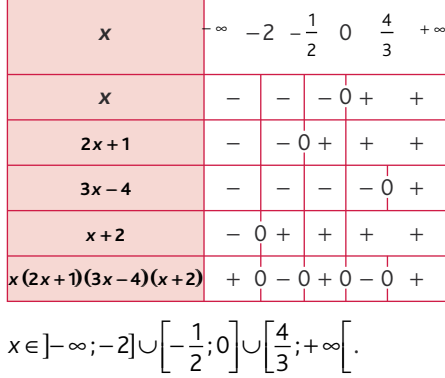

131. a. 
$$
(x+1)^2(2x-1) \le 0
$$

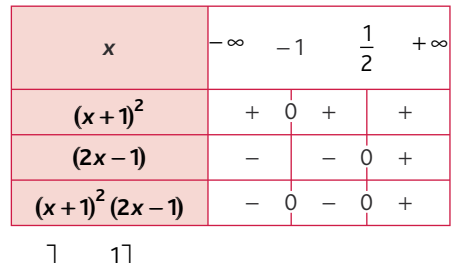

$$
x \in \left]-\infty; \frac{1}{2}\right].
$$

**b.** 
$$
(x+2)(x-3)^2 > 0
$$

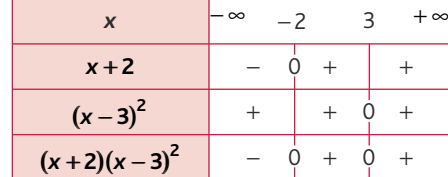

*x* ∈ ] – 2; 3 [ ∪ ] 3; + ∞ [.

**<u>132.</u> a.**  $x^2(-3x-4) \ge 0$ 

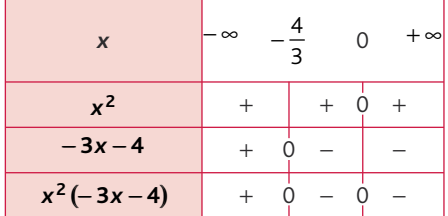

$$
x \in \left] -\infty; -\frac{4}{3} \right] \cup \{0\}.
$$

**b.**  $(3 + x^2)(x - 2)(-x + 4) \ge 0$ 

Pour tout *x*,  $(3 + x^2) > 0$  donc:

signe  $(3 + x^2)(x - 2)(-x + 4)$ 

 $=$  signe $(x - 2)(-x + 4)$ .

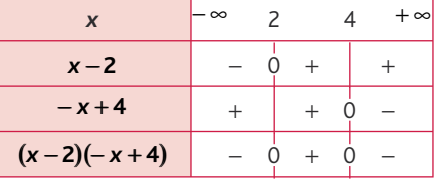

$$
x\in [2:4].
$$

133. a.  $\frac{2x-1}{x-2}$  $\frac{2x-1}{x+2} \ge 0$ −  $\frac{k-1}{k+2}$  ≥ 0. – 2 est la valeur interdite.

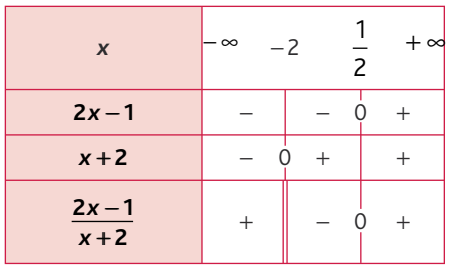

$$
x \in \left]-\infty; -2\right[\cup \left[\frac{1}{2}; +\infty\right[
$$

**b.**  $\frac{-x+3}{4x-8}$ 3  $\frac{x+5}{4x-8}$ <0. 2 est la valeur interdite.

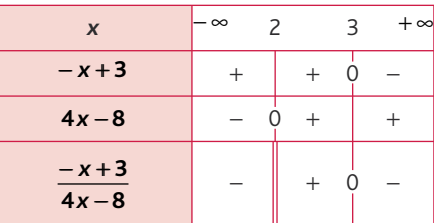

$$
x \in ]-\infty; 2[\cup]3; +\infty[
$$

<u>134.</u> a.  $\frac{-3x+1}{x-1}$ −  $3x + 6$  $\frac{3x+6}{x-1}$   $\geq$  0. 1 est la valeur interdite.

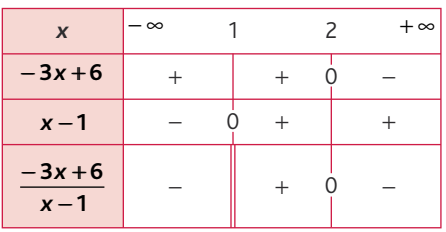

*x* ∈ ]1; 2].

**b.** 
$$
\frac{-x+4}{-2x+1} \leq 0. \frac{1}{2}
$$
 est la valeur interdite.

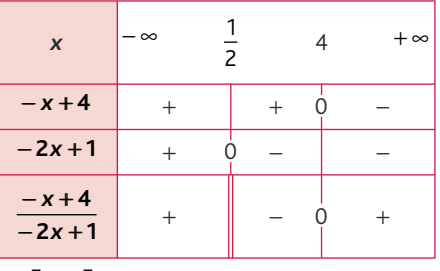

$$
x \in \left[\frac{1}{2}; 4\right].
$$

<u>135.</u> a.  $\frac{-2x-5}{x-3}$  $\frac{2x-5}{x-3}$  > 0. 3 est la valeur interdite.

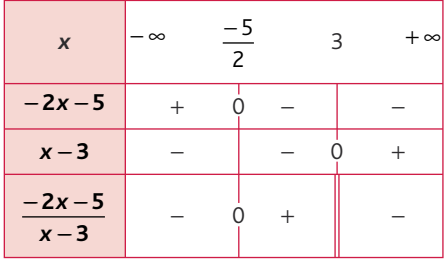

$$
x \in \left]-\frac{5}{2};3\right[.
$$

# *Mathsrepères*

Livre du professeur

**b.** 
$$
\frac{4x-1}{-6x-8} \le 0. -\frac{4}{3}
$$
 est la valeur interdite.

| x     | -∞ | - $\frac{4}{3}$ | $\frac{1}{4}$ | +∞ |
|-------|----|-----------------|---------------|----|
| 4x-1  | -  | -               | 0             | +  |
| -6x-8 | +  | 0               | -             | -  |
| 4x-1  | -  | +               | 0             | -  |
| -6x-8 | -  | +               | 0             | -  |

$$
x \in \left] -\infty; -\frac{4}{3} \right[ \cup \left[ \frac{1}{4}; +\infty \right[ .
$$

**136. a.** 
$$
\frac{\frac{1}{3}x+1}{-\frac{1}{4}x+\frac{2}{5}} \ge 0. \frac{8}{5}
$$
 est la valeur

interdite.

$$
\begin{array}{|c|c|c|c|}\n\hline\nx & -\infty & -3 & \frac{8}{5} & +\infty \\
\hline\n\frac{1}{3}x + 1 & - & 0 & + & + \\
\hline\n-\frac{1}{4}x + \frac{2}{5} & + & + & 0 & - \\
\hline\n\frac{1}{4}x + 1 & - & 0 & + & - \\
\hline\n-\frac{1}{4}x + \frac{2}{5} & - & 0 & + & - \\
\hline\n\end{array}
$$

$$
x \in \left[-3; \frac{8}{5}\right].
$$
  
**b.** 
$$
\frac{-\frac{2}{9}x + \frac{4}{3}}{-\frac{3}{4}x + \frac{7}{2}} > 0: \frac{14}{3} \text{ est la valeur inter-}
$$

dite.

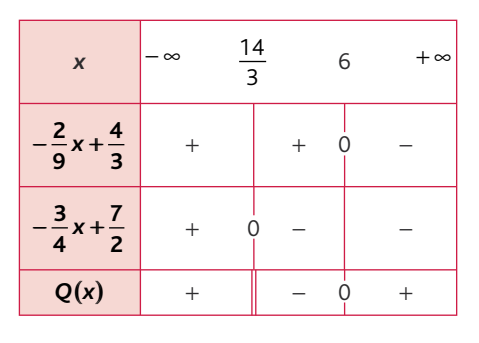

$$
x \in \left]-\infty; \frac{14}{3} \right[ \cup \left] 6; +\infty \right[.
$$

137. a. *x x x*  $(x + 2)$ − 2  $\frac{27}{1}$   $\geq$  0 : 1 est la valeur interdite.

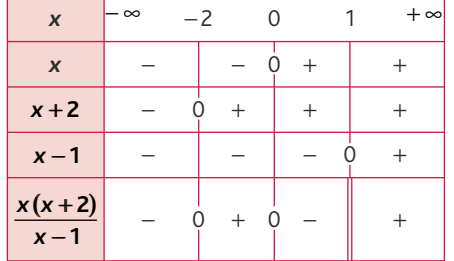

$$
x\in [-2;0]\cup ]1;+\infty[.
$$

**b.** 
$$
\frac{(2x+3)(-x+4)}{x-2} < 0:2 \text{ est la valeur interdite.}
$$

| x                  | $\infty$ | $-\frac{3}{2}$ | 2   | 4     | $+\infty$ |
|--------------------|----------|----------------|-----|-------|-----------|
| $2x + 3$           | $-0 +$   | $+$            | $+$ |       |           |
| $-x + 4$           | $+$      | $+$            | $+$ | $0 -$ |           |
| $x - 2$            | $-$      | $-0 +$         | $+$ |       |           |
| $(2x + 3)(-x + 4)$ | $+$      | $0 -$          | $+$ | $0 -$ |           |

$$
x \in \left]-\frac{3}{2} : 2\right[ \cup ]4; +\infty[.
$$
  
**138. a.**  $\frac{x^2 + 1}{(x - 1)(x + 2)} \ge 0 : 1 \text{ et } -2 \text{ sont les}$ 

valeurs interdites.

$$
x^2 + 1 > 0
$$
 sur R donc :

$$
\frac{x^2+1}{(x-1)(x+2)} \ge 0 \Leftrightarrow (x-1)(x+2) > 0.
$$

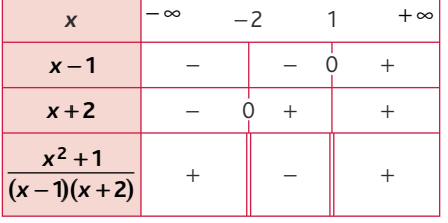

$$
x \in \left]-\infty; -2\right[\cup \left]1; +\infty\right[.
$$

b.  $\frac{x(x-1)}{x-1}$  $(x - 1)$  $-x+$ 1  $\frac{9}{3}$   $\leq$  0 2  $\leq 0$  : 3 est la valeur interdite.

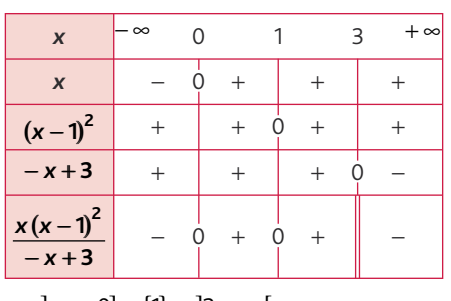

*x* ∈ ] – ∞ ; 0] ∪ {1} ∪ ]3 ; + ∞[.

**<u>139.</u> a.**  $(x+3)^2$  ≥ 16  $\Leftrightarrow$   $(x+3)^2 - 4^2 \ge 0$  $\Leftrightarrow$   $(x+3+4)(x+3-4) \ge 0$  $\Leftrightarrow$   $(x+7)(x-1) \ge 0$ .

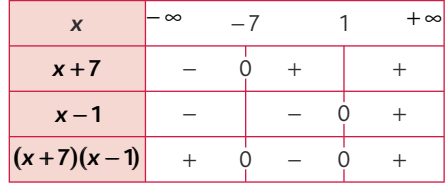

```
x ∈ ] – ∞ ; – 7] ∪ [1; + ∞[.
b. (2x + 7)^2 < 25\Leftrightarrow (2x+7-5)(2x+7+5) < 0\Leftrightarrow (2x+2)(2x+12) < 0.
```
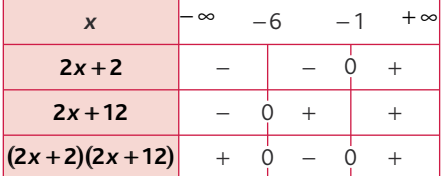

 $x \in ]-6; -1[$ . <u>140.</u> a.  $(2x-1)^2$  <  $(3x+5)^2$  $\Leftrightarrow$   $(2x-1)^2 - (3x+5)^2 < 0$  $\Leftrightarrow$   $(2x-1-3x-5)(2x-1+3x+5) < 0$  $\Leftrightarrow (-x-6)(5x+4) < 0$ .

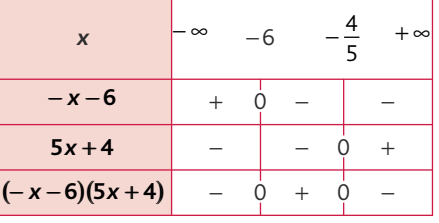

$$
x \in ]-\infty; -6[\cup ]-\frac{4}{5}; +\infty[.
$$
  
**b.** (-x+5)<sup>2</sup> > (-2x+1)<sup>2</sup>  

$$
\Leftrightarrow (-x+5)^2 - (-2x+1)^2 > 0
$$
  

$$
\Leftrightarrow (-x+5+2x-1)(-x+5-2x+1) > 0
$$
  

$$
\Leftrightarrow (x+4)(-3x+6) > 0.
$$

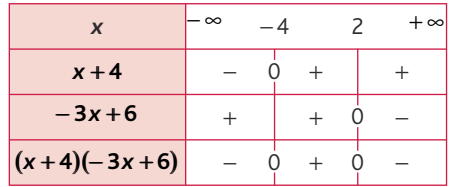

 $x \in ]-4;2[$ .

141. a. 
$$
(x-1)(2x+5) \ge (x-1)(3x-7)
$$
  
\n⇒  $(x-1)(2x+5)-(x-1)(3x-7) \ge 0$   
\n⇒  $(x-1)[(2x+5)-(3x-7)] \ge 0$ 

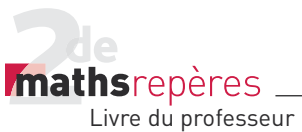

∴ 
$$
(x-1)(2x+5-3x+7) \ge 0
$$
  
\n⇒  $(x-1)(-x+12) \ge 0$ .  
\n $x \rightarrow 1$  12 + $\infty$   
\n $x-1 \rightarrow 0$  + + $\infty$   
\n $x-1 \rightarrow 0$  + + $\infty$   
\n $(x-1)(-x+12) \rightarrow 0$  + 0 - $\infty$   
\n $x \in [1; 12]$ .  
\nb.  $(2x+3)(x-1)+3(2x+1)(2x+3) < 0$   
\n⇒  $(2x+3)(x-1+6x+3) < 0$   
\n⇒  $(2x+3)(x-1+6x+3) < 0$   
\n⇒  $(2x+3)(7x+2) < 0$ .  
\n $x \rightarrow 0$   $\frac{3}{2}$   $-\frac{2}{7}$  + $\infty$   
\n $2x+3 \rightarrow 0$  + + $\infty$   
\n $7x+2 \rightarrow 0$  + $\infty$   
\n $2x+3 \rightarrow 0$  + $\infty$   
\n $x \rightarrow 0$   $\frac{3}{2}$   $-\frac{2}{7}$  + $\infty$   
\n $2x+3 \rightarrow 0$  + $\infty$   
\n $x \rightarrow 0$   $\frac{3}{2}$   $-\frac{2}{7}$   
\n $142$ , a.  
\n $(x+5)(4x-1)+2(2-8x)(x-5) \le 0$   
\n⇒  $(4x-1)(x+5-4x+20) \le 0$   
\n⇒  $(4x-1)(x+5-4x+20) \le 0$   
\n⇒  $(4x-1)(-3x+25) \le 0$ .  
\n $x \rightarrow 0$   $\frac{1}{4}$   $\frac{25}{3}$  + $\infty$   
\n $4x-1 \rightarrow 0$  + + $\infty$   
\n $-3x+25 \rightarrow 0$  + 0 - $\infty$   
\n $x \leftarrow$ 

143. a. 
$$
\frac{3x-1}{x+3}
$$
 ≥ 2 : −3 est la valeur

interdite.  
\nPour 
$$
x \ne -3
$$
,  $\frac{3x-1}{x+3} \ge 2 \Leftrightarrow \frac{3x-1}{x+3} - 2 \ge 0$   
\n
$$
\Leftrightarrow \frac{3x-1-2x-6}{x+3} \ge 0
$$
\n
$$
\Leftrightarrow \frac{x-7}{x+3} \ge 0.
$$
\n
$$
x \qquad \Leftrightarrow \qquad -3 \qquad 7 \qquad +\infty
$$
\n
$$
x \qquad \Leftrightarrow \qquad -3 \qquad 7 \qquad +\infty
$$
\n
$$
x \qquad \Leftrightarrow \qquad -7 \qquad -1 \qquad -1 \qquad 0 \qquad +1
$$
\n
$$
\frac{x-7}{x+3} \qquad +1 \qquad -1 \qquad 0 \qquad +1
$$
\n
$$
x \in ]-\infty; -3[\cup [7; +\infty[
$$
\n
$$
b. \frac{-2x+1}{4x+3} < -1; -\frac{3}{4} \text{ est la valeur interface.}
$$
\n
$$
2x+4 \qquad -1 \qquad -2 \qquad -\frac{3}{4} \qquad +\infty
$$
\n
$$
2x+4 \qquad -1 \qquad 0 \qquad +1
$$
\n
$$
4x+3 \qquad -1 \qquad -1 \qquad 0 \qquad +1
$$
\n
$$
4x+3 \qquad -1 \qquad -1 \qquad 0 \qquad +1
$$
\n
$$
4x+3 \qquad -1 \qquad -1 \qquad 0 \qquad +1
$$
\n
$$
x \qquad \Leftrightarrow \qquad -2x+4 \qquad -1 \qquad -1 \qquad -1
$$
\n
$$
x \qquad \Leftrightarrow \qquad -2x+7 \qquad -2x+7 \qquad -2x+7
$$
\n
$$
x \qquad \Leftrightarrow \qquad -2x+7
$$
\n
$$
\Leftrightarrow \qquad -2x+7 \qquad \Leftrightarrow \qquad -2x+7 \qquad -1 \qquad -1
$$
\n
$$
\qquad \qquad -3x+19 \qquad \qquad +1 \qquad 0 \qquad -1
$$
\n
$$
\qquad \qquad -3x+19 \qquad \qquad +1 \qquad 0 \qquad -
$$

$$
x \in \left]-\infty; \frac{7}{2} \left[\cup \left[\frac{19}{3}; +\infty\right[\right. \right]
$$

 $-3x +$  $-2x +$  $3x + 19$  $2x + 7$ *x*

## Chap. 2 Fonctions de référence

**b.** 
$$
\frac{x-7}{-x+5} > 5 : 5 \text{ est la valeur interdite.}
$$
  
\nPour  $x \ne 5$ ,  
\n
$$
\frac{x-7}{-x+5} > 5 \Leftrightarrow \frac{x-7+5x-25}{-x+5} > 0
$$
  
\n
$$
\Leftrightarrow \frac{6x-32}{-x+5} > 0
$$
  
\n
$$
\Leftrightarrow \frac{2(3x-16)}{-x+5} > 0.
$$

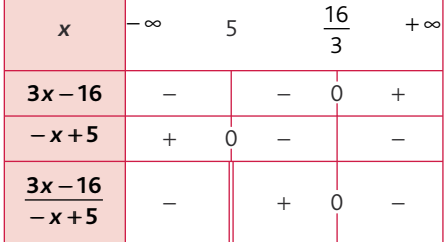

 $\overline{\phantom{0}}$ 

$$
x \in \left] 5; \frac{16}{3} \right[.
$$
  
**145. a.**  $\frac{1}{x+2} - (x+2) \le 0 : 2$  est la valeur interdite.

Pour *x* ≠ − 2,

$$
\frac{1}{x+2} - (x+2) \le 0 \Leftrightarrow \frac{1 - (x+2)^2}{x+2} \le 0
$$
  

$$
\Leftrightarrow \frac{(1 - (x+2))(1 + (x+2))}{(x+2)} \le 0
$$
  

$$
\Leftrightarrow \frac{(-x-1)(x+3)}{(x+2)} \le 0.
$$

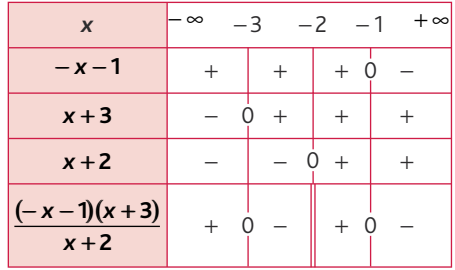

#### $x \in [-3; -2[ \cup [-1; +\infty[$ .

**b.** 2x-5> 
$$
\frac{4}{2x-5}
$$
 :  $\frac{5}{2}$  est la valeur inter-  
dite.  
Pour x ≠  $\frac{5}{2}$ ,  
  
 $2x-5 > \frac{4}{2x-5} \Leftrightarrow \frac{(2x-5)^2 - 4}{2x-5} > 0$   
 $\Leftrightarrow \frac{(2x-5+2)(2x-5-2)}{2x-5} > 0$   
 $\Leftrightarrow \frac{(2x-3)(2x-7)}{2x-5} > 0$ .

© Hachette livre, 2010 **29** Repères 2<sup>de</sup>, Livre du professeur

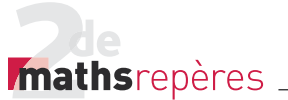

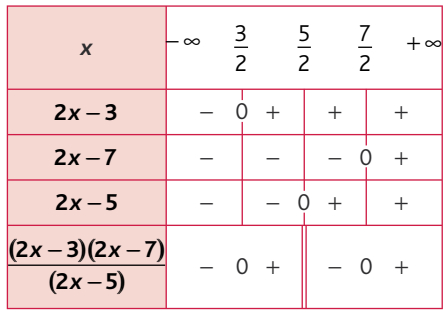

$$
x \in \left] \frac{3}{2}; \frac{5}{2} \right[ \cup \left] \frac{7}{2}; +\infty \right[.
$$

**146. a.**  $4x^2 - 3x \le 0$  $x(4x-3) \le 0$ 

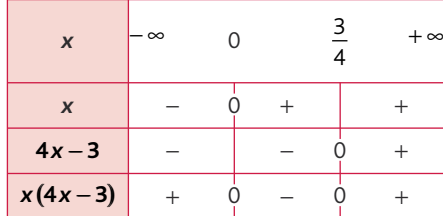

$$
x \in \left[0; \frac{3}{4}\right].
$$

**b.**  $x^2 + 7x > 0 \Leftrightarrow x(x+7) > 0$ 

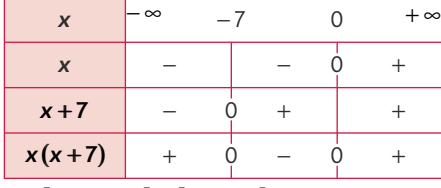

 $x \in ]-\infty; -7[ \cup ]0; +\infty[$ 

147. a.  $\frac{1}{10} \leq \frac{3}{10}$  $\frac{1}{x} \leq \frac{3}{x-4}$ : 0 et 4 sont les valeurs interdites.

Pour  $x \neq 0$  et  $x \neq 4$ ,

$$
\frac{1}{x} \le \frac{3}{x-4} \Leftrightarrow \frac{(x-4)-3x}{x(x-4)} \le 0
$$
  

$$
\Leftrightarrow \frac{-2x-4}{x(x-4)} \le 0.
$$

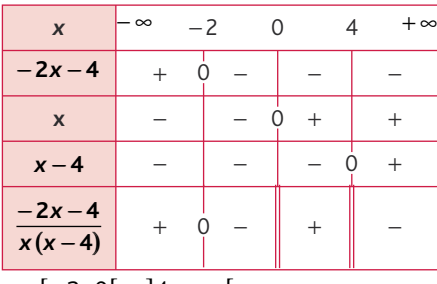

 $x \in [-2; 0] \cup ]4; +\infty$ [. **b.**  $\frac{x}{3x}$ *x*  $3x-2$  *x*  $3x - 2$  $\frac{x}{-2}$   $\geq \frac{3x-2}{x}$  : 0 et  $\frac{2}{3}$  sont les valeurs interdites.

Pour 
$$
x \neq 0
$$
 et  $x \neq \frac{2}{3}$ ,  
\n
$$
\frac{x}{3x-2} \geq \frac{3x-2}{x} \Leftrightarrow \frac{x^2 - (3x-2)^2}{x(3x-2)} \geq 0
$$
\n
$$
\Leftrightarrow \frac{(x-3x+2)(x+3x-2)}{x(3x-2)} \geq 0
$$
\n
$$
\Leftrightarrow \frac{(-2x+2)(4x-2)}{x(3x-2)} \geq 0
$$
\n
$$
\Leftrightarrow \frac{4(-x+1)(2x-1)}{x(3x-2)} \geq 0
$$

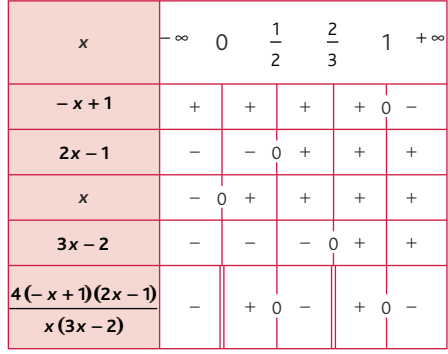

$$
x \in \left]0;\frac{1}{2}\right] \cup \left]\frac{2}{3};1\right].
$$

**148. a.**  $x^2$  ≥ 4 car  $x$  ≥ 2 b. *x* < −3, donc *x*<sup>2</sup> > 9 **c.**  $\frac{1}{x}$  > 1, donc *x* < 2 **d.**  $x < -2$ , donc  $\frac{1}{x} < 0$ .

**<u>149.</u> a.**  $x \ge 0 \Leftrightarrow (x > 0 \text{ ou } x = 0).$ **b.**  $(x-1)(x-2) \le 0 \Leftrightarrow (x \ge 1 \text{ et } x \le 2).$ c. *xy* > 0 ⇔ (*x* > 0 et *y* > 0) ou (*x* < 0 et *y* < 0).

**150. a.** Si *x* ≥ 3 alors *x* > 3 : faux.

**b.** Si *x* > 3 alors *x* ≥ 3 : vrai. **c.** Si (x – 1)(6 – x) ≥ 0 alors  $x \ge 0$  : vrai.

**d.** Si  $(x + 1)(6 - x) \ge 0$  alors  $x \ge 0$  : faux. e. Si *x* est un nombre entier et *x* > 4, alors  $x \geqslant 5$  : vrai.

151. a. Quel que soit *x* un nombre réel, on a *x*<sup>2</sup> ≥ 2*x* – 1.

En effet,  $(x-1)^2 \ge 0$ , donc  $x^2 - 2x + 1 \ge 0$ ,

soit *x*<sup>2</sup> ≥ 2*x* – 1.

b. Il existe *x* un nombre réel tel que  $x^2 \ge 2x + 1$ .

En effet, *x* = − 1 convient.

#### **10. Utiliser la factorisation et le développement**

152. 1. 
$$
f(x) = (2x+5)(1-x)
$$
  
\n $f(-1)=(-2+5)\times(2)$   
\n $=3\times2$   
\n $=6$ .  
\n $f(\frac{2}{3})=(\frac{4}{3}+5)(1-\frac{2}{3})$   
\n $=(\frac{19}{3})(\frac{1}{3})$   
\n $=\frac{19}{9}$ .  
\n2.  $f(x)=(2x+5)(1-x)$   
\n $=2x-2x^2+5-5x$   
\n $=-2x^2-3x+5=5$   
\n $\Leftrightarrow -2x^2-3x=0$   
\n $\Leftrightarrow x(-2x-3)=0$   
\n $\Leftrightarrow x=0$  ou  $x=-\frac{3}{2}$ .  
\n4.

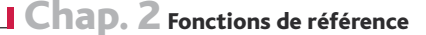

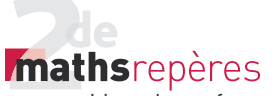

$$
f(1-\sqrt{2}) = (1-\sqrt{2}-1)^2 - (3 \times (1-\sqrt{2})-6)^2
$$
  
=  $(-\sqrt{2})^2 - (3-3\sqrt{2}-6)^2$   
=  $2 - (-3-3\sqrt{2})^2$   
=  $2 - (9+18\sqrt{2}+18)$   
=  $2 - (27+18\sqrt{2})$   
=  $2 - 27-18\sqrt{2}$   
=  $-25-18\sqrt{2}$ .

4.  $f(x) > 0$  $\Leftrightarrow$   $(4x-7)(-2x+5) > 0$ .

x 
$$
- \infty
$$
  $\frac{7}{4}$   $\frac{5}{2}$   $+\infty$   
\n
$$
\frac{4x-7}{4} - \frac{0}{2} + \frac{1}{2}
$$
  
\n
$$
\frac{4x-7}{4} - \frac{0}{2} + \frac{1}{2}
$$
  
\n
$$
\frac{4x-7}{4} - \frac{0}{2} + \frac{1}{2}
$$
  
\n
$$
\frac{4x^2}{4} - \frac{12x+9}{2} - \frac{4(9x-6x^2+18-12x)}{4(9x-6x^2+18-12x)}
$$
  
\n
$$
= 4x^2 - 12x+9 + 24x^2 + 12x - 72
$$
  
\n
$$
= 4x^2 - 12x+9 + 24x^2 + 12x^2 - 72
$$
  
\n
$$
= 4x^2 - 12x+9 + 24x^2 + 12x^2 - 72
$$
  
\n
$$
= 28x^2 - 63
$$
  
\n
$$
= 28x^2 - 63
$$
  
\n
$$
1. f(x) = x^2 + 8x + 16 - (4x^2 + 12x + 9)
$$
  
\n
$$
= x^2 + 8x + 16 - 4x^2 - 12x - 9
$$
  
\n
$$
= -3x^2 - 4x + 7
$$
  
\n
$$
2. f(x) = (x + 4 + 2x + 3)(x + 4 - 2x - 3)
$$
  
\n
$$
= (3x + 7)(-x + 1)
$$
  
\n
$$
3. f(0) = 7
$$
  
\n
$$
f(-\frac{7}{3}) = (-7 + 7)(-\frac{7}{3} + 1)
$$
  
\n
$$
= 0
$$
  
\n
$$
f(-\sqrt{2}) = -6 + 4\sqrt{2} + 7
$$
  
\n
$$
= 1 + 4\sqrt{2}
$$
  
\n
$$
4. -3x^2 - 4x + 7 < 7
$$
  
\n
$$
\Leftrightarrow x(-3x - 4) < 0
$$
  
\n
$$
x
$$

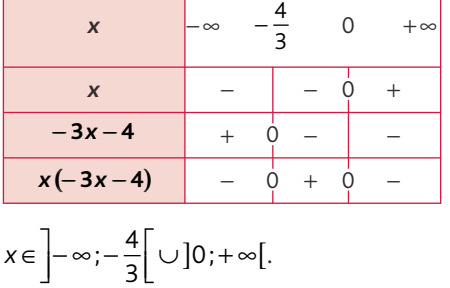

5. Étude du signe de

 $f(x) = (3x + 7)(-x + 1)$ . *x*  $-\infty$   $-\frac{7}{3}$ 1  $+ \infty$  $3x+7$   $-0$  +  $+$  $- x + 1$  + + 0 −  $(3x+7)(-x+1)$  - 0 + 0 <u>155.</u> A(x) =  $(2x-3)^2 - 4(x+2)(9-6x)$ **1.**  $A(x)$  $=(4x^2-12x+9)-4(9x-6x^2+18-12x)$  $= 4x^2 - 12x + 9 - 4(-6x^2 - 3x + 18)$  $= 4x^2 - 12x + 9 + 24x^2 + 12x - 72$  $= 28x^2 - 63$ . 2.  $A(x)=(2x-3)^2+12(x+2)(2x-3)$  $=(2x-3)[(2x-3)+12(x+2)]$  $=(2x-3)(14x+21)$  $= 7(2x-3)(2x+3)$ . 3.  $A(0) = -63$ .  $A(\sqrt{2}) = 56 - 63 = -7$ .  $A(-2) = (2 \times (-2) - 3)^2 = (-4 - 3)^2$  $=(-7)^2 = 49.$ 4.  $A\left(\frac{3}{2}\right) = 7\left(2 \times \frac{3}{2} - 3\right)\left(2 \times \frac{3}{2} + 3\right)$  $= 7(3-3)(3+3)$  $= 0.$  $A\left(-\frac{3}{2}\right) = 7\left(2 \times \left(-\frac{3}{2}\right) - 3\right)\left(2 \times \left(-\frac{3}{2}\right) + 3\right)$ =  $\left(\frac{3}{2}\right) = 7\left(2 \times \left(-\frac{3}{2}\right) - 3\right)\left(2 \times \left(-\frac{3}{2}\right) + 3\right)$ 0.  $A(\sqrt{2} + \sqrt{3}) = 28(\sqrt{2} + \sqrt{3})^2 - 63$  $= 28(2+2\sqrt{6}+3)-63$  $= 28(5 + 2\sqrt{6}) - 63$  $= 140 + 56\sqrt{6} - 63$  $= 77 + 56\sqrt{6}$ . 5.  $A(x)=0$ 

 $\Leftrightarrow$  7(2x - 3)(2x + 3) = 0  $\Leftrightarrow$  2x - 3=0 ou 2x + 3=0  $\Leftrightarrow x = \frac{3}{3}$  $\frac{3}{2}$  ou  $x = -\frac{3}{2}$ . 6.  $A(x) = -63$  $\Leftrightarrow$  28x<sup>2</sup> – 63 = – 63  $\Leftrightarrow$  28 $x^2 = 0$  $\Leftrightarrow$   $x = 0$ .

**7.** A(x) ≥ 0 ⇔ 7(2x – 3)(2x + 3) ≥ 0

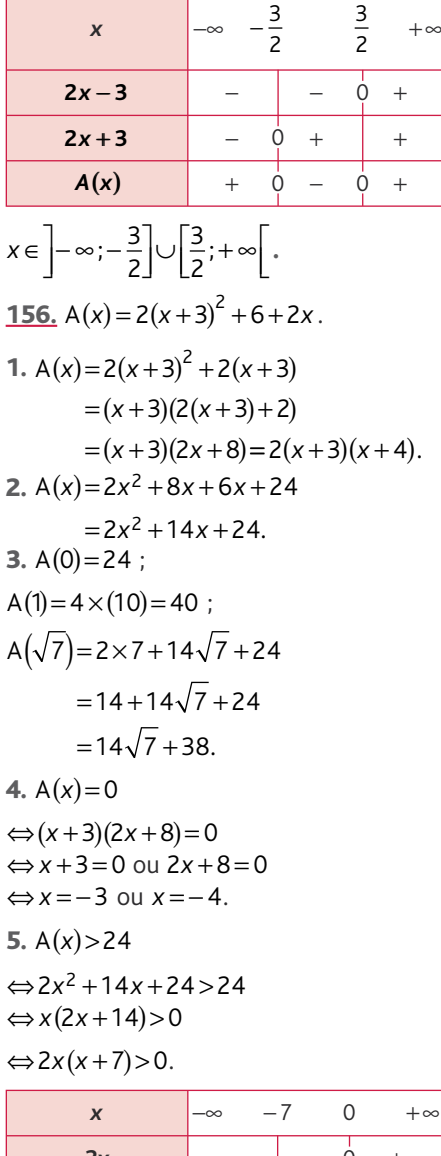

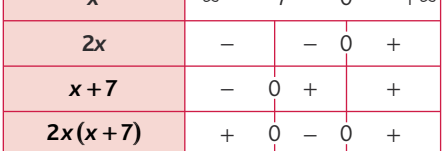

$$
x \in ]-\infty; -7[\cup]0; +\infty[.
$$
  
\n1.  $g(x) = (1-x)^2 - (4x-7)^2$   
\n $= 1-2x + x^2 - (16x^2 - 56x + 49)$   
\n $= 1-2x + x^2 - 16x^2 + 56x - 49$   
\n $= -15x^2 + 54x - 48.$   
\n2.  $g(x) = (1-x+4x-7)(1-x-4x+7)$   
\n $= (3x-6)(-5x+8)$   
\n $= 3(x-2)(-5x+8).$   
\n3.  $g(2)=0.$ 

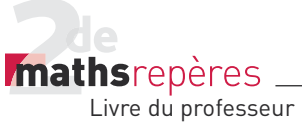

$$
g(1)=(3-6)(-5+8)
$$
  
=(-3)×3  
=-9.  

$$
g(1-\sqrt{2})=(1-1+\sqrt{2})^2(4(1-\sqrt{2})-7)^2
$$
  
=2-(4-4√2-7)<sup>2</sup>  
=2-(-3-4√2)<sup>2</sup>  
=2-(9+24√2+32)  
=2-(24√2+41)  
=-39-24√2.  
4. g(x)=4-(4x-7)<sup>2</sup>  
⇒(1-x)<sup>2</sup>-(4x-7)<sup>2</sup>=4-(4x-7)<sup>2</sup>  
⇒(1-x)<sup>2</sup>-4=0  
⇒(1-x+2)(1-x-2)=0  
⇒(-x+3)(-x-1)=0  
⇒x=3 ou x=-1.  
5. g(x)=3(x-2)(-5x+8)

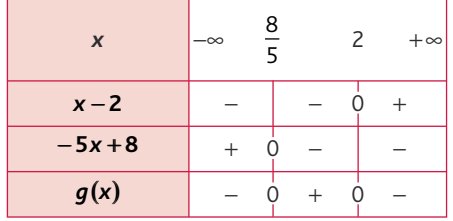

158. 1. 
$$
f(x)=x(x+2)-(2x-1)(x+2)
$$
  
\t\t\t $=x^2+2x-(2x^2+4x-x-2)$   
\t\t\t $=x^2+2x-(2x^2+3x-2)$   
\t\t\t $=x^2+x^2-2x^2-3x+2$   
\t\t\t $=-x^2-x+2$ .  
 $g(x)=(2x+3)^2-(x+1)^2$   
\t\t\t $=4x^2+12x+9-(x^2+2x+1)$   
\t\t\t $=4x^2+12x+9-x^2-2x-1$   
\t\t\t $=3x^2+10x+8$ .  
2.  $f(x)=x(x+2)-(2x-1)(x+2)$   
\t\t\t $= [x-(2x-1)](x+2)$   
\t\t\t $=(-x+1)(x+2)$ .  
 $g(x)=(2x+3+x+1)(2x+3-x-1)$   
\t\t\t $= (3x+4)(x+2)$ .  
3.  $f(\sqrt{3})=-3-\sqrt{3}+2=-1-\sqrt{3}$ ;  
\t\t\t $g(\sqrt{5})=15+10\sqrt{5}+8=23+10\sqrt{5}$ .  
4. a.  $f(x)=2$ 

⇒ 
$$
-x^2 - x + 2 = 2
$$
  
\n⇒  $x(-x-1) = 0$   
\n⇒  $x = 0$  ou  $-x - 1 = 0$   
\n⇒  $x = 0$  ou  $x = -1$ .  
\nb.  $g(x) = 0$   
\n⇒  $(3x + 4)(x + 2) = 0$   
\n⇒  $3x + 4 = 0$  ou  $x + 2 = 0$   
\n⇒  $x = -\frac{4}{3}$  ou  $x = -2$ .  
\nc.  $f(x) = g(x)$   
\n⇒  $(x + 2)(-x + 1) = (3x + 4)(x + 2)$   
\n⇒  $(x + 2)(-x + 1) - (3x + 4)(x + 2) = 0$   
\n⇒  $(x + 2)(-x + 1 - 3x - 4) = 0$   
\n⇒  $(x + 2)(-4x - 3) = 0$   
\n⇒  $x + 2 = 0$  ou  $-4x - 3 = 0$   
\n⇒  $x = -2$  ou  $x = -\frac{3}{4}$ .  
\n5. a.  $g(x) < 8$   
\n⇒  $3x^2 + 10x + 8 < 8$   
\n⇒  $x(3x + 10) < 0$ .

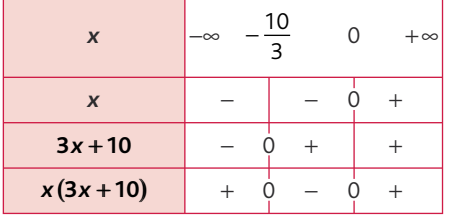

$$
x \in \left] -\frac{10}{3}; 0 \right[.
$$
  
**b.**  $f(x) \ge 0$ 

 $\Leftrightarrow$   $(x+2)(-x+1) \ge 0$ .

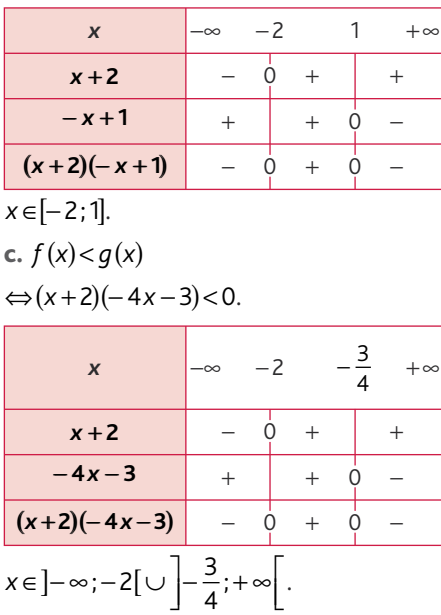

## Chap. 2 Fonctions de référence

159. 
$$
f(x) = \frac{4}{x+2} - 1
$$
.  
\n1.  $f(0) = 2 - 1 = 1$ .  
\n $f(\frac{1}{2}) = \frac{4}{\frac{1}{2} + 2} - 1 = \frac{4}{5} - 1 = \frac{8}{5} - 1 = \frac{3}{5}$ .  
\n $f(-2 + \sqrt{2}) = \frac{4}{-2 + \sqrt{2} + 2} - 1$   
\n $= \frac{4}{\sqrt{2}} - 1 = 2\sqrt{2} - 1$ .  
\n2.  $f(x) = \frac{4}{x+2} - 1$   
\n $= \frac{4}{x+2} - \frac{(x+2)}{x+2} = \frac{4-x-2}{x+2} = \frac{2-x}{x+2}$ .

3.  $f(x) \le 0 \Leftrightarrow x \in [2; 10]$ 

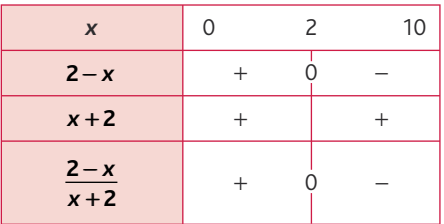

4. Pour  $x \in [0; 10]$ ,  $f(x)=0 \Leftrightarrow 2-x=0$  $\Leftrightarrow$  *x* = 2.

**5.** Pour *x* ∈[0;10],

$$
f(x)=3 \Leftrightarrow \frac{2-x}{x+2}-3=0
$$
  
\n
$$
\Leftrightarrow \frac{2-x-3(x+2)}{x+2}=0
$$
  
\n
$$
\Leftrightarrow \frac{2-x-3x-6}{x+2}=0
$$
  
\n
$$
\Leftrightarrow \frac{-4x-4}{x+2}=0 \Leftrightarrow -4x-4=0
$$
  
\n
$$
\Leftrightarrow x=-1.
$$
  
\n
$$
-1 \notin [0;10] \text{ done } \mathcal{G} = \emptyset.
$$
  
\n160.  $g(x)=-2+\frac{7}{-x+2}.$   
\n1.  $g(0)=-2+\frac{7}{2}=-\frac{4+7}{2}=\frac{3}{2}.$   
\n
$$
g(-\frac{7}{3})=-2+\frac{7}{+\frac{7}{3}+2}=-2+\frac{7}{\frac{13}{3}}=\frac{-5}{13}
$$
  
\n
$$
g(2-\sqrt{3})=-2+\frac{7}{\sqrt{2}+\sqrt{3}+\cancel{2}}
$$
  
\n
$$
=-2+\frac{7}{\sqrt{3}}=-2+\frac{7\sqrt{3}}{3}.
$$

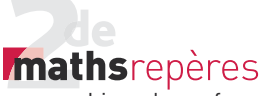

2. Pour 
$$
x \in [-5; 1]
$$
  
\n
$$
g(x) = -2 + \frac{7}{-x+2}
$$
\n
$$
= \frac{-2(-x+2)+7}{-x+2} = \frac{2x-4+7}{-x+2} = \frac{2x+3}{-x+2}
$$
\n3.

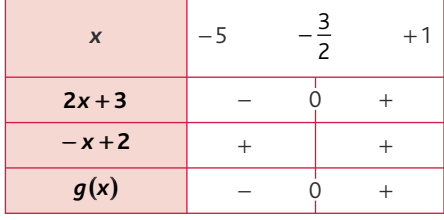

$$
g(x) \geq 0 \Leftrightarrow x \in \left[-\frac{3}{2};1\right].
$$

4. 
$$
g(x) > -2
$$

$$
-\cancel{z}+\frac{7}{-x+2} > -\cancel{z}
$$

$$
\frac{7}{-x+2} > 0
$$

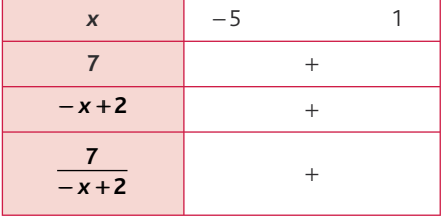

 $\mathscr{S} = [-5; 1].$ 

#### **11. Mettre en équation**

• *Les exercices 161 et 162 sont corrigés dans le manuel p. 330.*

163. 
$$
2x = (2x)^2
$$
  
\n⇒  $2x = 4x^2$   
\n⇒  $-4x^2 + 2x = 0$   
\n⇒  $x(-4x+2) = 0$   
\n⇒  $x = 0$  ou  $-4x+2=0$   
\n $x = \frac{1}{2}$ .  
\n164.  $\frac{5+7+2\times x}{4} = 10$   
\n⇒  $2x+12=40$   
\n⇒  $2x = 28$   
\n⇒  $x = 14$ .  
\n165.  $\text{Soit } x \text{ l'âge de Sophie.}$   
\nSa sœur a  $x-4$  ans d'où :  
\n3( $x+2$ ) = 4( $x-2$ ), soit  $x = 14$ .  
\n165.  $16 \le 4x \le 36$   
\n⇒  $4 \le x \le 9$   
\nd'où  $16 \le x^2 \le 81$ .

$$
\frac{167.}{2}x^2 > \frac{3x}{2}
$$

$$
\Leftrightarrow 2x^2 > 3x
$$

 $\Leftrightarrow$  2x<sup>2</sup> – 3x > 0  $\Leftrightarrow x(2x-3) > 0$ 

.

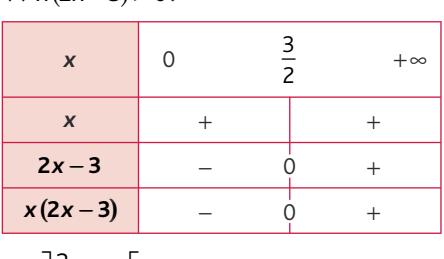

$$
x \in \left] \frac{3}{2}; + \infty \right[.
$$

• *L'exercice 168 est corrigé dans le manuel p. 331.*

169. Soit *x* la longueur du jardin. La largeur du jardin est alors *x* +20, d'où :  $2(x + x + 20) = 324$ 

 $\Leftrightarrow$  4x + 40 = 324

 $\Leftrightarrow$  4x = 284

$$
\Leftrightarrow x = \frac{284}{4} = 71.
$$

La longueur du jardin est donc 71 m et sa largeur est 91 m. 170. Soit *x* le prix d'une cravate. Le prix

d'une chemise est alors 3x d'oú :  $4 \times (3x) + 5x = 340$  $\Leftrightarrow$  17x = 340

$$
\Leftrightarrow x = \frac{340}{17} = 20.
$$

Le prix d'une cravate est 20 euros et celui d'une chemise est 60 euros. 171. Soit *x* la part de la première personne. La part de la deuxième personne est alors *x* −30 et celle de la troisième personne est *x* +50, d'où :  $x + (x - 30) + (x + 50) = 290$  $\Leftrightarrow$  3x = 270  $270$ 

$$
\Leftrightarrow x = \frac{270}{3} = 90.
$$

La première personne touche 90 euros. 172. 1.  $f(x) = x^2$ .

2. 
$$
g(x) = \frac{(20 - x) \times 20}{20}
$$
  
= 10(20 - x)  
= 200 - 10x.

**3.** Graphiquement,  $f(x) = g(x)$  lorsque *x* = 10 cm.

173. 1. (CB)//(NM), donc d'après le théorème de Thalès :

$$
\frac{AM}{AB} = \frac{NM}{CB}, \text{ soit } \frac{AM}{200} = \frac{x}{150},
$$
  
\nsoit  $AM = \frac{4}{3}x$ .  
\n2.  $\mathcal{A}_{AMN} = \frac{\frac{4}{3}x^2}{2} = \frac{2}{3}x^2$ .  
\n3.  $\mathcal{A}_{ABC} = \frac{150 \times 200}{2} = 15000 \text{ m}^2$ .  
\n $\mathcal{A}_{CBMN} = 15000 - \frac{2}{3}x^2$ .  
\n4.  $\mathcal{A}_{CBMN} = \mathcal{A}_{AMN}$   
\n $\Leftrightarrow 15000 - \frac{2}{3}x^2 = \frac{2}{3}x^2$   
\n $\Leftrightarrow \frac{4}{3}x^2 = 15000$   
\n $\Leftrightarrow x^2 = \frac{15000 \times 3}{4}$   
\n $\Leftrightarrow x^2 = \frac{45000}{4}$   
\n $\Leftrightarrow x^2 = 11250$   
\n $\Leftrightarrow x = \sqrt{11250} \text{ m}$ .

#### **12. Fonctions affines par intervalles** 174.

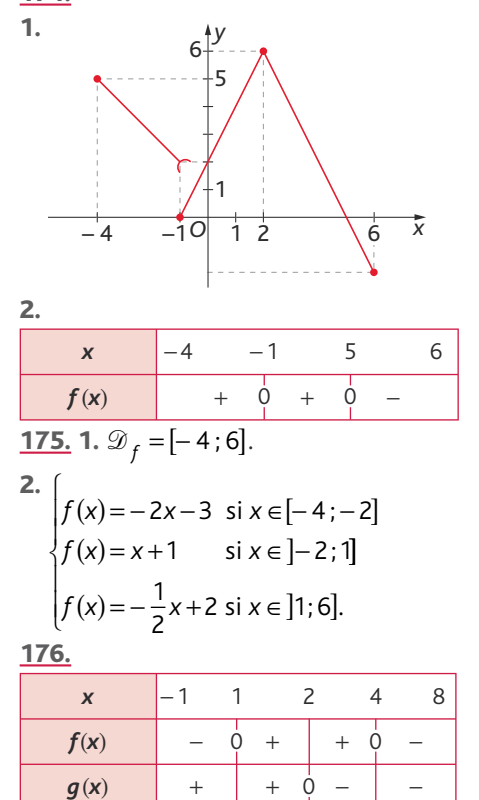

 $f(x) \times g(x)$  – 0 + 0 – 0 +

#### Chap. 2 Fonctions de référence

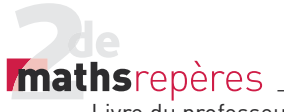

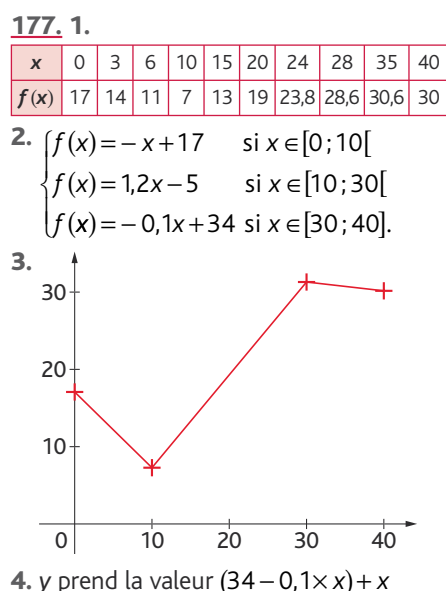

- 
- *y* prend la valeur (1,2 × *x* − 5) + *x*
- *y* prend la valeur  $(-x + 17) + x$ . *> voir manuel numérique p. 81 pour*
- *le fi chier Algobox.*

<u>178.</u> 1.  $f(-4) = 11$ ;  $f(-1) = 5$ ;  $f(3) = 1$ ;  $f(8) = 6$ . 2.  $\int_{2}^{x} f(x) = -2x + 3 \text{ si } x$  $f(x) = x - 2$  six  $(x) = -2x + 3$  si  $x \in [-4; 1]$  $(x) = x - 2$  si  $x \in [1; 8]$  $\begin{cases} \frac{1}{2} & \text{if } 0 \leq x \leq 1, \\ 0 & \text{otherwise} \end{cases}$  $2x + 3$  si  $x \in [-4; 1]$ 2  $s$ i  $x \in [1; 8]$ si si  $x \in [1;8[$  . ; 3. *O J I*

#### **13. Impressionnez vos amis**

179. 1. a. Le développement et la factorisation sont corrects. **b.**  $f(x) \ge 7$ 

$$
\Leftrightarrow -2x^2-13x+7 \geqslant 7
$$

⇔ *x* (-2*x* - 13) ≥ 0.

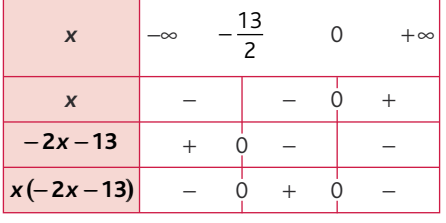

$$
x \in \left[-\frac{13}{2};0\right].
$$
\n2.  $\frac{2x+3}{x-1} \le \frac{x-1}{2x+3} : 1 \text{ et } -\frac{3}{2} \text{ sont les\nvaluesins interdites.}$ \n  
\nPour  $x \ne 1$  et  $x \ne -\frac{3}{2}, \frac{2x+3}{x-1} \le \frac{x-1}{2x+3}$   
\n⇒  $\frac{2x+3}{x-1} - \frac{x-1}{2x+3} \le 0$   
\n⇒  $\frac{(2x+3)^2 - (x-1)^2}{(x-1)(2x+3)} \le 0$   
\n⇒  $\frac{(2x+3+x-1)(2x+3-x+1)}{(x-1)(2x+3)} \le 0$   
\n⇒  $\frac{(3x+2)(x+4)}{(x-1)(2x+3)} \le 0$ .  
\n  
\n
$$
x \qquad \begin{array}{|l|l|} -\infty & -4 & -\frac{3}{2} & -\frac{2}{3} & 1 & +\infty \\ \hline x & -\infty & -4 & -\frac{3}{2} & -\frac{2}{3} & 1 & +\infty \\ \hline x+2 & - & - & - & 0 & + \\ \hline x+4 & - & 0 & + & + & + \\ \hline x-1 & - & - & - & 0 & + \\ \hline 2x+3 & - & - & 0 & + & + & + \\ \hline x-1 & - & - & - & 0 & + \\ \hline 2x+3 & - & - & 0 & + & + \\ \hline x-1 & - & - & - & 0 & + \\ \hline 2x+3 & - & - & 0 & + & + \\ \hline x+4 & - & 0 & + & + & + \\ \hline x-1 & - & - & - & - & - \\ \hline 2x+3 & - & - & 0 & + & + \\ \hline x+5 & - & - & - & - \\ \hline 2x+3 & - & - & 0 & + & + \\ \hline x+6 & - & - & - & - \\ \hline 2x+3 & - & - & - & - \\ \hline 2x+3 & - & - & - & - \\ \hline 2x+3 & - & - & - & - \\ \hline 2x+3 & - & - & - & - \\ \hline 2x+3 & - & - & - & - \\ \hline 2x+3 & - & - & - & - \\ \hline
$$

#### Chap. 2 Fonctions de référence

Soit 
$$
x \neq 0
$$
.  $x > \frac{1}{x} \Leftrightarrow x - \frac{1}{x} > 0$   

$$
\Leftrightarrow \frac{x^2 - 1}{x} > 0 \Leftrightarrow \frac{(x - 1)(x + 1)}{x} > 0.
$$

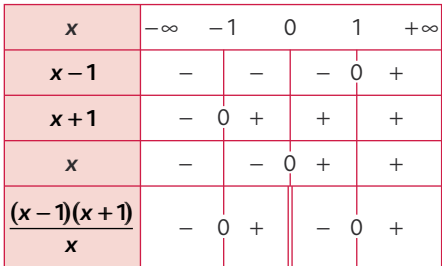

$$
x \in \left]-1;0\right[\cup\left]1;+\infty\right[.
$$

**181.** 1. 
$$
M(x; \frac{1}{x})
$$
;  $P(0; \frac{1}{x})$ .

2. Pour tout *x* strictement positif :  $\mathcal{A}_{\mathsf{OMNP}} =$  longueur $\times$ largeur

$$
= x \times \frac{1}{x} = 1.
$$

182. 1.

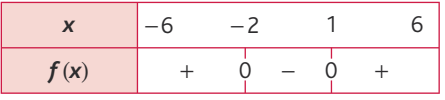

2.

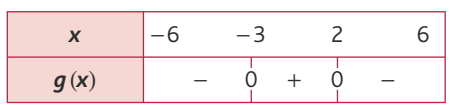

#### 183. 1.

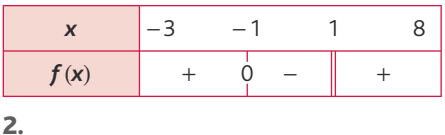

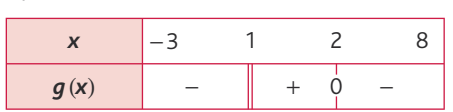

#### 184. a.

 $f(x)$  > 0  $\Leftrightarrow$   $x \in ]-\infty; -5[\cup ]2; +\infty[$ . **b.**  $f(x) \le 0 \Leftrightarrow x \in [-5; 2]$ . **c.**  $f(x) \ge 0 \Leftrightarrow x \in ]-\infty; -5] \cup [2; +\infty[$ . d.  $f(x) < 0 \Leftrightarrow x \in ]-5;2[$ .

185. a.  $f(x) > 0 \Leftrightarrow x \in [0; 3]$ . **b.**  $f(x) \le 0 \Leftrightarrow x \in ]-\infty;0] \cup [3;+\infty[$ . c.  $f(x) \ge 0 \Leftrightarrow x \in [0; 3]$ . d.  $f(x) < 0 \Leftrightarrow x \in ]-\infty;0] \cup [3;+\infty[$ . **186. 2.** On trouve  $x = 1$  ou  $x = -3$ . **3.** On trouve – 3 < x < 1.

: END

: THEN

: END

: Then

: END : END

: Disp " $x > \frac{1}{x}$ "

: Disp " $x = \frac{1}{x}$ "

: IF *x* = −1 ou *x* = 1

: IF (*x* > −1 et *x* < 0 ou *x* > 1)

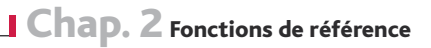

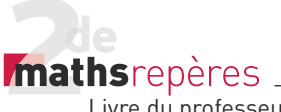

187.  $M(x, y) \in (\mathcal{P}) \cap (d) \Leftrightarrow \begin{cases} y = x \\ y = y \end{cases}$ 

 $\mathscr{P}$ 

 $(x, y) \in (\mathcal{P}) \cap (d) \Longleftrightarrow \begin{cases} y = x^2 \\ y = 4x \end{cases}$ 

 $x^2 = 4x$ *y x*  $\Leftrightarrow$   $\begin{cases} x^2 = 4x - 4 \Leftrightarrow \end{cases}$   $\begin{cases} x \end{cases}$ 

 $\Leftrightarrow$   $\begin{cases} (x-2)^2 = 0 \end{cases}$ 

à $(\mathscr{P})$ .

*x y x*

 $\sqrt{ }$ ⎨  $\overline{a}$ 

 $= 4x \begin{cases} x^2 = 4x - 4 \\ y = 4x - 4 \end{cases} \Leftrightarrow$ 

 $= 4x -$ 

 $4x - 4$ 

 $2)^2 = 0$  $4x - 4$ 

Donc  $(\mathscr{P}) \cap (d)$  est réduit au point de coordonnés (2 ; 4) donc (*d*) est tangente

2

**188.** 1. 
$$
f_1(x) = \frac{1}{6}x
$$
;  $f_2(x) = \frac{1}{3}x$ ;  
\n $f_3(x) = \frac{1}{2}x$ ;  $f_4(x) = \frac{2}{3}x$ ;  $f_5(x) = \frac{5}{6}x$ ;  
\n $f_6(x) = x$ .  
\n**2.**  $G'_1(1; \frac{1}{6})$ ;  $G'_2(2; \frac{2}{3})$ ;  $G'_3(3; \frac{3}{2})$ ;  
\n $G'_4(4; \frac{8}{3})$ ;  $G'_3(5; \frac{25}{6})$ ;  $G'_6(6; 6)$ .

3.  $\frac{1}{6}$ 1  $=\frac{1}{6}(1)^2 = f(1)$ ;  $\frac{2}{3}$ 3 1  $=$  $\frac{1}{6}$   $\times$  2<sup>2</sup>  $=$   $f$  (2) ; 3 2 1  $=\frac{1}{6} \times 3^2 = f(3)$ ;  $\frac{8}{3}$ 3 1  $=\frac{1}{6} \times 4^2 = f(4)$ ; 25 6 1  $=$  $\frac{1}{6}$ ×5<sup>2</sup>; 6 =  $\frac{1}{6}$ ×6<sup>2</sup> donc les points *G*<sub>1</sub>, *G*<sub>2</sub>, *G*<sub>3</sub>, *G*<sub>4</sub>, *G*<sub>5</sub><sup> $\leq$ </sup> et *G*<sub>6</sub><sup> $\leq$ </sup> appartiennent à la représentation graphique de *f*.

 $-$ TP (p. 84-85).

*y x*

2  $4x - 4$ 

 $2 - 4x + 4 = 0$  $4x - 4$  $-4x+4=$  $= 4x -$ 

*x y x*

 $\left\{\begin{matrix} 1 & 0 \\ 0 & 1 \end{matrix}\right\}$ 

 $\begin{cases} \frac{1}{2} & \text{if } 0 \leq x \leq 1 \\ \frac{1}{2} & \text{if } 0 \leq x \leq 1 \end{cases}$ 

 $\Leftrightarrow$   $\begin{cases} x = \\ y = \end{cases}$ 

*x y* 2 4

.

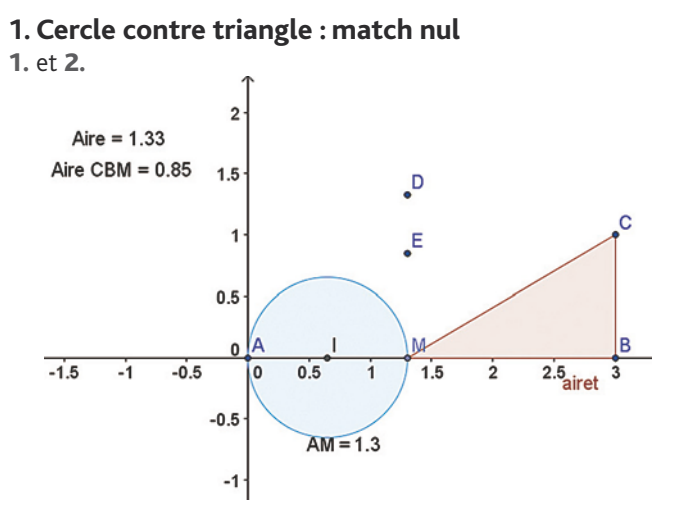

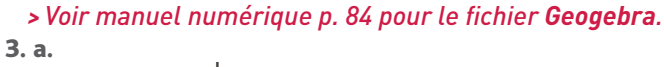

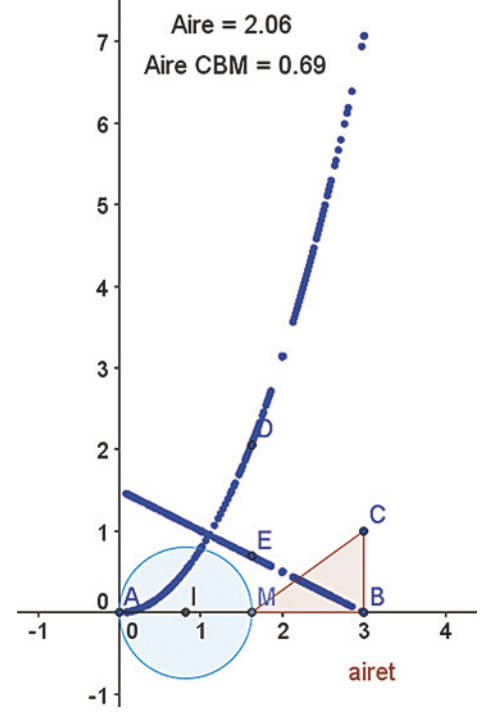

**b.** Il semble que les deux aires soient égales pour *x* = 0,95 et l'aire vaut 1,1.

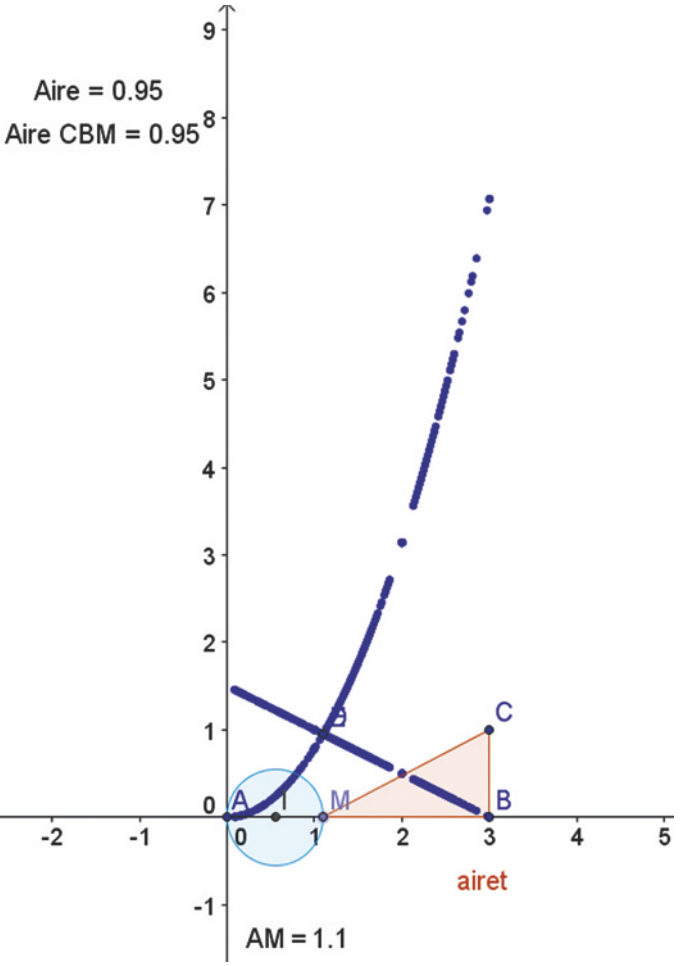

*E* semble parcourir une droite et *F* une parabole. 4.  $x \in [0; 3]$ .

5. 
$$
f(x) = \pi \left(\frac{x}{2}\right)^2 = \frac{\pi}{4}x^2
$$
.  
6.  $g(x) = \frac{1}{2} \times (3 - x) \times 1 = -\frac{1}{2}x - \frac{3}{2}$ .
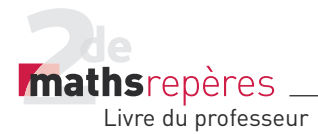

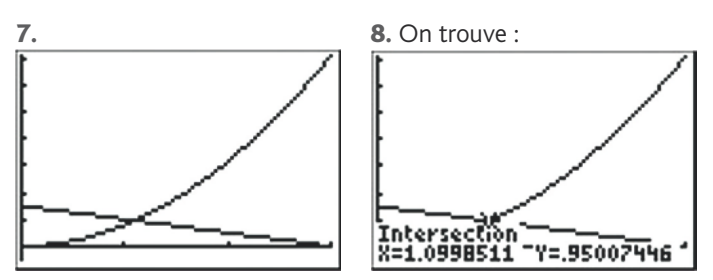

9. La conjecture était correcte (car le résultat affiché n'avait qu'une décimale de précision).

### **2. Parabole à la règle et au compas**

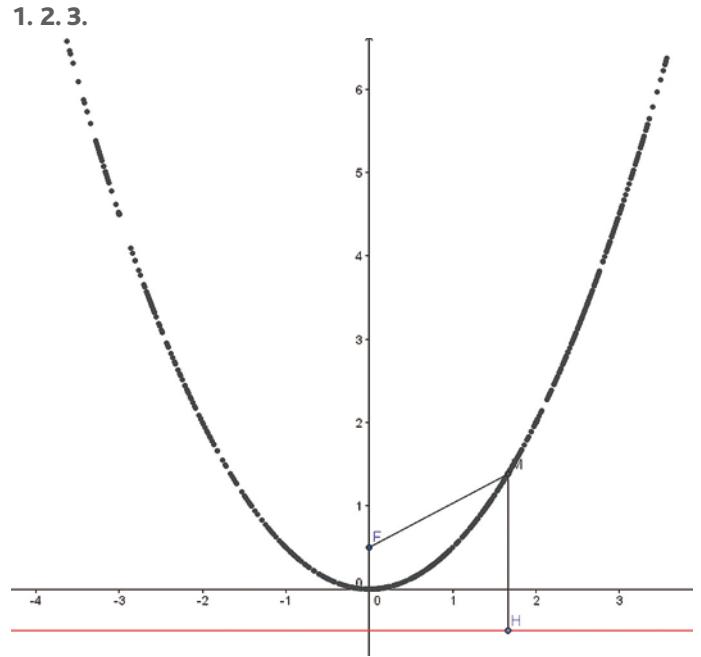

### *> Voir manuel numérique p. 85 pour le fi chier Geogebra.*

4. On peut conjecturer que l'ensemble des points M obtenu dans le **3.** est une parabole.

**5.** M et H ont la même abscisse x, donc 
$$
H(x, -\frac{1}{2})
$$
.  
\n**6. a.**  $M(x, y)$ , donc  $MH^2 = (y + \frac{1}{2})^2$ .  
\n**b.**  $F(0, \frac{1}{2})$ , donc  $MF^2 = x^2 + (y - \frac{1}{2})^2$ .  
\n**c.**  $MF^2 = MH^2 \Rightarrow y^2 + y + \frac{1}{4} = x^2 + y^2 - y + \frac{1}{4}$ ,  
\nsoit  $2y = x^2$ , donc  $y = \frac{1}{2}x^2$ .

d. On reconnaît bien là l'équation d'une parabole, la conjecture était correcte.

Activité de recherche (p. 86)

### **Parabole et satellite…**

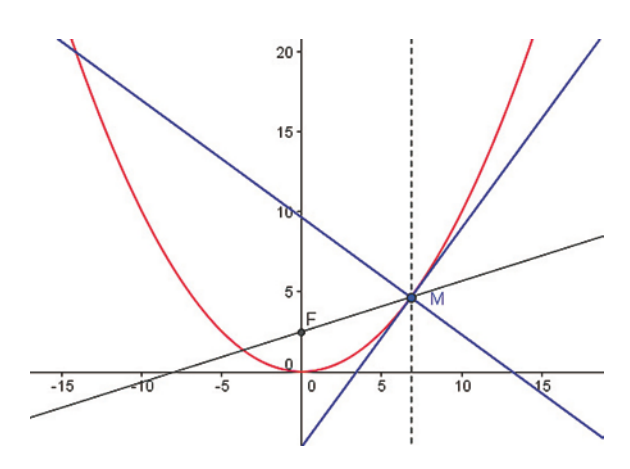

*> Voir manuel numérique p. 86 pour le fi chier GeoGebra.* On remarque que si  $y = ax^2$ , alors  $F(0, y_f)$  vérifie  $ay_f = 0.25$ . Pour aller plus loin

Si  $y_f = 3$ , alors  $3a = 0.25$ , soit  $a = \frac{0.25}{3} =$ 1  $\frac{1}{3}$ ,  $\frac{25}{12}$ .

# Compléments Sur les fonctions<br>Sur les fonctions<br><sub>ogramme officiel</sub><br>Complement de la proposition de la proposition de la proposition de la proposition de la proposition de la pro

## Programme officiel

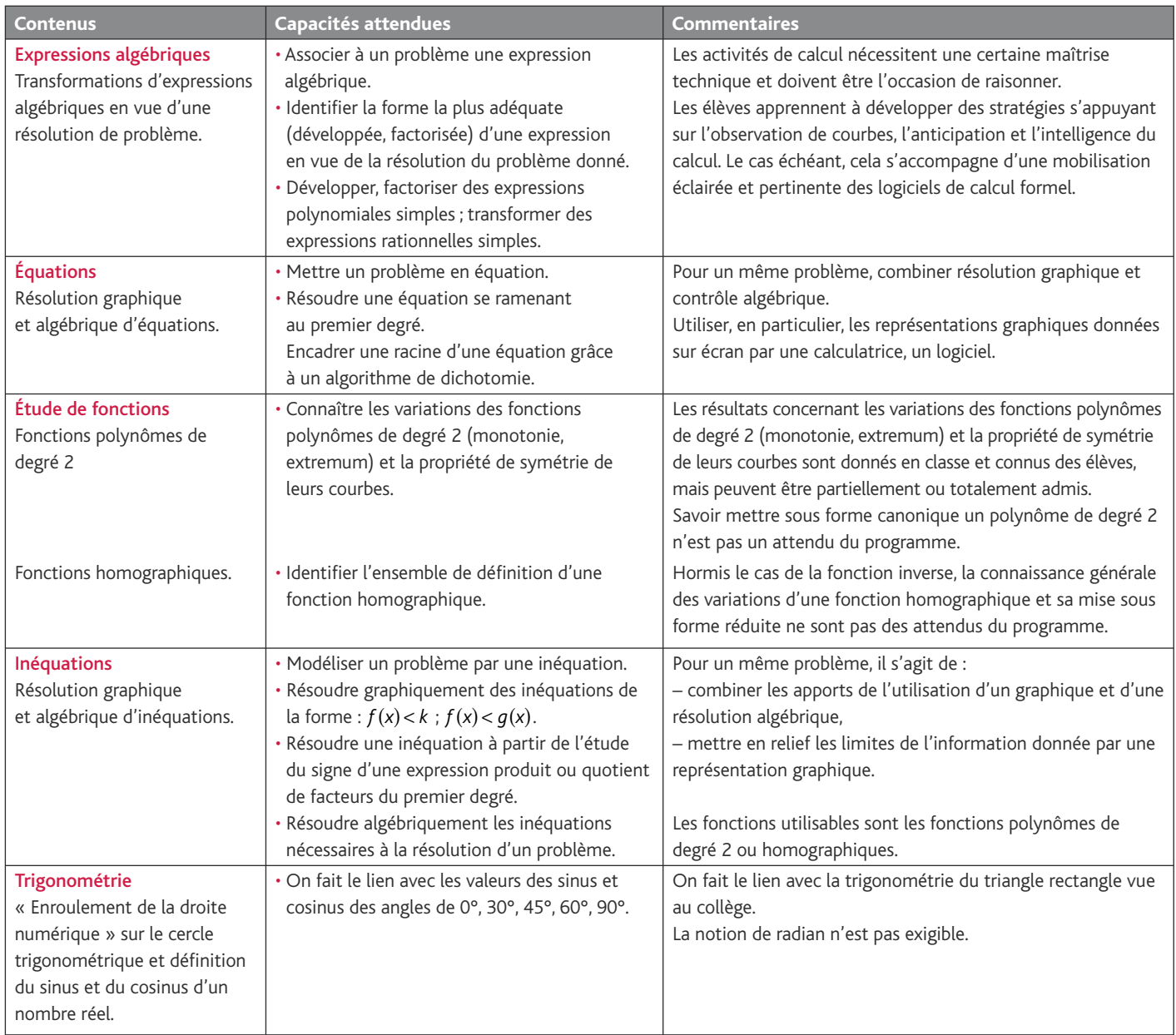

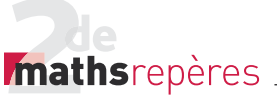

### Entrée du chapitre (p. 89-90)

**Réponse à la devinette :** il faut utiliser les propriétés de cos π 3 =  $\frac{1}{2}$ . Ainsi, en deux coups de couteaux, c'est coupé.

**Le saviez-vous ?** on peut rechercher quelques éléments historiques sur Appolonius de Perga, mathématicien de l'Antiquité. C'est lui qui s'est intéressé à ces sections de plans par un cône.

### Découverte (p. 90-91).

### **1. À la découverte des fonctions polynômes de degré 2**

*> voir manuel numérique p. 90 pour le fichier du tableur (versions Calc et Excel)* 

 $\underline{1}. \ \mathcal{A}(x) = x \times (96 - x) = 96x - x^2.$ 

2. On remarque sur la feuille de calculs qu'à partir de *x* > 96, on a *√*(*x*)<0, d'où *x* ∈[0;96].

3. La valeur 0 est inscrite en cellule A2, donc la valeur 192 est inscrite en cellule A195.

4. Il suffit de recopier ce qui est sur la capture.

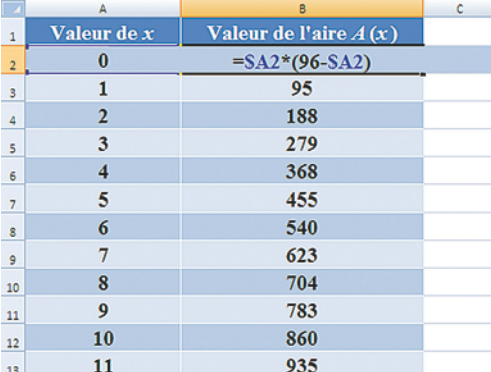

**5.** On entre la formule :  $B2 = AZ * (96 - AZ)$ .

6. À partir de la cellule B99, qui est associée à la valeur 97, on aura un résultat strictement négatif.

Cela est logique, puisque  $96x - x^2 \ge 0 \Leftrightarrow x \in [0; 96]$ .

7. On remarque que 48 est une valeur centrale qui fait que, par *h*, 48 − *h* et 48 + *h* semblent avoir la même image.

8. La valeur maximale ne peut être atteinte qu'en 48, d'où un maximum :  $\mathcal{A}(48) = 48 * (96 - 48) = 48^2 = 2304$ .

9. Le nuage associé semble être parcouru par une parabole, donc associé à une fonction polynôme de degré 2.

10.  $2304 - \mathcal{A}(x) = 2304 - 96x + x^2 = (x - 48)^2$ .

D'où, pour tout  $x \ge 0$ , on a 2304 - $\mathcal{A}(x) \ge 0$  et  $\mathcal{A}(x) = 2304$ pour  $x = 48$ .

11. Le champ de Bruno sera donc carré !

### **2. Défi nition d'une fonction homographique**

Le message d'erreur apparaît en *x* = 1,5 pour la bonne et simple raison que *h*(x) est définie si, et seulement si, 2x − 3 ≠ 0 soit

pour  $x \neq \frac{3}{2}$ .

Autrement dit, la fonction  $h$  n'est pas définie en  $x = 1.5$ .

### **3. À droite qui s'enroule, rien d'impossible**

```
1. Le périmètre est de 2\pi \approx 6,28.
```
3. Il suffit de mesurer ces angles au rapporteur.

### Tout est question de proportionnalité

4. Cela équivaut à faire une symétrie centrale.

**5.** On obtient une longueur de  $\pi$  ul = 10 $\pi$  cm (ul : unité de longueur).

6. Au point 
$$
A : \frac{\pi}{6}
$$
;

au point  $B: \frac{\pi}{4}$ 4 ;

$$
\text{au point } C: \frac{\pi}{3} \text{ ; etc.}
$$

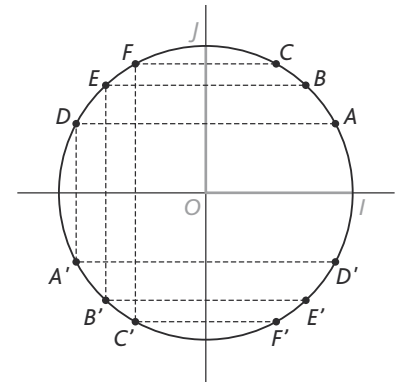

7. Selon un sens de parcours à déterminer, on l'associerait à la longueur qui existe entre le point *I* et ce point.

8. Lorsque le nombre est positif, on va dans un sens. Lorsqu'il est négatif, on va dans l'autre sens.

9. Cela implique, selon cette méthode, que deux nombres distants d'un multiple entier de 2π vont être confondus.

### **Cosinus et sinus**

10. Du fait du repère (*O*, *I*, *J*), −1≤  $x_M$  ≤1 et −1≤  $y_M$  ≤1. 11. Le théorème de Pythagore permet de conclure que :

 $OM^2 = OH^2 + OK^2$ .

 $Or, OM = 1, d'$ où  $OH<sup>2</sup> + OK<sup>2</sup> = 1.$ 

12. Celles du cosinus et du sinus d'un angle géométrique...

13. On aurait alors :

 $cos(x + k \times 2\pi) = cos x$  et  $sin(x + k \times 2\pi) = sin x$ .

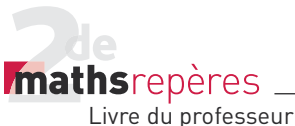

### Raisonnement mathématique (p. 96)

### **Démonstration**

• *Remarque*

Les démonstrations relatives aux résultats sur les fonctions polynômes du second degré sont, pour la plupart, faites en exercices, soit dans des cas numériques, soit dans cas presque généraux. Pourquoi ?

Tout simplement parce que, si l'on prend seulement en considération les notions aux programmes de la classe de Seconde sans utiliser d'autres résultats, les démonstrations peuvent se faire, mais pas d'une façon très naturelle et avec beaucoup de difficultés parfois. C'est pourquoi nous avons choisi de donner plutôt des démonstrations relatives aux résultats de trigonométrie que des démonstrations relatives aux résultats sur les

Logique (p. 97)

### **1. Condition nécessaire et condition suffisante**

L'implication a déjà été vue (p. 59). De plus, dans beaucoup de raisonnements sur les fonctions, par exemple les résolutions algébriques du type  $f(x) = k$  ou  $f(x) < k$ , il est nécessaire de connaître les raisonnements par équivalence. C'est pourquoi nous avons fait le choix de placer à cet endroit ce qui tourne autour de « condition nécessaire et suffisante ».

### Exercices

1. a. Condition nécessaire : on se fait mal. Condition suffisante : on tombe. **b.** Condition nécessaire : *a* ≠ 0. Condition suffisante : *f* est une fonction polynôme de degré 2. **c.** Condition nécessaire :  $f(x) \ge 0$ .

Condition suffisante : 0 est le minimum de la fonction *f*.

d. Condition nécessaire : les points associés à *x* et *y* sont sur le cercle trigonométrique.

Condition suffisante :  $y = x + 2\pi$ .

$$
\underline{2.} \text{ a. A} \Rightarrow B
$$

**b.**  $B \implies A$ 

**c.** A  $\Leftrightarrow$  B, i.e. A  $\Rightarrow$  B et B  $\Rightarrow$  A

- d.  $A \Rightarrow B$
- e.  $B \implies A$

fonctions polynômes de degré 2, c'est-à-dire les variations d'une telle fonction.

Selon nous, il n'est pas gênant d'admettre généralement ce résultat, qui peut, par ailleurs, se démontrer aisément dans des cas où l'on connaît explicitement les coeffi cients *a*, *b* et *c*. Il est plus souhaitable de définir la forme canonique (et donc d'attendre la 1re S) en expliquant alors son utilité, dans les registres algébriques et graphiques.

### À vous de jouer

1. On pose  $u = 3x$ . Alors :  $\cos^2 3x + \sin^2 3x = 1$ , du fait que  $\cos^2 u + \sin^2 u = 1$ . **2.** Pour tout  $u \in \mathbb{R}$ ,  $-1 \le \cos u \le 1$ ;  $-1 \le \sin u \le 1$ . D'où –1≤ cos 4x ≤ 1 et –1≤ sin 5x ≤ 1.

### 2. Démontrer une condition nécessaire et suffisante

Exercices **1.** Soit  $x \in \mathbb{R}$ , ,  $2 - x^2 = (\sqrt{2} - x)(\sqrt{2} + x)$ , d'où le tableau de signe :

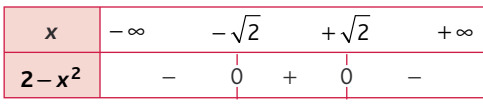

$$
f(x) \geq 0 \Leftrightarrow x \in \left[-\sqrt{2}\,; +\sqrt{2}\right].
$$

2. *h* est définie si, et seulement si, *x* ≠ − 3. De plus :

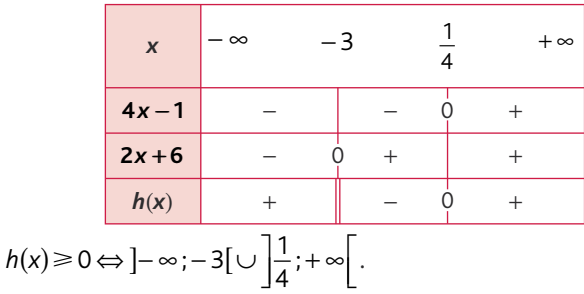

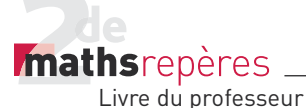

**Exercices** (p. 108)  $-$ 

### **1. Fonctions polynômes de degré 2**

• *Les exercices 1 à 3 sont corrigés dans le manuel p. 330.* 4. a. oui ; b. oui ; c. non ; d. oui. **5. a.**  $f(x) = x^2 + 2x - 3$  ; **b.**  $f(x) = 6x^2 - 14x + 4$ : c.  $f(x) = 6x^2 - 14x + 4$  ; d.  $f(x) = 3x^2 - 7x + 2$ . 6. a.  $f(x) = -4x^2 - 4x + 15$ . **b.**  $f(x) = -15x^2 + 41x - 28$ .  $c. f(x) = x^2 - x - 1$ ; d.  $f(x) = 2x^2 + 4x - 5$ . 7. a.  $f(x) = x^2 + 2x - 3$  ; **b.**  $f(x) = -2x^2 + 16x - 29$  ; c.  $f(x) = 6x^2 - 14x + 4$ ; d.  $f(x) = 6x^2 - 14x + 4$ . 8. 1.  $f(-2) = f(0)$ ;  $f(-3) = f(1)$ ;  $f(-4) = f(2)$  et  $f(-5) = f(3)$ . 2. On en déduit que la fonction *f* admet un maximum ou un minimum en *x* = −1. De plus,  $f(-1) = 1 - 2 - 3 = -4$ , alors que  $f(0) = -3$ . Donc *f* admet − 4 comme minimum, atteint en −1. 9. 1. Mêmes propriétés que l'exercice précédent.

2. On trouve que *f* admet un minimum ou un maximum en − 3.

Or  $f(-3) = \frac{9}{2} - 9 + \frac{7}{2} = \frac{9}{2}$ -9+ $\frac{7}{2}$ =-1 avec  $f(0)$ = $\frac{7}{2}$ . Donc *f* admet −1 comme minimum,

atteint en − 3.

**10. 1.** On a  $f(0) = f(4) = -2$ .

**2.** Par exemple,  $f(1) = f(3) = 4$ . 3. On en déduit que *f* admet un minimum ou un maximum atteint en 2.  $f(2) = -2 \times 2^2 + 8 \times 2 - 2 = 6$ , et, vu que  $f(2)$  >  $f(0)$ , on en déduit que 6 est le maximum de  $f$  sur  $\mathbb R$  et qu'il est atteint en 2. 11. 1. Soit *h* ∈ ℝ fixé.  $f(1-h) = 2h^2 - 1 = f(1+h)$ .

$$
f(1-n) = 2n - 1 - f(1-n)
$$
  
2. Ainsi, pour tout  $h \in \mathbb{R}$ ,

 $f(1-h) = f(1+h)$ .

3. D'où *f* admet un minimum ou un maximum en 1.

4.  $f(1) = -1$  et  $f(0) = 1$ , donc  $f$  admet  $-1$ comme minimum, atteint en 1.

12. 1. *f* semble admettre un minimum. **2.** Il semble que  $f(-5) = 0$ . (On le vérifie par le calcul.)

3. Nécessairement, cet extremum est

$$
\text{atteint} \text{ en } \frac{-5+0}{2} = -\frac{5}{2}.
$$
\n
$$
\text{4. } f\left(-\frac{5}{2}\right) = \left(-\frac{5}{2}\right)^2 + 4\left(-\frac{5}{2}\right) - 5
$$
\n
$$
= \frac{25}{4} - \frac{20}{2} - 5 = \frac{-35}{4},
$$
\n
$$
\left(-\frac{5}{2}\right)
$$

et, vu que  $f\left(\frac{-5}{2}\right)$ <  $\left(\frac{1}{2}\right)$ <0, alors c'est le minimum de  $f$  sur  $\mathbb{R}$ . . 13. 1. Cette ligne correspond à la définition de la fonction *f*. 2. « Résoudre l'équation  $f(a+h) = f(a-h)$ , d'inconnue *a* ». La solution unique est donnée : *a* = − 2. 3. Ce renseignement permet de conjecturer que *a* = − 2 est l'abscisse du sommet de la parabole associée à *f*.

**4.** Soit *h* ∈ ℝ. À l'aide d'un calculateur formel, on vérifie immédiatement que :  $f(-2+h) = f(-2-h)$ .

De plus,

 $f(-2) = 3(-2)^2 + 12(-2) - 1 = -13$ . Comme  $f(-2) < f(0)$ , on en déduit que −13 est le minimum de la fonction sur R. Il est atteint en −2.

14. 1. Le minimum semble être voisin de − 6.

2. On remarque que  $-2$  et  $-0.6$  ont même image grâce à ces deux tableaux. On peut donc en déduire que le « minimum » est atteint en :

$$
\frac{-2+(-0,6)}{2} = \frac{-2,6}{2} = -1,3.
$$
  
**3.** De plus,  $f(-1,3) = -\frac{129}{20} = -6,45$  et

 $f(0) = 2$ .

Donc *f* admet bien comme minimum −6,45 atteint en −1,3.

15. 2. On conjecture que l'abscisse du sommet est 3 ; les solutions de l'équation  $f(x) = 0$  sont 0 et 6.

3. 
$$
f(x) = 0 \Leftrightarrow x \left(1 - \frac{x}{6}\right) = 0 \Leftrightarrow x = 0
$$
 ou  $x = 6$ .

Puisque 0 et 6 ont même image par la fonction *f*, on en déduit que l'extremum

$$
\text{de } f \text{ est atteint en } \frac{0+6}{2} = 3.
$$

De plus,  $f(3) = 3 - \frac{3^2}{6}$ 3  $(3)=3-\frac{3^2}{6}=\frac{3}{2}>0.$ Cette fonction *f* admet donc bien comme maximum  $\frac{3}{2}$ , atteint en 3. **16. 1.** Soit *x* ∈ ℝ :  $\overline{(x-4)(x+3)} = x^2 - x - 12.$ 2. La seconde : 4 et − 3 ont pour image 0. **3.** Et donc  $\frac{4+(-3)}{2}$ 1  $\frac{+(-3)}{2} = \frac{1}{2}$  est l'abscisse du sommet de la parabole. Son ordonnée est  $\left(\frac{1}{2}\right)$ 1  $\frac{1}{2} - 12 = -\frac{49}{4} < 0$ 2  $\left(\frac{1}{2}\right)$  -  $\frac{1}{2}$  - 12 =  $-\frac{43}{4}$  < 0. On conclut que  $x \mapsto x^2 - x - 12$  admet <sup>−</sup> <sup>49</sup> <sup>4</sup> comme minimum et qu'il est atteint en  $\frac{1}{2}$ . 17. 1. On développe pour *x* réel :  $-2(x-\frac{1}{2})(x+2)$  $(x + 2)$  $=-2\left(x-\frac{1}{2}\right)(x+2)=(-2x+1)(x+2)$  $=-2x^2-3x+2$ . D'où le résultat. 2. Là encore, la seconde expression permet de conclure que le maximum de *f* est  $\frac{25}{8}$  atteint en  $-\frac{3}{4}$ . • *Commentaire :* Dans les exercices 18 à 21, on utilise sans le dire la forme canonique. 18. 1. On développe :  $(x+1)^2 - 4 = x^2 + 2x - 3$ . **2.** Pour tout  $x \in \mathbb{R}$ . :  $f(x) \ge -4$  et  $f(-1) = -4$ . Donc le minimum de *f* sur ℝ est −4, atteint en −1. **19. 1.** Soit *x* ∈ ℝ. 1  $\frac{1}{2}(x+3)^2 - 1 = \frac{1}{2}x^2 + 3x + \frac{7}{2}$ . **2.** Pour tout  $x \in \mathbb{R} : f(x) \ge -1$  et  $f(-3) = -1.$ 

Donc le minimum de *f* sur ℝ est – 1 atteint en − 3.

**20.** 1. Soit *x* ∈ ℝ.

$$
6 - 2(x - 2)^2 = -2x^2 + 8x - 2.
$$

**2.** Pour tout  $x \in \mathbb{R} : 6 \ge f(x)$  et  $6 = f(2)$ . Donc le maximum de  $f$  sur  $\mathbb R$  est 6, atteint en 2.

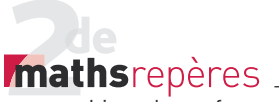

21. Soit  $x \in \mathbb{R}$ . .

**1.**  $(x+2)^2 = x^2 + 4x + 4$ .

- **2.**  $x^2 + 4x = (x+2)^2 4$ .
- **3.** Ainsi  $x^2 + 4x 5 = (x+2)^2 9$ .

**4.** Donc, pour tout  $x \in \mathbb{R}$ ,  $f(x) \ge -9$  et  $f(-2) = -9.$ 

Donc le minimum de *f* sur ℝ est – 9 atteint en − 2.

22. 1. Supérieur, égal, zéro, *x* = 5, supérieur, égal, zéro, *x* = 5, supérieur, égal, 8, 8, *x* = 5.

*Conclusion* : supérieur, égal, 8, minimum, 8, 5.

2. Le but de cette démonstration est de déterminer le minimum d'une fonction polynôme de degré 2. Cette fonction est

 $f: x \mapsto 2(x-5)^2 + 8 = 2x^2 - 20x + 58$ .

23. 1. Supérieur, égal, zéro, *x* = −10, inférieur, égal, zéro, *x* = −10, inférieur, égal, − 6, − 6, *x* = −10.

*Conclusion* : inférieur, égal, − 6, maximum,  $-6$ ,  $-10$ .

Le but de cette démonstration est donc de déterminer le maximum de la fonction  $q$  sur  $\mathbb R$ . .

2. *g* est la fonction définie par :

 $q(x) = -4(x+10)^2 - 6$ ,

soit  $q(x) = -4x^2 - 80x - 406$ .

24. 1. Soit 
$$
x \in \mathbb{R}
$$
:  
 $f(x) = (x + 3)^2$  9  $11 = (x + 3)^2$ 

 $f(x) = \left(x + \frac{3}{2}\right)^2 - \frac{9}{4} + 1 = \left(x + \frac{3}{2}\right)^2$  $\frac{9}{4}$  + 1 =  $\left(x + \frac{3}{2}\right)$ 5 4 . **2.** Pour tout  $x \in \mathbb{R}$ ,  $\left(x + \frac{3}{2}\right)^2 - \frac{5}{4} \ge -$ 5 4 5 4 2  $\geq$ 

$$
\Leftrightarrow \left(x + \frac{3}{2}\right)^2 - \frac{5}{4} = -\frac{5}{4}
$$

$$
\Leftrightarrow x = -\frac{3}{2}.
$$

 $Donc: -\frac{5}{4}$  est le minimum de la fonction

*f*, et il est atteint en  $x = -\frac{3}{2}$ .

25. 1. On conjecture que le maximum est voisin de 2,5 et qu'il serait atteint en 0,6. Mais sans certitude ! 2. La calculatrice propose que le maxi-

mum est atteint en  $\frac{2}{3}$ , qu'il vaut  $\frac{7}{3}$  et que, pour tout  $x \in \mathbb{R}$ :

$$
\frac{7}{3} - f(x) = \frac{(3x-2)^2}{3}
$$
;

ce qui met en évidence que, pour tout  $x \in \mathbb{R}$  :

 $\frac{7}{3}$  – *f*(*x*) ≥ 0 et  $\frac{7}{3}$  $= f\left(\frac{2}{3}\right).$ 

3. On reprend alors ces étapes : on cal-

cule 
$$
\frac{7}{3} - f(x)
$$
 et on l'identifie à  $\frac{(3x-2)^2}{3}$ .  
Dès lors, le raisonnement est uniquement fait en 2.

26. 1. On conjecture que le maximum de la fonction  $f$  est  $\frac{15}{2}$  et qu'il est atteint  $en - \frac{3}{2}$ .

2. De plus, pour 
$$
x \in \mathbb{R}
$$
,  
\n $\frac{15}{2} - f(x) = \frac{(2x+3)^2}{2}$ .

2  
14.11. 
$$
\frac{15}{2} - f(x) \ge 0
$$
 et  $f(-\frac{3}{2}) = \frac{15}{2}$ .

D'où le résultat annoncé.

27. 1. Cette fois, on conjecture un minimum (d'où le titre !) de −10 atteint en − 2.

**3.** Soit *x* ∈ ℝ :  $f(x) - (-10) = 3(x + 2)^{2}$ . Ainsi : *f* (*x*) – (−10) ≥ 0 et *f* (−2) = −10. D'où le résultat attendu.

28. 2. On conjecture les solutions de l'équation  $f(x) = 0 : \infty$  D'après le graphique, l'équation ne semble pas avoir de solutions. »

**3.** Pour tout  $x \in \mathbb{R}$ :

$$
2(x-2)^{2} + 1 = 2x^{2} - 8x + 8 + 1 = f(x).
$$
  
**4.** Donc, pour tout *x* ∈ ℝ, *f*(*x*) ≥ 1 et

 $f(2) = 1$ .

Donc *f* admet un minimum, 1, atteint en 2.

Donc, pour tout  $x \in \mathbb{R}$ ,  $f(x) \ge 1 > 0$ . Donc l'équation  $f(x) = 0$  n'admet

aucune solution.

29. 1. On conjecture que le minimum est − 3, atteint en 4.

2. On attend qu'il soit positif sur  $\mathbb R$ . . **3.** Et justement, pour tout  $x \in \mathbb{R}$ , *f* (x)−(−3) = (x−4)<sup>2</sup>. On a bien le résultat souhaité et on peut conclure.

30. 1. Il semble qu'il s'agisse d'un maximum.

2. On le conjecture : 6 atteint en 2. 3. Vu le point méthode, on évalue  $6 - f(x)$ .

 $6 - f(x) = (x - 2)^2$ . On en déduit la preuve de la conjecture.

4. Exactement la clé décrite plus haut dans la page de cet exercice (livre élève) ou celui de la page 98 du livre élève qui présente cette méthodologie.

31. 1. Si *c* = 0, c'est induit :  $a \times 0^2 + b \times 0 = 0$ . Si 0 est solution de l'équation  $ax^2 + bx + c = 0$ , alors  $a \times 0^2 + b \times 0 + c = 0$  soit  $c = 0$ . D'où l'équivalence. 2. L'équation équivaut alors à  $ax^2 + bx = 0$  (avec  $a \ne 0$ ). Cette équation équivaut alors à  $x(ax + b) = 0$ , qui équivaut à  $x = 0$  ou  $x = \frac{-b}{a}$ .

Donc, dans l'éventualité où *a* ≠ 0, si l'équation  $ax^2 + bx + c = 0$  admet 0 comme solution, elle admet aussi <sup>−</sup> *<sup>b</sup> a* comme solution.

32. 1. 2. Il présente un algorithme de dichotomie appliqué à un cas très simple pour mettre l'élève sur la voie. Il est ensuite appliqué à l'équation *x*<sup>2</sup> − 2 = 0 sur l'intervalle [1; 2], afin de donner une approximation de  $\sqrt{2}$ .

### *> voir manuel numérique p. 112 pour le fi chier Algobox.*

3. La longueur de l'intervalle est divisée par 2 à chaque itération.

4. Cet algorithme construit donc une suite de segments emboîtés qui contiennent tous au moins un réel, c'est-à-dire d'intersection non vide. On sait, grâce à la propriété de ces segments emboîtés, que leur intersection « à l'infini » contiendra l'unique réel *c* tel que  $f(c) = 0.$ 

L'algorithme s'arrêtera dès que « BorneMax – BorneMin » sera un nombre inférieur strict au nombre « Erreur ».

**5.** Dans le cas de  $F_1(x) = x^2 - 2$ , on obtiendrait une approximation à « Erreur » près de  $\sqrt{2}$ .

33. 1. De la forme canonique, on déduit que  $(\mathscr{C}_1)$  est la courbe représentative de

$$
g \text{ et } (\mathcal{C}_2) \text{ celle de } f.
$$
  
**2.**  $M(x; y) \in (\mathcal{C}_1) \cap (\mathcal{C}_2)$   
 $\Leftrightarrow y = -\frac{2}{9}(x-2)^2 + 2$   
 $= \frac{2}{9}(x+2)^2 - 2$ 

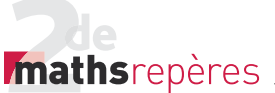

$$
\Leftrightarrow \begin{cases} y = \frac{2}{9}(x+2)^2 - 2 \\ x^2 - 5 = 0 \end{cases} \Leftrightarrow \begin{cases} y = \frac{2}{9}(x+2)^2 - 2 \\ x = \pm \sqrt{5} \end{cases}
$$

**3.**  $(\mathscr{C}_1)$  et  $(\mathscr{C}_2)$  se coupent donc aux

points 
$$
\left(-\sqrt{5}; \frac{-4\sqrt{5}}{9}\right)
$$
 et  $\left(\sqrt{5}; \frac{4\sqrt{5}}{9}\right)$ .

**34.** 1. 
$$
(\mathscr{C}_f)
$$
 est à associer à l'expression

$$
-\frac{1}{6}(x-7)(x+5).
$$

*(<sup>c</sup>*<sub>a</sub>) est associée à l'expression

$$
\frac{1}{4}(x-1)^2-9.
$$

*(* $\mathscr{C}_h$ ) est associée à l'expression

$$
(x-1)^2 - 9
$$
.  
**2.** Ces abscisses sont : – 5 ; – 2 ; 4 et 7.  
**3.**  $(x-1)^2 - 9 = (x-5)(x+7)$  et

1  $\frac{1}{4}(x-1)^2 - 9 = \frac{1}{4}(x-7)(x+5).$ 35. On a les liens suivants :  $c \leftrightarrow (\mathscr{C}_f) \leftrightarrow B \leftrightarrow i \leftrightarrow III$ 

$$
\mathbf{a} \leftrightarrow (\mathscr{C}_g) \leftrightarrow \mathbf{C} \leftrightarrow \mathbf{ii} \leftrightarrow \mathbf{I},
$$

 $\mathbf{b} \leftrightarrow (\mathscr{C}_h) \leftrightarrow \mathbf{A} \leftrightarrow \mathbf{iii} \leftrightarrow \mathbf{II}.$ **36. 1.** Si *a* ≥ 3 et *b* ≥ 3, alors *a* + *b* ≥ 6 et donc *b* + a - 6 ≥ 0. De plus,  $f(b) - f(a) = b^2 - a^2 - 6(b - a)$ 

$$
= (b-a)(b+a-6).
$$
  
En supposant  $b-a > 0$ , alors on a :  
 $f(b)-f(a) \ge 0$ ;

donc *f* est croissante sur  $[3; +\infty]$ . 2. De fait, il est tentant de se demander si *f* n'est pas décroissante sur ] – ∞ ; 3], ce qui est bien le cas et on le vérifie de la même manière. Ainsi :

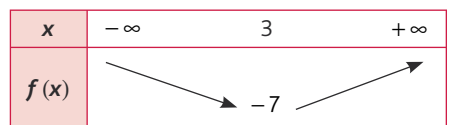

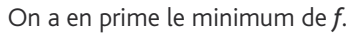

### **2. Fonctions homographiques**

**39. a.** Faux, car  $\mathscr{E} = ]-\infty; 2[ \cup ]2; +\infty[$ . **b.** Faux, car  $\forall x \in \mathcal{E}$ ,  $h(x) = \frac{x + x}{x - x}$ 1 2 . c. Vrai (car b. !!) **d.** Faux, car  $h\left(-\frac{7}{2}\right) = \frac{5}{11}$ ≠ 5 11 1 2 . e. Vrai. f. Vrai. g. Vrai.

h. Faux. (C'est le piège classique que les auteurs souhaitaient mettre en lumière).

40. 1. *x* − 1 ≠ 0 ⇔ *x* = 1, d'où l'ensemble de définition.

2. *h* est strictement croissante. 3. a.

$$
h(a)-h(b) = \frac{-2a+1}{a-1} - \frac{-2b+1}{b-1}
$$
  
= 
$$
\frac{(-2a+1)(b-1) - (-2b+1)(a-1)}{(a-1)(b-1)}
$$
  
= 
$$
\frac{2a+b-2b-a}{(a-1)(b-1)} = \frac{a-b}{(a-1)(b-1)}.
$$

**b.** Le signe de *a*−*b*, *a*−1 et *b*−1 permet de conclure que, pour tous réels *a* et *b* de  $]-\infty;1[$ , *a < b*, *h*(*a*)−*h*(*b*)<0 ; d'où *h* est strictement croissante.

4.

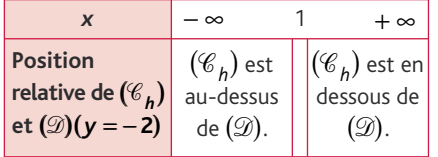

**41. 1.** *h* semble constante sur ℝ \{-2}. **2.** Il semble que, pour tout  $x \in \mathbb{R} \setminus \{-2\}$ ,  $h(x) = \frac{3}{2}$ .

3. La calculatrice renvoie un message d'alerte vous prévenant (elles ne le font

pas toutes) que l'on a bien  $h(x) = \frac{3}{2}$ , mais

que cette relation n'est pas vraie sur  $\mathbb R$ (car *h*(*x*) n'est pas défini pour *x* = −2.) 4. Cela provient du fait que :

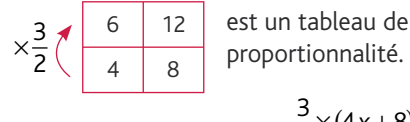

Donc, pour *x* ≠ − 2, *h x x*  $(x) = \frac{2}{4x}$  $\times$  (4x + 8) +  $\frac{3}{2} \times (4x + 8)$  $\frac{4x+8}{x+8}$ .

D'où, pour *x* ≠ − 2, *h*(*x*) =  $\frac{3}{2}$ 

### 42. *> voir manuel numérique p. 114 pour le fi chier Algobox*

.

1. «  $c! = 0$  » signifie «  $c \ne 0$  ». «  $a * d - b * c == 0$  » signifie «  $ad - bc = 0$  ».

2. Les mots manquants sont : constante, homographique.

Cet algorithme permet de savoir si une fonction est homographique ou non, et dans le cas où elle est homographique, on teste pour savoir si elle est constante ou non sur son ensemble de définition.

### **3. Se repérer sur le cercle trigonométrique**

$$
\frac{48.}{2} a. \frac{-\pi}{2} ; b. \frac{2\pi}{3} ; c. \frac{\pi}{2} ; d. \frac{\pi}{8} ; e. \pi ;
$$
  
f.  $-\frac{5\pi}{6}$ .

49. a. Oui ; b. Oui ; c. Non ; d. Non.

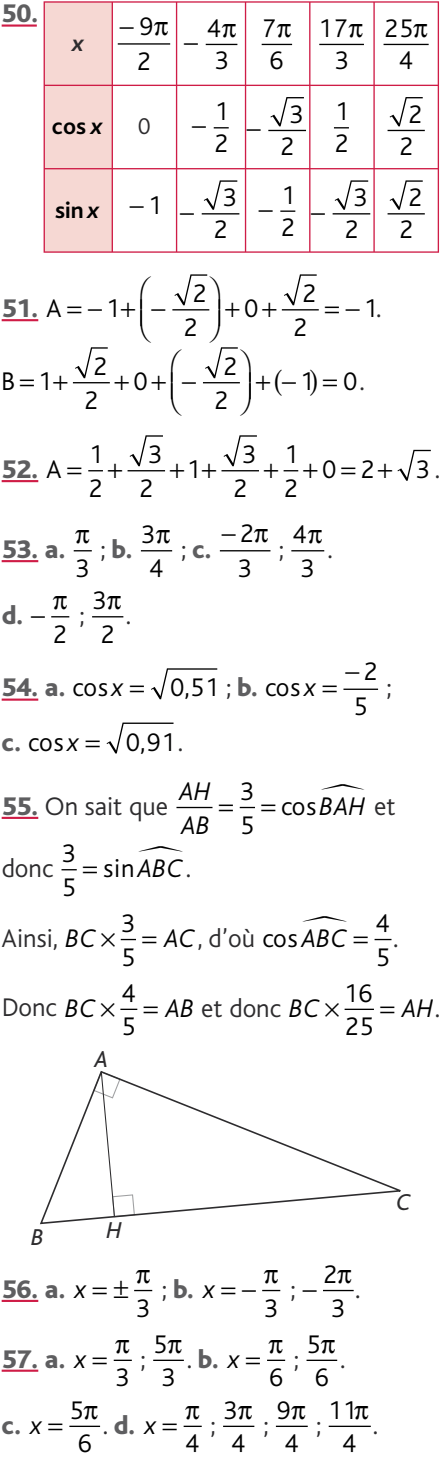

**58.**  $\cos\left(\frac{\pi}{2} + x\right) = -\sin x$ ;

**I** Chap. 3 Compléments sur les fonctions

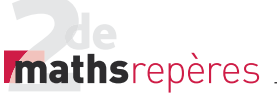

$$
\sin(\pi + x) = -\sin x \; ; \; \cos\left(\frac{\pi}{2} - x\right) = \sin x \; \text{et}
$$
\n
$$
\sin(\pi - x) = \sin x_{\pm}
$$
\n**59. a.**  $\cos(\pi + x) = -\cos x$  ;  
\n**b.**  $\cos(\pi - x) = -\cos x$  ;  
\n**c.**  $\sin\left(x - \frac{\pi}{2}\right) = -\cos x$  ;  
\n**d.**  $\sin\left(\frac{\pi}{2} + x\right) = \cos x$ .  
\n**60. a.**  $\cos(-x) = \cos x$  ;  
\n**b.**  $\cos(2\pi - x) = \cos x$  ;  
\n**c.**  $\sin(-x) = -\sin x$ . **d.**  $\sin(2\pi + x) = \sin x$ .  
\n**61. a.**  $[-2\pi; -\pi] \cup [0; \pi]$  ; **b.**  $\left[\pi; \frac{3\pi}{2}\right]$ .  
\n**62. a.**  $]-\pi$ ;  $0[$  ; **b.**  $\left[0; \frac{\pi}{2}\right] \cup \frac{3\pi}{2}; \frac{5\pi}{2}\right]$ .

### **4. Manipuler les fonctions cosinus et sinus**

• *L'exercice 63 est corigé dans le manuel p. 332*

### 64. a.

$$
(\cos x + \sin x)^2 + (\cos x - \sin x)^2
$$
  
= cos<sup>2</sup> x + sin<sup>2</sup> x + 2cos x sin x + cos<sup>2</sup> x  
-2cos x sin x + sin<sup>2</sup> x  
= 2(cos<sup>2</sup> x + sin<sup>2</sup> x)  
= 2.

**b.** 
$$
(cos x + sin x)2 - (cos x - sin x)2
$$

$$
= cos2 x + sin2 x + 2cos x sin x
$$

$$
-(cos2 x + sin2 x - 2cos x sin x)
$$

$$
= 4cos x sin x.
$$

<u>**65.**</u>  $(1 + \cos x + \sin x)^2$ 

$$
= 1 + \cos^2 x + \sin^2 x + 2\cos x
$$

+ 2 sin *x* + 2 cos *x* sin *x* 

$$
= 2(1+\cos x + \sin x + \cos x \sin x)
$$

$$
= 2(1+\cos x)(1+\sin x).
$$

66.  
\n1. 
$$
\cos^4 x - \sin^4 x = (\cos^2 x)^2 - (\sin^2 x)^2
$$
  
\n $= (\cos^2 x - \sin^2 x) \times 1$ .  
\n2. a.  $\cos^4 x - \sin^4 x = 1 - 2\sin^2 x$ 

**b.**  $\cos^4 x - \sin^4 x = 2\cos^2 x - 1$ 

**67. a.** Pour tout  $x \in [0; \pi]$ , sin $x \neq 0$  et cos ≠ −1 d'où :  $\frac{1-\cos x}{\sin x} - \frac{\sin x}{1+\cos x}$ sin*x* 1+cos*x*  $=\frac{(1-\cos x)(1+\cos x)-\sin^2 x}{(1-\cos x)^2}$ sin *x* $)(1 + cos x) - sin<sup>2</sup> x$  $x(1 + \cos x)$ *x x x x* 1  $=\frac{1-\cos^2 x - \sin^2 x}{\sin x (1+\cos x)} = 0.$ Donc  $\frac{1-\cos x}{\sin x} = \frac{s}{1+s}$ sin sin cos *x x x x* . **b.** Pour tout  $x \in \left[-\frac{\pi}{2}; \frac{\pi}{2}\right[$  $\frac{\pi}{2}$ ;  $\frac{\pi}{2}$ , cos *x*  $\neq$  0 et sin*x* ≠ 1 d'où : 1 sin cos *x x*  $\frac{+ \sin x}{\cos x} - \frac{\cos x}{1 - \sin x}$  $=\frac{(1 + \sin x)(1 - \sin x) - \cos^2 x}{(1 + \sin x)^2}$ cos *x*)(1–sin*x*)–cos<sup>2</sup> *x x*(1–sin*x*)  $x - \cos^2 x$ *x x* 1  $=\frac{1-\sin^2 x - \cos^2 x}{\cos x (1-\sin x)} = 0.$ Donc  $\frac{1+\sin x}{\cos x} = \frac{c}{1-\cos x}$ cos cos sin *x x x x* . **68. a.**  $-1 \le 2 \cos x + 1 \le 3$ . **b.**  $-5 \le 3 \sin x - 2 \le 1$ . c.  $0 \leq 1 - \sin x \leq 2$ .  $-2 \leq \cos x + \sin x \leq 2$ . **69. a.**  $-2 \le 2 \sin x \le 2$ . **b.**  $-4 \le -2 + 2 \sin x \le 0$ .

**c.** 0≤1 - sin  $x$  ≤ 2.

70. 1. Ces programmes permettent le tracé d'un nuage de points de coordonnées (x ; cos x). Vu le pas de la « Boucle Pour », cela va afficher une « courbe » aux yeux des élèves.

• Algorithme en langage naturel : – Désactiver l'affi chage graphiques des fonctions.

– Définir les paramètres d'une fenêtre graphique.

– Répéter pour *X* variant de 0 à 2π de 0,01 en 0,01.

Afficher le point de coordonnées (X ; cos X). Algorithme en langage codé :

**Variables** : *X*, un nombre réel (un compteur de boucle).

**Début** Fonctions désactivées à l'affichage. Définir les paramètres de la fenêtre :  $0, 2\pi, 1, -1.3, 1.3, 0.2$ **Pour** *X* variant de 0 à 2π de 0,01 en 0,01. Afficher (*X*, cos *X*). **Fin Pour Fin**

**I** Chap. 3 Compléments sur les fonctions

2. On constate que c'est identique.

**3.** Idem pour  $v = \sin x$ .

En tracant la courbe d'équation  $v = \cos x$ à la calculatrice, on remarque que les points affichés à l'écran après exécution du programme sont reliés. On en déduit que cet algorithme a pour fonction de tracer point par point l'ensemble  $\{(x, \cos x) / x \in [0; 2\pi]\}$ et selon le pas, ce qui apparaît à l'écran correspond visuellement à la courbe représentative de la fonction  $x \mapsto \cos x$ , en restriction à l'intervalle  $[0:2\pi]$ .

### • *Remarque :*

L'intérêt d'un tel programme est ici de rappeler à l'élève qu'une « courbe de fonction » est avant tout un ensemble de points qui, visuellement, nous apparaît comme un « tracé continu », mais qui n'est, sans autre étude plus approfondie, qu'un ensemble de points.

Il peut donc être intéressant de refaire ce programme en faisant varier le pas de la « boucle Pour ».

En prenant un pas de 0,1 ou de 0,01, ce qui apparaît à l'écran peut permettre à certains élèves dans le doute de se convaincre de ces propos.

3. En ajoutant les points de coordonnées (x ; sin x), on obtient la courbe représentative de la fonction  $x \mapsto \sin x$ .

$$
\frac{71.}{\pi} \cdot A\left(\frac{\pi}{3}\right) \text{ et } B\left(-\frac{\pi}{3}\right).
$$

 $\widehat{IOA} = \frac{\pi}{3} = \frac{2\pi}{6}$  $\frac{2\pi}{6}$ . D'où le résultat.

2. La méthode du découpage est donc basée sur la détermination du milieu d'un rayon de la pizza. Ça marche aussi pour un gâteau !!

### **Problèmes**

**72.** 1.  $tan\beta = \frac{HC}{AH} = \frac{AD}{AH} = \frac{1}{20} = 0$ , *AD AH* 1  $\frac{1}{20}$  = 0,05. Ainsi  $\widehat{CAH} = 2.82^\circ$ .

**2.** D'où  $\widehat{HAB} = 68^\circ - \widehat{CAH} = 65.14^\circ$ . **3.** Comme  $HB = HA \times \tan \gamma$ , alors :  $BC = HC + HA \times \tan \gamma = 44,16$  m.

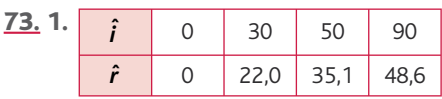

**2.** Pour  $\hat{r} = 50^\circ$  ou  $\hat{r} = 80^\circ$ , il n'y a pas de valeur de ˆ*i* correspondante.

# *Mathsrepères*

Livre du professeur

**3.** sin $\hat{r} = \frac{3}{4}$ sin $\hat{i}$  et on doit avoir 3  $\frac{3}{4}$ ×sin $\hat{i}$  ≤ 1, ce qui est bien toujours le cas. Cependant, pour bien avoir sini<sup>∂</sup> ≤ 1, on doit avoir sin $\hat{r} \leq \frac{3}{4}$ , soit  $\hat{r} \leq 48.59^{\circ}$ . 74. Du fait que le triangle *VAB* est isocèle en *V*, on a :  $2 \times VA \times \sin(18.5) = 5$ . D'où :

$$
VA = \frac{5}{2\sin(18.5)} = 7.88 \text{ km}.
$$

**75.** 1.  $\mathcal{P}(x) = 6\pi$ .

2. 
$$
\mathcal{A}(x) = \frac{9\pi}{2} - \frac{1}{2}\pi \left(\frac{x}{2}\right)^2 - \frac{1}{2}\pi \left(\frac{6-x}{2}\right)^2
$$

$$
= \frac{36\pi - \pi x^2 - \pi (6-x)^2}{8}.
$$
Donc 
$$
\mathcal{A}(x) = \frac{12\pi x - 2\pi x^2}{8} = \frac{\pi}{4}(6x - x^2).
$$

3. 
$$
\mathcal{A}(x) = 0 = \mathcal{A}(6)
$$
.

**4.** On en déduit que  $A$  est une fonction polynôme de degré 2 s'annulant en *x* = 0 et *x* = 6 et qu'elle atteint donc son maximum ou minimum en *x* = 3.

**5.** Du fait que 
$$
\mathcal{A}(3) = \frac{9\pi}{4} > 0
$$
,  $\mathcal{A}$  admet

pour maximum  $\frac{9\pi}{4}$ ,

qu'elle atteint en *x* = 3.

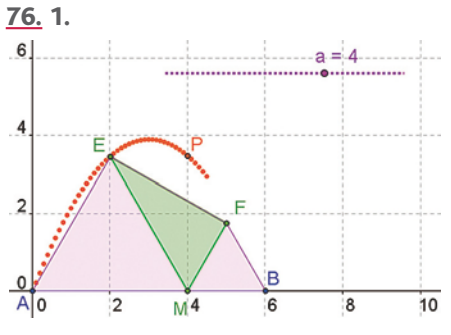

### *> voir manuel numérique p. 118 pour le fi chier GeoGebra*

2. Il semble que le maximum soit atteint là aussi en *x* = 3.

3. 
$$
\mathcal{A}(x) = 3 \times 3\sqrt{3} - \frac{x^2\sqrt{3}}{4} - \frac{(6-x)^2\sqrt{3}}{4}
$$
  
=  $\frac{36\sqrt{3} - x^2\sqrt{3} - (6-x)^2\sqrt{3}}{4}$ .

**4.** Soit  $\mathcal{A}(x) = \frac{\sqrt{3}}{2}(6x - x^2).$ 

Là encore, on conclut que le maximum est atteint en *x* = 3.

$$
11 \text{ vaut } \mathcal{A}(3) = \frac{9\sqrt{3}}{2}.
$$

### 77. 1.

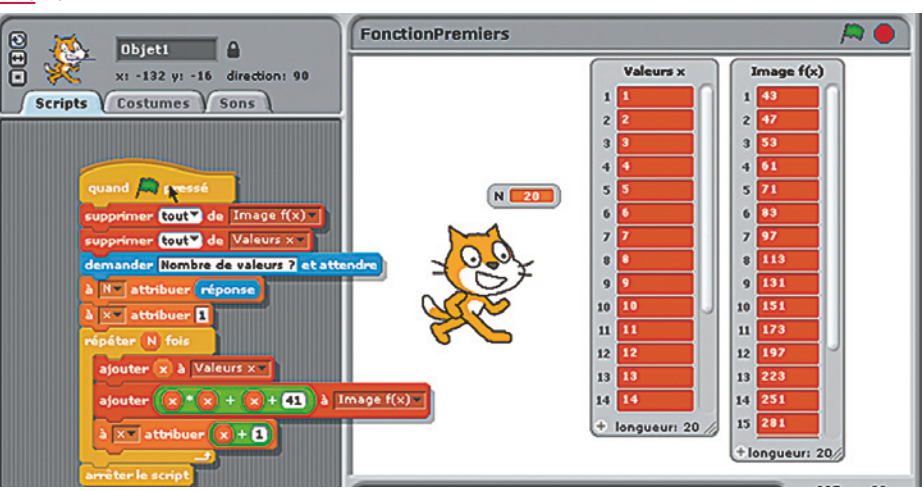

2. Cet algorithme génère des nombres premiers.

3. Il semble donc que cet algorithme soit un générateur de nombres premiers. Or, cela pourrait bien être utile, car on connaît mal les grands nombres premiers.

4. L'algorithme marche parfaitement ! **5.**  $f(40) = 40^2 + 40 + 41 = 1681$ mais on remarque que :

 $40^2 + 40 + 41 = 40 \times 41 + 41$  si bien que

 $f(40) = 41 \times (40 + 1) = 41^2$  donc...  $f(40)$ n'est pas premier !

**b.**  $f(x)$  génère donc ainsi des nombres premiers jusqu'à ce que *x* soit égale à 40.

### **Le saviez-vous ?**

*> voir la frise historique dans le manuel numérique pour la biographie d'Euler*

78. 1. 
$$
f(1)=0 \Leftrightarrow a \times 1^2 + b \times 1 + c
$$
  
\t\t\t\t $= 0 \Leftrightarrow a+b+c=0.$   
2. a. Pour tout  $x$  réel :  
\t\t\t $f(x)= ax^2 + bx + c - (a+b+c)$   
\t\t\t\t $= a(x^2-1)+b(x-1)$   
\t\t\t $f(x)=(x-1)(ax+a+b).$   
b. Donc  $f(x)=0 \Leftrightarrow x=1$  ou  
\t\t\t $x=\frac{-a-b}{a}=-1-\frac{b}{a}$  et, vu que  
\t\t\t $a+b+c=0$ , alors  $c=-a-b$ .

Ainsi  $f(x) = 0 \Leftrightarrow x = 1$  ou  $x = \frac{c}{a}$  (ce qui donne deux solutions à condition que  $c \neq 0$ ).

3. a. 1 et 4. b. 1 et 
$$
\frac{7}{3}
$$
. c. 1 et  $-\frac{1}{3}$ .  
d. 1 et -201.

79. 2. Il semble que le minimum de *f* soit atteint en  $x = \frac{-B}{2}$ , ce qui rend légitime la question 3.... 3.  $f\left(-\frac{B}{2}\right) = \left(-\frac{B}{2}\right)^2 + B\left(-\frac{B}{2}\right) + C$  $=-\frac{B^2}{4}+C=-\frac{B^2-4C}{4}$ 4 4 2 2  $R^2$ . 4. Pour  $x \in \mathbb{R}$ ,  $f(x) - f\left(-\frac{B}{2}\right) = \frac{4x^2 + 4Bx + 4C + B^2 - 4C}{4}$  $4x^2 + 4Bx + 4C + B^2 - 4$ 4  $2 + 4Rx + 4C + R^2$ soit  $f(x) - f\left(-\frac{B}{2}\right) = \frac{4x^2 + 4Bx + B}{4}$  $4x^2 + 4$ 4  $2 + 4Rx + R^2$ . 5. Pour tout *x* réel,  $4x^2 + 4Bx + B^2 = (2x + B)^2$ . 6. D'où, pour tout *x* réel, *f* (*x*)−*f*  $\left(-\frac{B}{2}\right) = (2x + B)^2$  ce qui signifie que :  $\forall x \in \mathbb{R} \ f(x) \ge f\left(-\frac{B}{2}\right)$ . D'où  $f\left(-\frac{B}{2}\right) = -\frac{B^2 - 4C}{4}$ 4 4  $\frac{1^2-4C}{4}$  est le minimum de *f*, réalisé en *<sup>x</sup>* = − <sup>B</sup> 2 .

7. a. *f* atteint son minimum en 0, il vaut 4. b. *g* atteint son minimum en 5, il vaut − 23.

**c.** *h* atteint son minimum en  $\frac{-5}{2}$ , il vaut  $-\frac{37}{4}$ .

$$
-\frac{1}{4}
$$

80. 1. Nécessairement, *x* >1 et *y* > 6. 2. On a immédiatement

$$
(x-1)(y-6)=16
$$
, soit  $y=6+\frac{16}{x-1}$ .

3. Il est raisonnable d'étudier la fonction *h* sur l'intervalle  $] 1; + \infty [$ , ou, plus

précisément, sur l'intervalle [1;11] du fait que *y* > 6.

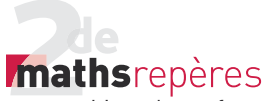

**4.** On observe que  $(\mathscr{C}_q)$  et  $(\mathscr{C}_f)$  sont tangentes en  $x = 5$ . 5. On résout l'équation :

$$
15 - x = 6 + \frac{16}{x - 1} \text{ sur } ]1;11[.
$$

Cette équation équivaut à :

 $(x - 5)^2 = 0$ , d'où  $x = 5$ .

On en conclut que l'écran doit être carré !

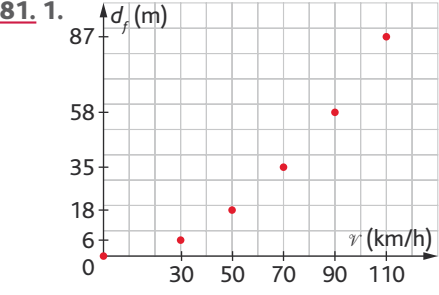

2. Il est légitime, en première approximation, de penser à une fonction polynôme de degré 2.

Vu que sa courbe associée passe par l'origine du repère, on conjecture que *f* (ν) est de la forme  $f(v) = av^2$ .

3. Voici ce que l'on obtient :

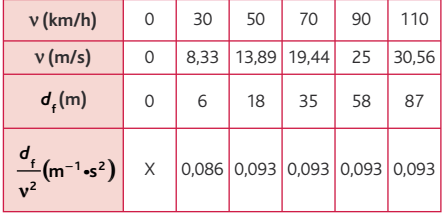

5. On décide donc de poser  $f(v) = 0.093v^2$ .

Ainsi, pour une vitesse de 130 km/h (soit 36,11 m/s), la distance de freinage est à peu près : *d=*121 m.

Donc prudence sur la route !

82. 1.  $R_{eq}$  n'est pas définie pour  $x \le 0$ . 2. Puisqu'on suppose qu'il y a une résistance équivalente dans le circuit, ce calcul a bien un sens.

### $TP$  (p. 122-123).

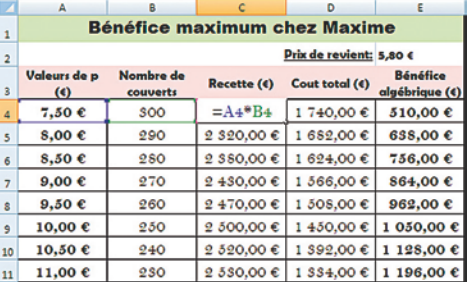

3. Soit 
$$
x > 0
$$
.  $\frac{1}{x} + \frac{1}{10} = \frac{10 + x}{10x}$ .  
\nD'où  $R_{eq}(x) = \frac{10x}{10 + x}$ .  
\n4.  $R_{eq}$  est une fonction homographique.  
\n5. Non. Nécessairement,  $R_{eq} < 10$ .  
\n6. Soit  $x > 0$ ,  
\n $10 - \frac{100}{x + 10} = \frac{10x + 100 - 100}{10 + x}$ , d'où  
\n $R_{eq} = 10 - \frac{100}{x + 10}$ ,

**7.** Vu que  $x > 0$ , alors  $R_{eq}(x) < 10$ .

En revanche, plus *x* est une grande valeur,

et plus  $\frac{100}{x+10}$  est négligeable et donc

 $R_{\text{eq}}(x)$  est voisin de 10 $\Omega$ .

8. Cette résistance n'existe pas, car la fonction *R*eq n'admet pas de maximum sur  $]0; + \infty$ .

 $Sup(f(x)) = 10$ , mais 10 n'est pas atteint ! *x*∈]0;+∞[ ;

Un bel exemple avant les mathématiques de la classe de Première.

83. Pour tout  $x \ge 0$ ,  $f(x) = -\frac{5}{2}x^2 + 2$ 0 2  $\frac{3}{v_0^2}x^2$  + 2.

1. La multiplication par 3,6. 2. Pour une vitesse de 108 km ⋅ h<sup>-1</sup>, la vitesse associée en mètres par seconde est de  $30 \text{ m} \cdot \text{s}^{-1}$ . La question est donc de savoir si  $f(12)$  est supérieur à 99.

Or, 
$$
f(12) = \frac{-5}{30^2} \times 12^2 + 2 = 1,2.
$$

Donc la balle passe le filet.

3. Rechercher cette solution positive, c'est déterminer l'abscisse du point d'impact de la balle sur le sol.

4. Le service est signalé « faute » lorsque  $f(12) \le 0.9$  ou lorsque la solution  $\alpha$  est strictement supérieure à 6.

$$
f(12) = \frac{-5}{v_0^2} \times 144 + 2 = \frac{-720}{v_0^2} + 2,
$$

### **I** Chap. 3 Compléments sur les fonctions

d'où 
$$
f(12) \le 99 \Leftrightarrow v_0^2 < \frac{720}{1,1}
$$
,  
\nv<sub>0</sub> > 0, donc v<sub>0</sub> > 25,585 m/s.  
\nsoit v<sub>0</sub> > 92,103 km·h<sup>-1</sup>.  
\n
$$
\int f(x)=0 \Leftrightarrow \begin{cases} \frac{-5}{v_0^2}x^2+2=0 \\ x>0 \end{cases} = \begin{cases} \frac{2v_0^2}{x^2} \\ x>0 \end{cases}
$$
\nd'où  $x = v_0^2 \sqrt{\frac{2}{5}}$ .  
\nOn doit donc avoir  $v_0^2 \sqrt{\frac{2}{5}} \le 18$ , soit :  
\n $v_0^2 \le \frac{18\sqrt{5}}{\sqrt{2}}$  soit  $v_0 \le 9\sqrt{10}$ ,  
\nsoit  $v_0 \le 28,460$  m·s<sup>-1</sup>, et donc  
\n $v_0 \le 102,457$  km·h<sup>-1</sup>.  
\n**84. 1. a.** Entre 20 et 50 tonnes. @  
\n**b.** 35 tonnes. @  
\n**2. a.** L'entreprise fait du bénéfice dès que  
\nR(q) ≥ C(q),  
\nsoit 100q ≥ q<sup>2</sup> + 30q + 1000,  
\nsoit  $-q^2 + 70q - 1000 \ge 0$ .  
\n**b.** Pour  $x \in \mathbb{R}$ :  
\n $-(x-20)(x-50) = -x^2 + 70x - 1000$ .  
\nIl suffix donc de résoudre l'inéquation  
\n $-(x-20)(x-50) \ge 0$ ,  
\ndont les solutions sont [20;50].  
\nc. La conjecture ⊕ est donc vérifie.  
\n**3.** On note B la fonction polynôme de de-  
\ngré 2 suivante : B(x) = -x<sup>2</sup> + 70x - 1000.  
\na. B est la fonction beénéfic de l'entre-  
\nprise de Charlie.  
\n**b.** Soit  $x \in \mathbb{R}$ .  
\n225 – B(x) = x<sup>2</sup> – 70x + 1225,

soit 225 – B(x) = (x – 35)<sup>2</sup>,

 $c$ . Ce qui signifie que  $B(x)$  est maximum lorsque la production est de 35 tonnes et qu'il vaut 225 000 €. La conjecture ② est donc vérifiée. Charlie est très content ! d. Ce qui justifie le second objectif de Charlie.

### **1. Optimisons les bénéfi ces** *> voir manuel numérique p. 122 pour le fi chier Excel*

### **Aides sur la partie algébrique**

Du fait que *p* varie de 0,5 en 0,5 de 7,5 à 22,5, et que le nombre de couverts, lui, varie arithmétiquement de −10 en −10 à partir de 300, on détermine que :N(*p*) = 450 − 20*p*. On a alors :  $C(p) = N(p) \times 5,80 = 2610 - 116p$ 

 $R(p) = N(p) \times p = -20p^2 + 450p$ , et donc :  $B(p) = R(p) - C(p) = -20p^2 + 566p - 2610$ .

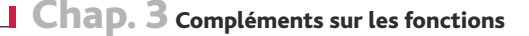

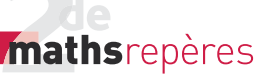

Et, en mettant sous forme canonique l'expression de  $B(p)$ , on arrive

 $\hat{a}$  : B( $p$ ) = 1394, 45 – 20( $p - 14$ , 15)<sup>2</sup>, ce qui fait que B admet un maximum de 1 394,15 atteint pour un prix de vente de 14,15 €.

### À vous de jouer

• Si  $p = 5,70 \in$ , alors le bénéfice est atteint pour 13,60  $\in$ , et il vaut 1 134,20 €  $(B(p) = -20p^2 + 544p - 2565)$ .

• Si *p* = 5,50 €, il y a beaucoup moins d'intérêt, car la conjecture ne laisse pas place au doute : toutes les valeurs symétriques de *p* par rapport à 14 ont même image par B. Donc il n'y a plus grand chose à faire. En tout cas, c'est plus délicat de justifier de l'outil analytique.

### **2. Sur les traces du sinus et du cosinus**

*> voir manuel numérique p. 123 pour le fi chier GeoGebra*

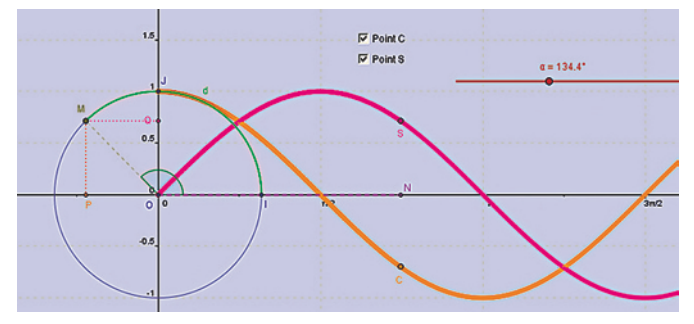

Pas d'aides particulières du point de vue mathématiques : il s'agit de représenter à l'aide de GeoGebra deux points de coordonnées (x : cos x) et (x : sin x) à partir du cercle trigonométrique pour faire apparaître aux élèves les premières propriétés des courbes représentatives des fonctions « cos » et « sin ».

### À vous de jouer

Le problème soulevé dans la partie « À vous de jouer » est celui du choix que l'on fait en définissant  $\alpha$  comme un angle. Il s'agit alors d'une « grandeur » pour le logiciel, et, en tant que telle, on ne peut plus avoir recours à des valeurs négatives de α ou à des valeurs au-delà de 360° ou 2π rad. C'est le « prix à payer » si l'on souhaite garder un minimum de prérequis et ne pas parler de coordonnées polaires.

C'est pour cela que l'on construit uniquement une représentation sur  $[0; 2π]$ . Mais celle-ci permet déjà de conjecturer largement son prolongement sur  $\mathbb R$  tout entier.

### Activité de recherche (p. 124)

CODE DE L'ALGORITHME :

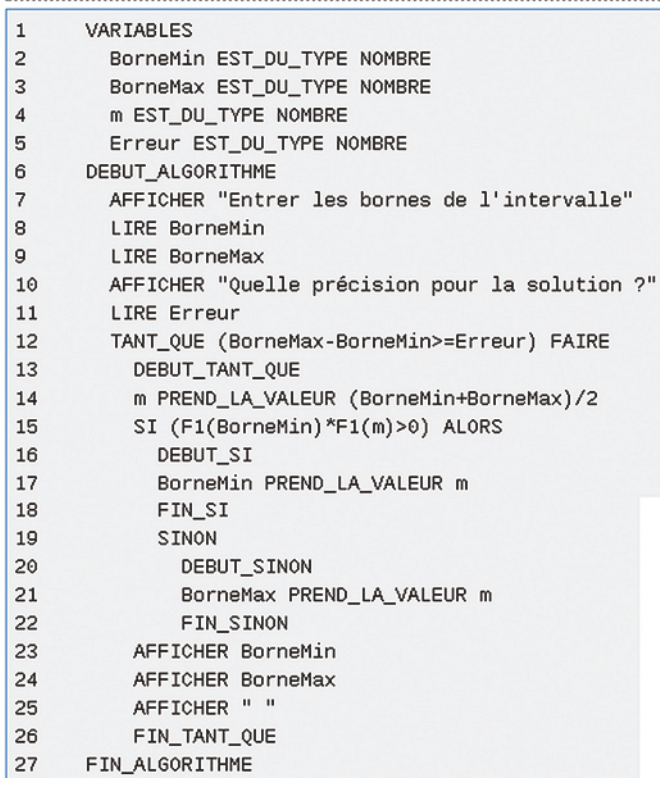

Rien à signaler à part que l'on obtient rapidement une approximation très bonne du nombre  $\sqrt{2}$ . On sait que la convergence de cet algorithme est quadratique : la précision de l'approximation double à chaque nouvelle itération.

### À vous de jouer

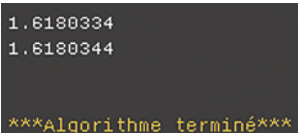

Ce résultat est issu d'une utilisation de l'algorithme précédent avec : Borne Inf=1 ; Borne Sup=2 ; Erreur=0,000001 ;  $F1(x)=x*x_x x_1.$ 

# Statistiques<br>
expansion de la proposition de la proposition de la proposition de la proposition de la proposition<br>
de la proposition de la proposition de la proposition de la proposition de la proposition de la proposition

## Programme officiel

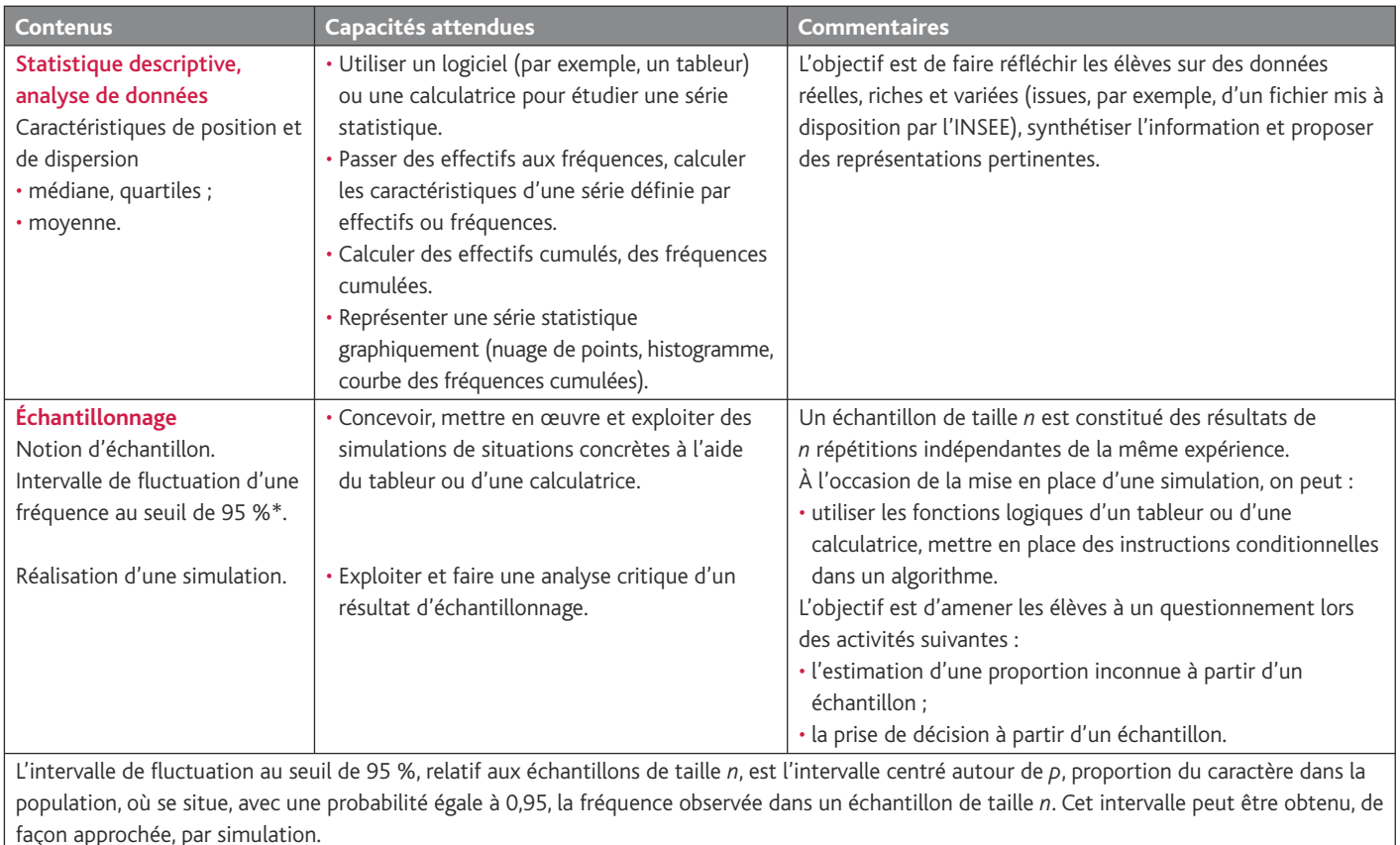

Le professeur peut indiquer aux élèves le résultat suivant, utilisable dans la pratique pour des échantillons de taille *n*≥25 et des proportions *p* du

*p*

*n*

caractère comprises entre 0,2 et 0,8 : si *f* désigne la fréquence du caractère dans l'échantillon, *f* appartient à l'intervalle *p n*  $\vert_{p-\frac{1}{\sqrt{p}}\,,p+}$  $\left[p-\frac{1}{\sqrt{n}}, p+\frac{1}{\sqrt{n}}\right]$  avec

une probabilité d'au moins 0,95. Le professeur peut faire percevoir expérimentalement la validité de cette propriété mais **elle n'est pas exigible**.

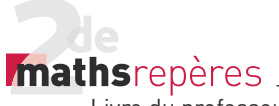

### Entrée du chapitre (p. 126-127)

Permet l'introduction des notions suivantes :

- représentation d'une série statistique (BD Le Chat) ;
- valeur moyenne (devinette) ;
- échantillon (affaire Castaneda contre Partida).

**Réponse à la devinette :** vrai, car certains chiens ont moins de quatre pattes.

### Découverte (p.128-129) —

### **1. Différentes façons de représenter les données**

### Méthode n°1 : Le relevé de Cynthia

1. La moyenne obtenue par Cynthia est :  $\overline{x} = \frac{16 + 11 + 8 + 5 + 5 + \dots + 10 + 13}{30} = \frac{275}{30} = \frac{55}{6} \approx$ 275 30 55  $\frac{1.10 + 13}{1.00} = \frac{275}{30} = \frac{55}{6} \approx 9,17.$ 

2. Fabien a eu 9 : il a donc une note inférieure à la moyenne de la classe. L'affirmation de Fabien est donc fausse.

### Méthode n°2 : Le tableau de Sofia

```
1.
```
*<sup>x</sup>* <sup>=</sup> × + × + × +× + × + × + × + × +× + + 8×5+3×7+5×8+1×9+3×10+4×11+2×13+3×16+1×17  $8+3+5+1+3+4+2+3+1$  $=\frac{275}{20}=\frac{55}{6}\approx$ 55  $\frac{35}{6} \approx 9,17.$ 

30 2. Ce résultat est le même que dans la méthode 1.

### Méthode n°3 : Les intervalles de Fabien

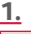

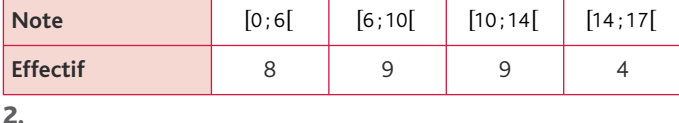

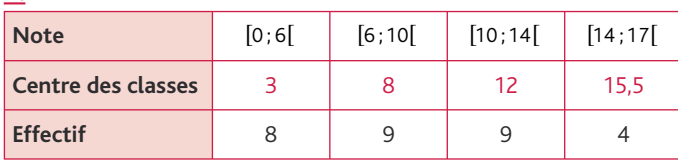

**3.**  $\bar{x} = \frac{8 \times 3 + 9 \times 8 + 9 \times 12 + 4 \times 15,5}{8 + 9 + 9 + 4} = \frac{266}{30} = \frac{133}{15} \approx$ 266 30 133  $\frac{.5}{.5} = \frac{266}{30} = \frac{133}{15} \approx 8.87.$ 

4. Avec sa méthode, Fabien avait donc raison d'affirmer qu'il avait plus que la moyenne de la classe.

La différence de résultat vient du fait que, lorsqu'on regroupe les résultats par classes, on perd de l'information. Par exemple, la classe  $[6; 10]$  contenait les notes suivantes : 7 ; 7 ; 7 ; 8 ; 8 ; 8 ; 8 ; 8 ; 8 ; 9. Or, dans le calcul de la moyenne dans la 3<sup>e</sup> méthode, ces 9 valeurs ont été représentées par le centre de classe 8. C'est ce qui va entraîner cette différence.

### **2. Simulation du lancer d'une pièce**

1. On entre le programme donné sur la calculatrice.

2. On lance ce programme.

3. Voici un exemple de nuage de points obtenu avec cette simulation :

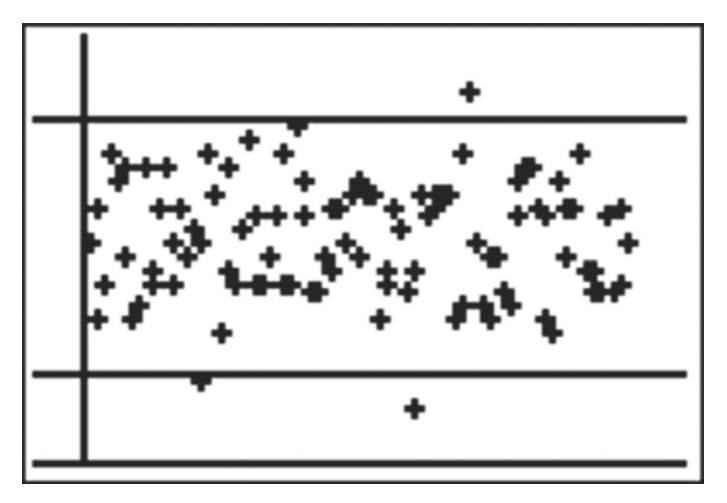

4. On compte, dans cet exemple, trois valeurs à l'extérieur de l'intervalle [0,4; 0,6[, ce qui représente 3 % des valeurs.

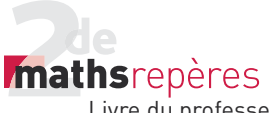

Exercices (p. 146)

### **1. Vocabulaire et représentation graphique**

• *Les exercices 1 à 5 sont corrigés dans le manuel p. 332.*

6. 1. Un échantillon des résistances électriques fabriquées par l'entreprise. La valeur de la résistance est le caractère étudié.

Taille de l'échantillon :

 $9 + 24 + 354 + 46 + 18 = 451.$ 

2. 
$$
f = \frac{9}{451}
$$
.  
3.  $f = \frac{46 + 18}{451} \times 100 \approx 14,2\%$ .

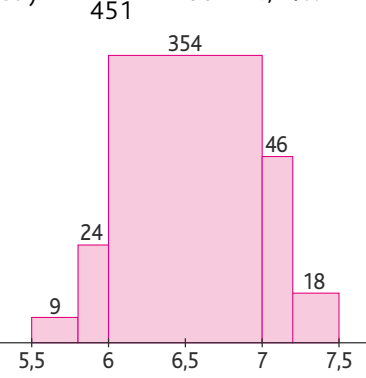

7. 1. La population est constituée des jeans achetés en 2009 par les 16-25 ans. Le caractère est le nombre d'achats. 2. et 3.

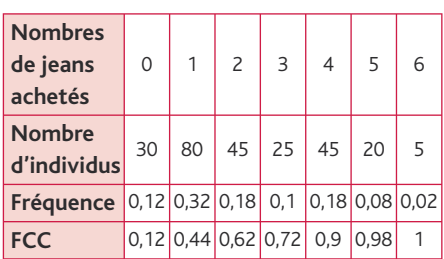

Effectif total =  $30 + 80 + 45 + 25 + 45$  $+ 20 + 5 = 250.$ 

$$
4.90\,\%
$$

5. 0,98.

6. « 62 % des jeunes entre 16 et 25 ans ont acheté au plus deux jeans en 2010. » 7. 38 %

8. 1. N =  $961 + 1007 + 1013 + 971 +$  $1011 + 1006 + 1037 + 964 + 1025 +$ 1 005

 $N = 10000$ .

L'étude a été faite sur 10 000 décimales. 2. La population est constituée des 10 000 premières décimales de  $\sqrt{2}$ .

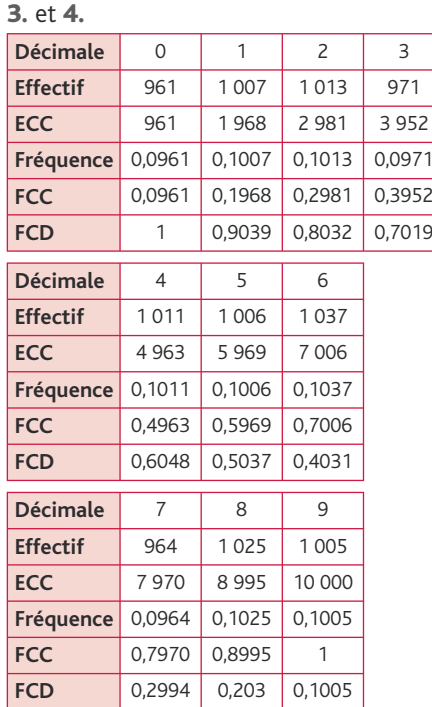

5. a. 1 011 fois. b. 10,25 %. c. 7 970. d. 49,63 %. e. 0,701 9.

9.1. · La population est constituée des routiers d'une entreprise. • Le caractère étudié est la durée de la pause.

2.

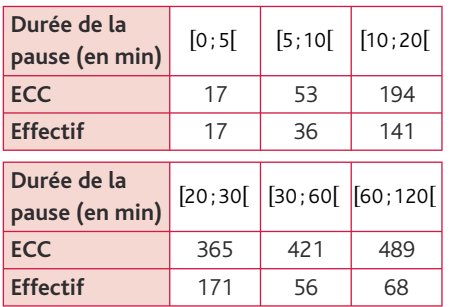

Le nombre de pauses de moins de 20 minutes est 194.

Le nombre de pauses de moins de

30 minutes est 365.

3. Le nombre de pauses durant entre 30 et 60 minutes est : 421 - 365 = 56.

**4. a.** 
$$
\frac{194}{489} \approx 39.7 \%
$$
.

b. 0,397 < 0,4, donc le souhait du patron est exaucé.

10. 1.  $N = 700 + 427 + 283 + 181 + 897$  $+ 1$  524 + 2 072 + 3 592  $+ 3715 + 3497 = 16888$ .

$$
f = \frac{897}{16888} \approx 5,3 \times 10^{-2}.
$$
  
**2.**  $f = \frac{3715}{16888} \approx 22\%$ .

11. 1. La population est constituée des salariés d'une entreprise. Le caractère étudié est le temps de travail. 2. 30 % (d'après le graphique des FCC). 3.  $1 - 0.8 = 0.2$  soit 20 %. 4.  $0.9 - 0.8 = 0.1$  soit 10 %. 12. *> voir le manuel numérique p. 148 pour les fi chiers Calc et Excel.*

**1.** Dans la cellule  $C2 := B2$ . Dans la cellule  $C3 := C2 + B3$ . 2. a. Dans la cellule D2 valeur  $= 1$ . **b.** Dans la cellule  $D3 = D2 - B2$ .

### **2. Calculer des moyennes**

• *Les exercices 13 à 16 sont corrigés dans le manuel p. 332.*

17. 65+76+68+72+58+62+.  
\n
$$
\overline{x} = \frac{31+23+78+64+69+70}{4}
$$
\nEn ramettes/trimestre :  
\n
$$
\overline{x} = \frac{736}{4} = 184.
$$
\n18. 1. N = 231 + 352 + 411 + 98 + 153  
\n+ 197 + 87 + 214 + 159  
\n= 1902.  
\n27×231+28×352+29×411  
\n+30×98+31×153+32×197  
\n
$$
\overline{x} = \frac{+33\times87+34\times214+35\times159}{1902}.
$$
\nEn heure :  $\overline{x} = \frac{57711}{1902} \approx 30,3.$   
\n2. En heure/jour :  $\overline{x} = \frac{57711}{6\times1902} \approx 5,1.$   
\n19. 1. L'effectif total est :  
\nN = 75 + 100 + 165 + 85 + 60 = 485.  
\n2. En gramme :  
\nM<sub>T</sub> = 150×75+250×100+350×165  
\n+500×85+750×60  
\nM<sub>T</sub> = 1,815×10<sup>5</sup>. Donc M<sub>T</sub> = 181,5 kg.  
\n3. En gramme :  
\nM<sub>T</sub> 1,815×10<sup>5</sup> 37.

$$
M = \frac{M_T}{N} = \frac{1,815 \times 10^5}{485} \approx 374.
$$

4. Montant de la commande en euro :

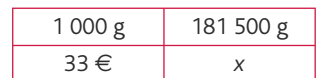

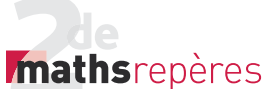

Chap. 4 Statistiques

 $x = \frac{33 \times 181500}{1000} = 5989.5.$ 20. L'effectif total est :  $N = 196 + 96 + 73 + 21 = 386$ . Le prix moyen d'un menu en euro est :  $\overline{x} = \frac{12 \times 196 + 18 \times 96 + 31 \times 73 + 60 \times 21}{326}$  $≈ 19,7.$ 386 21. L'effectif total est :  $N = 20 + 9 + 3 + 4 + 21 = 57.$ Le pH moyen est :  $\bar{x} =$  $2,5 \times 20 + 3,5 \times 9 + 4,5 \times 3$  $+5,8\times 4+7\times 21$  $\approx$  4,65. 57 , **22.**  $\bar{x}$  ≈ 32,84. 23.  $\bar{x}$  ≈ 51,88. **24. 1. 2.**  $\bar{x}$  ≈ 0,86. 3. N =  $1888 + 1702 + 678 + 131 + 61$  $+ 29 = 4489.$ 4. Nombre de foyers sur la commune 2 000 1 600 1 200 800 400  $\Omega$  $0 \quad 1 \quad 2 \quad 3 \quad 4$ 25. Le prix moyen dépensé pour un menu en euro est :  $\bar{x} = 0.14 \times 4 + 0.21 \times 6.5$  $+0,29 \times 8 + 0,36 \times 12$  $\bar{x}$  = 8.565. 26. 1. Cette représentation graphique est un diagramme en bâtons. 2. Le prix moyen d'un sapin de 105 m en euro est :  $\bar{x}$  = 0,31 $\times$ 19 + 0,24 $\times$ 23 + 0,23 $\times$ 25  $+0,16 \times 29 + 0,06 \times 34$  $\bar{x} = 23,84$ . 27. 1. Le nombre moyen de points perdus est :  $\bar{x} \approx 3.795$ . 2.  $N = 210$ . 3. Le nombre de points perdus en tout  $est: \Sigma x = 797$ . 28.  $\frac{x_1 + x_2 + x_3 + x_4 + x_5}{5}$  $\frac{+x_2 + x_3 + x_4 + x_5}{5} = 12.4$ ;  $x_1 + x_2 + x_3 + x_4 + x_5 = 12,4 \times 5 = 62$ ;  $x_1 + x_2 + x_3 + x_4 + x_5 + x_6 = 62 + 4 = 66.$ La véritable moyenne de Philippe est :

$$
\overline{x}=\frac{66}{6}=11.
$$

### 29. *> voir manuel numérique p. 150 pour le fi chier Algobox*

1. N : nombre de notes. 2. S : somme des notes. 3. « M PREND\_LA\_VALEUR S/N » 30. *> voir manuel numérique p. 150 pour les fi chiers Excel et Calc*

1. En  $D2 := B2 * C2$ . **3.** En C11 : = SOMME(C2 : C8). 4. En  $D11 := SOMME(D2:D8)$ . 5. En  $B11 := D11/C11$ . • *Les exercices 31 à 33 sont corrigés dans le manuel p. 332.*

### 3. **Médianes et quartiles**

34. **Série 1 :** 1 ; 2 ; 4 ; **4** ; 4 ; 5 ; 7 ; 8 ; 10 ; 10 ; 14 ; **14** ; 17 ; 18 ; 18 ; 20  $N = 16$ ; Q<sub>1</sub> = 4; Q<sub>3</sub> = 14. **Série 2 :** 1 ; 2 ; 3 ; **3** ; 5 ; 6 ; 8 ; 11 ; 12 ; 13 ; **15** ; 19 ; 20 ; 20.  $N = 14$ ; Q<sub>1</sub> = 3; Q<sub>3</sub> = 15. **Série 3 :** 3 ; 3 ; 5 ; **10** ; 10 ; 11 ; 12 ; 16,7 ; 16,7 ; 18 ; **18** ; 18,5 ; 18,5 ; 18,5.  $N = 13$ ; Q<sub>1</sub> = 10; Q<sub>3</sub> = 18. **Série 4 :** −11 ; −4 ; −1 ; 8 ; 9 ; 10 ; 10 ; 11 ; 12 ; 12 ; 12 ; **13** ; 14 ; 18 ; 20  $N = 15$ ; Q<sub>1</sub> = 8; Q<sub>3</sub> = 13. 35. 1.  $N = 2081$ ;  $\frac{N}{4}$  = 520,25  $\Rightarrow$  Q<sub>1</sub> = 46.  $\frac{3N}{4}$  = 1560,75  $\Rightarrow$  Q<sub>3</sub> = 55.

2. N = 234 ; 
$$
\frac{N}{4}
$$
 = 58,5  $\Rightarrow$  Q<sub>1</sub> = 2,6.

$$
\frac{3N}{4} = 175,5 \Rightarrow Q_3 = 5.
$$
  
**36.** 1. N = 17 + 38 + 56 + 3 + 7 + 9  
= 130.  

$$
\frac{N}{4} = 32,5 \Rightarrow Q_1 = 2.
$$
  

$$
\frac{3N}{4} = 97,5 \Rightarrow Q_3 = 3.
$$

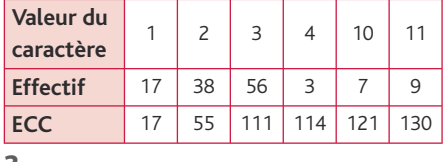

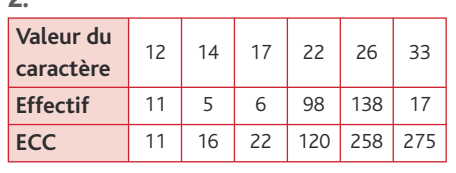

$$
N = 275.
$$

$$
\frac{N}{4} = 68.75 \Rightarrow Q_1 = 22.
$$

$$
\frac{3N}{4} = 206,25 \Rightarrow Q_3 = 26.
$$
  
**37.** 1. Q<sub>1</sub> = 84,4; Q<sub>3</sub> = 84,4.

2.

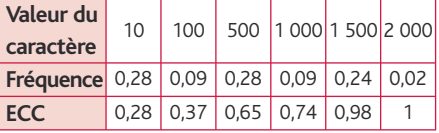

 $Q_1 = 10$ ;  $Q_3 = 1500$ .

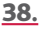

40.

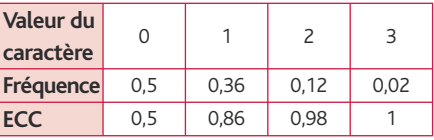

 $M_e = 0$ ; Q<sub>1</sub> = 0; Q<sub>3</sub> = 1.

39. 1. On lit d'après la représentation graphique :

Pour le lot A, la plus petite valeur est 12,  $Q_1 = 14$ , M<sub>e</sub> = 15,5, Q<sub>3</sub> = 16,5 et la plus grande valeur est 20.

Pour le lot B, la plus petite valeur est 15,  $Q_1 = 16$ , M<sub>e</sub> = 16,5,  $Q_3 = 17$  et la plus grande valeur est 22.

2. Pour le lot A,  $Q_3 = 16, 5$ , donc au moins 75 % des truffes du lot A ont une masse inférieure à 16,5 g.

Pour le lot B,  $M_e = 16, 5$ , ainsi environ la moitié des truffes du lot B ont une masse supérieure ou égal à 16,5 g. La phrase 1 est vraie.

L'intervalle interquartile du lot A est 2,5 et celui du lot B est1.

L'écart interquartile du lot B est inférieur à celui du lot A. La phrase 2 est vraie au regard des deux lots testés.

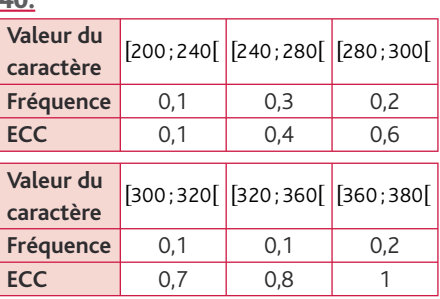

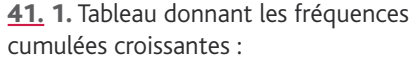

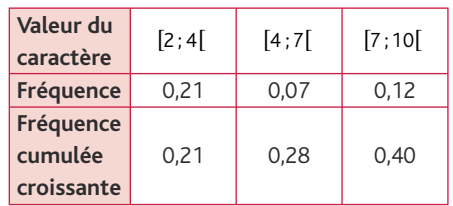

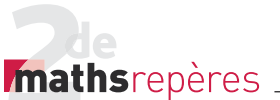

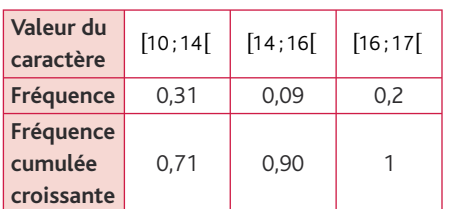

2. Représentation graphique des fréquences cumulées croissantes

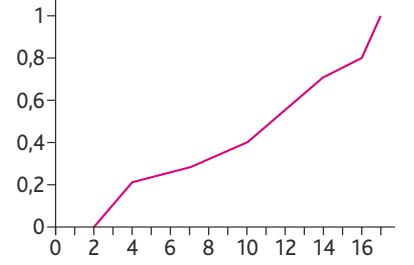

**3.**  $Q_1$  est l'abscisse du point de la courbe des fréquences cumulées croissantes d'ordonnée 0,25 et Q<sub>3</sub> est l'abscisse du point de la courbe des fréquences cumulées croissantes d'ordonnée 0,75. On lit : Q<sub>1</sub> ≈ 5,8 et Q<sub>3</sub> ≈ 14,9.

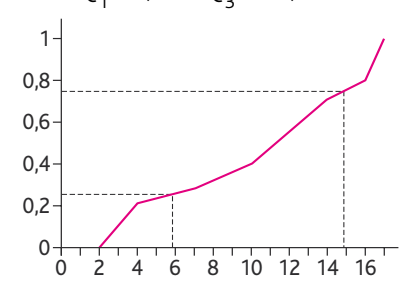

42.

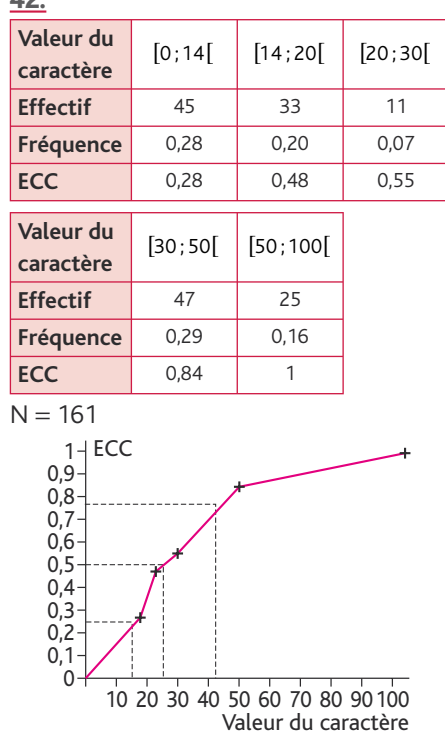

 $Q_1 \approx 15$ ; Me  $\approx 24$ ;  $Q_3 \approx 41$ . 43. 2. b.  $Q_1 = 46$ . 3. **Variables :** I, J, deux nombres entiers ; L1, L4, des listes de réels. **Début** I prend la valeur 0. **Tant que** L4(I) < 0,25 :  $\vert$  I prend la valeur  $\vert + 1$ . **Fin Tant que** Afficher «  $Q1 = x$ , L1(1). J prend la valeur 0. **Tant que** L4(J) < 0,75 :  $\vert$  J prend la valeur J + 1. **Fin Tant que** Afficher «  $Q3 = N$ , L1(|). **Fin** 4.  $Q_3 = 59$ . 44. 1.  $\overline{x}_{\text{Lorenzo}} = \frac{+100 \times 11}{+100 \times 11}$  $0 \times 11 + 10 \times 9 + 20 \times 1 + 50 \times 8$  $=\frac{1610}{40}$  = 40,25.  $\overline{40}$  $\bar{x}_{\text{Natacha}} = \frac{+50 \times 5 + 100 \times 3}{40}$  $0 \times 4 + 10 \times 6 + 20 \times 22$  $=\frac{1050}{40}$  = 26,25. 40 Lorenzo est le meilleur joueur. **2.** Série de Lorenzo :  $N = 40$  ;  $Q_1 = 0$  ;  $Q_3 = 100$ . L'écart interquartile est 100. Série de Natacha :  $Q_1 = 10$  ;  $Q_3 = 20$ . L'écart interquartile est 10. Natacha est plus régulière. 45. 1. Pour le slogan 1, il faut calculer la moyenne. Pour le slogan 2, il faut calculer la médiane. 2. **Temps d'attente (en min)**  $[0;2[$   $[2;5]$   $[5;10]$ **Effectif** 19 45 8 **ECC** 19 64 72

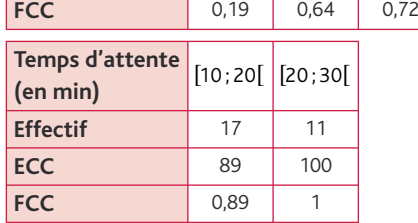

I Chap. 4 statistiques

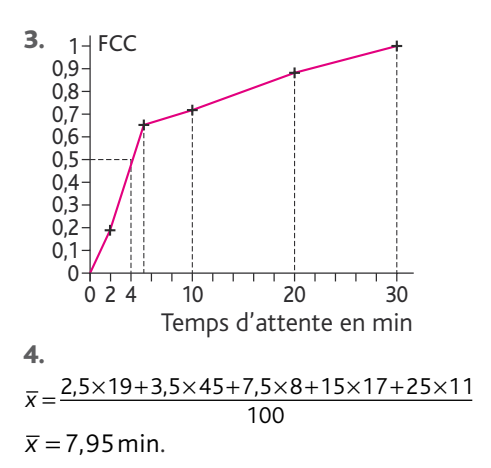

5. Il faut choisir le slogan 2.

46. 1.  $x_A \neq x_B$ , donc (AB) n'est pas parallèle à l'axe des ordonnées.

2. 
$$
m = \frac{y_B - y_A}{x_B - x_A}
$$
.  
 $y = m(x - x_A) + y_A$ .

Si  $y = m(x - x_A) + y_A$  est l'équation de la droite (*AB*), alors les coordonnées de *A* et de *B* vérifient l'équation de cette droite, ce qui est vrai car :

$$
m = \frac{y_B - y_A}{x_B - x_A} \left( \frac{x_A - x_A}{\delta} \right) + y_A = y_A
$$
  
et  $\frac{y_B - y_A}{x_B - x_A} \left( \frac{x_B - x_A}{\delta} \right) + y_A$   
 $= y_B - y_A' + y_A' = y_B.$ 

3. a. L'équation de la droite (*AB*) est :  $0.45$ 

$$
y = \frac{0.45 - 0.2}{25 - 20} (x - 20) + 0.2
$$
  
\n
$$
y = \frac{0.25}{5} (x - 20) + 0.2
$$
  
\n
$$
y = \frac{1}{20} x - 1 + 0.2
$$
  
\n
$$
y = \frac{1}{20} x - 0.8.
$$

**b.** Q<sub>1</sub> est l'abscisse de la droite (AB) admettant 0,25 comme ordonnée, d'où :

$$
0,25 = \frac{1}{20}x - 0,8
$$
  
\n
$$
\frac{1}{20}x = 1,05
$$
  
\n
$$
x = 21. \text{ Donc } Q_1 = 21.
$$
  
\n**c.**  $B(25; 0,45)$ ;  $C(30; 0,55)$ .  
\nL'équation de la droite ( $BC$ ) est :  
\n
$$
y = \frac{0,55 - 0,45}{30 - 25}(x - 25) + 0,45
$$
  
\n
$$
y = 0,20x - 0,5 + 0,45
$$
  
\n
$$
y = 0,02x - 0,05.
$$

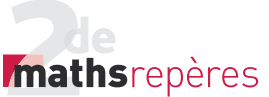

On pose 
$$
y = 0.5
$$
.  $x = \frac{0.55}{0.02} = 27.5$ .  
\n**d.** La médiane est donc égale à 27.5.  
\n $D(40; 0.65) ; E(50; 1)$ .  
\nL'équation de la droite (*DE*) est :  
\n $y = \frac{1 - 0.65}{50 - 40} (x - 40) + 0.65$   
\n $y = \frac{0.35}{10} (x - 40) + 0.65$ 

*y* = 0,035*x* - 1,4 + 0,65  $y = 0,035x - 0,75$ .

$$
y = 0.75 \text{ x} = \frac{1.5}{0.035} \approx 42.86.
$$
  
Donc Q<sub>3</sub>  $\approx$  42.86.

47. 1. Si une valeur est supérieure á  $Q_3$ alors elle est supérieure á  $Q_1$ . **2.** Si  $Q_1 = Q_3$  alors Me= $Q_3$ . 3. « Il existe au moins une valeur de la série statistique inferieure à 7. »

### **4. Échantillonnage**

• *Les exercices 48 et 49 sont corrigés dans le manuel p. 332.*

**50.** 1. 
$$
f_p = \frac{1}{2} = 0.5
$$
.  
\n**2. a.**  $p = 0.5 \in [0.2; 0.8]$ ;  
\n $n = 400 \ge 25$ .  
\n**b.**  $\hat{p} = f \in [0.5 - \frac{1}{\sqrt{400}}; 0.5 + \frac{1}{\sqrt{400}}]$ .  
\n $f \in [0.45; 0.55]$  dans plus de 95 % des cas.  
\n**51.**  $p = 0.35 \in [0.2; 0.8]$ ;  
\n $n = 900 \ge 25$ ;  
\n $\hat{p} = f \in [0.35 - \frac{1}{\sqrt{900}}; 0.35 + \frac{1}{\sqrt{900}}]$ ;  
\n $\hat{p} \in [0.35 - \frac{1}{30}; 0.35 + \frac{1}{30}]$ ;  
\n $\hat{p} \in [\frac{19}{60}; \frac{23}{60}]$ ;  
\n $\hat{p} \in [\frac{285}{900}; \frac{345}{900}]$ .

Il est donc correct d'affirmer que si je joue à ce jeu 900 fois, alors dans plus de 95 % des cas, je vais gagner au moins 285 fois.

**52.** 1. 
$$
p = \frac{2}{5} = 0, 4 \in [0, 2; 0, 8]
$$
.

2. L'amplitude de l'intervalle de fluctuation au seuil de 95 % est

$$
\left(p+\frac{1}{\sqrt{n}}\right)-\left(p-\frac{1}{\sqrt{n}}\right)=\frac{2}{\sqrt{n}}.
$$

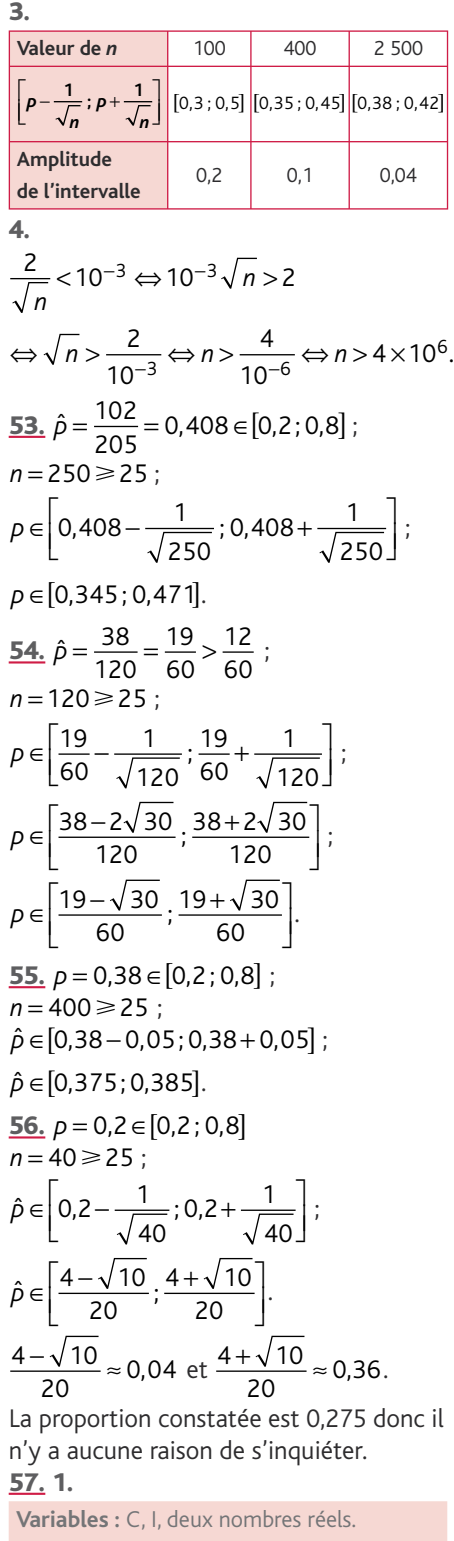

**Début** C prend la valeur 0. **Pour** I allant de 1 à 577 : C prend la valeur ENT(ALEA(0;1))+C **Fin Pour** Afficher  $C \div 577$ **Fin**

### Chap. 4 Statistiques

2. 
$$
p = \frac{1}{2} = 0.5 \in [0,2;0,8]
$$
;  
\n $n = 577 \ge 25$ ;  
\n $\hat{p} \in \left[0,5-\frac{1}{\sqrt{577}};0,5+\frac{1}{\sqrt{577}}\right]$ ;  
\n $\hat{p} \in [0,45;0,55]$ .  
\n58.  $p = \frac{1}{4} = 0.25 \in [0,2;0,8]$   
\n $n = 2\ 500$ ;  
\n $\hat{p} \in \left[0,25-\frac{1}{\sqrt{2500}};0,25+\frac{1}{\sqrt{2500}}\right]$ ;  
\n $\hat{p} \in [0,23;0,27]$ .  
\n $\hat{p}_{\text{Cryffondor}} = \frac{675}{2500} = 0.27 \in [0,23;0,27]$ ;  
\n $\hat{p}_{\text{Poutsouffle}} = \frac{624}{2500}$   
\n $= 0,2496 \in [0,23;0,27]$ ;  
\n $\hat{p}_{\text{Serdaignle}} = \frac{575}{2500} = 0,2504 \in [0,23;0,27]$ ;  
\n $\hat{p}_{\text{Serpaard}} = \frac{575}{2500} = 0,23 \in [0,23;0,27]$ .  
\nDrago a donor tort de se plaindre.  
\n59. 1.  $p = 0,791 \in [0,2;0,8]$ ;  
\n $n = 870 \ge 25$ .  
\n2.  $\hat{p} \in [0,757;0,825] \text{ (valueur des bornes\narrondie au millième).\n3.  $\hat{p} = \frac{339}{870} \approx 0,390 \notin [0,757;0,825]$ .$ 

4. Rodrigo Partida avait raison d'attaquer le jugement, la composition du jury est discriminante à l'égard des personnes d'origine mexicaine.

60. 1.  $\hat{p}_1 = 0.14$ ;  $\hat{p}_3 = 0.18$ .

**2.**  $\hat{p}_1$  et  $\hat{p}_2$  n'appartiennent pas à  $[0, 2; 0, 8]$ .

**3.**  $\hat{p}_1 \in [0.12; 0.159]$ ;  $\hat{p}_2 \in [0.156; 0.21]$ .

4. Oui, car [0,12; 0,159]∩ [0,156; 0,21]  $=[0, 156; 0, 159].$ 

**5. a.**  $p_1 = 0.1686$ ;  $p_2 = 0.1618$ . b. Non pour le candidat J.-M. le Pen. Oui pour le candidat L. Jospin.

**61.** 1. 
$$
p = 0, 5 \in [0, 2; 0, 8]
$$
;  
\n $n = 76 \ge 25$ ;  
\n $\hat{p} \in \left[0, 5 - \frac{1}{\sqrt{76}}; 0, 5 + \frac{1}{\sqrt{76}}\right]$ ;

 $\hat{p}$  ∈ [0,39 ; 0,61] (valeurs arrondies).

**2.**  $p = 0.5 \in [0.2:0.8]$ *n* = 1350 ≥ 25;

mathsrepères

$$
\hat{p} \in \left[0, 5 - \frac{1}{\sqrt{1350}}; 0, 5 + \frac{1}{\sqrt{1350}}\right];
$$

 $\hat{p}$  ∈ [0,47 ; 0,53] (valeurs arrondies). 3. M. Petitjean respecte la parité homme/femme dans son entreprise, mais pas M. Grandjean.

62. 1. À l'aide de la calculatrice, on entre :

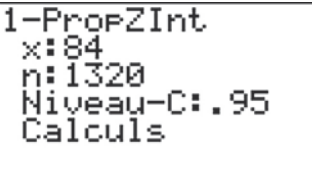

On trouve après calcul :

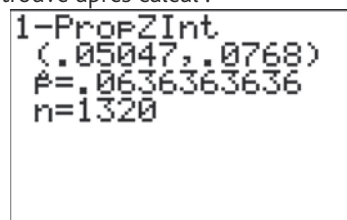

Ainsi l'intervalle de confiance au niveau 95 % de la proportion de vote pour ce candidat appartiendra à l'intervalle [0,05 ; 0,077].

2. Oui, car dans plus de 95 % des cas ce candidat aura au moins 5,047 % des voix. 63. 1. 2. C correspond au nombre de couples d'entiers dont le PGCD vaut 1. **3.** 4.  $\hat{p} \in [0,2;0,8]$ 

$$
n = 200 \ge 25 ;
$$
\n
$$
\rho \in \left[ -\frac{1}{\sqrt{200}}; +\frac{1}{\sqrt{200}} \right].
$$
\n
$$
5. \ \rho = \frac{6}{\pi^2} \approx 0, 61.
$$
\n
$$
\frac{64.}{\rho^2} \hat{\rho} = \frac{31}{31 + 19} = \frac{31}{50} = 0, 62 ;
$$
\n
$$
\hat{\rho} \in [0, 2; 0, 8] ;
$$
\n
$$
n = 50 \ge 25.
$$
\n
$$
\rho \in \left[ 0, 62 - \frac{1}{\sqrt{50}}; 0, 62 + \frac{1}{\sqrt{50}} \right];
$$
\n
$$
[0, 10, 0, 75] \approx 0.51
$$

 $p \in [0, 48; 0, 76]$ .

L'urne contient entre 48 et 76 boules blanches avec un niveau de confiance de 95 %.

### **5. Impressionnez vos amis.**

65. Toutes les étiquettes sont fausses. Par conséquent, le sac étiqueté « mélange », contient soit uniquement

des bombons au citron, soit uniquement des bombons à la menthe. On tire donc un bonbon de ce sac. On fait l'hypothèse que ce bonbon est au citron. On sait donc que le sac étiqueté « mélange » est en fait le sac « citron ». Puisque l'étiquetage est faux, le sac étiqueté « menthe » contient soit un mélange soit uniquement des bonbons au citron. On vient de dire que le sac éti-

queté « mélange » était le sac « citron ». Par conséquent, le sac étiqueté « menthe » est en fait le sac « mélange ». On en déduit que le sac étiqueté « citron » est en fait le sac « menthe ». En suivant cette logique, si on fait l'hypothèse qu'on a tiré un bonbon à la menthe, on a :

- le sac étiqueté « mélange » est en fait le sac « menthe » ;

- le sac étiqueté « citron » est en fait le sac « mélange » ;

- le sac étiqueté « menthe » est en fait le sac « citron ».

66. 1. Les Alpes-de-Haute-Provence.

2. Les Bouches-du-Rhône.

3. La Réunion. Pour en être cer-

tain, il faudrait connaître le nombre d'automobilistes/1000 habitants dans chaque département.

### **6. Problèmes**

### 67. Partie I

La plus petite valeur est 5,  $Q_1 = 45$ ,

 $M<sub>e</sub> = 55, Q<sub>3</sub> = 62$  et la plus grande valeur est 75.

### Partie II

1. a. Il y a 30 clients qui ont effectué des achats entre 30 € et 40 € sur un total de 80 clients, ce qui représente

30  $\frac{30}{80}$  × 100 = 37,5%.

b. Il y a 31 clients qui ont effectué des achats ne dépassant pas 25 € sur un total de 80 clients, ce qui représente

$$
\frac{31}{80} \times 100 = 38,75\%.
$$

**2. a.**  $\frac{80}{4}$  = 20. La série statistique est

rangée dans l'ordre croissant. Ainsi, le premier quartile sera la 20<sup>e</sup> valeur de la série, soit  $Q_1 = 14$ .

3  $\frac{3}{4}$  × 80 = 60. Ainsi, le premier quartile sera

la 60<sup>e</sup> valeur de la série, soit  $Q_3 = 40$ .

Il y a  $80 = 2 \times 40$  valeurs, ainsi la médiane est la demi somme entre la 40e et la 41e valeur de la série statistique,

soit M<sub>e</sub> = 
$$
\frac{33+33}{2}
$$
 = 33.

b. Diagrammes en boîte des achats effectués dans la magasin (journée de promotion en haut et journée ordinaire en bas) :

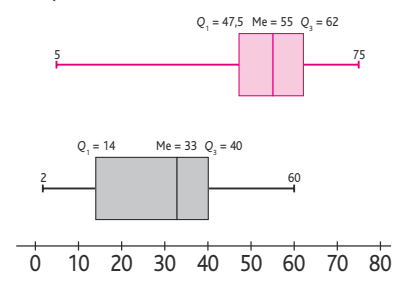

3. Le slogan publicitaire est faux car, dans une journée ordinaire, environ 75 % des achats ne dépassent pas 40 € et, lors d'une promotion, environ 75 % des achats dépassent 47,5 €.

68. 3. a. Taille en cm [7 ; 11] : Pronyrmicides.

Taille en cm  $[11; 15]$ : Myrmicides.

**b.**  $\bar{x}_{\text{Pro}} = \frac{+9.5 \times 112 + 10.5 \times 4}{229}$  $7,5 \times 15 + 8,5 \times 98$ 229 ,5×112+10,  $\bar{x}_{\text{Pro}} = \frac{2051.5}{229} \approx 8.96 \text{ cm}$  $\frac{051,5}{229} \approx 8,96$  cm.  $\bar{x}_{\text{Myr}} = \frac{+13.5 \times 132 + 14.5 \times 14}{246}$  $11,5 \times 12 + 12,5 \times 88$ 246 ,5×132+14,

$$
\overline{x}_{\text{Myr}} = \frac{3223}{246} \approx 13,10 \text{ cm}.
$$

69. 1. Il y a 21 ruches, donc la médiane est la 11e valeur de la série, soit  $M_{e} = 22$  kg.

 $\frac{21}{4}$  = 5,25. La série statistique est rangée

dans l'ordre croissant, ainsi le premier quartile sera la 6<sup>e</sup> valeur de la série, soit  $Q_1 = 20.$ 

3  $\frac{3}{4}$   $\times$  21 = 15,75. Ainsi le premier quar-

tile sera la 16<sup>e</sup> valeur de la série, soit  $Q_3 = 24$ .

2. La quantité totale de miel produite est :

 $2 \times 18 + 4 \times 20 + 4 \times 21 + 3 \times 22 + 1 \times 23$  $+3 \times 24 + 1 \times 26 + 3 \times 28 = 471$ kg.

Chap. 4 Statistiques

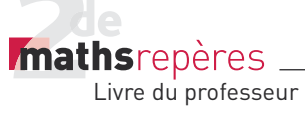

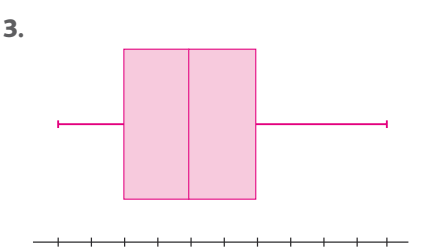

18 19 20 21 22 23 24 25 26 27 28

4. a. Sur la boîte à moustache de l'énonce, on peut lire Q<sub>3</sub> = 25. Ainsi, environ  $\frac{1}{4}$ des ruches, soit 25 %, ont produit plus de 25 kg de miel.

b. Sur la boîte à moustache de l'énoncé, on peut lire  $M_e = 25$ . Ainsi, environ la moitié des ruches, soit 50 %, ont produit moins de 20 kg de miel.

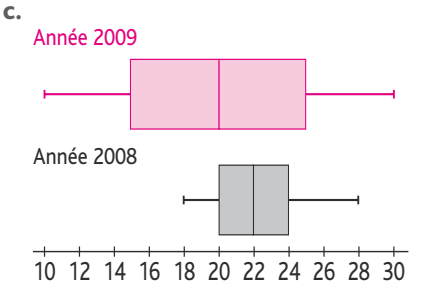

La médiane de la production en 2008 est plus grande que celle de 2007. La production en 2008 semble donc plus importante.

L'intervalle interquartile en 2007 était plus grand que celui de 2008, tout comme l'étendue de la série statistique, ce qui signifie qu'en 2008 la production était plus régulière qu'en 2007.

5. La moyenne de la série augmente de 3 kg (réponse C).

La médiane de la série augmente de 3 kg. 70. 1.

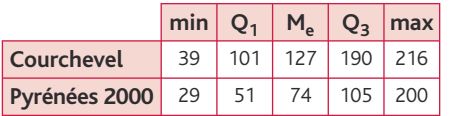

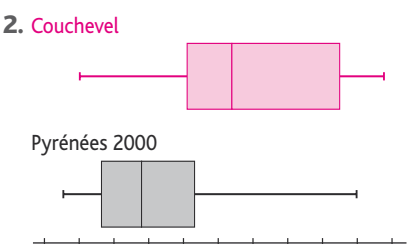

10 12 14 16 18 20 22 24 26 28 30

3. Étendue Courchevel : 216 - 39 = 177. Étendue Pyrénées :  $200 - 29 = 171$ . 4.  $\Delta Q_{\text{Courch}} = 190 - 101 = 89.$  $\Delta Q_{\text{Pvr}} = 105 - 51 = 54$ . 5.  $\bar{x}_{\text{mov Count}} \approx 133,85$ .  $\overline{X}_{P\vee r} \approx 84,89.$ 71. 1. **a.** Pour l'entreprise  $E_1$ :  $\bar{x}_{\text{ouviers}} = \frac{+48 \times 2150 + 52 \times 2650}{270}$  $84 \times 1150 + 86 \times 1650$ 270  $\overline{x}_{\text{ouviers}} = \frac{479500}{270}$  ≈ 1775,93 euros  $\frac{2388}{270} \approx 1775,93$  $\bar{x}_{\text{caders}} = \frac{+11 \times 3650 + 9 \times 4150}{40}$  $5 \times 2150 + 5 \times 2650 + 10 \times 3150$ 40  $\overline{x}_{\text{caders}} = \frac{133\,000}{40} \approx 3\,325\,\text{euros}$  $\frac{3888}{40} \approx 3325$  euros. Pour l'entreprise E<sub>2</sub> :  $\bar{x}_{\text{ouviers}} = \frac{+69 \times 2150 + 71 \times 2650}{420}$ 141×1150+139×1650 420  $\overline{x}_{\text{ouviers}} = \frac{728\,000}{420}$  ≈ 1733,33 euros  $\frac{18888}{420} \approx 1733,33$  $\bar{x}_{\text{caders}} = \frac{+19 \times 3650 + 20 \times 4150}{100}$ 19×2150+21×2650+21×3150 100  $\overline{x}_{\text{caders}} = \frac{315\,000}{100} \approx 3150 \text{ euros}$  $\frac{15000}{100} \approx 3150$  euros.

**b.** Le patron de  $E_2$  a tort : en moyenne, un ouvrier ou un cadre gagne plus dans l'entreprise  $E_1$  que dans l'entreprise  $E_2$ .

2. a.  
\n
$$
\overline{x}_{\text{salariés}}(\underline{\mathbf{E}}_1) = \frac{479500 + 133000}{310}
$$
\n
$$
= \frac{612500}{310} \approx 1975,81 \text{ euros.}
$$
\n
$$
\overline{x}_{\text{salariés}}(\underline{\mathbf{E}}_2) = \frac{728500 + 315000}{520}
$$
\n
$$
= \frac{104300}{520} \approx 2005,77 \text{ euros.}
$$

**b.** Un salarié de  $E_2$  gagne en moyenne plus qu'un salarié de  $E_1$ .

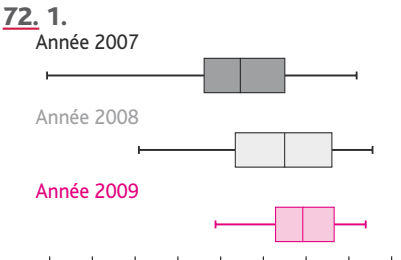

100 200 300 400 500 600 700 800 900

2. On remarque que, chaque année, la majorité des étapes sont de plus en plus longues et que leur étendue est de plus en plus petite.

**73.** 1. N = 48 ; Me = 
$$
\frac{116 + 117}{2}
$$
 = 116,5 ;  $Q_1 = 107$ ;  $Q_3 = 129$ .\n\n**2.**  $\overline{Q_1} = \frac{107}{2} = 129$ .\n\n**3.**  $\left[ Q_1 - \frac{3}{2} (Q_3 - Q_1); Q_1 - \frac{3}{2} (Q_3 - Q_1) \right]$   $= \left[ 107 - \frac{3}{2} (129 - 107); 129 + \frac{3}{2} (129 - 107) \right]$   $= \left[ 107 - \frac{3}{2} \times 22; 129 + \frac{3}{2} \times 22 \right]$   $= \left[ 107 - 33; 129 + 33 \right]$   $= \left[ 74; 162 \right]$ 

b. 12, 26, 62, 165, 187, 243 et 290 sont des valeurs aberrantes selon J. W. Tukey.

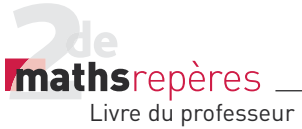

TP (p. 160-161)

### **1. Stabilisation des fréquences**

- **1.** On estime à  $\frac{1}{3}$  la probabilité de gagner.
- 2. a.

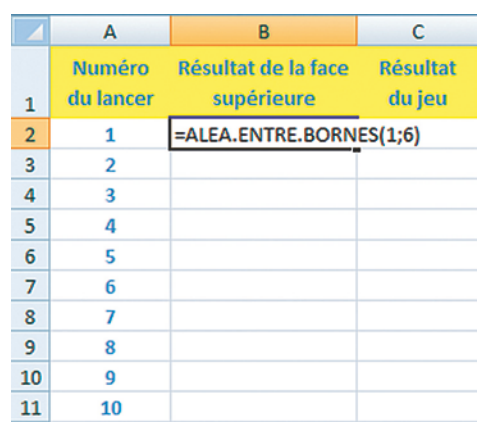

### 2. b.

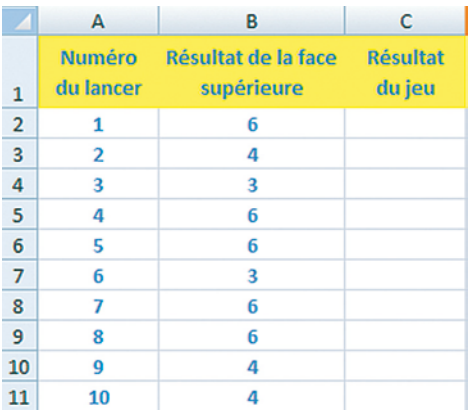

L'ensemble de ces 10 cellules simule 10 lancers de dé à 6 faces.

### 2. c.

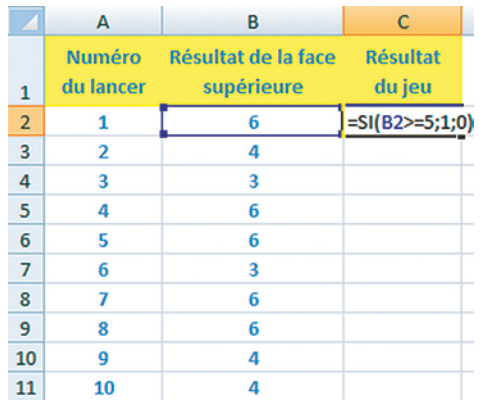

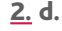

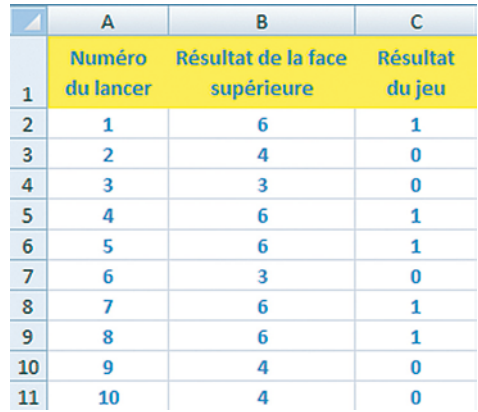

### 3. a.

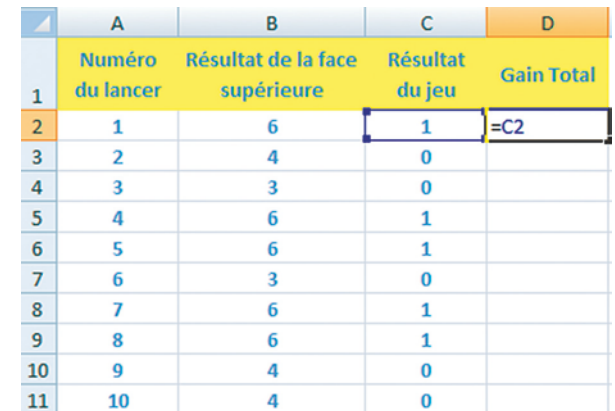

### **b.** En D3 il faut entrer  $= D2 + C3$ .

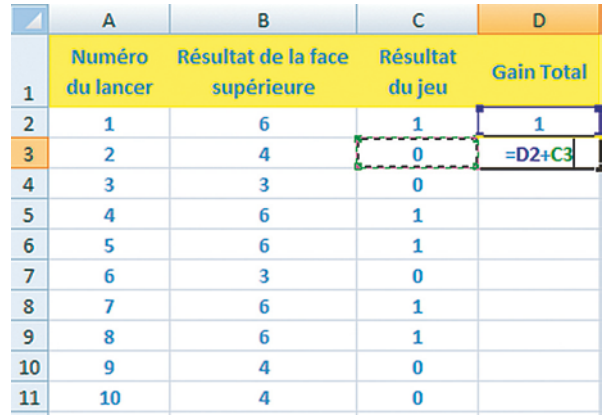

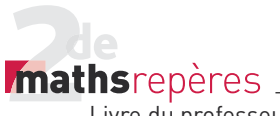

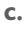

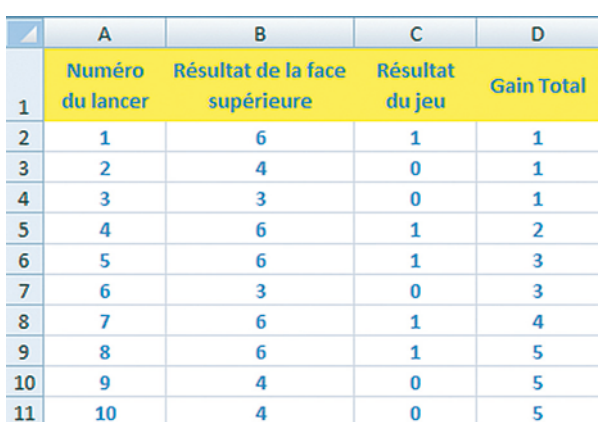

La cellule D11 indique le nombre total de fois ou on a obtenu 5 ou 6 lors des 10 lancers.

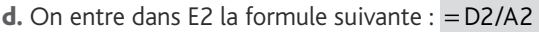

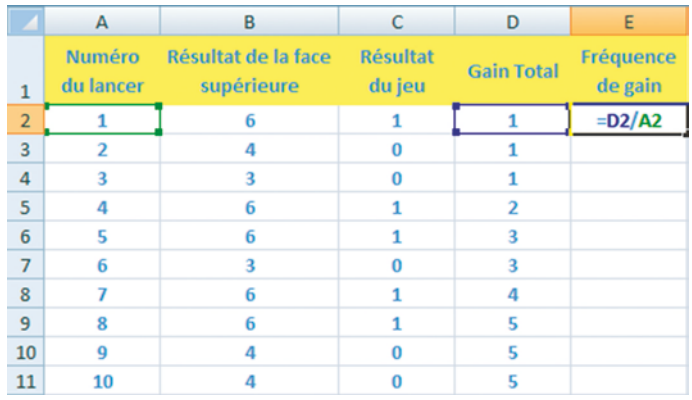

e.

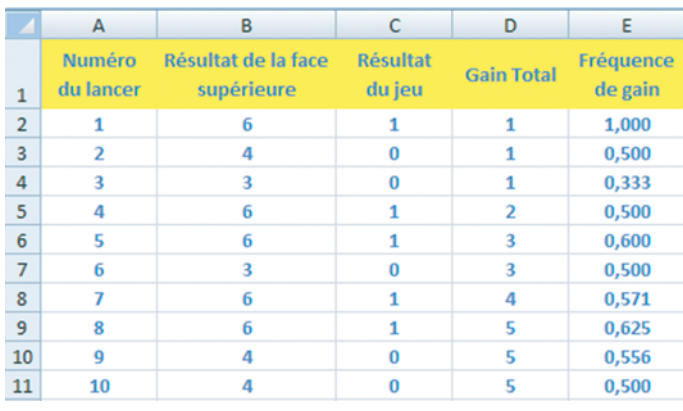

La cellule E11 indique la fréquence d'apparition du 5 ou 6 lors des 10 lancers.

### 4. On obtient alors un écran de ce type :

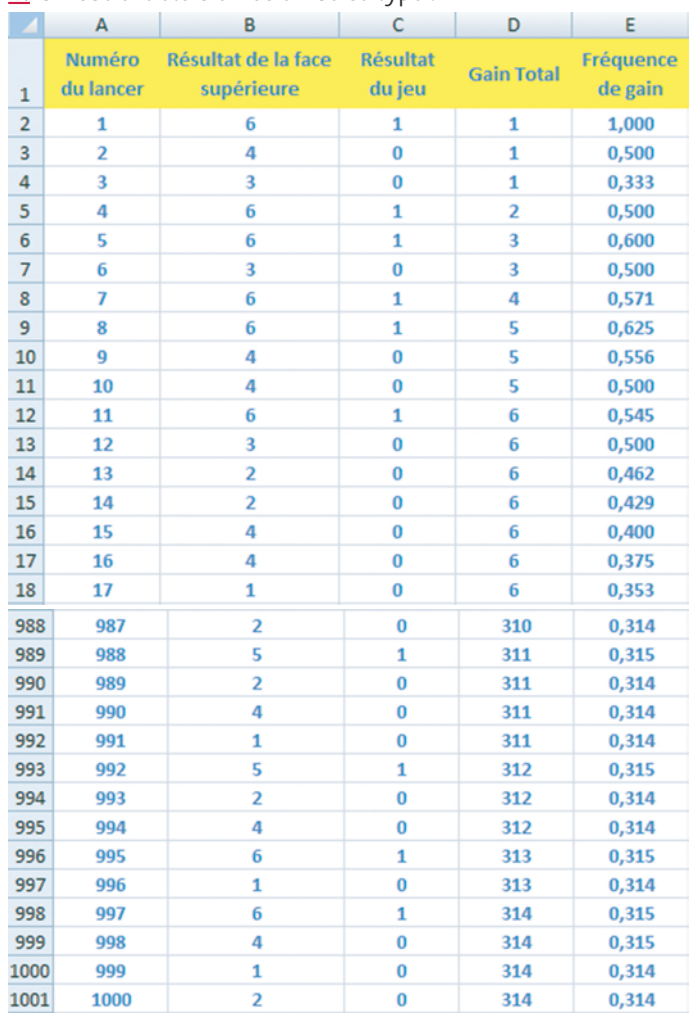

5. On obtient la représentation graphique suivante correspondant à notre simulation :

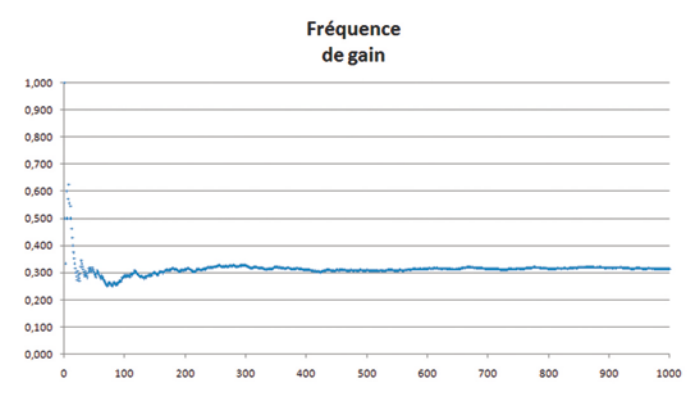

a. On entre dans F2 la formule suivante : =E2 - 1/3

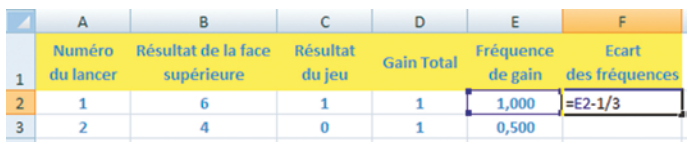

Puis on copie-colle jusqu'en F1001 :

**mathsrepères** 

Livre du professeur

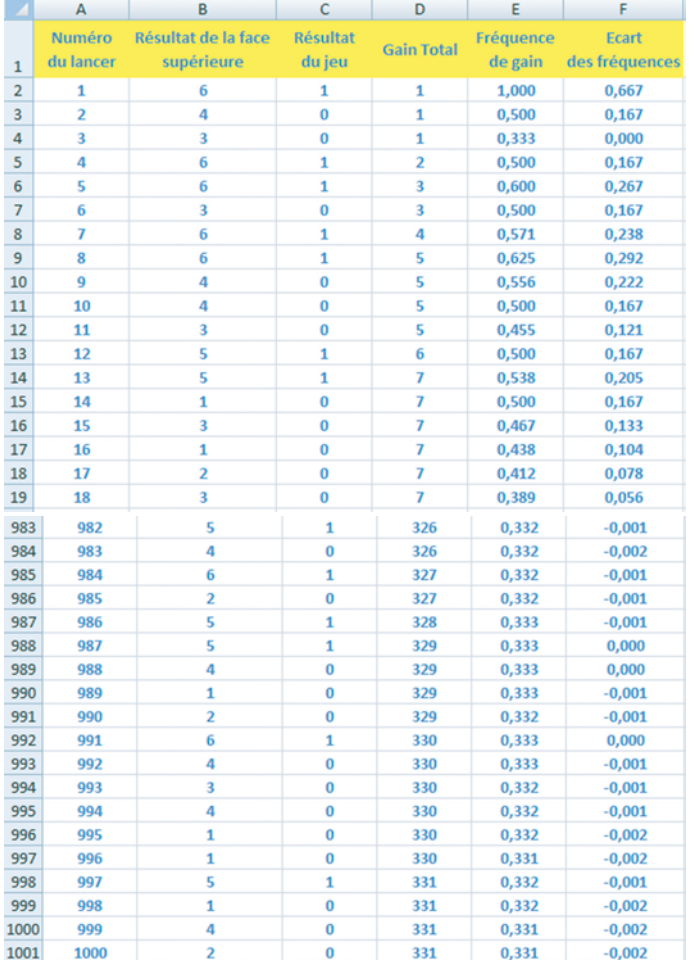

b.

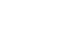

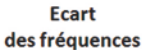

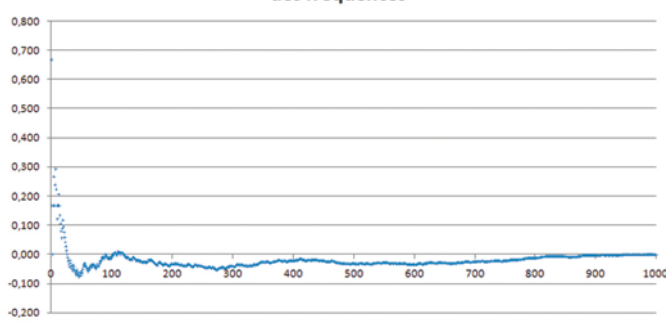

On remarque que les valeurs de la colonne F oscillent autour de 0 et se rapprochent de plus en plus de 0.

### **2 . Intervalle de fl uctuation**

1. La proportion de femmes dans cette entreprise est de  $\frac{591}{1280} \approx 0,428.$ 

$$
1280
$$

2. Si l'entreprise respecte la parité, alors, au seuil de 0,95, la proportion de femmes dans l'entreprise appartient à l'intervalle

$$
\left[\frac{1}{2} - \frac{1}{\sqrt{1380}}; \frac{1}{2} + \frac{1}{\sqrt{1380}}\right]
$$
, soit l'intervalle [0,473; 0,527].

3. 0,428 n'appartient pas à l'intervalle

$$
\left[\frac{1}{2} - \frac{1}{\sqrt{1380}}; \frac{1}{2} + \frac{1}{\sqrt{1380}}\right],
$$

donc on peut dire que au seuil de 0,95, l'entreprise MachoBuro ne respecte pas la parité.

4. Il y aura 591+ *x* femmes dans l'entreprise pour un total de 1380 + *x* salariés.

$$
\underline{5.} f(x) = \frac{591 + x}{1380 + x}.
$$

6. a. La représentation graphique est la suivante :

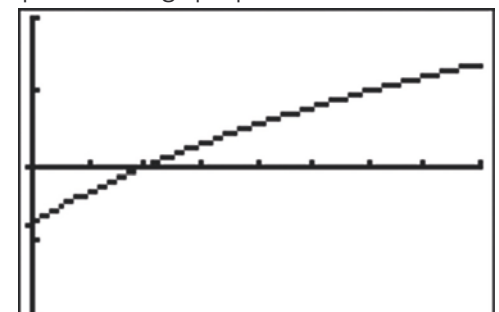

Avec la fenêtre :

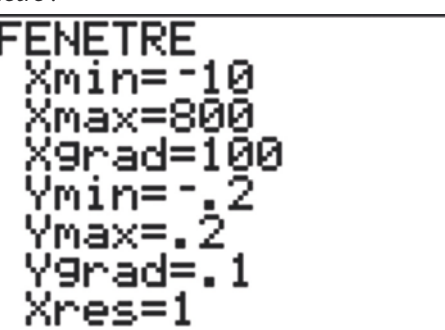

En utilisant les outils graphiques de la calculatrice, on obtient la valeur :

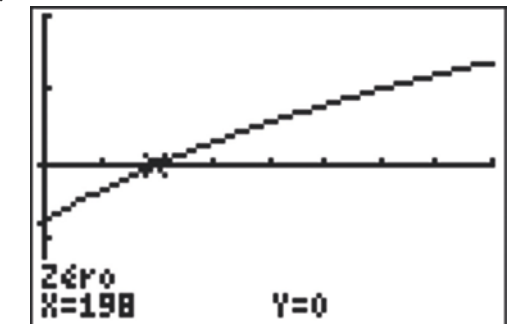

Ainsi l'équation  $f(x) - \frac{1}{2} = 0$  semble avoir une solution : *x* = 198.

b. Il faut donc embaucher 198 femmes pour qu'il y ait autant de femmes que d'hommes dans cette entreprise (1380 + 198 = 1578 salariés dont 591 + 198 = 789 femmes, soit exactement la moitié de 1578).

 $\overline{7}$ . Il y a 1380 + x salariés dans cette entreprise, donc la proportion de femmes doit appartenir à l'intervalle de confiance

$$
\left[\frac{1}{2} - \frac{1}{\sqrt{1380 + x}}; \frac{1}{2} + \frac{1}{\sqrt{1380 - x}}\right]
$$
au seuil de 95 %.

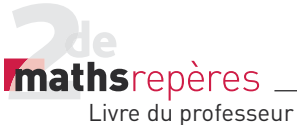

8. On obtient la représentation graphique suivante :

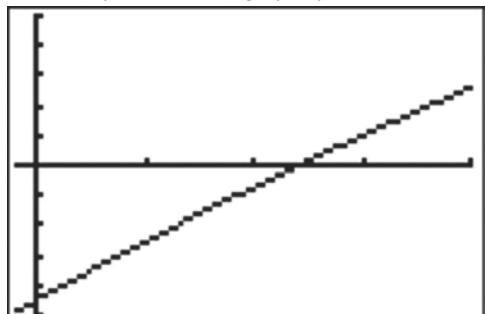

Avec la fenêtre :

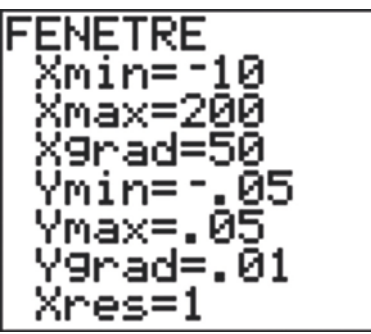

En utilisant les outils graphiques de la calculatrice, on obtient la valeur :

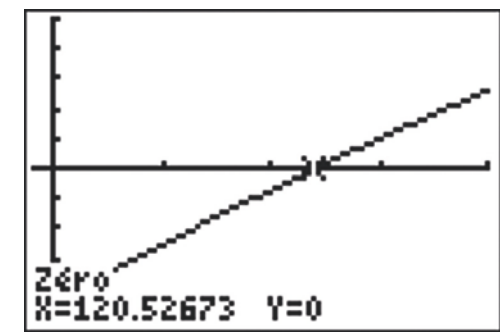

Ainsi l'équation  $q(x) = 0$  semble avoir une solution :  $x \approx 120,53$ . Donc, à partir de 121, la proportion de femmes appartient à l'intervalle de confiance au seuil de 95 %.

### Activité de recherche (p. 162)

Après avoir dénombré l'effectif de chacune des lettres, on obtient le tableau suivant :

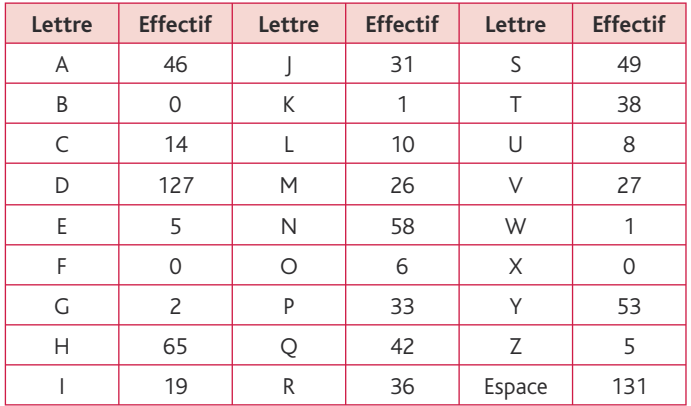

Il y a 702 lettres en tout. On peut donc écrire le tableau de pourcentage díapparition de chacune des lettres :

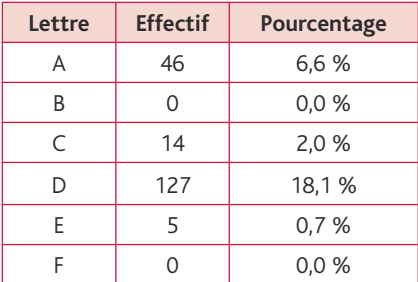

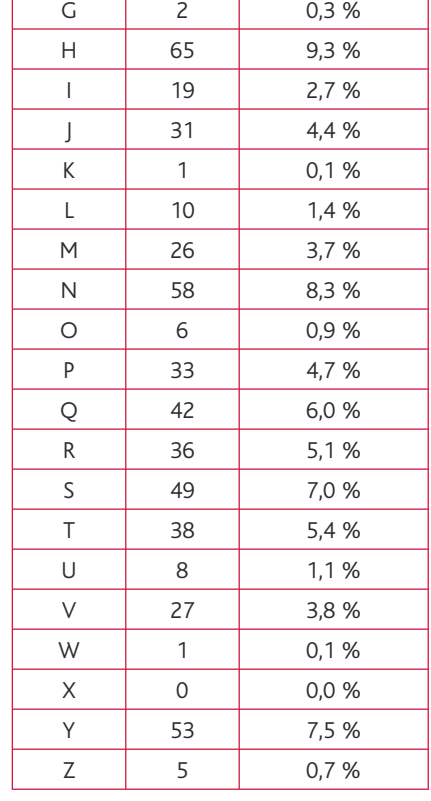

On peut maintenant commencer les premières associations. La lettre codée D, la plus fréquente, correspond à la lettre E ;

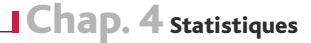

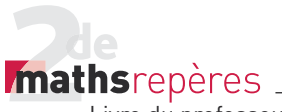

SD correspond à LE ; SDH correspond à LES ; PA correspond à UN ; RA correspond à ON ; MD correspond à DE . On obtient le tableau suivant :

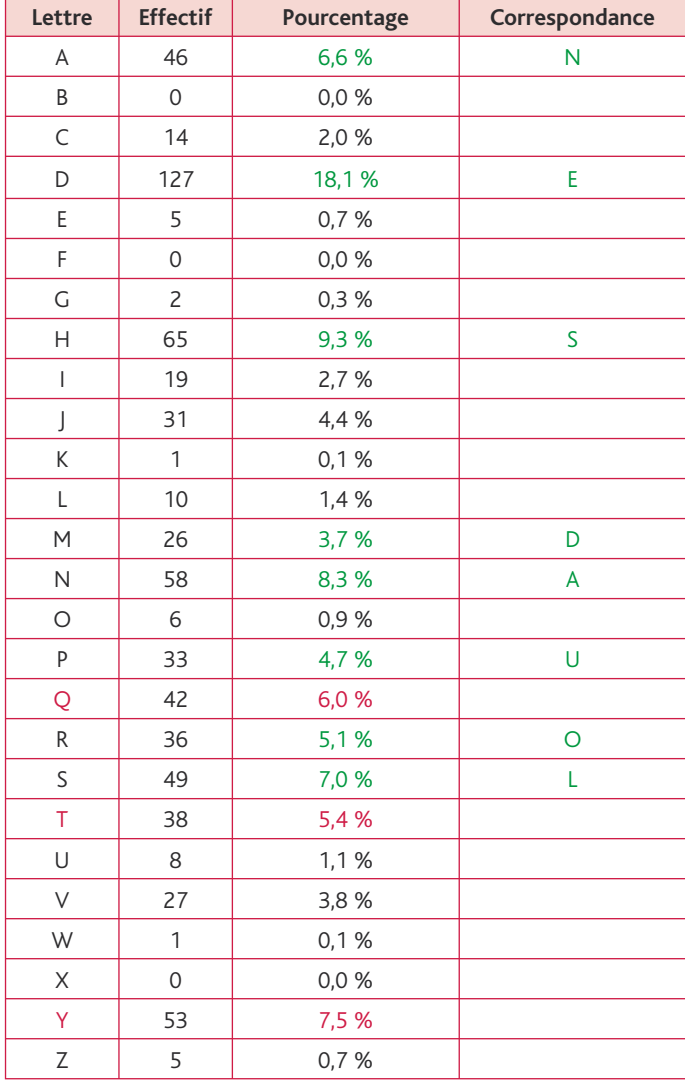

Les lettres dont l'apparition dans la langue française est très fréquente sont : I, R, T.

Il reste les lettres T, Q, Y qui ne sont pas attribuées et dont la fréquence d'apparition est très fréquente dans le texte. On termine en complétant les lettres manquantes en utilisant celles existantes pour déterminer le reste de l'alphabet.

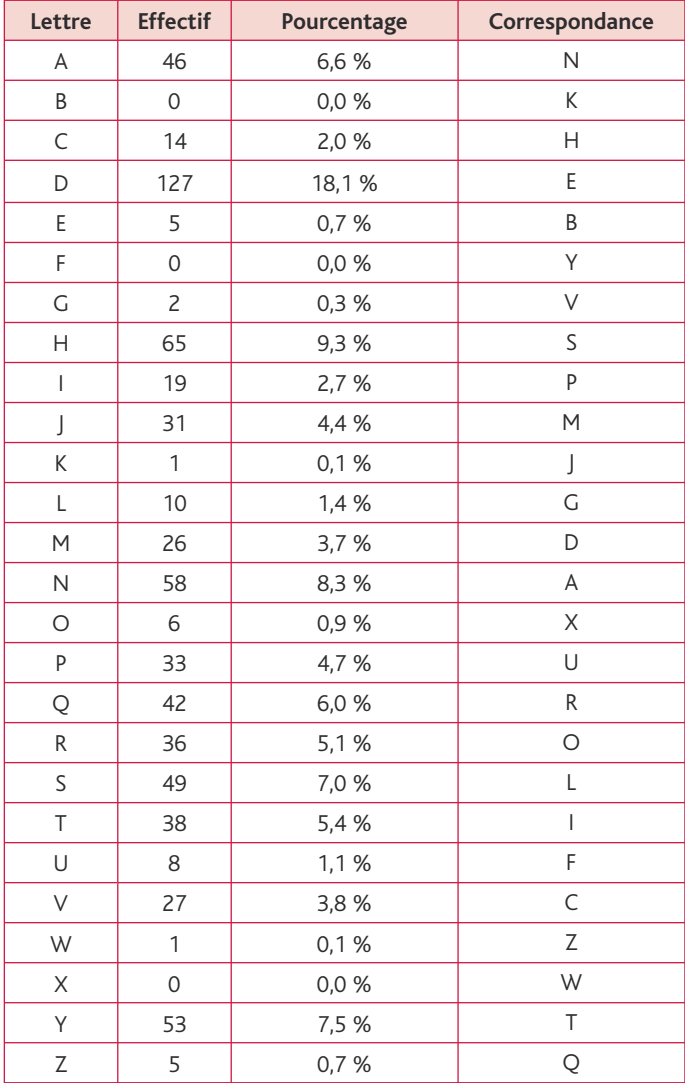

# Probabilités<br><sub>ogramme officiel</sub><br>5 **Septembre 1996**

## Programme officiel

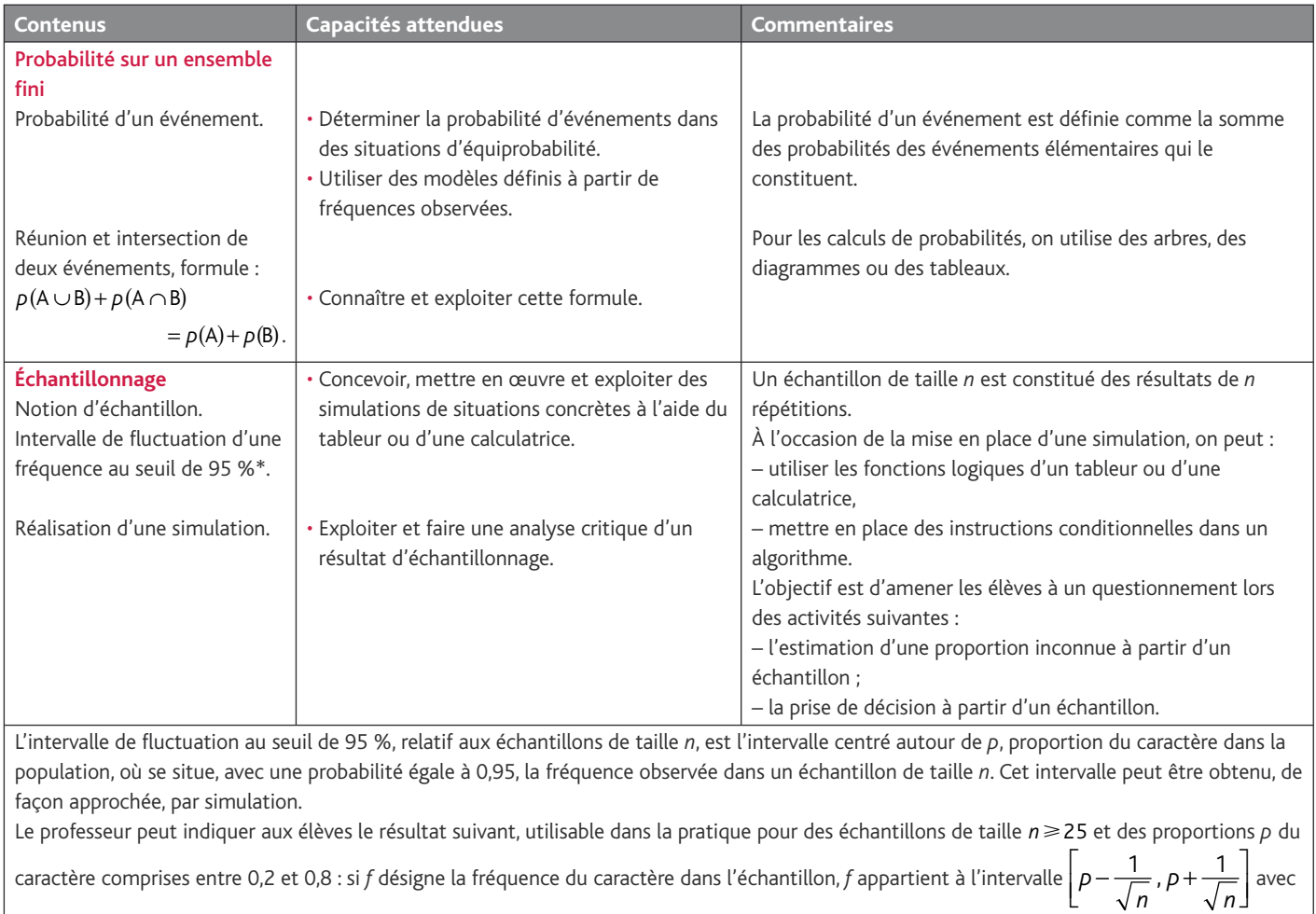

une probabilité d'au moins 0,95. Le professeur peut faire percevoir expérimentalement la validité de cette propriété mais **elle n'est pas exigible**.

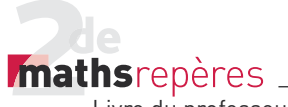

### Entrée du chapitre (p. 164-165)

Permet d'introduire les notions suivantes :

- la notion de hasard ;
- probable et possible (coin des langues) ;
- une situation concrète (texte en haut à gauche).

**Réponse à la devinette :** Cela revient au même, on a autant de chance d'avoir pile que face au 8**e** lancer.

### Découverte (p. 166-167)

### **1. Lancer de dé**

**1.** On ne peut pas prévoir la face que l'on va obtenir. **2.** On peut obtenir 1, 2, 3, 4, 5 ou 6.

### **2. Simulation d'un lancer de dé avec Excel**

1. Ensemble des résultats possibles :

 $\mathcal{S} = \{2, 3, 4, 5, 6, 7, 8, 9, 10, 11, 12\}.$ 

2. La formule "= ALEA.ENTRE.BORNES(1;6)" donne un nombre aléatoire entre 1 et 6, donc simule un lancer de dé. 4. La formule « NB. SI (\$A\$1:\$A\$100;B2) » compte le nombre

de 1 obtenus entre A1 et A100.

On utilise le \$ pour que la plage de recherche  $A1 \rightarrow A100$  ne change pas lorsque l'on copie la formule pour compter les 1, puis les 2…

6. Penser à changer le 100 en 500 dans la formule inscrite en C2. .

**7.** La fréquence attendue est  $\frac{1}{6}$ 

Avec 500 lancers, la fréquence est plus stable. Plus on augmente le nombre de lancers, plus la fréquence s'approche de la fréquence théorique.

*> voir manuel numérique p. 166 pour le fi cher tableur (versions Calc et Excel).*

### Raisonnement mathématique (p. 176)

1. a. 
$$
p(A \cup \overline{A}) = 1
$$
;  $A \cup \overline{A} = \Omega$ ;  $p(\Omega) = 1$ ;  $p(A \cap \overline{A}) = 0$ .

**b.**  $p(A \cup \overline{A}) = p(A) + p(\overline{A}) - p(A \cap \overline{A})$  $1 = p(A) + p(A)$ , d'où  $p(A) = 1 - p(A)$ .

### Logique (p. 177)

### **1. Inclusion et appartenance**

 $a.~\Box \notin A$  ;  $\{\Box; \Box; \Box; \Delta\} \not\subset A \cap B$  ;  ${\Delta : = : 0} \not\subset B : {0} \subset A \cup B$ ;  $\Box \in A \cap B$  ;  $\{\Box; \Delta\} = A \cap B$  ;  $0 \notin A \cap B$ ;  $\{\Box; \Box; \Box; \Box; \Delta\} \subset A \cup B$ ;  $\{\Box; \Box; \Box; \triangle; \Box\} = A \cup B.$ 

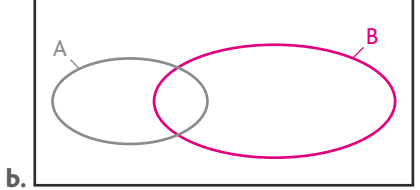

**2. Négation : l'événement contraire** 1. a. Il existe au moins un élève absent.

- b. Sonia n'a raté aucun cours cette semaine.
- c. Dorian ne prend ni son iPhone®, ni son iPod®.
- **d.** Il existe un réel *x* tel que  $f(x) \le 0$ .
- 2. a. Tristan gagne strictement plus de 1 500 euros.

b. Sandrine ne veut ni de maison de plein pied, ni de maison de plus de 160 m2.

c. Bruno a au moins un enfant qui mesure au plus 1,80 m.

 $A \not\subset A \cap B$ ;  $A \cap B \subset A \cup B$ ;  $A \cap B = B \cap A$ ;  $A \subset A \cup B$ ;  $A \cap B \subset B$ .

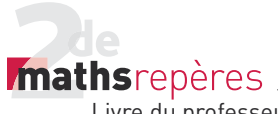

### **Exercices** (p. 186)

### **1. Déterminer des probabilités**

• *Les exercices 1 et 2 sont corrigés dans le manuel p. 333.*

3. 1. Le dé est équilibré, donc on est en hypothèse d'équiprobabilité.

2. L'univers est  $\{1; 2; ...; 20\}$ .

3. Événement élémentaire : « obtenir le 2 ».

Événement impossible : « obtenir le 0 ». Événement : « obtenir un nombre inférieur à 5 ».

$$
4. \ \frac{10}{20} = \frac{1}{2}.
$$

5. Ensemble des résultats possibles :  ${3; 6; 9; 12; 15; 18}.$ 

Donc la probabilité est  $\frac{6}{20}$ , soit  $\frac{3}{10}$ .

6. 
$$
\frac{3}{20}
$$
.  
7. {2; 4; 6; 8; 10; 12; 14; 16; 18; 20;  
3; 9; 15

donc la probabilité est  $\frac{13}{20}$ .

4. 1. a. b. L'univers est composé de 32 cartes qui, prises au hasard, ont la même probabilité d'être obtenues, d'où une situation d'équiprobabilité.

**2.** L'univers est composé des cœurs, carreaux, piques et trèfles, qui sont représentés de la même façon (8 cartes de chaque) donc toutes les issues sont équiprobables.

**3.**L'univers proposé peut être composé d'une part des cœurs et d'autre part des autres cartes**.** 

$$
4. \ \rho(C) = \frac{1}{4}.
$$

**5.** 
$$
p(A) = \frac{4}{21}
$$
;  $p(B) = \frac{4}{21} \approx 0.19$ ;  
\n $p(C) = \frac{4}{21} \approx 0.19$ ;  $p(D) = \frac{4}{21} \approx 0.19$ ;  
\n $p(E) = \frac{14}{21} \approx 0.67$ .

6. 1.  $\Omega_1 = \{R_1; R_2; R_3; R_4; N_1; N_2\}.$ 

**2.**  $\Omega$ <sub>2</sub> = {1; 2; 3; 4}  $\rightarrow$  chiffre porté par la boule.

Sur  $\Omega_1$ , les événements élémentaires sont équiprobables, donc la probabilité d'un événement élémentaire est  $\frac{1}{6}$ . Sur  $Ω_1$ , « obtenir le 1 » et « obtenir le 2 » ont une probabilités de  $\frac{1}{3}$  et « obtenir le 3 » et « obtenir le 4 » ont une

probabilité de  $\frac{1}{6}$ .

4. Sur  $\Omega_{1}$ , car on est en situation d'équiprobabilité.

**5.** Sur 
$$
\Omega_1
$$
:  $\rho = \frac{2}{6} = \frac{1}{3}$ .

7. 1. On obtient 100 nombres de 00 à 99.

2. Il y a 10 multiples de 10, donc la probabilité est  $\frac{1}{10}$ .

3. De 00 à 89, il y en a 9 nombres qui contiennent un 9 et de 90 à 99, il y en a 10 donc la probabilité est  $\frac{19}{100} = 0,19.$ 

4. 15 multiples de 7, soit une probabilité égale à  $\frac{15}{100} = 0,15$ .

5.  $10 \times 2 = 20$  multiples de 5, soit une

probabilité égale à  $\frac{20}{100} = 0,2$ .

Il y a 80 nombres qui ne sont pas des multiples de 5.

6. Parmi ces 80 nombres, 7, 14, 21, 28, 42, 49, 56, 63, 77, 84, 91, 98 sont des multiples de 7. Il reste  $80 - 12 = 68$  nombres possibles, soit une probabilité égale à 0,68.

$$
\underline{8.} \ p(A) = \frac{3}{8} \ ; \ p(B) = \frac{2}{8} = \frac{1}{4} \ ; \ p(C) = \frac{2}{8} = \frac{1}{4} \ ;
$$
  
 
$$
p(D) = 0.
$$

$$
\underline{9.} \frac{1}{10}.
$$

$$
\underline{10.} \ 1. \ \frac{5}{49}. \quad \underline{2.} \ \frac{1}{10}. \quad \underline{3.} \ \frac{1}{10}.
$$

11. 1. L'algorithme A modélise la situation 2.

L'algorithme B modélise la situation 1. L'algorithme C modélise la situation 3.

### 2.

**Variables :** N, K, deux nombres entiers. **Début** Affecter à N un nombre aléatoire entre 1 et 6. Affecter à K la valeur 0. **Tant que** N < 6 Affecter à N un nombre aléatoire entre 1 et 6. Affecter à K la valeur K + 1. **Fin Tant que** Afficher K. **Fin**

• *L'exercice 12 est corrigé dans le manuel p. 333.*

13.  $1. p_2 = 2p_1$ ;  $p_3 = 3p_1$ ;  $p_4 = 4p_1$ ;  $p_5 = 5p_1$ ;  $p_6 = 6p_1$ . **2.**  $p_1 + p_2 + p_3 + p_4 + p_5 + p_6 = 1$ , donc  $21p_1 = 1$ ;  $p_1 = \frac{1}{21}$  $p_2 = \frac{2}{21}$ ;  $p_3 = \frac{3}{21}$ 21  $=\frac{3}{21}=\frac{1}{7}$ ;  $p_4=\frac{4}{21}$ ;  $p_5 = \frac{5}{21}$ ;  $p_6 = \frac{6}{21}$ 21  $=\frac{6}{21}=\frac{2}{7}$ . **3.** a.  $p_2 + p_4 + p_6 = \frac{12}{21}$ 21 4  $+p_4+p_6=\frac{12}{21}=\frac{4}{7}$ . **b.**  $p_3 + p_6 = \frac{9}{2}$ 21 3  $+ p_6 = \frac{3}{21} = \frac{3}{7}$ .

• *L'exercice 14 est corrigé dans le manuel p. 333.*

15. 1. Il y a 36 cas.

 $\Omega = \{(1,1)$ ;  $(1,2)$ ; ...;  $(1,6)$ ;  $(2,1)$ ; ...;  $(6,6)\}.$ 

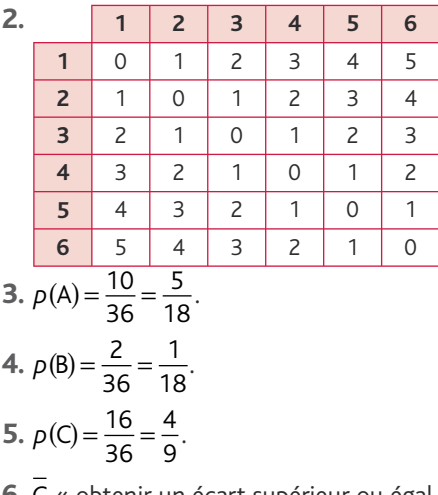

**6.** C « obtenir un écart supérieur ou égal à 2 » :  $p(\overline{C}) = \frac{5}{9}$ .

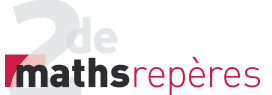

16. 1. 
$$
p(A) = \frac{32}{100} = 0,32.
$$
  
2.  $p(\overline{B}) = \frac{7}{100}; p(B) = \frac{93}{100}.$ 

3. a. Aurélien veut un jeu d'enquête. b. K représente le nombre d'essais pour l'obtention d'un jeu d'enquête.

c.  $O \rightarrow K$ RanInt $(1,100) \rightarrow N$ While  $N \leq 74$  do  $K + 1 \rightarrow K$ **WEnd**  $N \blacktriangle K \blacktriangle$ 

17. 1. On interroge au hasard une personne, donc on est dans une situation d'équiprobabilité.

Il y a 10 billets par centaine finissant par 4.

Donc il y a en tout 20 billets finissant par 4, donc 20 billets gagnant 10 €. Il y a 4 billets entre 1 et 200 finissant par 05 ou 55 (005, 105, 055 et 155), donc 4 billets gagnant 50 €.

Donc  $p(A) = \frac{20}{200} =$  $\frac{1}{10}$ 

et  $p(B) = \frac{24}{200} =$  $\frac{3}{25}$ 

2. A ∩ B : « la personne a un billet gagnant  $10 \in \mathcal{D}$ .

 $A \cap B = A$ .

3. 
$$
p(A \cap B) = p(A) = \frac{1}{10}
$$
.

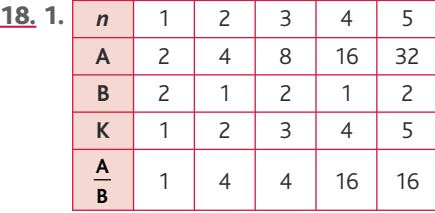

**2.** Il y a 2 cas où on obtient 4, donc  $p = \frac{2}{5}$ .

19. 1. Il y a 36 issues équiprobables.

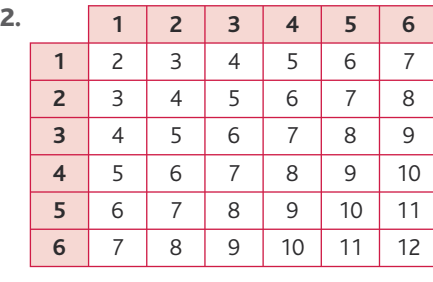

**3.**  $p(A) = \frac{6}{36} =$ 1 6 . **4.** A : « ne pas obtenir une somme de  $7 \times$ .  $p(\overline{A}) = \frac{5}{6}$ . 5. **Variables :** *n*, un entier naturel compris entre 2 et 12 ; G, un entier. **Début** Affecter à *n* un nombre aléatoire entre 2 et 12. Affecter à G la valeur 0.  $\sin n = 7$ **alors** affecter à G la valeur 10. **Sinon Tant que**  $G \neq 5$ : affecter à *n* un nombre aléatoire entre 2 et 12. **Si** *n* = 7 **alors** affecter à G la valeur G + 10. **Sinon** affecter à G la valeur G – 1. **Fin Si**

**Fin Tant que Fin Si**

**Fin**

### **2. Utiliser les propriétés**

• *Les exercices 20 à 23 sont corrigés dans le manuel p. 333.*

**<u>24.**</u>  $p(A \cup B) = p(A) + p(B) - p(A \cap B)$ , donc  $0, 6 = 0, 5 + p(B) - 0, 3$ , soit  $p(B) = 0,4$  et  $p(\overline{B}) = 0,6$ . **25.**  $p(\overline{A}) = 0.5$ ;  $p(\overline{B}) = 0.4$ ;  $p(A \cup B) = 0.5 + 0.6 - 0.3 = 0.8$ . **26.**  $p(A \cup B) = p(A) + p(B) - p(A \cap B)$  $= 0.2 + 0.56 - 0.648 = 0.112.$  $27. p(A∪B) = 0,34 + 0,56 = 0,9.$ **<u>28.**</u>  $p(A \cup B) + p(A \cap B) = p(A) + p(B)$ . 1.  $p(A \cap B) = 1, 4 - p(A \cup B)$ . Si  $p(A \cup B) = 0, 4$ , alors  $p(A \cap B) = 1$ , ce qui est impossible, car  $p(A \cap B) < 0.8$ . 2.  $p(A \cup B) = 1, 4 - p(A \cap B)$  implique  $p(A \cup B) = 1, 4 > 1$ , donc cela est impossible. 29.  $p(A) + p(B) = 0.5$ 1. On ne peut pas conclure. **2.** Si  $p(A \cap B) = 0, 6$ , alors  $p(A \cup B) < 0$ , ce qui est impossible.

Chap. 5 Probabilités

**3.**  $0 \le p(A \cap B) \le 0.5$ . 30. 1. Si A et B sont incompatibles,  $p(A \cup B) = p(A) + p(B).$ 

Or,  $p(A) + p(B) = 1, 2$ . 1,2 > 1, donc A et B ne sont pas incompatibles. **2.**  $p(A \cap B) = p(A) + p(B) - p(A \cup B)$ 

$$
= 0.49 + 0.71 - 0.92
$$
  
= 0.28.

3.
$$
\begin{matrix}\nA & B & B \\
\hline\nA \cap \overline{B} & 0\n\end{matrix}
$$

$$
p(A \cap \overline{B}) = p(A) - p(A \cap B)
$$
  
= 0,49 - 0,28  
= 0,21.  
**31.** Si A et B sont incompatibles alors

**31.** Si A et B sont incomp  $A \subset B$ , donc  $A \cap B = A$  et  $p(A \cap B) = p(A)$ .

• *L'exercice 32 est corrigé dans le manuel p. 333.*

33. Soit les événements : J « Max voit Jupiter » ; M « Max voit Mars ».

$$
\rho(j) = \frac{1}{5} : \rho(M) = \frac{4}{5} : \rho(j \cap M) = \frac{1}{10}.
$$

 $p$ ( $J \cup M$ ) =  $p$ ( $J$ ) +  $p$ ( $M$ ) –  $p$ ( $J \cap M$ )

$$
=\frac{1}{5}+\frac{4}{5}-\frac{1}{10}=\frac{9}{10}.
$$

J M∪ est l'événement « Max ne voit aucune planète ».

$$
\rho(\overline{J \cup M}) = 1 - \rho(J \cup M)
$$
  
=  $1 - \frac{9}{10} = \frac{1}{10}$ .  
  
**34.** a.  $\rho(A) = \frac{4}{52} = \frac{1}{13}$ .  
  
b.  $\rho(B) = \frac{1}{13}$ .  
c.  $\rho(C) = \frac{13}{52} = \frac{1}{4}$ .  
d.  $\rho(D) = \frac{1}{2}$ .  
e.  $A \cap C$ : « tirer un as et un cœur » :  
 $\rho(A \cap C) = \frac{1}{52}$ .  
f.  $A \cap D$ : « tirer un as et une carte  
rouge » :  $\rho(A \cap D) = \frac{2}{52} = \frac{1}{26}$ .

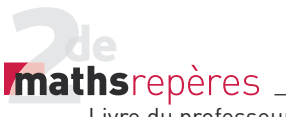

g. D∩E : « tirer une carte rouge et valet, dame, roi ou as » :

$$
\rho(D \cap E) = \frac{8}{52} = \frac{2}{13}.
$$
\n**h.**  $\rho(A \cup C) = \rho(A) + \rho(C) - \rho(A \cap C)$   
\n
$$
= \frac{1}{13} + \frac{1}{4} - \frac{1}{52} = \frac{4}{13}.
$$
\n**i.**  $\rho(A \cup D) = \rho(A) + \rho(D) - \rho(A \cap D)$   
\n
$$
= \frac{1}{13} + \frac{1}{2} - \frac{1}{26} = \frac{7}{13}.
$$
\n**j.**  $\rho(D \cup E) = \rho(D) + \rho(E) - \rho(D \cap E)$   
\n
$$
= \frac{1}{2} + \frac{16}{52} - \frac{2}{13} = \frac{17}{26}.
$$

**k.** E  $\cap$  D : « tirer un valet, dame, roi, as et une carte noire ».

$$
p(E \cap \overline{D}) = \frac{16}{52} = \frac{4}{13}.
$$

**35.** 1. 
$$
p(A) = \frac{278562}{510432}
$$
;  $p(A) \approx 0.55$ .

$$
p(B) = \frac{36\,210 + 33\,674}{510\,432}
$$
;  $p(B) \approx 0.14$ .

2. a. C et D sont incompatibles.

b. Deux événements incompatibles doivent être dans la même colonne ou dans la même ligne.

3. A ∩ B : « l'élève est une fille qui redouble sa Seconde ».

$$
p(A \cap B) = \frac{36\,210}{510\,432} ; p(A \cap B) \approx 0.07.
$$

4. A∪B : « l'élève est une fille ou redouble sa Seconde ».

$$
p(A \cup B) = p(A) + p(B) - p(A \cap B)
$$
  
= 0,55+0,14-0,07  
= 0,62.  
10,676+10,260

5. 
$$
p(C) = \frac{10676 + 10260}{510432}
$$
;

 $p(C) \approx 0.04$ .

$$
p(D) = \frac{298\,670}{510\,432} \; ; \; p(D) \approx 0.59 \, .
$$

6. A∩D : l'élève est une fille qui suit une Première générale ».

$$
p(A \cap D) = \frac{170327}{510432}; p(A \cap D) \approx 0.33.
$$

7.  $A ∩ C : « l'élève est un garçon et pré$ pare un CAP/BEP ».

$$
p(\overline{A} \cap C) = \frac{10\,261}{510\,432} ; p(\overline{A} \cap C) \approx 0.02.
$$

### **3. Utiliser un diagramme**

• *Les exercices 36, 37 et 38 sont corrigés dans le manuel p. 333.*

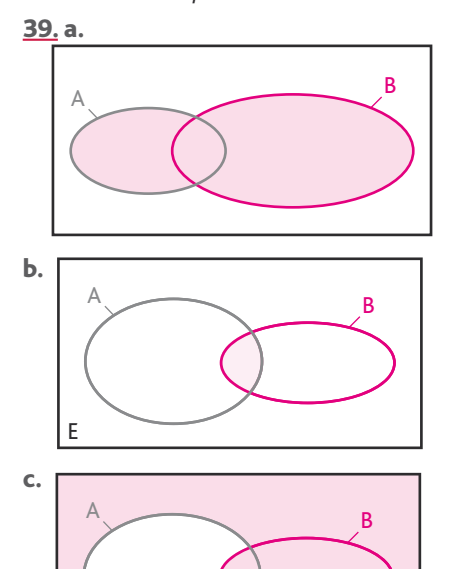

E 40. 1.Soit E l'événement « l'élève s'intéresse au jeu d'échecs » et M l'événement

« l'élève s'intéresse à la musique ».

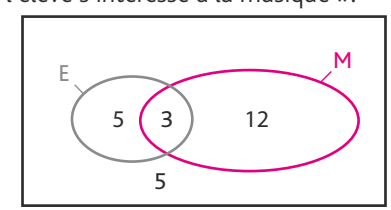

2. 5 élèves ne s'intéressent ni à la musique ni au jeu d'échecs.

3. 
$$
p(A) = \frac{15}{25} = 0.6
$$
;  $p(B) = \frac{20}{25} = 0.8$ .  
41. 1.

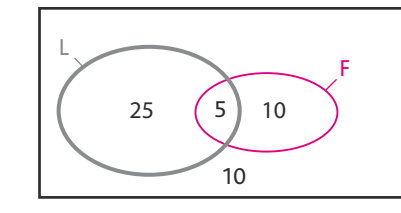

$$
2. \ \frac{40}{50} = 0.8.
$$

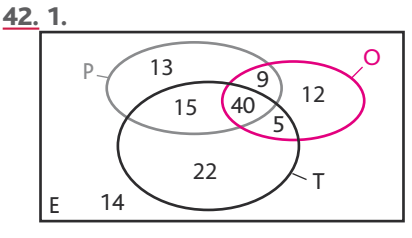

P : « avoir un appareil photo ».

### O : « avoir un ordinateur ».

T : « avoir un téléphone ».

2. a. 12 personnes possèdent uniquement un ordinateur portable.

b. 15 personnes possèdent uniquement un appareil photo et un portable.

c. 14 personnes ne possèdent aucun de ces trois équipements.

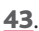

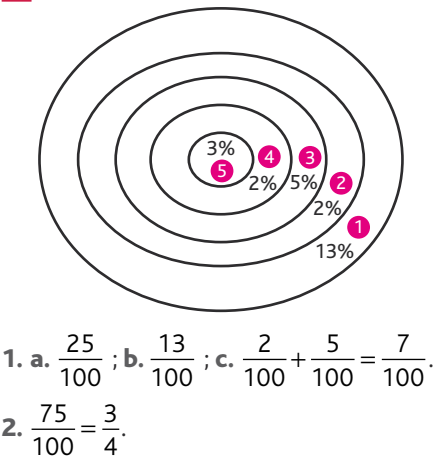

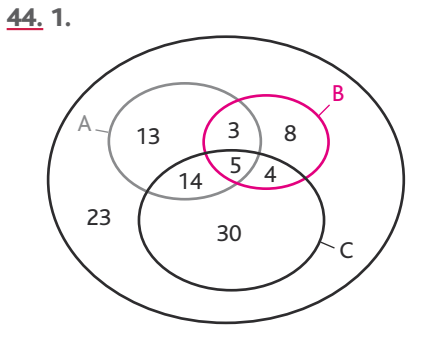

2. 23 clients n'ont choisi aucune formule.

3. a. 
$$
\frac{5}{100} = 0.05
$$
; b.  $\frac{21}{100} = 0.21$ ;  
c.  $\frac{51}{100} = 0.51$ ; d.  $\frac{26}{100}$ ;  
e.  $1 - \frac{23}{100} = \frac{77}{100}$ .

4. a. K représente le nombre de formules choisies.

```
b.
```
 $O \rightarrow K \rightarrow$ Ran Int  $(1; 100) \rightarrow N$ For 1→I To 10 Step 1↵ If  $24 \le N \le 74$  Then  $K + 1 \rightarrow K$ Else If  $75 \le N \le 95$  Then  $K + 2 \rightarrow K$ Else If  $N \geq 96$  Then  $K + 3 \rightarrow K$  IEnd IEnd IEnd Next  $K \blacktriangleleft$ 

*mathsrepères* 

Livre du professeur

### **4. Utiliser un tableau**

• *Les exercices 45 et 46 sont corrigés dans le manuel p. 333.*

### 47. 1.

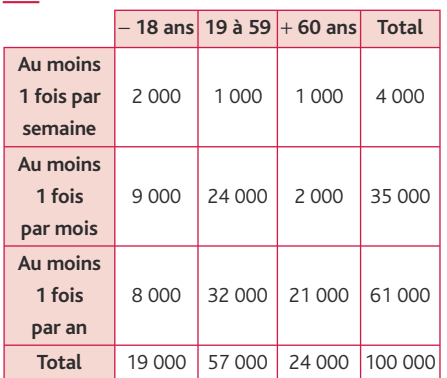

**2. a.** 
$$
p = \frac{35}{100} = 0,35
$$
 : *faux.*  
\n**b.**  $p = \frac{9}{100} = 0,09$  : *faux.*  
\n**c.**  $p = \frac{61+24-21}{100} = \frac{64}{100} = 0,64$  : *faux.*  
\n**d.**  $p(19 \text{ à } 59 \text{ et } 1 \text{ fois par mois}) = \frac{24}{100}$  ;  
\n $p(+60 \text{ ans et } 1 \text{ fois par an}) = \frac{21}{100}$ ;

$$
\frac{24}{100} > \frac{21}{100}
$$
: vrai.  
**48.** 1.

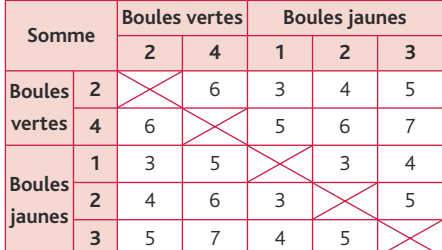

2. Comme la boule n'est pas remise avant le second tirage, on ne peut pas la reprendre.

3. 
$$
p(A) = \frac{6}{20} = \frac{3}{10} = 0,3.
$$
  
\n $p(B) = \frac{8}{10} = \frac{2}{5} = 0,4.$   
\n49. 1.

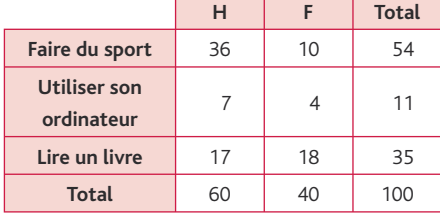

*Exemple :* 60 % des hommes préfèrent faire du sport, soit :  $60 \times \frac{60}{100} = 36$ .

**2. a.** 
$$
p(A) = \frac{54}{100} = 0.54
$$
;  
 $p(B) = \frac{60}{100} = 0.6$ .

**b.** A ∩ B : « la personne interrogée est un homme qui préfère le sport ».

$$
p(A \cap B) = \frac{36}{100} = 0,36.
$$

3. a. 
$$
p(A \cup B) = \frac{60 + 54 - 36}{100} = \frac{78}{100} = 0,78.
$$

 $\sim$ 

**b.** A ∪ B : « la personne interrogée est un homme ou une personne qui préfère le sport ».

 $p(A \cup B) = p(A) + p(B) - p(A \cap B)$ 

 $= 0.54 + 0.6 - 0.36$ 

### $p(A \cup B) = 0,78$ .

4. a. On souhaite interroger à nouveau 10 personnes.

b. De 1 à 54, ce sont les personnes qui préfèrent faire du sport.

De 55 à 65, ce sont les personnes qui préfèrent utiliser un ordinateur. De 66 à 100, ce sont les personnes qui préfèrent lire un livre.

c. K représente le nombre de personnes interrogées préférant faire du sport. L représente le nombre de personnes interrogées préférant utiliser un ordinateur. M représente le nombre de personnes interrogées préférant lire un livre.

d. RanInt  $(1; 100) \rightarrow N$ For 1→I to 10 step 1↵ If  $1 \le N \le 54$  Then  $K + 1 \rightarrow K$ Else If  $55 \le N \le 65$  L + 1  $\rightarrow$  L Then  $M + 1 \rightarrow M$ IEnd IEnd Next  $K \blacktriangleleft L \blacktriangleleft M \blacktriangleleft$ 

$$
\underline{50}, 1.
$$

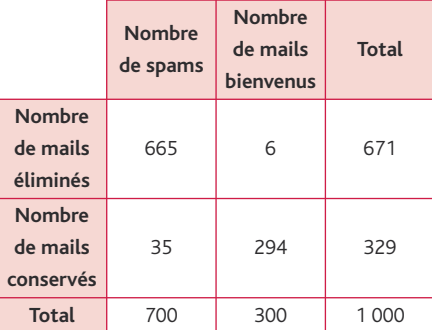

2. a. B et S sont deux événements incompatibles mais contraires.

b. E et C sont deux événements incompatibles.

3. 
$$
\rho(B) = \frac{300}{1000} = 0.3
$$
.  
\n $\rho(S) = \frac{700}{1000} = 0.7$ .  
\n $\rho(E) = \frac{671}{1000} = 0.671$ .  
\n $\rho(C) = \frac{329}{1000} = 0.329$ .

4. B∩E : « le mail est un mail bienvenu et éliminé ».

E ∩ S : « le mail est un spam et éliminé ».

5. 
$$
p(B \cap E) = \frac{6}{1000} = 6.10^{-3}
$$
  
 $p(E \cap S) = \frac{665}{1000} = 0,665.$ 

51. 1.

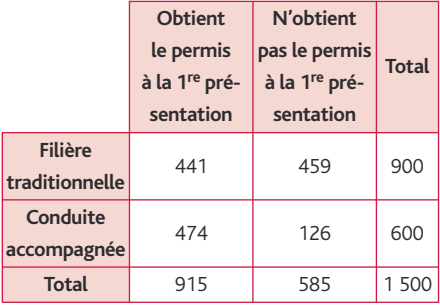

2. 
$$
p(A \cap S) = \frac{474}{1500} = 0.316.
$$

3. 
$$
p(S) = \frac{915}{1500} = 0,61.
$$
  
4.  $p = \frac{126}{585} \approx 0,22.$ 

52. 1.

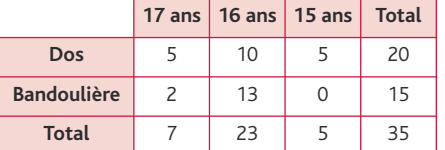

2. a. D et Q sont deux événements incompatibles.

b. S et B sont deux événements contraires.

c. « L'élève a 18 ans » est un événement impossible.

S∪B est un événement certain.

3. 
$$
\rho(S) = \frac{20}{35} = \frac{5 \times 4}{7 \times 5} = \frac{4}{7}.
$$

$$
\rho(B) = \frac{15}{35} = \frac{3 \times 5}{7 \times 5} = \frac{3}{7}.
$$

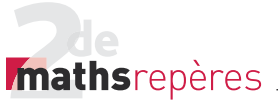

 $p(\overline{D}) = \frac{23+5}{35} = \frac{28}{35} =$ 

Livre du professeur

28 35  $\frac{4}{5}$ .

$$
Chap. \; 5 \; {\small \sf probabilities}
$$

1 6 .

> 1 3 .

$$
\rho(Q) = \frac{5}{35} = \frac{1}{7}.
$$
  
**4.**  $\rho(D \cap S) = \frac{5}{35} = \frac{1}{7}.$   
**5.**  $S \cup D : \ll l'élève a un sac à dos ou a 17 ans ».
$$
\rho(S \cup D) = \rho(S) + \rho(D) - \rho(S \cap D)
$$

$$
= \frac{4}{7} + \frac{1}{5} - \frac{1}{7}
$$$ 

$$
p(S \cup D) = \frac{20 + 7 - 5}{35} = \frac{22}{35}.
$$

53. 1. a. Le tirage est simultané, donc on ne peut pas tirer deux fois la même boule.

De plus,  $\{T_{\sf R}:T_{\sf V_i}\}$  correspond au même tirage que  $\left\{ \mathsf{T}_{\mathsf{V}_{\cdot}}\mathsf{;}\ \mathsf{T}_{\mathsf{R}}\right\}$ . L'ordre n'a pas d'importance (de même pour les autres tirages).

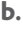

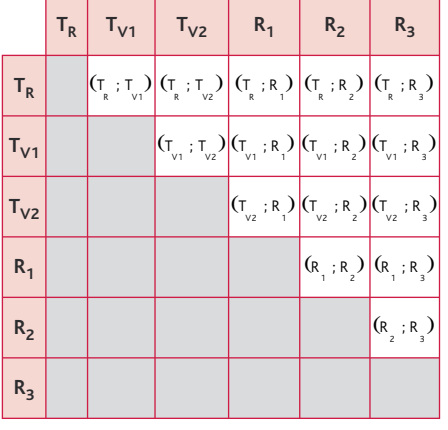

2. Il y a 15 issues possibles.

$$
\rho(A) = \frac{10}{15} = \frac{2}{3};
$$
  

$$
\rho(B) = \frac{6}{15} = \frac{2}{5}.
$$

3. A ∩ B : « on obtient deux jetons de même couleur et de même forme ».

$$
\rho(A \cap B) = \frac{4}{15}.
$$
  
**4.**  $\rho(A \cup B) = \rho(A) + \rho(B) - \rho(A \cap B)$   

$$
\rho(A \cup B) = \frac{2}{3} + \frac{2}{5} - \frac{4}{15} = \frac{4}{5}.
$$

### **5. Utiliser un arbre**

• *L'exercice 54 est corrigé dans le manuel p. 333.*

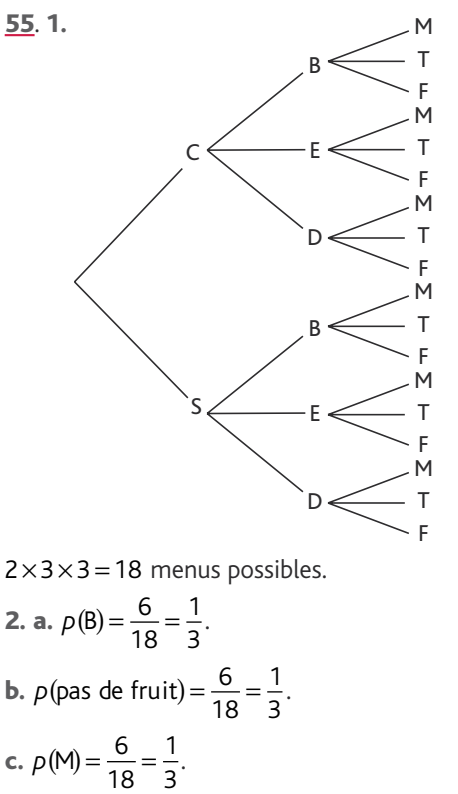

56. 1.

\n7

\n8

\n1. 
$$
V
$$

\n1.  $V$ 

\n1.  $V$ 

\n2.  $a, p = \frac{1}{2}$ .

\n1.  $b, p = \frac{3}{2}$ .

\n2.  $a, p = \frac{1}{2}$ .

\n3.  $c, p = \frac{7}{2}$ .

8 8 8 TN VN VT VN VT T PN PT PB PN PT PB PN PT PB PN PT PB

57. 1.

**4.**  $p$ (sans la couleur noire) =  $\frac{2}{12}$  = 1 6 . 58. 1. V B S B S V S V B B S P S P B V S P S P V V B P B P V S\* B\* S V ° B \* V °  $S * 9$  $B * ^ o$  $S * ^o$ P \* °  $B * ^ o$ P \* ° S V ° S P V ° P B \* V ° B \* P \* V ° P P P B S V P V S B P V B S Il y a  $4 \times 3 \times 2 \times 1 = 24$  circuits **2.** a.  $p = \frac{6}{24}$  $\frac{1}{4}$ .

**2.**  $p(V_N \cap P_T) = \frac{2}{12} =$ 

**3.**  $p(\overline{V_N} \cap \overline{P_T}) = \frac{4}{12} =$ 

**b.** 
$$
p = \frac{12}{24} = \frac{1}{2}
$$
 (\*).  
\n**c.**  $p = \frac{12}{24} = \frac{1}{2}$  (**o**).  
\n**3.** Budapest  $\rightarrow$  1  
\nPrague  $\rightarrow$  2

Sarajevo  $\rightarrow$  3 Vienne  $\rightarrow$  4

RandInt $(1;4) \rightarrow M$ RandInt $(1;4) \rightarrow N$ While M=N do RandInt(1;4)  $\rightarrow$  N **WEnd** Ran Int  $(1;4) \rightarrow P$ While M=P or P=N RandInt $(1;4) \rightarrow P$  WEnd  $M \triangleleft N \triangleleft P \triangleleft$ 

**59.** 1. 
$$
p(D) = \frac{6}{36} = \frac{1}{6}
$$
.  
 $p(C) = \frac{4}{36} = \frac{1}{9}$ .

Il y a  $2 \times 2 \times 3 = 12$  ensembles possibles.

2. **Expérience de Jim**

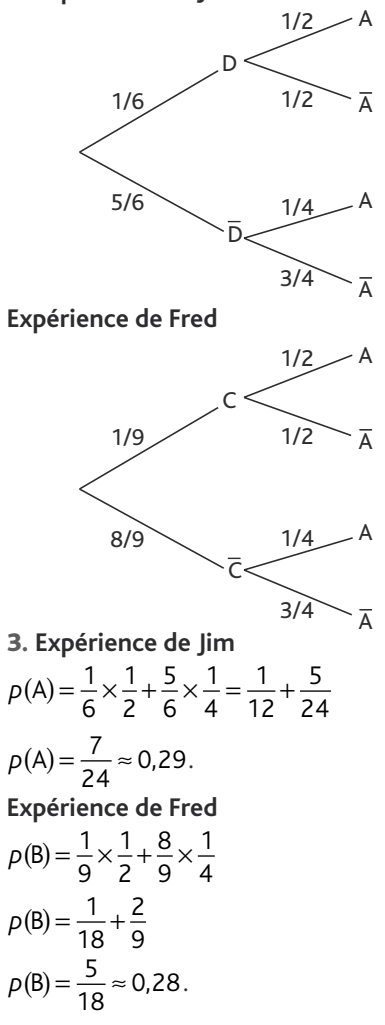

### **6. Simuler des expériences**

60. 1. « =ALEA.ENTRE.BORNES(1;6)+ ALEA.ENTRE.BORNES(1;6) » permet de calculer la somme de deux nombres aléatoires compris entre 1 et 6. 2. *> voir manuel numérique p. 197 pour les fi chier Excel et Calc.*

3. « =NB.SI(\$A\$1:\$A\$500;B2) » permet de compter le nombre de fois où les différentes issues de l'expérience  $(2; 3; 4; ...; 12)$  apparaissent dans la colonne A de la ligne 1 à la ligne 500. L'utilisation du \$ permet de fixer une colonne et/ou une ligne du tableau.

61. 1. 
$$
\times
$$
 Si D = 6 et P < 6

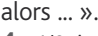

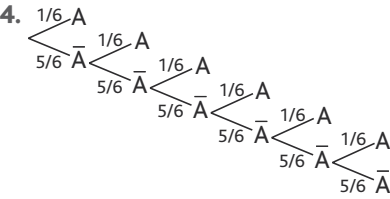

5. La probabilité que la tortue gagne est

$$
p(T) = \left(\frac{5}{6}\right)^6.
$$

La probabilité que le lièvre gagne est

$$
p(L) = 1 - \left(\frac{5}{6}\right)^6.
$$

La fréquence du gain du lièvre et celle de la tortue doivent être proches des probabilités respectives de victoire du lièvre et de celle de la tortue calculées en **5.**

### 62. *> voir le manuel numérique p. 198*  pour le fichier Excel.

4. • **Possibilités d'obtention d'une somme égale à 9**  $1+2+6 \rightarrow 6$  possibilités  $1+3+5 \rightarrow 6$  possibilités  $1+4+4 \rightarrow 3$  possibilités  $2+2+5 \rightarrow 3$  possibilités  $2+3+4 \rightarrow 6$  possibilités  $3+3+3 \rightarrow 1$  possibilités soit 25 possibilités. • **Possibilités d'obtention d'une somme égale à 10**  $1+3+6 \rightarrow 6$  possibilités  $1+4+5 \rightarrow 6$  possibilités  $2+2+6 \rightarrow 3$  possibilités  $2+3+5 \rightarrow 6$  possibilités  $2+4+4 \rightarrow 3$  possibilités  $3+3+4 \rightarrow 3$  possibilités soit 27 possibilités. Or, il y a  $6 \times 6 \times 6 = 216$  cas possibles

donc :

 $p({\rm obtenir\ une\ somme\ égale\ à\ 9}) {=}\frac{25}{216}$ 

 $p$ (obtenir une somme égale à 10)= $\frac{27}{216}$ .

63. Simuler N jets d'un dé cubique.

64. Calculer la fréquence d'apparition du 6 lors de N jets d'un dé cubique. 65. Calculer le nombre de coups nécessaires pour obtenir un 2 (ou un face lors d'un jeu pile ou face par exemple). 66. Calculer le nombre moyen de coups nécessaires pour obtenir un face lors d'un jeu pile ou face répété 100 fois. 67. et 68. Programme 1

Pour I allant de 1 à 7, par pas de 1, le programme affiche un entier aléatoire entre 1 et 49. À la fin de l'exécution, on obtiendra donc 7 nombres compris entre 1 et 49 tirés aléatoirement.

### Chap. 5 Probabilités

### Programme 2

Au lancement du programme, l'utilisateur choisit un entier N. Le programme affiche alors, un à un. N nombres compris entre 1 et 6.

### Programme 3

L'utilisateur choisit un entier N. Le programme choisit N fois, un par un, un réel entre 0 et 1 et teste à chaque fois si celui-ci est supérieur ou égal à 0,5. Si oui, il affiche «  $P$  » ; si non, il affiche «  $F$  ».

### Programme 4

Idem programme 3 en testant si le nombre est supérieur ou égal à 0,9.

69. 1. Le programme permet de calculer le nombre de coups nécessaires pour obtenir un double 6 lors du lancer de deux dés cubiques équilibrés.

2. PROGRAM: EXO  $Clr$ Home:  $O \rightarrow C$ :  $O \rightarrow A$ : $O \rightarrow B$ :  $O \rightarrow S$ While  $S \neq 12$  $C + 1 \rightarrow C$ randInt $(1,6) \rightarrow A$ randInt $(1,6)$  $\rightarrow$ B  $S \rightarrow A + B$ **Fnd** Disp C

### **7. Relier probabilités et statistiques**

**70.** a. 
$$
f \in [0, 7 - \frac{1}{\sqrt{36}}; 0, 7 + \frac{1}{\sqrt{36}}];
$$
  
\n $f \in [\frac{3, 2}{6}; \frac{5, 2}{6}].$   
\nb.  $f \in [\frac{7}{20} - \frac{1}{\sqrt{1600}}; \frac{7}{20} + \frac{1}{\sqrt{1600}}];$   
\n $f \in [\frac{13}{40}; \frac{15}{40}].$   
\nc.  $f \in [\frac{3}{8} - \frac{1}{\sqrt{512}}; \frac{3}{8} + \frac{1}{\sqrt{512}}];$   
\n $f \in [\frac{3}{8} - \frac{1}{16\sqrt{2}}; \frac{3}{8} + \frac{1}{16\sqrt{2}}];$   
\n $f \in [\frac{6\sqrt{2}-1}{16\sqrt{2}}; \frac{6\sqrt{2}+1}{16\sqrt{2}}].$   
\nd.  $f \in [0,3578 - \frac{1}{\sqrt{10000}}];$   
\nd.  $f \in [0,3578 - \frac{1}{\sqrt{10000}}];$ 

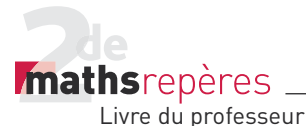

$$
f \in \left[0,3578 - \frac{1}{100}; 0,3578 + \frac{1}{100}\right];
$$
  
\n
$$
f \in [0,3478; 0,3678].
$$
  
\n**e.** 
$$
f \in \left[\frac{\pi}{4} - \frac{1}{\sqrt{1000}}; \frac{\pi}{4} + \frac{1}{\sqrt{1000}}\right];
$$
  
\n
$$
f \in \left[\frac{\pi}{4} - \frac{1}{10\sqrt{10}}; \frac{\pi}{4} + \frac{1}{10\sqrt{10}}\right];
$$
  
\n
$$
f \in \left[\frac{5\pi\sqrt{10} - 2}{20\sqrt{10}}; \frac{5\sqrt{10}\pi + 2}{20\sqrt{10}}\right];
$$

$$
f \in [0.75 \,; 0.82] \, \text{ (à } 10^{-2} \text{ près)}.
$$

### 71. 1.

```
Variables : R, N, E, S, I, des nombres entiers.
Début
R, N, E et S prennent la valeur 0.
Pour I allant de 1 à 50 :
R prend la valeur ENT(2 \times ALEA).
 Si R = 1alors S prend la valeur S + 1.
   Sinon :
  E prend la valeur E + 1.
 \big| N prend la valeur N + 1.
Fin Si
Fin Pour
Afficher \frac{S}{N}.
Fin
```

$$
2. f \in \left[0, 4 - \frac{1}{\sqrt{50}}; 0, 4 + \frac{1}{\sqrt{50}}\right] \Leftrightarrow
$$

$$
f \in \left[\frac{2\sqrt{2} - 1}{5\sqrt{2}}; \frac{2\sqrt{2} + 1}{5\sqrt{2}}\right]
$$

### 3.

```
Variables : R, N, E, S, I, J, des nombres 
entiers ; L, une liste de réels.
Début
Vider L.
R, N, E et S prennent la valeur 0.
Pour J variant de 1 à 100 :
 Pour I variant de 1 à 100 :
  R prend la valeur ENT(2 \times ALEA))Si R = 1alors S prend la valeur S + 1.
    Sinon :
   E prend la valeur E + 1.
  \bigcup N prend la valeur N + 1.
 Fin Si
 Fin Pour
  L(J) prend la valeur \frac{S}{N}.
R, N, E et S prennent la valeur 0.
Fin Pour
Fin
```
72. 1. 
$$
f = \frac{1417}{4000} = 35,425\%
$$
.  
\n2.  $p \ge 0,35425 - \frac{1}{\sqrt{4000}}$ ;  
\n $p \le 0,35425 + \frac{1}{\sqrt{4000}}$ .  
\n $p \in \left[\frac{7,085\sqrt{10}-1}{20\sqrt{10}};\frac{7,085\sqrt{10}+1}{20\sqrt{10}}\right]$ .

### 73. 1. Partie A

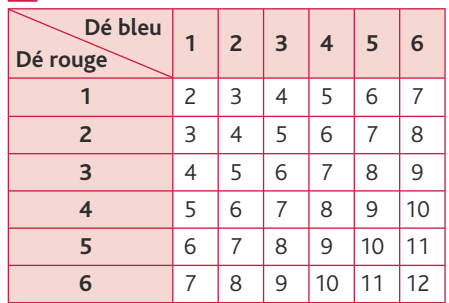

2. Les issues possibles sont 2, 3, 4, 5, 6, 7, 8, 9, 10, 11, 12, soit 11 issues.

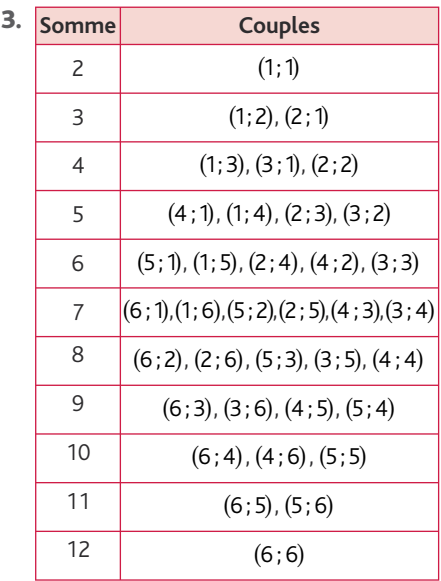

4. L'intérêt de prendre l'ensemble des couples d'entiers comme univers  $\Omega$  est que l'on obtient des issues équiprobables et donc que les probabilités se calculent

comme nombre de cas favorables

nombre de cas possibles .

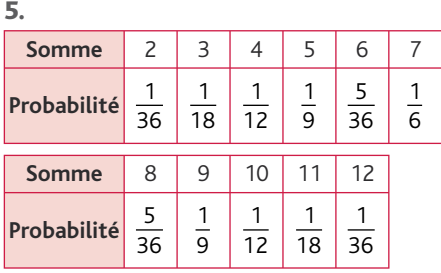

### Chap. 5 Probabilités

### Partie B

a. Soit A l'événement « obtenir une somme inférieure ou égale à 5 »

$$
p(A) = \frac{1}{36} + \frac{1}{18} + \frac{1}{12} + \frac{1}{9} = \frac{5}{18}.
$$

Soit B l'événement « obtenir une somme paire»

$$
p(B) = \frac{1}{36} + \frac{1}{12} + \frac{5}{36} + \frac{5}{36} + \frac{1}{12} + \frac{1}{36} = \frac{1}{2}.
$$

**b.** L'intervalle de fluctuation de la proportion de sommes inférieures ou égales à 5 sur 10000 lancers des deux dés est :

$$
\left[\frac{5}{18} - \frac{1}{\sqrt{10000}}; \frac{5}{18} + \frac{1}{\sqrt{10000}}\right]
$$
 soit

$$
\left[\frac{241}{900}; \frac{259}{900}\right].
$$

L'intervalle de fluctuation de la proportion de sommes paires sur 10000 lancers des deux dés est

$$
\left[\frac{1}{2} - \frac{1}{\sqrt{10000}}; \frac{1}{2} + \frac{1}{\sqrt{10000}}\right]
$$
 soit

### $[0, 49; 0.51]$ .

c. La fréquence observée d'apparition d'une somme inférieure ou égale à 5 est :  $2,96 + 5,52 + 8,14 + 11,43 = 28,05\%$ soit  $f_1 = 0,2805$ .

Or 
$$
\frac{241}{900} \approx 0,267
$$
 et  $\frac{259}{900} \approx 0,288$  donc  
 $f_1 \in \left[\frac{241}{900}, \frac{259}{900}\right]$ .

La fréquence observée d'apparition d'une somme paire est 2,96 + 8,14 + 13,73 +  $13,64 + 8,34 + 2,82 = 49,63%$  soit  $f_2 = 0,4963$  donc  $f_2 \in [0,49; 0,51]$ . Les fréquences observées appartiennent aux intervalles de fluctuation : on en conclut qu'il y a 95% de chances que les dés ne soient pas truqués.

74. *n* = 52 et, s'il y a équiprobabilité,  $n = \frac{1}{3}$ .

$$
I = \left[ \frac{1}{3} - \frac{1}{\sqrt{52}} \, ; \frac{1}{3} + \frac{1}{\sqrt{52}} \right] ;
$$

$$
I = [19,47 %; 47,2 %];
$$
  

$$
f_1 = \frac{11}{52} ≈ 21,15 %; f_2 = \frac{17}{52} ≈ 0,4615 ;
$$

$$
f_3 \approx \frac{24}{52} = 0,3269.
$$

Les trois fréquences observées appartiennent à l'intervalle de fluctuation, donc on ne peut pas écarter le fait que le choix des cafés se fasse au hasard, au seuil de 95 %.

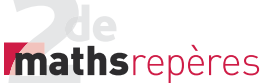

### **8. Impressionnez vos amis**

**75. 1. a.**  $\frac{52}{4}$  = 13, donc il y a 13 cartes de

cœur dans un jeu de 52 cartes. b. 9 cartes de cœur restent dans le jeu  $(13 - 4)$ .

 $c. 52 - 6 = 46$ , donc il reste 46 cartes inconnues dans le jeu.

2. 
$$
p = \frac{9}{46}
$$
.

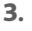

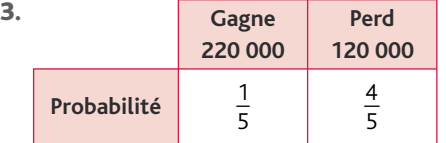

1  $\frac{1}{5}$  × 220 000 -  $\frac{4}{5}$  × 110 000  $= 44000 - 96000 = -52000.$ 

En moyenne, les 100 parties vont lui « coûter » 52 000 jetons.

4. Si la raison l'emporte, il doit se coucher.

76. 1. Nous ne sommes pas dans un cas d'équiprobabilité, car nous ne tenons pas compte de la force supposée des deux équipes, du fait qu'une équipe joue à l'extérieur et l'autre à domicile, etc.

2. En situation d'équiprobabilité, la cote serait de 9 pour chacune des configurations.

### **9. Problèmes**

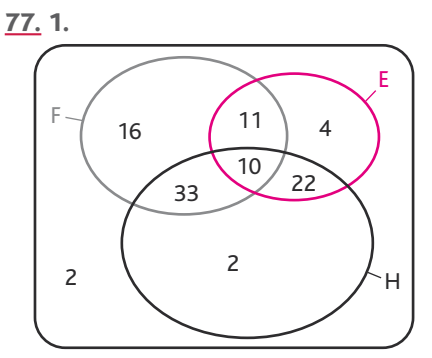

2. a. 2 élèves n'ont lu aucun de ces livres. b. 16 n'ont lu que *Fascination*.

3. 
$$
p(A) = \frac{11+33+22}{100} = 0,66;
$$

 $p(B) = 0,22$ .

E F ∩ : « l'élève a lu *Eragon* et *Fascination* ».

$$
p(E \cap F) = \frac{21}{100} = 0.21.
$$

5. E F ∩ : « l'élève n'a lu ni *Eragon* ni *Fascination* ».

$$
\rho(\bar{E} \cap \bar{F}) = \frac{4}{100} = 0,04.
$$
  
**6.** E \cup F : « l'élève a lu *Eragon* ou *Fascin*  
*nation* ».  

$$
\rho(E \cup F) = \rho(E) + \rho(F) - \rho(E \cap F)
$$

$$
= 0,47 + 0,7 - 0,21 = 0,96.
$$

$$
\rho(E \cup F) = \rho(\bar{E} \cap \bar{F}) = 1 - 0,04 = 0,96.
$$

$$
\underline{78}, 1.
$$

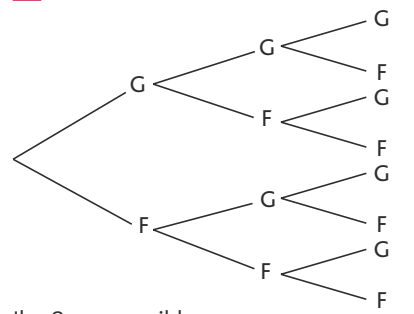

Il a 8 cas possibles.

2. 
$$
p(A) = \frac{1}{8}
$$
.  
\n $p(B) = \frac{2}{8} = \frac{1}{4}$ .  
\n $p(C) = \frac{3}{8}$ .

$$
\rho(D) = \rho(\overline{A}) = 1 - \rho(A) = 1 - \frac{1}{8} = \frac{7}{8}.
$$

$$
79. 1.
$$

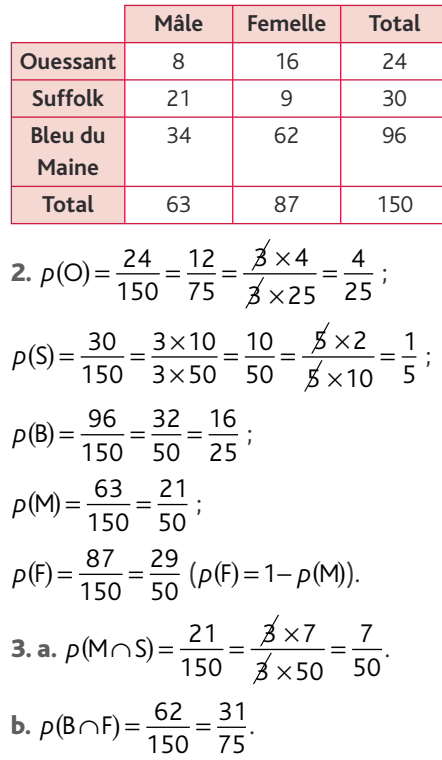

La probabilité que Charlie achète un agneau femelle de race Bleu du Maine

est de 
$$
\frac{31}{75}
$$
.  
\n
$$
\rho(\text{O} \cup \text{F}) = \frac{87 + 24 - 16}{150} = \frac{95}{150}
$$
\n
$$
= \frac{19}{25}.
$$

 $\overline{30}$ 

La probabilité que Charlie achète un agneau femelle ou de race Ouessant est de  $\frac{19}{30}$ .

### 80. Jeu 1

**Variables :** R, un nombre entier naturel ; L, une liste de réels. **Début** Vider L. R prend la valeur 0. **Tant que**  $L(R) < 6$ : R prend la valeur ALEA(1;6). L(R) prend la valeur  $L(R) + 1$ . **Fin Tant que** Afficher R. **Fin** Jeu 2

**Variables :** R, un nombre entier naturel ; L, une liste de réels. **Début** Vider L. R prend la valeur 0. **Tant que**  $L(R) < 6$ : R prend la valeur ALEA(1;6) + ALEA(1;6). L(R) prend la valeur  $L(R) + 1$ . **Fin Tant que** Afficher R. **Fin**

**81.** 1. 
$$
p_1 = 1
$$
;  $p_2 = \frac{3}{4}$ ;   
 $p_3 = p_2 \times \frac{3}{4} = \frac{3}{4} \times \frac{3}{4} = \frac{9}{16}$ .

2. Cet algorithme permet de calculer la probabilité d'atteindre la surface blanche sur la K-ième cible.

```
82. 1. a. 10 \times 10 \times 10 \times 10 = 10000codes possibles.
b. Calculons le nombre de codes sans 
(0 \times 9 \times 9 \times 9 \times 9) = 6561D'où 10 000 - 6 561 = 3 439 codes avec
au moins un zéro.
c. Nombre de codes avec un zéro :
1 \times 9 \times 9 \times 9 + 9 \times 1 \times 9 \times 9 + 9 \times 9 \times 1 \times 9 +
```

$$
9 \times 9 \times 9 \times 1 = 2187.
$$

95

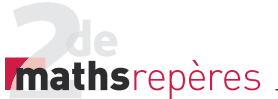

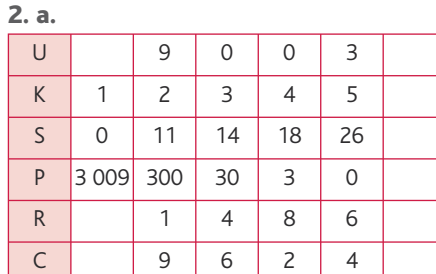

La valeur de la clé est 4.

### b.

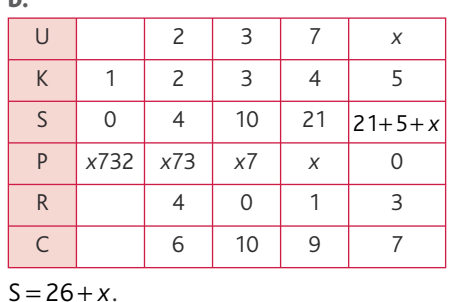

 $T$ P (p. 204-205)

### **1. Le grand oral**

**Variables :** A, un nombre entier compris entre 1 et 100. **Début** Affecter à A un nombre aléatoire entre 1 et 100.  $Si A \leqslant 50$ **alors** afficher « Sam est admis ». **Sinon :** Affecter à A un nombre aléatoire entre 1 et 99.  $Si A \leqslant 50$ **alors** afficher « Sam est admis ». **Sinon** afficher « Sam est recalé ». **Fin Si Fin Si Fin**

 $Rank#(1,10) \rightarrow A \rightarrow$ If  $A \leq 50$ Then « Sam est admis »  $\blacktriangle$ Else RanInt#(1,99) $\rightarrow$  A $\rightarrow$ If  $A \leq 50$ Then « Sam est admis » $\blacktriangle$ Else « Sam est recalé »  $\blacktriangle$ 

3. N compte le nombre de fois où Sam réussit.

N <sup>100</sup> est la probabilité que Sam réussisse sur 100 essais.

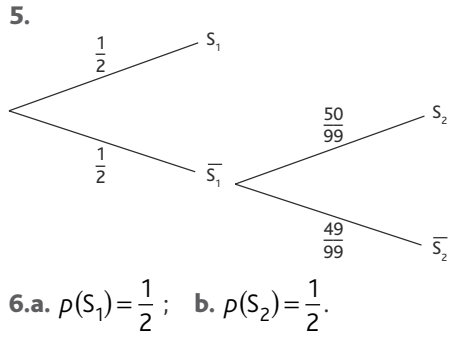

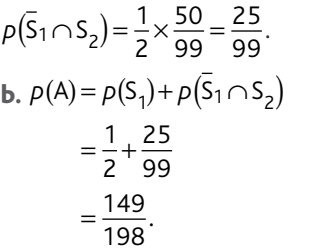

Il a environ 75,25 % de chance de réussir son examen.

### **2. Calcul de probabilité discriminant**

### 1. a.

**Variables :** *m*, *n*, deux entiers naturels compris entre 1 et 6. **Début** Affecter à *m* un nombre aléatoire entre 1

et 6.

Affecter à *n* un nombre aléatoire entre 1 et 6.  $\sin m^2 - 4n > 0$ **alors** afficher « oui ».

**Sinon** afficher « non ».

**Fin Si Fin**

b.

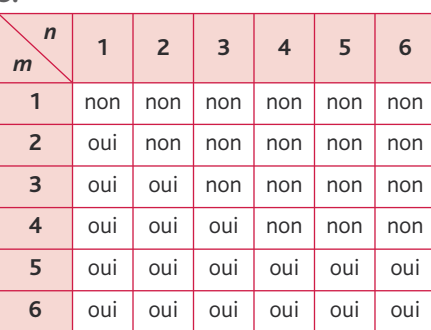

3. Ce programme trace les courbes pour *m* variant de 1 à 6 et *n* variant de 1 à 6 en affi chant les valeurs de *m* et de *n*.

Pour que le reste de la division euclidienne de S par 10 soit égal à 3, il faut que  $S = 33$ :

 $s$ oit  $26 + x = 33 : x = 33 - 26 x = 7.$ 

Le premier chiffre du code est donc 7.

4. Lorsqu'on a dit « oui » dans le tableau, la courbe admet deux points d'intersection avec l'axe des abscisses.

**5. a.**  $Ω = \{(m; n), 1 \le m \le 6 \text{ et } 1 \le n \le 6\}$ Ω contient 36 éléments.

b. 
$$
p(S) = \frac{18}{36} = \frac{1}{2}
$$
.

6. a.  
\n
$$
\left(x + \frac{m}{2}\right)^2 - \frac{m^2 - 4n}{4} = x^2 + 2x\frac{m}{2} + \frac{m^2}{4} - \frac{m^2}{4} + n
$$
\n
$$
= x^2 + mx + n.
$$

**b.** Si  $m^2 - 4n > 0$ .

 $\boldsymbol{\mathsf{x}}$ 

alors :  
\n
$$
x^2 + mx + n = \left(x + \frac{m}{2}\right)^2 - \frac{m^2 - 4n}{4}
$$
\n
$$
= \left(x + \frac{m}{2} - \frac{\sqrt{m^2 - 4n}}{2}\right)
$$
\n
$$
\times \left(x + \frac{m}{2} + \frac{\sqrt{m^2 - 4n}}{2}\right).
$$
\nD'où :

 $x^2 + mx + n = 0 \Leftrightarrow x = \frac{-m + \sqrt{m^2 - 4n}}{2}$ **out and the country of the country of the country of the country of the country of the country of the country**  *x*  $=\frac{-m-\sqrt{m^2-4n}}{2}$ .

Il y a donc deux points d'intersection.

$$
\text{Si } m^2 - 4n \le 0 \text{, alors } -\frac{m^2 - 4n}{4} \ge 0
$$

$$
\text{donc}\left(x+\frac{m}{2}\right)^2 - \frac{m^2-4n}{4} \ge 0.
$$

 $(\mathscr{P})$  n'a alors pas deux points d'intersection avec l'axe des abscisses.

Par contraposée de la proposition précédente :

Si  $(\mathcal{P})$  a deux points d'intersection avec

l'axe des abscisses, alors *m*<sup>2</sup> − 4*n* > 0. Conclusion :  $(\mathcal{P})$  coupe l'axe des abscisses en deux points si, et seulement si,  $m^2 - 4n > 0$ .

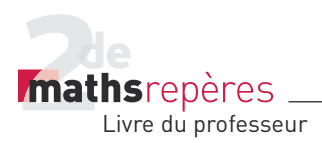

Activité de recherche (p. 206)

Problème

2<sup>de1</sup>: 
$$
I = [0,3 - \frac{1}{\sqrt{31}}; 0,3 + \frac{1}{\sqrt{31}}] = [0,120; 0,480];
$$
  
\n $\hat{p} = \frac{15}{31} = 0,4838$ , done  $\hat{p} \notin I$ .  
\n2<sup>de2</sup>:  $I = [0,3 - \frac{1}{\sqrt{29}}; 0,3 + \frac{1}{\sqrt{29}}] = [0,114; 0,486];$   
\n $\hat{p} = \frac{14}{29} = 0,483$ , done  $\hat{p} \in I$ .  
\n2<sup>de3</sup>:  $I = [0,3 - \frac{1}{\sqrt{33}}; 0,3 + \frac{1}{\sqrt{33}}] = [0,126; 0,474];$   
\n $\hat{p} = \frac{16}{33} = 0,485$ , done  $\hat{p} \notin I$ .  
\n2<sup>de4</sup>:  $I = [0,3 - \frac{1}{\sqrt{30}}; 0,3 + \frac{1}{\sqrt{30}}] = [0,117; 0,483];$   
\n $\hat{p} = \frac{8}{30} = 0,267$ , done  $\hat{p} \in I$ .  
\n2<sup>de5</sup>:  $I = [0,3 - \frac{1}{\sqrt{31}}; 0,3 + \frac{1}{\sqrt{31}}] = [0,120; 0,480];$   
\n $\hat{p} = \frac{10}{31} = 0,326$ , done  $\hat{p} \in I$ .  
\n2<sup>de6</sup>:  $I = [0,3 - \frac{1}{\sqrt{34}}; 0,3 + \frac{1}{\sqrt{34}}] = [0,129; 0,471];$   
\n $\hat{p} = \frac{5}{34} = 0,147$ , done  $\hat{p} \in I$ .  
\n2<sup>de6</sup>:  $I = [0,3 - \frac{1}{\sqrt{32}}; 0,3 + \frac{1}{\sqrt{32}}] = [0,123; 0,477];$   
\n $\hat{p} = \frac{16}{32} = 0$ 

1<sup>re</sup>3: 
$$
I = [0,3 - \frac{1}{\sqrt{28}}; 0,3 + \frac{1}{\sqrt{28}}] = [0,111; 0,489];
$$
  
\n $\hat{p} = \frac{3}{28} = 0,107$ , done  $\hat{p} \in I$ .  
\n1<sup>re</sup>4:  $I = [0,3 - \frac{1}{\sqrt{28}}; 0,3 + \frac{1}{\sqrt{28}}] = [0,111; 0,489];$   
\n $\hat{p} = \frac{2}{28} = 0,071$ , done  $\hat{p} \in I$ .  
\n1<sup>re</sup>5:  $I = [0,3 - \frac{1}{\sqrt{31}}; 0,3 + \frac{1}{\sqrt{31}}] = [0,120; 0,480];$   
\n $\hat{p} = \frac{15}{31} = 0,484$ , done  $\hat{p} \notin I$ .  
\n1<sup>re</sup>6:  $I = [0,3 - \frac{1}{\sqrt{30}}; 0,3 + \frac{1}{\sqrt{30}}] = [0,117; 0,483];$   
\n $\hat{p} = \frac{15}{30} = 0,5$ , done  $\hat{p} \notin I$ .  
\n1<sup>re</sup>7:  $I = [0,3 - \frac{1}{\sqrt{32}}; 0,3 + \frac{1}{\sqrt{32}}] = [0,123; 0,477];$   
\n $\hat{p} = \frac{16}{32} = 0,5$ , done  $\hat{p} \notin I$ .  
\n1<sup>re</sup>8:  $I = [0,3 - \frac{1}{\sqrt{36}}; 0,3 + \frac{1}{\sqrt{36}}] = [0,123; 0,477];$   
\n $\hat{p} = \frac{4}{36} = 0,111$ , done  $\hat{p} \notin I$ .  
\n1<sup>re</sup>8:  $I = [0,3 - \frac{1}{\sqrt{25}}; 0,3 + \frac{1}{\sqrt{25}}] = [0,100; 0,500];$   
\n $\hat{p} = \frac{5}{25} = 0$
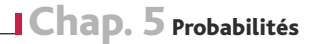

*Imathsrepères* 

$$
\begin{aligned}\nT^{\text{le}}6: I &= \left[0, 3 - \frac{1}{\sqrt{28}}; 0, 3 + \frac{1}{\sqrt{28}}\right] = \left[0, 111; 0, 489\right]; \\
\hat{p} &= \frac{14}{28} = 0, 5, \text{ donc } \hat{p} \notin I. \\
T^{\text{le}}7: I &= \left[0, 3 - \frac{1}{\sqrt{30}}; 0, 3 + \frac{1}{\sqrt{30}}\right] = \left[0, 117; 0, 483\right]; \\
\hat{p} &= \frac{5}{30} = 0, 167, \text{ donc } \hat{p} \in I. \\
\text{Niveau Seconde}: \\
I &= \left[0, 3 - \frac{1}{\sqrt{280}}; 0, 3 + \frac{1}{\sqrt{280}}\right] = \left[0, 240; 0, 360\right]; \\
\hat{p} &= \frac{101}{280} = 0, 360, \text{ donc } \hat{p} \in I. \\
\text{Niveau Première}: \\
I &= \left[0, 3 - \frac{1}{\sqrt{238}}; 0, 3 + \frac{1}{\sqrt{238}}\right] = \left[0, 235; 0, 365\right]; \\
\hat{p} &= \frac{64}{238} = 0, 269, \text{ donc } \hat{p} \in I.\n\end{aligned}
$$

Niveau Terminale :

$$
I = \left[ 0, 3 - \frac{1}{\sqrt{190}}; 0, 3 + \frac{1}{\sqrt{190}} \right] = \left[ 0, 227; 0, 373 \right];
$$
  
\n
$$
\hat{p} = \frac{71}{190} = 0, 374, \text{ donc } \hat{p} \notin I.
$$
  
\nTotalité :  $I = \left[ 0, 3 - \frac{1}{\sqrt{708}}; 0, 3 + \frac{1}{\sqrt{708}} \right] = \left[ 0, 262; 0, 338 \right];$   
\n
$$
\hat{p} = \frac{236}{708} = 0, 333, \text{ donc } \hat{p} \in I.
$$

Lorsque  $\hat{\rho} \in I$ , on peut dire qu'il y a conformité de la classe, du niveau ou de la totalité avec la population générale en ce qui concerne la correction visuelle.

Par contre, lorsque  $\hat{p} \notin I$ , il n'y a pas conformité, ce qui peut être dû à un mauvais éclairage, un usage trop important d'écrans, etc.

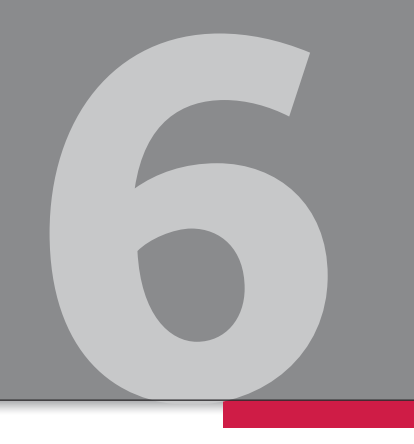

# Géométrie dans l'espace

# Programme officiel

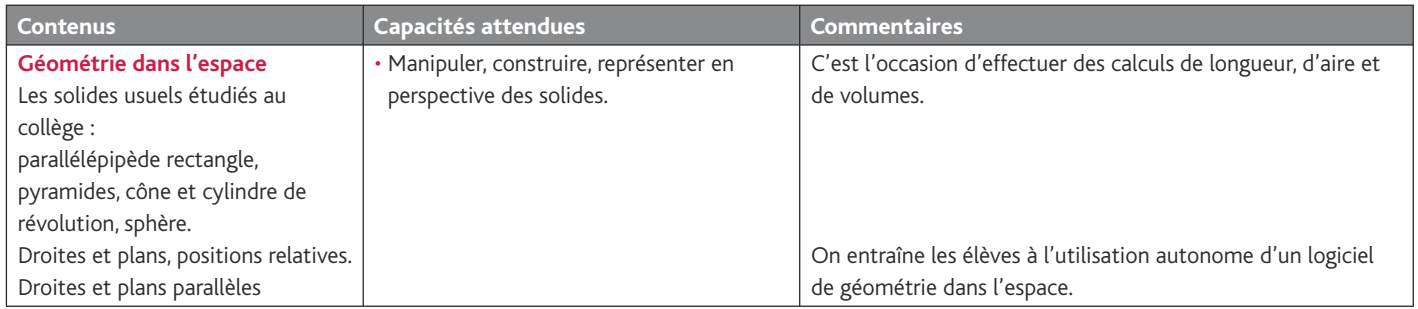

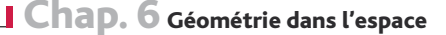

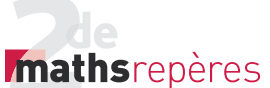

#### Entrée du chapitre (p. 208-209)

Permet l'intoduction des notions suivantes :

- solides usuels (citation et illustration), polyèdres réguliers (molécules) ;
- perspective (définition) ;
- positions relatives (humour, carnet rose, définition) ;
- volume (devinette, définition).

**Réponse à la devinette :** 8, car un agrandissement de facteur 2 multiplie les volumes par  $2^3$  et  $2^3 = 8$ .

## $D$ écouverte (p. 210-211) $-$

#### **1. Les solides**

#### 1. **Représenter un solide**

a. *ABFE* et *BCGF* sont des carrés en réalité.

b. Sur le cube réel, les segments [*AB*] et [*BC*] sont de même longueur, ce qui n'est pas le cas sur la représentation en perspective.

peessee.<br>**c.** Sur le cube réel , *FBC* est un angle droit : il apparaît comme aigu sur la représentation en perspective.

d. L'arête [*DH*] est dessinée en pointillés car c'est une arête cachée. 2. **Les solides de Platon**

Tétraèdre, octaèdre, icosaèdre : triangles équilatéraux.

Cube : carrés.

Dodécaèdre : pentagones réguliers.

3. **Une relation intéressante**

a. Pour le tétraèdre : *s* = 4, *a* = 6, *f* = 4 et *s* − *a* + *f* = 4 + 6 − 4 = 2.

Pour le cube : *s* = 8, *a* = 12, *f* = 6 et *s* − *a* + *f* = 8 − 12 + 6 = 2.

Pour l'octaèdre : *s* = 12, *a* = 6, *f* = 8 et *s* − *a* + *f* = 12 − 6 + 8 = 2.

**b.**  $s - a + f = 2$ 

c. Pavé droit : *s* = 8, *a* = 12, *f* = 6 et *s* − *a* + *f* = 8 − 12 + 6 = 2. Pyramide à base carrée :

 $s = 8$ ,  $a = 12$ ,  $f = 6$  et  $s - a + f = 8 - 12 + 6 = 2$ .

d. Pour le dodécaèdre, cette relation donne *s* − 30 + 12 = 2 et donc *s* = 20.

e. Pour l'icosaèdre, cette relation donne 12 - a + 20 = 2 et donc  $a = 30$ .

*> voir la frise historique (biographies de Descartes et d'Euler) dans le manuel numérique.*

# **2. Un bon plan**

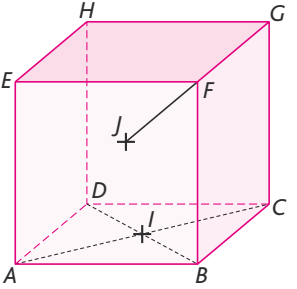

1. Voir ci-dessus.

2. Tous les points de la droite (*AC*), et en particulier le point *I*, appartiennent au plan (*3*1), de même que les points de la droite (*BC*).

3. Oui, le point *J* est bien situé dans le plan (*3*2), car il appartient à la droite (*FG*), et tous les points de cette droite appartiennent au plan  $(\mathscr{P}_2)$ .

4. (*EGH*), (*EFH*), (*JHG*), (*EFJ*), etc.

5. Le point *J* n'est pas situé dans le plan (*ABF*) ; s'il l'était, alors tous les points de la droite (*JF*) appartiendraient à (*ABF*), en particulier le point *G*, ce qui est impossible.

6. Les plans (*ABD*) et (*EFG*) n'ont aucun point en commun : on dit qu'ils sont *strictement parallèles*.

7. Les points communs aux plans (*ABD*) et (*CFG*) sont les points de la droite (*BC*).

#### **3.Coupez !**

4. *IJLC* est un parallélogramme.

### Raisonnement mathématique (p. 220)

#### **À vous de jouer**

On suppose que (*3*) est un plan contenant une droite (*d* ) et (*3*′ ) un plan contenant une droite (*d* ′ ) parallèle à (*d* ). On suppose également que ces deux plans sont sécants selon une droite (Δ), et que les droites (*d*) et (Δ) sont sécantes en un point *I*.

Soit ( $\Re$ ) le plan contenant les deux droites (d) et (d').  $I \in (d)$  ⊂  $(R)$  et  $I \in (∆)$  ⊂  $(P')$  donc *l* appartient à l'intersection des plans (*5*) et (*3*'), qui est la droite (*d* ′ ). Ainsi les droites (*d* ) et (*d* ′ ) sont sécantes au point *I*, ce qui est contradictoire avec les hypothèses : par conséquent, les droites (d) et (Δ) sont parallèles.

### Logique  $(p. 221)$

#### **1. Appartenance et inclusion**

Livre du professeur

*Mathsrepères* 

#### **Exercice**

- $a. I \in (AB)$ ; b.  $B \notin (CDI)$ ; c.  $CI \subset (ABC)$ ; d.  $D \notin (BI)$ ;
- e.  $(AB)$  ⊂ (CBA) ; f.  $(DI)$  ⊄ (BCI) ; g.  $B \in (ADI)$ ; h.  $B \in (IA)$ .

#### Exercices (p. 230).

**1. Voir, représenter, construire** • *Les exercices 1 à 3 sont corrigés dans le* 

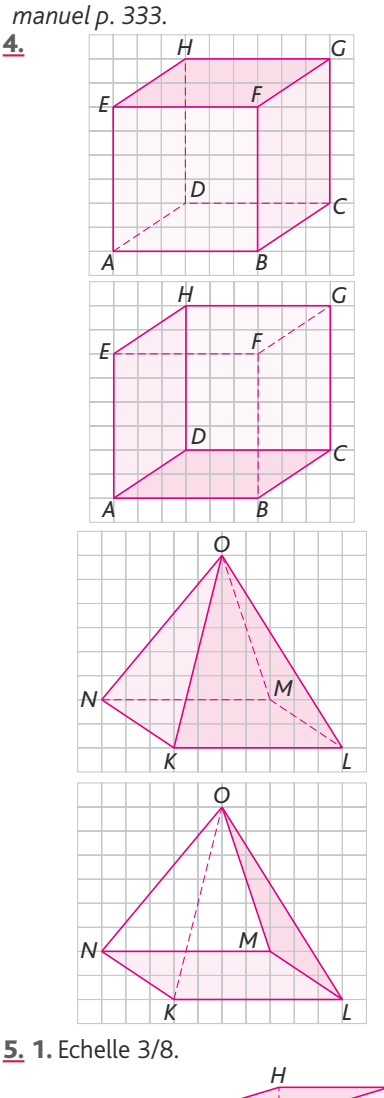

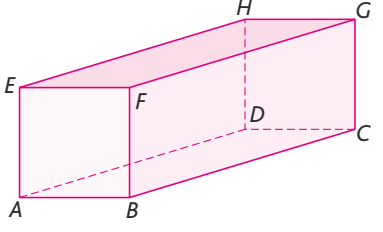

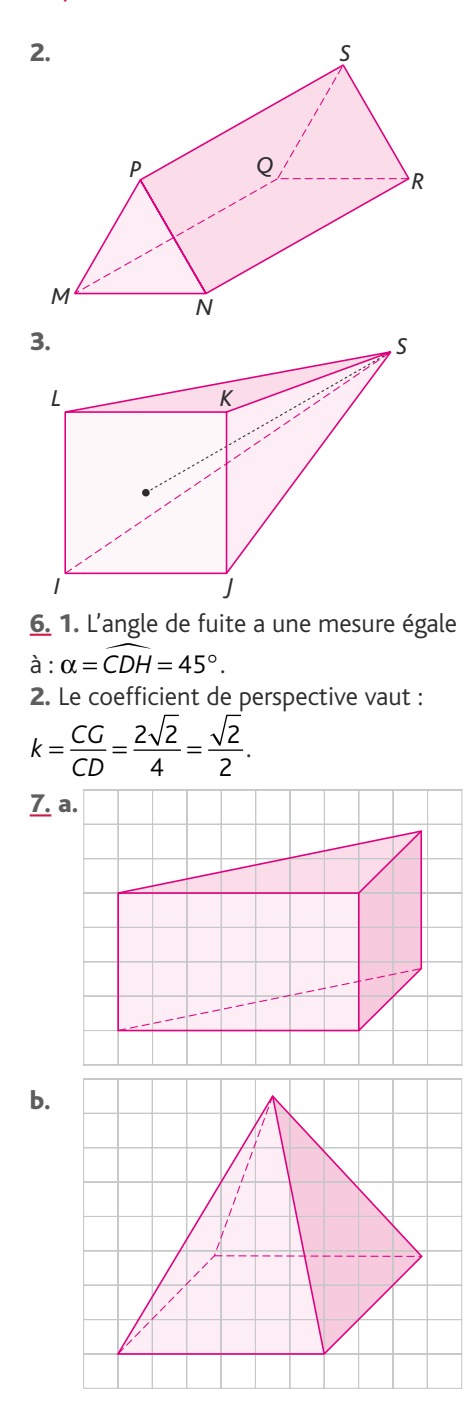

#### **2. La démonstration par l'absurde**

#### **Exercice**

Supposons que *EFGH* est un tétraèdre et que les droites (*EF*) et (*GH*) sont coplanaires.

Alors on a  $H \in (EFG)$ , ce qui est contradictoire avec l'hypothèse disant que *EFGH* est un tétraèdre. Par conséquent, les droites (*EF*) et (*GH*) ne sont pas coplanaires.

> • *L' exercice 8 est corrigé dans le manuel p. 333.*

9. 1. Les segments [*EO*] et [*UI*] sont les diagonales du carrés *EIOU* et, d'après le théorème de Pythagore appliqué au triangle *EIO*, ils mesurent  $5\sqrt{2} \approx 7.1$  cm

tous les deux.

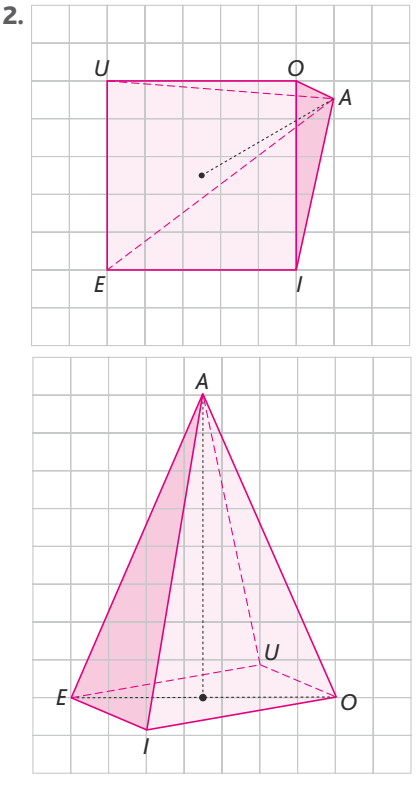

**10.** (a) F ; (b) C ; (c) D ; (d) E.

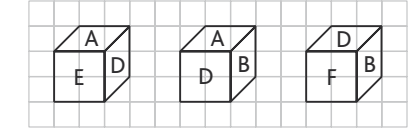

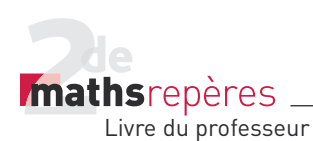

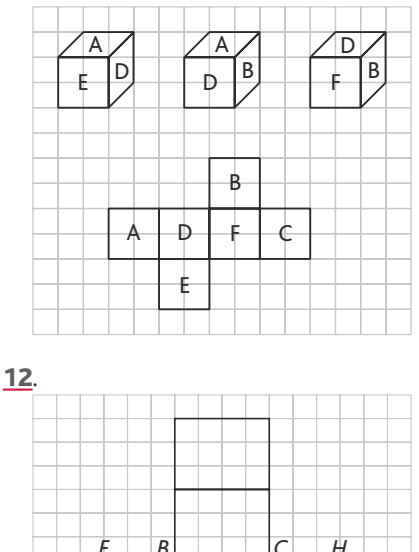

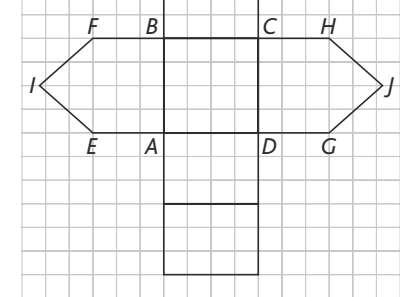

#### 13. *> voir manuel numérique p. 232 pour le fi chier Geospace.*

14. 1. Soit *I* le centre du carré *EOPS*. Le triangle *EOP* est rectangle en *O*, et, d'après le théorème de Pythagore,

$$
EO = 5\sqrt{2} \text{ d'où } El = \frac{5\sqrt{2}}{2}.
$$

Le triangle *EIK* est rectangle en *I*, et le théorème de Pythagore donne :

$$
EK^2 = EI^2 + IK^2 = \left(\frac{5\sqrt{2}}{2}\right)^2 + 8^2
$$

$$
= 12, 5 + 64 = 76, 5
$$

d'où  $EK = \sqrt{76.5} \approx 8.7$ .

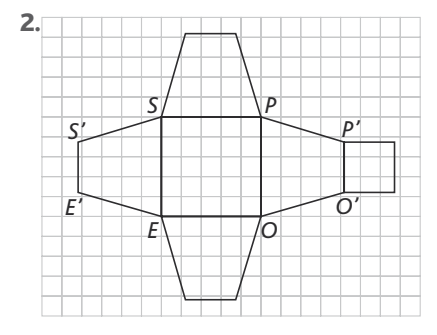

15. Pour avoir un patron d'un cuboctaèdre d'arête 3 cm, on part du patron d'un cube d'arête  $3\sqrt{2}$  cm (cela se démontre par Pythagore).

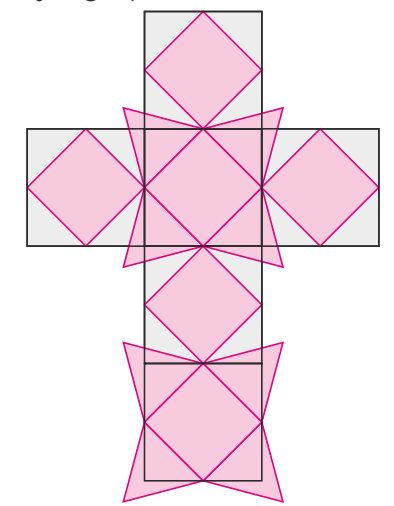

#### *> voir la frise historique (biographie d'Archimède) dans le manuel numérique*

16. 1. Le triangle *SOA* est rectangle en *O,* donc d'après le théorème de Pythagore :  $SA^2 = SO^2 + OA^2 = 12^2 + 3.5^2$ ,

 $= 144 + 12,25 = 156,25$ 

d'où  $SA = \sqrt{156.25} = 12.5$ .

2. a. Le périmètre du disque de base vaut  $2π \times 3,5 = 7π$ ; c'est également la longueur de l'arc de cercle de centre *S* et d'extrémités  $A_1$  et  $A_2$ .

b. Le périmètre du cercle de centre *S* et de rayon  $SA_1$  vaut  $2\pi \times 12, 5 = 25\pi$ 

On trouve 
$$
\alpha = \frac{7\pi \times 360}{25\pi} \approx 101^{\circ}
$$
.

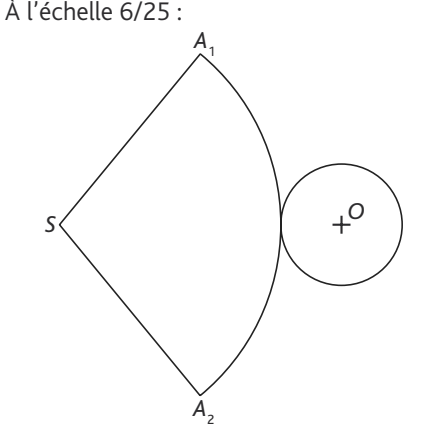

#### **2. Positions relatives, intersections**

• *Les exercices 17 à 19 sont corrigés dans le manuel p. 333.*

#### Chap. 6 Géométrie dans l'espace

20. 1. Un raisonnement par l'absurde. 2. « *Alors les points I, J, B et C sont coplanaires*

*On en déduit que I ∈*(*IBC*). Or on sait

*déjà que J* ∈ (*BCD*). Donc J appartient *en même temps aux deux plans* (*IBC*) *et*  (*BCD*)*, qui se coupent selon la droite* (*BC*)*. On en conclut que*  $J \in (BC)$ *.* 

*Ceci est contradictoire avec l'hypothèse qui dit que J n'est pas situé sur une des arêtes du tétraèdre. C'est donc que les droites*  (*IJ*) *et* (*BC*) *ne sont pas coplanaires* ». 21. 1.

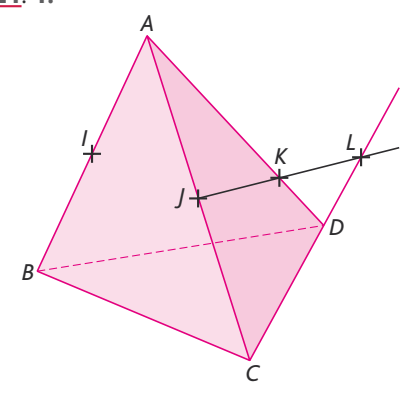

2. *I* et *J* sont les milieux respectifs des côtés [*AB*] et [*AC*] du triangle *ABC* ; par le théorème des milieux, les droites (*IJ*) et (*BC*) sont parallèles.

**3.** Dans le triangle  $ACD$ , on a  $J \in [AC]$ ,

$$
K \in [AD], \frac{AJ}{AC} = \frac{1}{2} \text{ et } \frac{AK}{AD} = \frac{3}{4}.
$$

Si les droites (*JK*) et (*CD*) avaient été parallèles, le théorème de Thalès nous aurait permis d'affirmer que ces deux rapports étaient égaux. Comme ce n'est pas le cas, c'est donc que les droites (*JK*) et (*CD*) ne sont pas parallèles, et qu'elles sont donc sécantes.

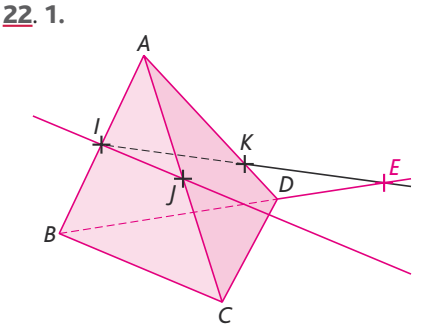

**2. a.**  $I \in [AB] \subset (ABC)$  et  $I \in [AC] \subset (ABC)$ 

donc  $(I)$   $\subset$  (ABC). Ainsi l'intersection recherchée est-elle la droite (*IJ*) tout entière. **b.**  $(IJ) \cap (ABD) = \{I\}$ .  $c. (11) \cap (BCD) = \{E\}.$ 

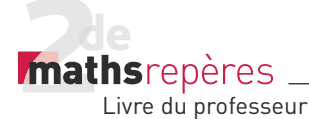

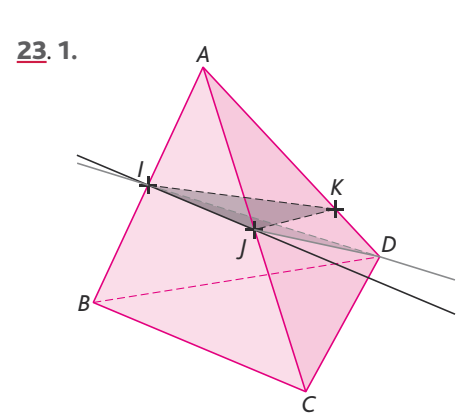

**2.**  $I \in (I/K)$  (par définition),

 $et I ∈ [AB] ⊂ (ABC).$ 

3. 
$$
J \in (I/K)
$$
 (par definition),

et  $J \in [AC]$   $\subset$  (ABC).

4. Les deux plans (*IJK*) et (*ABC*) sont distincts et sécants selon la droite (*IJ*). **5.** Par définition,  $D \in (D/J)$  et  $D \in (ABD)$ .

De plus,  $I \in (D/I)$  (par définition) et

*I* ∈ [AB] ⊂ (ABD). Les deux plans (DIJ) et (*ABD*) sont distincts et sécants selon la droite (*DI*).

• *L'exercice 24 est corrigé dans le manuel p. 333.*

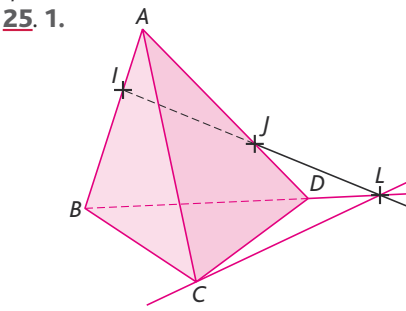

**2.** Dans le triangle  $ABD$ , on a  $I \in [AB]$ ,

*J* ∈ [*AD*],  $\frac{AI}{AB} = \frac{1}{3}$  et  $\frac{AJ}{AD} = \frac{2}{3}$ . Si les droites (*IJ*) et (*BD*) avaient été

parallèles, le théorème de Thalès nous aurait permis d'affirmer que ces deux rapports étaient égaux. Comme ce n'est pas le cas, c'est donc que les droites (*IJ*) et (*BD*) ne sont pas parallèles, et qu'elles sont donc sécantes en un point *L*. **3.** *L* ∈ (*IJ*) ⊂ (*CIJ*), donc *L* ∈ (*CIJ*).

De plus  $L \in (BD) \subset (BCD)$ , donc  $L \in (BCD)$ . 4. Comme on a aussi, par définition,  $C ∈ (CJ)$  et  $C ∈ (BCD)$ , les plans ( $C/J$ ) et (*BCD*) sont sécants selon la droite (*CL*) (en rouge sur la figure). **26. 1.** *L* ∈ (*I*|) ⊂ (*I*|K), donc *L* ∈ (*I*|K).

De plus,  $L \in (BC) \subset (BCD)$ , donc  $L \in (BCD)$ .

**2**. Par définition,  $K \in (I/K)$ . De plus,  $K ∈ (BD) ⊂ (BCD)$  donc  $K ∈ (BCD)$ . Les deux plans (*IJK*) et (*BCD*) sont donc sécants selon la droite (*KL*). 27. Les trois points *M*, *N* et *P* sont non alignés et définissent donc un plan. *L* ∈ (*MN*) ⊂ ( *MNP*), donc *L* ∈ ( *MNP*). De même, *L* ∈ (*FG*) ⊂ (*FGH*), donc *L* ∈ (*FGH*). De plus  $A \in (MP) \subset (MNP)$ , donc *A* ∈ (*MNP*) et *A* ∈ (*FH*) ⊂ (*FGH*), donc  $A \in (FGH)$ .

Les deux plans (*MNP*) et (*FGH*) se coupent donc selon la droite (*LA*). Enfin  $I$  ∈  $NP$  ⊂ (*MNP*), donc  $I$  ∈ (*MNP*). De même, *I* ∈ (*GH*) ⊂ (*FGH*), donc *I* ∈ (*FGH*). *I* est un point commun aux deux plans (*MNP*) et (*FGH*), il appartient donc à l'intersection de ces deux plans : *I* ∈ (*LA*), autrement dit les points *A*, *L* et *I* sont alignés. • *L'exercice 28 est corrigé dans le manuel* 

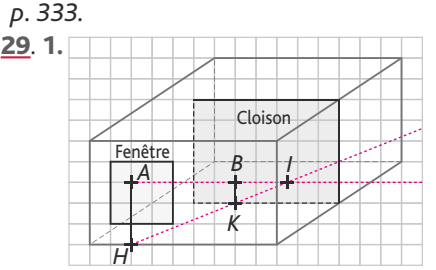

2. Les droites (*AB*) et (*HK*) sont parallèles donc coplanaires. De plus *AH* ≠ *BK*, donc les droites (*AB*) et (*HK*) sont sécantes (car, si elles étaient parallèles, *ABKH* serait un parallélogramme et les longueurs *AH* et *BK* seraient égales). 3. Les points *H* et *K* appartiennent à

la fois au plan représentant le sol de l'appartement et au plan (*ABH*) (en effet *H* ∈ (*ABH*) par définition et  $K$  ∈ (*ABH*) car les droites (*AB*) et (*HK*) étant sécantes, les points *A*, *B*, *H* et *K* sont coplanaires). L'intersection du plan (*ABH*) et du sol de l'appartement est donc la droite (*HK*). 4. La balle recherchée se trouve donc au point *I,* intersection des droites (*AB*) et (*HK*). <sup>30</sup>. 1.

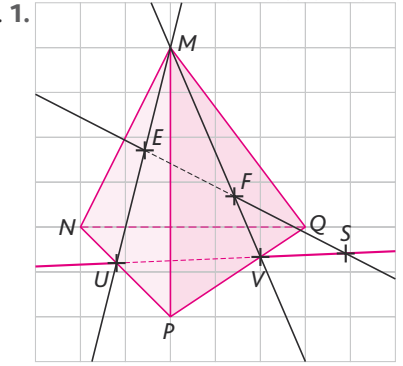

#### Chap. 6 Géométrie dans l'espace

**2.** *U* ∈ (*ME*) ⊂ (*MEF*) et *U* ∈ (*NP*) ⊂ (*NP*Q), donc *U* est un point commun aux deux plans (*MEF*) et (*NPQ*). De même, *V* ∈ (*MF*) ⊂ (*MEF*) et *V* ∈ (*PQ*) ⊂ (*NPQ*), donc *V* est également un point commun aux deux plans (*MEF*) et (*NPQ*). Ces deux plans n'étant pas confondus, ils sont donc sécants selon la droite (*UV*).

3. Les droites (*EF*) et (*UV*) sont toutes les deux incluses dans le plan (*MEF*), elles sont donc coplanaires.

4. De plus elles ne sont pas parallèles ; en effet, si elles l'étaient, alors la droite (*EF*) serait parallèle au plan (*NPQ*) tout entier, ce qui est contradictoire avec les hypothèses de l'énoncé. Les droites (*EF*) et (*UV*) sont donc sécantes selon un point *S*. 5. L'intersection de la droite (*EF*) et du plan (*NPQ*) est donc le point *S*.

#### 31. 1. *> voir manuel numérique p. 234 pour le fi chier Geospace.*

**2.** *A* ∈ (*I|*) ⊂ (*I|B*) et *A* ∈ (*AKL*) par définition ; A est donc un point commun aux deux plans (*IJB*) et (*AKL*). De même, *B* ∈ (*KL*) ⊂ (*AKL*) et *B* ∈ (*I*|*B*) par définition ; *B* est donc également un point commun à ces deux plans. L'intersection des deux plans (*IJB*) et (*AKL*) est donc la droite (*AB*). **32.** *I* ∈  $(AD)$  ⊂  $(ABD)$  et *B* ∈  $(ABD)$  par définition.

De plus, *I* et *B* appartiennent au plan (*BIJ*) par définition.

Comme (*ABD*) et (*BIJ*) ne sont pas confondus (sinon on aurait *J* ∈ (*ABD*) par exemple), ils sont sécants selon la droite (*BI*). La trace du plan (*BIJ*) sur la face *ABD* est donc le segment [*BI*].

Soit *E* le point d'intersection de la droite (*BJ*) et du segment [*CD*] ; on montre de même que la trace du plan (*BIJ*) sur les faces *BCD* et *ACD* sont les segments [*BE*] et [*EI*] respectivement. La section du tétraèdre *ABCD* par le plan (*BIJ*) est donc le triangle *BEI*.

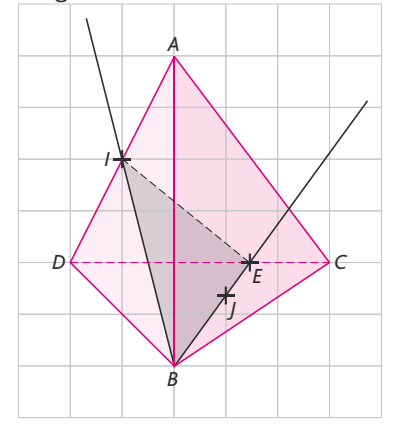

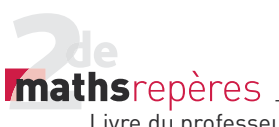

33. 1. Les traces du plan (*CMN*) sur les faces *SAB* et *SBC* sont les segments [*MN*] et [*CN*] respectivement.

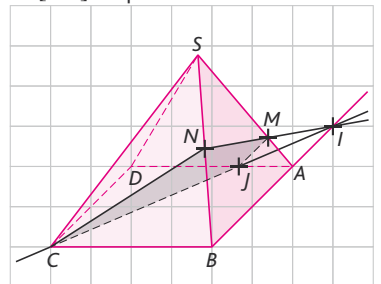

**2. a.** Dans le triangle  $SAB, M \in [SA]$ ,  $N \in [SB]$ ,  $\frac{SM}{SA} = \frac{3}{4}$  et  $\frac{SN}{SB} = \frac{1}{2}$ . Les droites (*MN*) et (*AB*) sont donc coplanaires mais ne sont pas parallèles : si c'était le cas, le théorème de Thalès nous assurerait de l'égalité de ces rapports. Par conséquent, elles sont sécantes en un point *I*. b. ∈ (*MN*) ⊂ (*CMN*), donc *I* ∈ (*CMN*). De plus  $I \in (AB)$  ⊂ (ABC), donc  $I \in (ABC)$ . c. Comme *C* est un autre point commun aux deux plans (*ABC*) et (*CMN*), ceux-ci sont sécants selon la droite (*CI*). 3. Soit *J* le point d'intersection des droites (*CI*) et (*AD*). Les segments [*MJ*] et [*JC*] sont les traces du plan (*CMN*) sur les faces *SAD* et *ABCD* de la pyramide respectivement. La section de la pyramide *SABCD* par le plan (*CMN*) est donc le quadrilatère *CNMJ*.

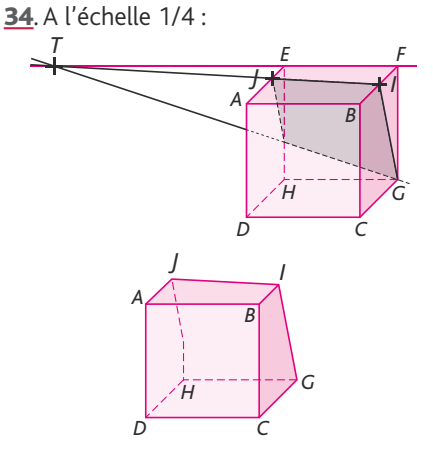

#### 1. 5. Voir ci-dessus.

2. Les segments [*GI*] et [*IJ*] sont les traces respectives du plan (*GIJ*) sur les faces *BCGF* et *ABFE* du cube.

3. Les droites (*IJ*) et (*EF*) sont sécantes en un point *T*.

*T* ∈ (*IJ*) ⊂ (*GIJ*) et *T* ∈ (*EF*) ⊂ (*EFG*). De plus,  $G \in (GIJ)$  et  $G \in (EFG)$  par définition. On en déduit que les deux plans

(*GIJ*) et (*EFG*), non confondus, sont sécants selon la droite (*TG*).

4. Soit *U* le point d'intersection de (*TG*) avec l'arête [*EH*] ; les segments [*JU*] et [*UG*] sont les traces respectives du plan (*GIJ*) sur les faces *ADHE* et *EFGH* du cube. La section du cube par le plan (*GIJ*) est le quadrilatère *GIJU* (dont on pourrait montrer que c'est un trapèze).

35. 1. Voir ci-dessous.

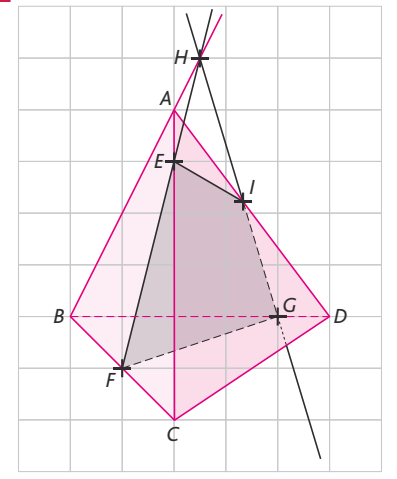

2. On montre, en considérant le triangle *ABC*, que les droites (*AB*) et (*EF*) sont sécantes : leur point d'intersection *H* est le point d'intersection de la droite (*AB*) avec le plan (*EFG*).

3. La droite (*HG*) coupe l'arête [*AD*] en un point *I* ; la section du tétraèdre *ABCD* par le plan (*EFG*) est le quadrilatère *EFGI.*

#### **3. Parallélisme dans l'espace**

• *L'exercice 36 est corrigé dans le manuel p. 333.*

37. 1. Dans le triangle *SAB*, *I* est le milieu de [*SA*], *J* est le milieu de [*SB*]. D'après le théorème des milieux, (*IJ*) // (*AB*). 2. Puisque (*IJ*) est parallèle à une droite du plan (*ABC*), elle est parallèle au plan (*ABC*) tout entier.

3. Dans le triangle *SAC*, *I* est le milieu de [*SA*], *K* est le milieu de [*SC*]. D'après le théorème des milieux, (*IK*) // (*AC*). Puisque (*IK*) est parallèle à une droite du plan (*ABC*), elle est parallèle au plan (*ABC*) tout entier.

4. Les deux droites (*IJ*) et (*JK*), sécantes en *J* dans le plan (*IJK*), sont respectivement parallèles aux droites (*AB*) et (*AC*), sécantes en *A* dans le plan (*ABC*). On en déduit que les plans (*ABC*) et (*IJK*) sont parallèles.

5. On sait que (*IJ*) // (*AB*). De plus, comme *ABCD* est un rectangle, (*AB*) // (*CD*). Comme deux droites parallèles à une même droite sont parallèles entre elles, on en déduit que (*IJ*) // (*CD*). La droite (*IJ*), parallèle à une droite du plan (*SCD*), est donc parallèle au plan (*SCD*) tout entier.

6. Les plans (*SAB*) et (*SCD*) ont le point *S* en commun : ils ne sont donc pas strictement parallèles. De plus, ils ne sont pas confondus (si c'était le cas, les points *S*, *A*, *B*, *C* et *D* seraient coplanaires, ce qui n'est pas possible). Les plans (*SAB*) et (*SCD*) ne sont donc pas parallèles.

#### 38. 1. *> voir manuel numérique p. 236 pour le fi chier Geospace.*

2. Dans le triangle *ABC*, *I* est le milieu de [*BA*], *J* est le milieu de [*BC*]. D'après le théorème des milieux, (*IJ*) // (*AC*) et

$$
IJ=\frac{1}{2}AC.
$$

3. Dans le triangle *DAC*, on montre de la même façon que (*KL*) // (*AC*) et

 $KL = \frac{1}{2}AC$ . Les droites (*IJ*) et (*KL*), toutes

deux parallèles à la droite (*AC*), sont donc parallèles entre elles. Les points *I*, *J*, *K* et *L* sont donc coplanaires et forment un quadrilatère dont les côtés opposés [*IJ*] et [*KL*] sont parallèles : *IJKL* est donc un

trapèze. De plus, on a  $IJ = KL = \frac{1}{2}AC$ ; les côtés opposés et parallèles de ce trapèze

sont de même longueur, *IJKL* est donc un parallélogramme.

39. 1. Comme *I* est le milieu de [*HF*], (*HI*) ⊂ (*EFH*). Or, (*EFH*) et (*ABC*) sont parallèles (car *ABCD* et *EFGH* sont des faces opposées du pavé droit). On en déduit que (*HI*) est parallèle à (*ABC*). En effet, supposons que (*HI*) et (*ABC*) soient sécants en un point *S* : le point *S*, point de la droite (*HI*), est donc dans le plan (*EFH*). Mais le point *S* est également dans le plan (*ABC*). Les plans (*ABC*) et (*EFH*) ont donc au moins un point commun (le point *S*), ce qui contredit l'hypothèse que le solide *ABCDEFGH* est un pavé droit (dont les faces opposées sont parallèles). C'est donc que notre supposition de départ est fausse : la droite (*HI*) est parallèle au plan (*ABC*).

2. Dans le triangle *GEB*, *I* est le milieu de [*GE*], *J* est le milieu de [*GB*]. D'après le théorème des milieux, la droite (*IJ*) est

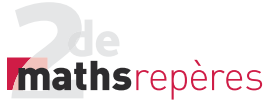

parallèle à la droite (*BE*). Comme (*IJ*) est parallèle à une droite du plan (*BEH*), elle est parallèle au plan tout entier. **3**. *G* ∈ (*B* $)$ ) et (*B* $)$ ) ⊂ (*AB* $)$ ), donc *G* ∈ (*ABJ*) et (*AG*) ⊂ (*ABJ*). De plus, dans le triangle *EAG*, *K* est le milieu de [*EA*] et *I* est le milieu de [*EG*]. D'après le théorème des milieux, on a (*KI*) // (*AG*) et donc (*KI*) // (*ABJ*) (car parallèle à la droite (*AG*), incluse dans le plan (*ABJ*)).

40. Soit *I* le milieu de [*BC*] et *J* celui de [CD]. G<sub>1</sub>, centre de gravité du triangle *ABC*, est situé aux deux tiers de la médiane [*AI*] à partir de *A*. On a donc

 $AG_1 = \frac{2}{3}AI$  et, de même,  $AG_2 = \frac{2}{3}AJ$ . Dans le triangle *AIJ*,  $G_1 \in [A]$ ,  $G_2 \in [A]$ et *AG AI AG*  $\frac{1}{A} = \frac{A \cdot B}{A}$ . D'après la réciproque du théorème de Thalès, les droites (G<sub>1</sub>G<sub>2</sub>) et

(*IJ*) sont parallèles. Or*, I* ∈ (*BC*) ⊂ (*BCD*) et *J* ∈ (*CD*) ⊂ (*BCD*) donc *IJ* ⊂ (*BCD*). Par conséquent, la droite (G<sub>1</sub>G<sub>2</sub>) est parallèle au plan (*BCD*) tout entier, car parallèle à une droite de ce plan.

41. 1. Dans le triangle *ABF*, *M* est le milieu de [*AB*], *N* celui de [*BF*] ; par le théorème des milieux, (*MN*) // (*AF*). De même, dans le triangle *CBF*, on démontre que (*NP*) // (*FC*). Il existe donc deux droites sécantes du plan (*MNP*) respectivement parallèles à deux droites sécantes du plan (*AFC*) : on en déduit que les plans (*MNP*) et (*AFC*) sont parallèles. 2. (*AC*) // (*EG*) et (*AF*) // (*DG*), donc (*AFC*) // (*DEG*).

3. Deux plans parallèles à un même troisième plan sont parallèles entre eux ; comme (*AFC*) // (*DEG*) et (*AFC*) // (*MNP*), on en déduit (*MNP*) // (*DEG*).

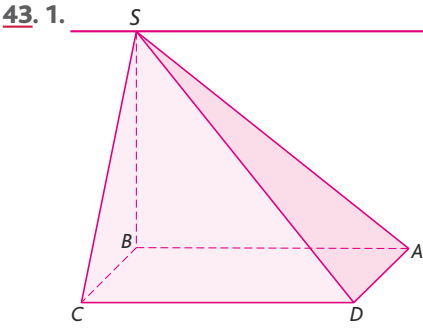

**2.** Un point commun aux deux plans (*SAB*) et (*SCD*) est le point *S*. Les plans (*SAB*) et (*SCD*) ne sont pas confondus (sinon on aurait *S* ∈ (*ABCD*)

ce qui est impossible). Ils sont donc sécants selon une droite passant par *S*. De plus, comme *ABCD* est un rectangle, on a (*AB*) // (*CD*). D'après le théorème du toit, la droite d'intersection des deux plans est parallèle aux droites (*AB*) et (*CD*). La droite recherchée est donc la droite parallèle à (*AB*) passant par *S*. **44. 1.**  $M \in (EF) \subset (EFG)$ , et  $M \in (ACM)$  par définition : les deux plans ont au moins le point *M* en commun, ils ne sont pas strictement parallèles. De plus, les plans (*EFG*) et (*ACM*) ne sont pas confondus : par exemple, *A* ∉ (*EFG*). Les deux plans (*ACM*) et (*EFG*) sont donc sécants selon une droite (passant par *M*). 2. Les plans (*ABC*) et (*EFG*) sont parallèles. Le plan (*ACM*) coupe le plan (*ABC*) selon la droite (*AC*) ; on en déduit que le plan (*ACM*) coupe également le plan

(*EFG*), selon une droite parallèle à (*AC*). La droite recherchée est donc la droite parallèle à (*AC*) passant par *M*.

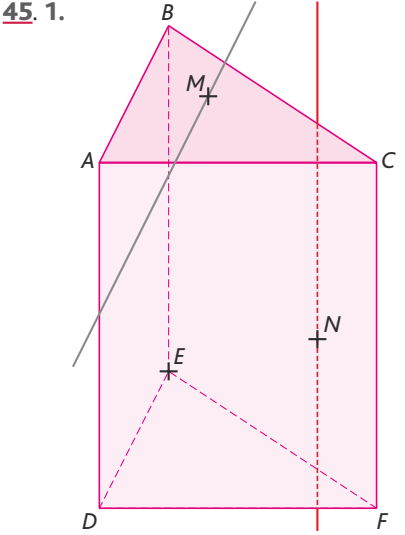

2. Les deux plans (*DAN*) et (*BFC*) ne sont pas confondus (par exemple, *A* ∉ (*BFC*)) et ont au moins le point *N* en commun (car *N* ∈ (*DAN*) par définition, et  $N$  ∈ (*BFC*) d'après l'énoncé). Ils sont donc sécants selon une droite passant par *M*. De plus, on a (*DA*) ⊂ (*DAN*), (*FC*) ⊂ (*BFC*) et (DA) // (FC) (par définition d'un prisme droit). D'après le théorème du toit, l'intersection des plans (*DAN*) et (*BFC*) est donc la droite parallèle à (*DA*) passant par *M*. 2. Les plans (*DEF*) et (*ABC*) sont strictement parallèles (par définition d'un prisme droit). Le plan (*DEM*) coupe le plan (*DEF*) selon la droite (*DE*) ; il coupe donc également le plan (*ABC*), selon

#### Chap. 6 Géométrie dans l'espace

une droite parallèle à (*DE*). De plus, on a  $M ∈ (DEM)$  par définition et  $M ∈ (ABC)$ par l'énoncé. La droite d'intersection des plans (*DEM*) et (*ABC*) est donc la droite parallèle à (*DE*) passant par *M*.

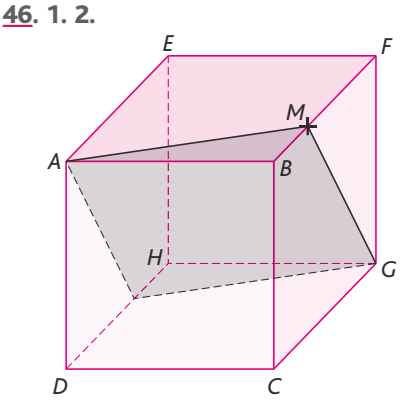

3. Les plans (*CDH*) et (*ABF*) sont parallèles (par définition du cube). Le plan (*AMG*) coupe le plan (*ABF*) selon la droite (*AM*) ; il coupe donc également le plan (*CDH*) selon une droite (*d*) parallèle à la droite (*AM*). Soit *N* le point d'intersection de la droite (*d*) et de l'arête [*DH*]. **4.** La section recherchée est le quadrilatère *AMGN* : ce quadrilatère est un parallélogramme. En effet, les plans (*BCG*) et (*EAD*) sont parallèles. De plus, le plan (*AMG*) coupe le plan (*BCG*) selon la droite (*MG*) ; il coupe donc également le plan (*EAD*) selon une droite parallèle à (*MG*) (la droite (*AN*)). Les côtés opposés du quadrilatère *AMGN* sont parallèles deux à deux : c'est donc un parallélogramme.

47. 1. 2.

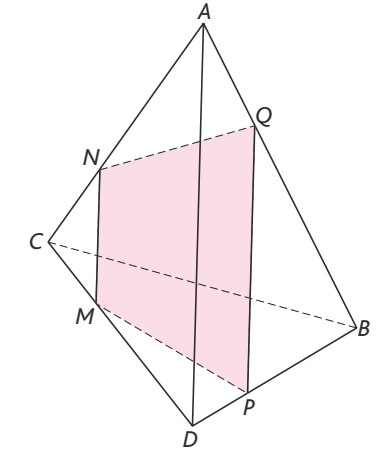

3. Les plans (*MNP*) et (*ABD*) ne sont pas confondus (par exemple, *M* ∉ (*ABD*)) et ont le point *P* en commun (en effet,  $P \in (MNP)$  par définition et *P* ∈ (*BD*) ⊂ (*ABD*)). Ces deux plans sont

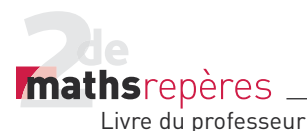

donc sécants selon une droite (*d*). De plus, on a  $(MN) \subset (MNP)$ ,  $(AD) \subset (ABD)$ et (*MN*) // (*AD*). D'après le théorème du toit, la droite (*d*) est parallèle aux droites (*AD*) et (*MN*). Soit *Q* le point d'intersection de la droite (*d*) et de l'arête [*AB*]. 3. Le polygone de section *MNPQ* est un trapèze (ses côtés (*MN*) et (*PQ*) sont parallèles).

#### 4. *> voir manuel numérique p. 236 pour le fi chier Geospace.*

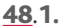

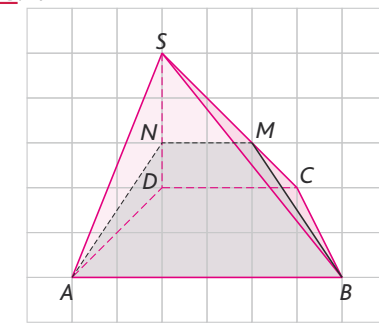

Les plans (*ABM*) et (*SCD*) ne sont pas confondus (par exemple *A* ∉ (*SCD*)). De plus, on a  $M \in (ABM)$  par définition et  $M \in [SC] \subset (SCD)$ . Les plans (*ABM*) et (*SCD*) ne sont donc pas strictement parallèles : ils sont sécants selon une droite (*d*) passant par *M*.  $Enfin, (AB) \subset (AB \, M), (CD) \subset (SCD)$  et (*AB*) // (*CD*). D'après le théorème du toit, la droite (*d*) est parallèle aux droites (*AB*) et (*CD*).

2. *N* est le point d'intersection de la droite (*d*) et de l'arête [*SD*]. La section recherchée est le trapèze *ABMN*.

49. 1. *G A B C F H E D N I K J*

2. Les segments [*IJ*] et [*JK*] sont les traces du plan (*IJK*) sur les faces *ADHE* et *ABEF* respectivement. Les plans (*AEH*) et (*BFG*) sont parallèles. Le plan (*IJK*) coupe le plan (*AEH*) selon la droite (*IJ*) ; il coupe donc également le plan (*BFG*) selon une droite (*d*) passant par le point *K* (car *K* est un point commun aux deux plans : *K* ∈ (*IJK*)

et *K* ∈ [*BF*] ⊂ (*BFG*)). Soit *N* le point d'intersection de (*d*) et de [*FG*] : la section recherchée est le trapèze *IJKN*.

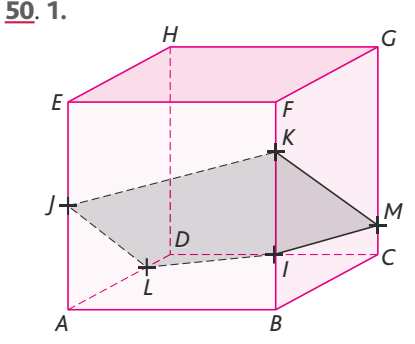

2. Le segment [*JK*] est la trace du plan (*IJK*) sur la face *ABFE*. Les plans (*ABF*) et (*DCG*) sont parallèles ; le plan (*IJK*) coupe le plan (*ABF*) selon la droite (*JK*), il coupe donc également le plan (*DCG*) selon une droite (*d*) parallèle à (*JK*) passant par *I*. Soit *M* le point d'intersection de la droite (*d*) et de l'arête [*CG*]. Les segments [*KM*] et [*MI*] sont les traces du plan (*IJK*) sur les faces *BCGF* et *CDHG* respectivement.

Les plans (*BCG*) et (*ADH*) sont parallèles ; le plan (*IJK*) coupe le plan (*BCG*) selon la droite (*KM*), il coupe donc également le plan (*ADH*) selon une droite (*d*′) parallèle à (*KM*) passant par *J*. Soit *L* le point d'intersection de la droite (*d*′) et de l'arête [*AD*]. Les segments [*JL*] et [*LI*] sont les traces du plan (*IJK*) sur les faces *ADHE* et *ABCD* respectivement. La section du cube *ABCDEFGH* par le plan (*IJK*) est donc le pentagone *JKMIL*.

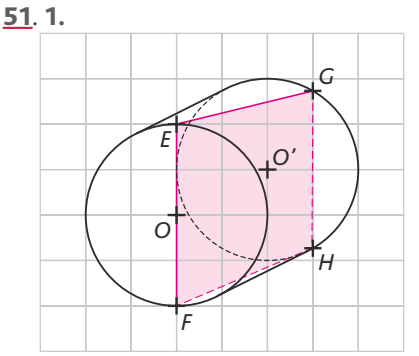

2. Les plans contenant les deux disques de base sont parallèles. Le plan (*EFG*) coupe le premier plan selon la droite (*EF*) ; il coupe donc également le second selon une droite (*d*) parallèle à (*EF*) et passant par *G*. Soit *H* le second point d'intersection de la droite (*d*) et du cercle de centre *O*′ : la section du cylindre par le plan (*EFG*) est le trapèze *EFHG*.

#### Chap. 6 Géométrie dans l'espace

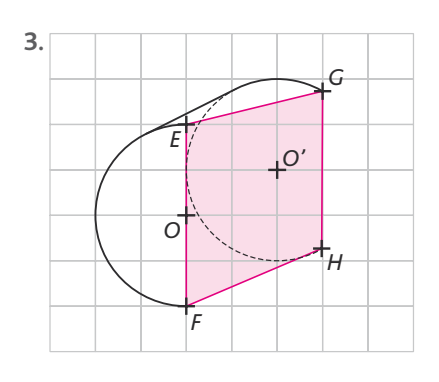

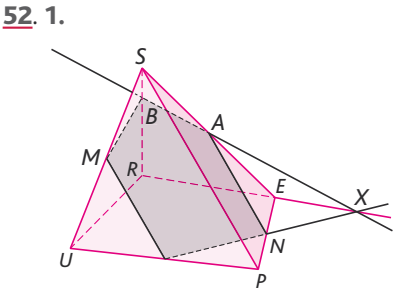

2. Dans le triangle *SEU*, *M* est le milieu de [*SU*], *A* celui de [*SE*]. D'après le théorème des milieux, (*MA*) est parallèle à (*EU*).

3. Les plans (*MAN*) et (*UPE*) ne sont pas confondus (*M* ∉ (*UPE*)). Ils ont *N* pour point commun et ne sont donc pas strictement parallèles. On en déduit qu'ils sont sécants selon une droite (*d*) passant par *N*.

(*MA*) ⊂ (*MAN*), (*UE*) ⊂ (*UPE*) et (*MA*) // (*UE*). D'après le théorème du toit, la droite (*d*) est parallèle aux droites (*MA*) et (*UE*). On trace donc la droite (*d*), parallèle à (*UE*), passant par *N*. Soit *I* le point d'intersection de la droite (*d*) et de l'arête [*UP*]. Les segments [*MI*], [*IN*] et [*NA*] sont les traces du plan (*MAN*) sur les faces *SUP*, *UPER* et *SPE* respectivement.

4. Les droites (*IN*) et (*RE*) sont coplanaires et sécantes en un point *X*.  $X \in (IN) \subset (MAN)$  et  $X \in (RE) \subset (SRE)$ . De même,  $A$  ∈ (*MAN*) par définition et *A* ∈ [*SE*] ⊂ (*SRE*). Les deux points *X* et *A* sont donc communs aux plans (*MAN*) et (*SRE*), plans non confondus (car *M* ∉ (*SRE*) par exemple). Les plans (*MAN*) et (*SRE*) sont donc sécants selon la droite (*XA*). Soit *B* le point d'intersection de la droite (*XA*) et de l'arête [*SR*] ; le pentagone *MINAB* est la section de la pyramide *SUPER* par le plan (*MAN*).

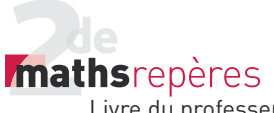

53. 1.

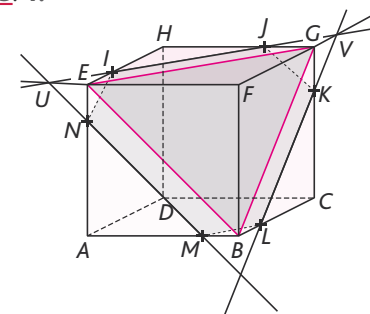

2. Les plans (*3*) et (*BEG*) sont parallèles. Le plan (*EFG*) coupe le plan (*BEG*) selon la droite (*EG*), il coupe donc également le plan  $(\mathscr{P})$  selon une droite  $(d_1)$  parallèle à (*EG*). Comme on a  $I \in (\mathcal{P})$  et  $I \in [EH]$  ⊂ (*EFG*), la droite ( $d_1$ ) passe par le point *I*. Soit *J* le point d'intersection de la droite (d<sub>1</sub>) et de l'arête [HG]. **3. a.**  $I \in (EFG)$  et  $J \in [GH]$  ⊂ ( $EFG$ ), donc  $(IJ)$  ⊂ (*EFG*). De plus, (*EF*) ⊂ (*EFG*). Les droites (*IJ*) et (*EF*) sont donc coplanaires. De plus, comme (*IJ*) est parallèle à (*EG*) et que les droites (*EF*) et (*EG*) sont sécantes, on peut en déduire que (*IJ*) et (*EF*) sont sécantes. Soit *U* leur point d'intersection.

**b.** Les plans (*3*) et (*BEG*) sont parallèles. Le plan (*ABE*) coupe le plan (*BEG*) selon la droite (*BE*), il coupe donc également le plan ( $\mathscr{P}$ ) selon une droite ( $d_2$ ) parallèle à (*BE*). Comme on a *U* ∈ (*IJ*) ⊂ (*3*) et *U* ∈ (*EF*) ⊂ (*ABE*), la droite ( $d_2$ ) passe par le point *U*. Soit *N* et *M* les points d'intersection respectifs de la droite  $(d_2)$  avec les arêtes [*AE*] et [*AB*].

**4. a.** On a  $I \in (EFG)$  et  $J \in [GH] \subset (EFG)$ , donc (*IJ*) ⊂ (*EFG*). De plus, (*FG*) ⊂ (*EFG*). Les droites (*IJ*) et (*FG*) sont donc coplanaires. De plus, comme (*IJ*) est parallèle à (*EG*) et que les droites (*FG*) et (*EG*) sont sécantes, on peut en déduire que (*IJ*) et (*FG*) sont sécantes. Soit *V* leur point d'intersection.

**b.** Les plans (*3*) et (*BEG*) sont parallèles. Le plan (*BCG*) coupe le plan (*BEG*) selon la droite (*BG*), il coupe donc également le plan  $(\mathscr{P})$  selon une droite  $(d_3)$  parallèle à (*BG*). Comme on a *V* ∈ (*IJ*) ⊂ (*3*) et  $V \in$  (*FG*) ⊂ (*BCG*), la droite ( $d_2$ ) passe par le point *V*. Soit *K* et *L* les points d'intersection respectifs de la droite  $(d_3)$  avec les arêtes [*CG*] et [*CB*].

5. L'hexagone *IJKLMN* est la section du cube *ABCDEFGH* par le plan (*3*). Il a des côtés opposés parallèles deux à deux ; par

exemple, les plans (*ABC*) et (*EFG*) sont parallèles, et le plan (*3*) coupe le plan (*ABC*) selon la droite (*ML*), celui-ci coupe donc également le plan (*EFG*) selon une droite parallèle à (*ML*). Or cette intersection est la droite (*IJ*) : les côtés [*IJ*] et [*ML*] de l'hexagone sont donc parallèles entre eux.

#### 54. *> voir manuel numérique p. 237*  pour le fichier Geospace.

L'hexagone *S* est régulier lorsque *I* est situé au milieu de l'arête [*EH*].

#### **4. Calculs de grandeurs**

56. 1. a. Le triangle *HAC* est un triangle équilatéral (ses côtés sont des diagonales des carrés formant les faces du cube).

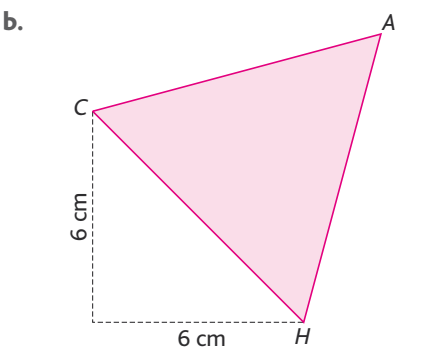

c. Le côté de ce triangle équilatéral vaut  $6\sqrt{2}$  cm. Son périmètre est donc égal à

 $18\sqrt{2}$  cm. De plus, la hauteur d'un triangle équilatéral de côté *a* vaut  $h = \frac{a\sqrt{3}}{2}$ ;

l'aire du triangle *AHC* vaut donc, en cm²,  $-6\sqrt{2}\sqrt{3}$ 

$$
\mathcal{A} = \frac{6\sqrt{2} \times \frac{6\sqrt{2}\sqrt{3}}{2}}{2} = 18\sqrt{3}.
$$

2. Le volume du tétraèdre *DHAC* vaut, en cm<sup>3</sup>,  $\gamma = \frac{HD \times \mathcal{A}(ADC)}{2} = \frac{6 \times \frac{6 \times 2}{2}}{2}$  $rac{6\times6}{2}$ 

 $\frac{HD \times \mathcal{A}(ADC)}{3} = \frac{0 \times 2}{3} =$  $\frac{2}{3}$  = 36. 3. Le volume du tétraèdre *DHAC* vaut, en cm<sup>3</sup>,  $\mathcal{V} = \frac{h \times \mathcal{A}(HAC)}{3} = 36$ , donc *h* vaut,

en cm, 
$$
h = \frac{36 \times 3}{\mathcal{A}(HAC)} = \frac{36 \times 3}{18\sqrt{3}} = 2\sqrt{3}
$$
.

57. 1. Dans le triangle *EAC* rectangle en *A*, d'après le théorème de Pythagore :

$$
EC^{2} = EA^{2} + AC^{2} = 6^{2} + (6\sqrt{2})^{2}
$$
  
= 36 + 72 = 108  
d'où EC =  $\sqrt{108} = \sqrt{36 \times 3} = 6\sqrt{3}$ .  
**2.** tan( $\widehat{ECA}$ ) =  $\frac{EA}{AC} = \frac{6}{6\sqrt{2}} = \frac{\sqrt{2}}{2}$ ,

d'où *ECA* ≈ 35°.

**58**. 1. *ASC* est un triangle isocèle en *S*. On a  $SA = SC = a$  et  $AC = a\sqrt{2}$  (par le théorème de Pythagore appliqué au triangle *ABC* rectangle en *B*).

2. *ASO* est un triangle rectangle car la pyramide *SABCD* est supposée régulière. D'après le théorème de Pythagore,

$$
SO2 = AS2 - AO2 = a2 - \left(\frac{a\sqrt{2}}{2}\right)^2
$$

$$
= a2 - \frac{a2}{2} = \frac{a2}{2},
$$
d'où  $SO = \frac{a}{\sqrt{2}} = \frac{a\sqrt{2}}{2}.$   
**3.**  $\tan(ASO) = \frac{AO}{SO} = \frac{\frac{a\sqrt{2}}{2}}{\frac{a\sqrt{2}}{2}} = 1, \text{ donc}$ 

 $\widehat{ASO} = 45^\circ$  et  $\widehat{ASC} = 2 \times \widehat{ASO} = 90^\circ.$ 4. Le volume de la pyramide vaut :

$$
\mathcal{V} = \frac{(AB \times AD) \times SO}{3} = \frac{a \times a \times \frac{a\sqrt{2}}{2}}{3}
$$

$$
= \frac{a^3 \sqrt{2}}{6} \text{ cm}^3.
$$
5.

59. Les centres de ces cinq sphères forment une pyramide régulière dont la base est un carré de côté 4 cm et dont les autres faces sont des triangles équilatéraux. On a vu dans l'exercice précédent que la hauteur d'une telle pyramide

d'arête *a* vaut $\frac{a\sqrt{2}}{2}$ , ce qui nous donne

ici une hauteur de  $2\sqrt{2}$  cm. La hauteur de cet empilement vaut donc, en cm,  $2 + 2\sqrt{2} + 2 = 4 + 2\sqrt{2}$ .

60. **Calcul de la distance Paris-Vancouver en suivant le 49e parallèle**

ver en suivant le 49<sup>e</sup> parallel  
\n
$$
\widehat{QOP} = 49^\circ
$$
 et  $\widehat{O'OQ} = 90^\circ$ , donc :  
\n $\widehat{O'OP} = \widehat{O'OQ} - \widehat{QOP} = 90^\circ - 49^\circ = 41^\circ$ .

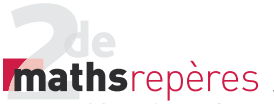

En kilomètres, *OP* = *OQ* = 637*.* Dans le triangle *O*′*OP* rectangle en *O*′,  $sin \widehat{O'OP} = \frac{O'P}{OP}$  $\overline{\phantom{a}}$  $O^{\prime}OP = \frac{O}{OSP}$ 

*OP*<br>d'où *O'P* = *OP* × sin O'OP = 6 470 × sin 41°

≈ 4 179 km.

Ainsi la longueur du 49e parallèle est, en km égale à 2 × π × *O'P* ≈ 26258. On sait également que :

*On* sant egatement que :<br>*O′PV =* 123 – (− 2) = 125°. La longueur du trajet Paris-Vancouver en suivant le 49<sup>e</sup> parallèle est donc, en km :

$$
\frac{125 \times 26258}{360} \approx 9117.
$$

#### **Calcul de la distance Paris-Cotonou en suivant le méridien**

La longueur du méridien est, en km, égale  $\hat{a}$  : 2  $\times \pi \times 6370 \approx 40024$ .

 $\widehat{POC} = \widehat{POQ} - \widehat{COQ} = 49^{\circ} - 6^{\circ} = 43^{\circ}.$ La longueur du trajet Paris-Cotonou en suivant le méridien est donc, en km :

 $\frac{43 \times 40024}{360} \approx 4781.$ 360

61. 1. Surface de la Terre en km²:  $\mathcal{A} = 4 \times \pi \times 6370^2 \approx 509904364$ . Les océans couvrent donc une surface égale, en km², à :  $0.71 \times 509994364 = 362032098$ 2. Volume de la Terre en km<sup>3</sup>:

$$
\mathcal{V} = \frac{4}{3} \times \pi \times 6370^3 \approx 1082696932430.
$$

Volume de la Terre en m3*:*   $1.08 \times 1012 \times 109 = 1.08 \times 1021$ . Masse volumique moyenne en kg/m<sup>3</sup> :

 $\rho = \frac{6 \times 10^{24}}{1,08 \times 10^{21}}$  $\frac{0^{24}}{10^{21}} \approx 5556.$ 

62. On « déplie » le patron du cube *ABCDEFGH*, en se focalisant sur les faces *EFGH* et *ABFE*. Le chemin le plus court entre *I* et *A* est le segment [*IA*] . Le théorème de Pythagore appliqué au triangle *IBA* rectangle en *B* nous donne :  $IA^2 = IB^2 + BA^2 = 7^2 + 4^2 = 49 + 16 = 65.$ Donc, en cm :  $IA = \sqrt{65} ≈ 8,1$ . De plus, dans le triangle *IBA*, *F* ∈ [*IB*], *M* ∈ [*IA*] et (*FM*) est parallèle à (*AB*). D'après le théorème de Thalès :

$$
\frac{MF}{AB}=\frac{IF}{IB}.
$$

Donc, en cm :

$$
MF = \frac{IF}{IB} \times AB = \frac{3}{7} \times 4 = \frac{12}{7} \approx 1.7.
$$

Le point *M* doit être situé à environ

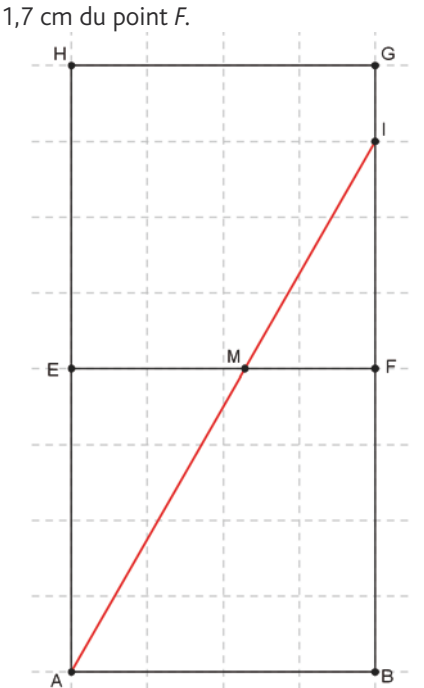

63. 1. Cet algorithme calcule le volume d'un cône de révolution.

2. Les entrées sont le rayon du disque de base du cône, et la hauteur du cône. 3. La sortie est le volume du cône.

#### 64. *>voir manuel numérique p. 239 pour les fi chiers Algobox.*

1.  $\overline{\phantom{a}}$ **VARIABLES** ------------<br>|-- RAYON EST\_DU\_TYPE NOMBRE VOLUME EST\_DU\_TYPE NOMBRE **DEBUT ALGORITHME** - AFFICHER "ENTRER LE RAYON:" - LIRE RAYON - AFFICHER "RAYON=" **AFFICHER RAYON** VOLUME PREND LA VALEUR 4\*Math.PI\*pow(RAYON, 3)/3 - AFFICHER "LE VOLUME EST ÉGAL A:" AFFICHER VOLUME - FIN\_ALGORITHME 2. **VARIABLES**  $\!=$ AIRE EST DU TYPE NOMBRE **DEBUT ALGORITHME** - AFFICHER "ENTRER LE RAYON:" - LIRE RAYON - AFFICHER "RAYON=" - AFFICHER RAYON - AFFICHER "ENTRER LA HAUTEUR:" - LIRE HAUTEUR - AFFICHER "HAUTEUR=" AFFICHER HAUTEUR AIRE PREND LA VALEUR 2\*Math.PI\*pow(RAYON,2)+2\*Math.PI\*RAYON\*HAUTEUR - AFFICHER "L'AIRE LATERALE EST ÉGALE A:" AFFICHER AIRE FIN ALGORITHME

#### Chap. 6 Géométrie dans l'espace

**<u>65</u>**. On considère que *h* ≥ *L* ≥ *l* et que *h*, *L* et *l* sont des entiers.

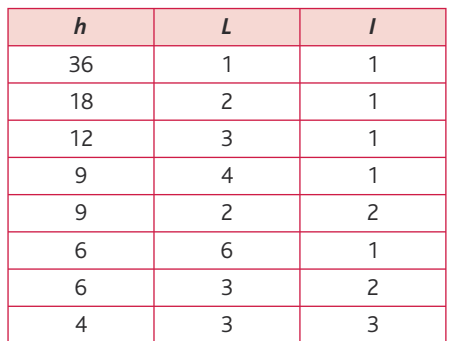

Il existe donc 8 pavés différents ayant des nombres entiers de centimètres pour dimensions et un volume de 36 cm<sup>3</sup>. 66. 1. Volume de la bille en cm3 :

$$
\mathcal{V}_B = \frac{4}{3}\pi.
$$

Soit *h* la hauteur d'eau dans le cylindre correspondant à un volume de  $\frac{4}{3}\pi$  cm<sup>3</sup>

$$
\pi \times 2^2 \times h = \frac{4}{3}\pi
$$
 ce qui nous donne :

$$
h=\frac{1}{3}
$$
 cm.

Après immersion de la bille la hauteur d'eau dans le cylindre est donc, en cm,

$$
\det 3 + \frac{1}{3} \approx 3.3.
$$

Chap. 6 Géométrie dans l'espace

Livre du professeur

**mathsrepères** 

2. Soit *n* le nombre de billes immergées dans le cylindre. On doit avoir :

$$
3+n\times\frac{1}{3}\leq 4,5,
$$

ce qui nous donne  $n \leq 4.5$ . On peut donc immerger jusqu'à 4 billes avant de faire déborder le récipient.

**67. 1.** Si  $x = 0$ , alors  $M = B$  et

 $\alpha = \widehat{EBA} = 45^\circ$ . Si  $x = 2$ , alors  $M = C$  et on commence par calculer *AC* .

Dans le triangle *ABC* rectangle en *B*, d'après le théorème de Pythagore :  $AC^2 = AB^2 + BC^2 = 1^2 + 2^2 = 5$  d'où  $AC = \sqrt{5}$ .

Dans le triangle *EAC* rectangle en *A*,

$$
\tan \widehat{ECA} = \frac{\widehat{EA}}{AC} = \frac{1}{\sqrt{5}} \text{ d'où } \alpha = \widehat{ECA} \approx 24^{\circ}.
$$

2. Une valeur approchée de  $\alpha$  lorsque  $x = 1$  est 35°.

Une valeur approchée de *x* pour laquelle <sup>α</sup> = 30*°* est 1,45 cm.

69. 1. **Étape n°1.** Il reste 20 cubes,

leur arête mesure  $\frac{1}{3}$  m, et le volume

du solide ainsi obtenu en  $m^3$ , est :

$$
\mathcal{V}_1 = 20 \times \left(\frac{1}{3}\right)^3 = \frac{20}{27} \approx 0,741.
$$

**Étape n°2.** Il reste 20  $\times$  20 = 400 cubes. leur arête mesure  $\frac{1}{9}$  m, et, en m<sup>3</sup> le volume du solide ainsi obtenu est :

$$
\mathcal{V}_2 = 400 \times \left(\frac{1}{9}\right)^3 = \frac{400}{729} \approx 0.549.
$$

$$
TP (p. 242 - 243)
$$

#### **1. Le secret de la pyramide**

#### *> voir manuel numérique p. 242 pour les fi chiers Geospace.*

#### **A vous de jouer**

La valeur maximale du volume du pavé droit *EFGHIJKL* est 32, atteinte en  $x = 4$ .

**Étape n°3.** Il reste 20 
$$
\times
$$
 400 = 8000

cubes, leur arête mesure  $\frac{1}{27}$  m, et le volume du solide ainsi obtenu, en m<sup>3</sup>, est :

 $= 8000 \times \left(\frac{1}{27}\right)^3 = \frac{8000}{19683} \approx 0,406.$ 

$$
\mathcal{V}_3 = 8000 \times \left(\frac{1}{27}\right) = \frac{6000}{19683} \approx 0,406.
$$
  
**2.** Cet algorithme calculate le volume de l'épopge de Menger à l'étape N.  
Après programmation sur une calcula-

trice, cet algorithme nous donne : • Après 5 étapes,  $\mathcal{V}_5 \approx 0.223$ .

• Après 10 étapes,  $\tilde{\gamma}_{10} \approx 0.050$ . • Après 20 étapes,  $\mathcal{V}_{20} \approx 0,002$ . Il semble que le volume de l'éponge de Menger se rapproche de 0 au fur et à mesure des étapes de sa construction. 70. 1. La hauteur du triangle *ACD* (équi-

latéral de côté *a*) est 
$$
AJ = \frac{a\sqrt{3}}{2}
$$
.

De même, 
$$
BJ = \frac{a\sqrt{3}}{2}
$$
 et  $BG = \frac{2}{3}BJ = \frac{a\sqrt{3}}{2}$ .

2. La droite (*IJ*) est incluse dans le plan (*ABJ*) (car *I* ∈ (*AB*) ⊂ (*ABJ*)), de même que la droite  $(AG)$  (car  $G \in (B) \subset (AB)$ ). Ces deux droites sont donc coplanaires et sécantes en un point *O*.

Or, dans le plan (*ABJ*), les points *I* et *J* sont équidistants des extrémités du segment [*AB*] : la droite (*IJ*) est donc la médiatrice du segment [*AB*] dans le plan (*ABJ*), et le point *O*, qui se situe sur la droite (*IJ*), est lui aussi équidistant des points *A* et *B*.

3. Triangle *ABJ* en vraie grandeur (avec  $a = 5$ ) :

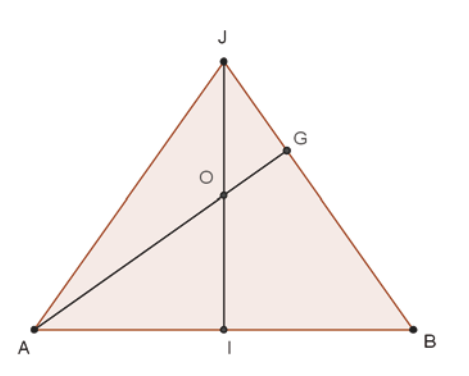

4. Dans le triangle *ABG* rectangle en *G*, le théorème de Pythagore nous donne :

$$
AG^{2} = AB^{2} - BG^{2} = a^{2} - \left(\frac{a\sqrt{3}}{3}\right)^{2} = \frac{2a^{2}}{3},
$$
  
d'où  $AG = \frac{a\sqrt{2}}{\sqrt{3}}.$ 

5. a. Dans le triangle *IAO* rectangle en *I* :  $cos\widehat{IAO} = \frac{Al}{AO}$ *a*  $\widehat{IAO} = \frac{AI}{AO} = \frac{a}{2AO}$ 

*AO* b. Dans le triangle *BAG* rectangle en *G* :

.

$$
\cos\widehat{BAG} = \frac{AG}{AB} = \frac{a\sqrt{2}}{a\sqrt{3}} = \frac{\sqrt{2}}{\sqrt{3}}
$$

c. Comme *IAO* = BAG, on peut écrire :

$$
\frac{a}{2AO} = \frac{\sqrt{2}}{\sqrt{3}} d' \text{ où } AO = \frac{a\sqrt{3}}{2\sqrt{2}}.
$$
  
6. On a donc (question 5. a.)):  $\cos IAO = \frac{a}{2AO} = \frac{\sqrt{2}}{\sqrt{3}}$  et par conséquent,

 $\widehat{IAO} \approx 35.3^\circ$ . On en déduit que, en degrés :  $AOB = 180 - 2 \times IAO \approx 190,5$ .

#### **2. Section de recherche**

#### *> voir manuel numérique p. 243 pour les fi chiers Geospace.*

#### **À vous de jouer**

Le polygone de section du tétraèdre *ABCD* par le plan (*IJM*) est un trapèze. Lorsque *M* est confondu avec *K*, c'est même un parallélogramme. Les deux solides *IJKLBC* et *IJKLAD* résultant de cette section sont identiques (ce sont des pentaèdres).

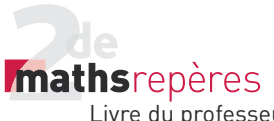

### **Activité de recherche** (p. 244)

C'est le moment de faire intervenir le professeur de géographie ! Les villes de Rome et Chicago ont la même latitude (42°N) et une différence de longitude d'environ 100° (12,5° Est pour Rome, 87,5° Ouest pour Chicago).

La bonne réponse se situe aux alentours de 7 750 kilomètres. Mais elle est inaccessible par un calcul aux élèves de 2<sup>de</sup> : ceux-ci peuvent calculer la longueur du chemin joignant Rome à Chicago en suivant le parallèle commun (42° N), mais ils trouveront une valeur nettement supérieure à la valeur réelle (environ 8 260 kilomètres). C'est tout le problème de la représentation sur un support en deux dimensions (une carte) d'un objet en trois dimensions (la sphère terrestre). Le problème soulevé ici est le problème de l'orthodromie (chemin le plus court entre deux points d'une sphère). Les orthodromies sur la sphère sont des arcs de grands cercles. Sur les planisphères classiques (type projection de Mercator), les routes orthodromiques ne sont jamais des segments de droites (sauf pour deux points se situant sur le même méridien). Il est possible de faire calculer la longueur de cette orthodromie (trajet en suivant un arc de grand cercle), mais il faut pour cela donner la mesure de l'angle *ROC* -, où *O* est le centre de la sphère terrestre (cet angle vaut environ 70°, on peut le calculer en utilisant les formules d'Al Kashi en 1re S)

Le risque était donc ici de mesurer cette distance sur une carte type Mercator : la route en rouge est le chemin le plus court entre Rome et Chicago (et non le chemin vert, comme on pourrait le penser avec cette représentation). Un pilote d'avion partant de Rome pour Chicago doit donc suivre au début un cap au Nord-Est, et non un cap à l'Est.

Le mieux est d'essayer de mesurer la distance Rome-Chicago directement sur un globe terrestre grâce à un mètre-ruban, et d'utiliser l'échelle (pas nécessairement explicitée) de ce globe terrestre. On peut aussi utiliser un logiciel de cartographie

(comme Google Earth par exemple), avec une représentation 3D, en utilisant l'outil « Règle » pour mesurer la distance entre les deux villes, ou comme Google Maps, avec une représentation 2D, en utilisant l'outil de mesure des distances accessible via le menu « Ajouter du contenu » de l'onglet « Mes cartes »).

À titre indicatif, il existe une formule permettant le calcul de l'orthodromie (en km) entre deux points *A* et *B* de la sphère terrestre, repérés par leur latitude λ et leur longitude φ (données en

**radians,** il faut donc multiplier les mesures en degrés par  $\frac{\pi}{180}$ ):

$$
d(A,B) = 6370 \times A \cos \left[ \cos(\lambda_A) \cos(\lambda_B) \cos(\varphi_B - \varphi_A) \right] + \sin(\lambda_A) \sin(\lambda_B)
$$

Il existe bien des cartes dites orthodromiques, sur lesquelles les arcs de grands cercles sont représentés par des segments de droite. C'est le cas, par exemple, des projections gnomoniques, où un hémisphère est projeté sur un plan parallèle à l'équateur et tangent au pôle : chaque point *M* est projeté en un point *M*′ du plan, ce point *M*′ étant l'intersection de la demi-droite (*OM*) et du plan de projection (où *O* est le centre de la sphère terrestre). Les grands cercles sont alors projetés selon des droites. Mais même sur de telles cartes, il n'est pas possible de mesurer directement la distance entre deux points quelconques du globe. Cette activité est construite pour donner lieu à un débat dans la classe, à partir d'un groupe qui aurait utilisé un globe terrestre, un logiciel de cartographie, ou une simple recherche Internet pour déterminer la distance la plus courte entre ces deux villes, et ceux qui auraient utilisé une carte type Mercator et l'échelle qui y est reportée. Elle doit permettre d'aboutir au recensement des différentes façons de projeter une sphère sur un plan (projections cylindriques, coniques, azimutales), et d'aborder le vaste domaine de la cartographie, champ des mathématiques appliquées par excellence (voir les cours des écoles navales à ce sujet).

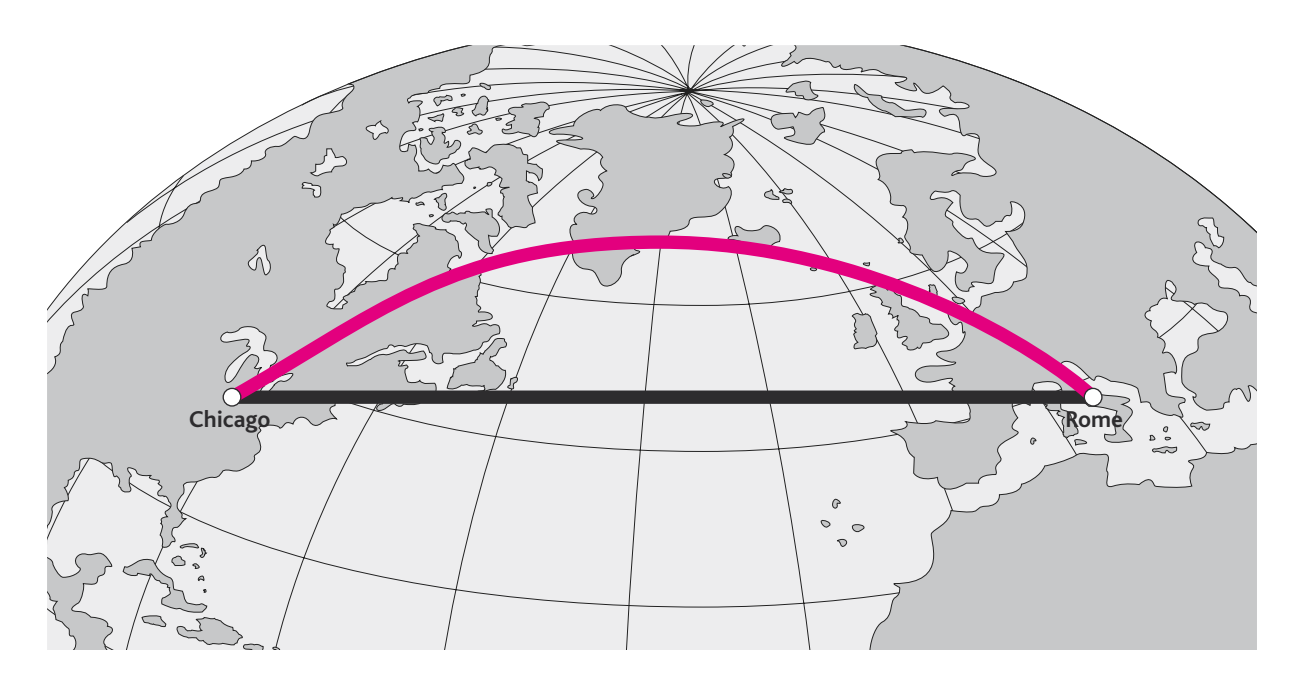

# Géométrie analytique

# Programme officiel

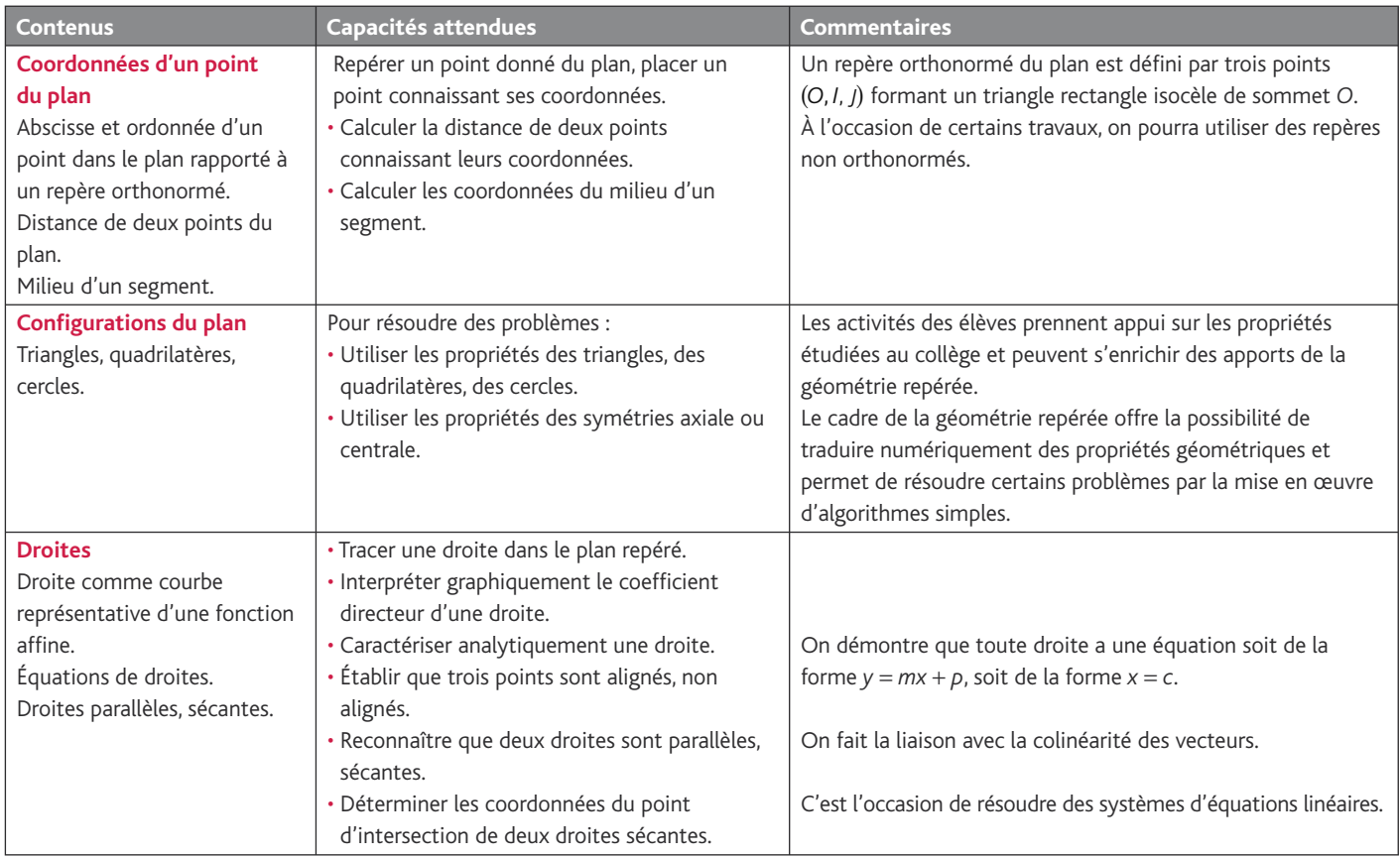

### **Commentaire**

Comme l'indiquent les programmes sur le thème de la géométrie, il est question d'utiliser les problèmes de configurations (du cadre de la géométrie euclidienne) avec lesquels on va permettre à l'outil analytique et à l'outil vectoriel de s'illustrer. Ce qui justifie à nos yeux le fait de ne pas avoir fait de chapitre sur les problèmes de configurations du plan. De plus, le fait que l'outil vectoriel ne soit plus nécessaire pour définir les coordonnées d'un point nous a incité à placer ce chapitre de géométrie analytique avant celui de l'outil vectoriel.

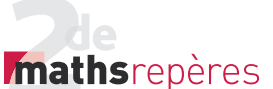

#### Chap. 7 Géométrie analytique

#### Entrée du chapitre (p. 246-247)

Ce chapitre permet d'introduire les notions suivantes (du programme) :

- repères (quelconques à orthonormés) ;
- coordonnées d'un point dans un repère ;
- distance entre deux points, dans un repère orthonormé ;
- équations de droites appliquées à la résolution de problèmes
- d'alignement et de parallélisme (dans un cadre analytique ou pas).

**Réponse à la devinette :** Voir ci-contre.

#### Découverte (p. 248-249)

#### *> voir la frise historique (biographies de Thalès et de Pythagore) dand le manuel numérique*

#### **1. Les quadrilatères convexes**

1. Par définition, MIRE est un quadrilatère dont les diagonales se coupent en leur milieu.

La notion de convexité n'est pas à démontrer à ce niveau, elle est plutôt à constater.

#### 2. *RE IM*

*RE)* // (EC *(RE)//(lM)*]<br>*(RE)//(EC)]* donc *(EC)* ⊥ *(lM)* donc  $(EC) \perp (IM)$ .

Cependant, on ne peut pas conclure, car on n'a pas de renseignement sur le milieu commun.

En revanche,  $EM = RI = IC = IE$  et  $(EM)/(RI)/(IC)$ .

#### **2. La propriété de la droite des milieux**

**1.** Soit / le milieu de [CE]. Par le théorème des milieux :

$$
(JL)/I(CB) \qquad \text{et} \qquad JL = \frac{BC}{2}.
$$

On se place alors dans le triangle *MLJ*.

On a, par la réciproque du théorème des milieux, (CI) // (IL) et C

milieu de [MJ], d'où / est milieu du segment [ML].

2. Sachant cela, on réapplique le théorème des milieux au triangle *MLJ* et on obtient:

$$
CI = \frac{1}{2} ML \quad \text{et} \quad ML = \frac{1}{2} BC,
$$
  
d'où 
$$
CI = \frac{1}{4} CB \text{ (avec } l \in [CB]\text{)}.
$$

#### **3. Le théorème de Thalès**

1. D'après le théorème de Thalès appliqué respectivement aux deux triangles *DAU* et *DUQ* :

*DL DA DC DU* <sup>=</sup> et *DM DQ* = *DC* . D'où l'égalité cherchée.

2. (*ML*) et (*QA*) sont parallèles.

#### **4. Les droites remarquables du triangles.**

**1. a.** *G* est au  $\frac{2}{3}$  du segment [AI] en partant de *I*.

b. Il est aussi sur la médiane issue de *I* dans le triangle *VIE*. Donc il est le centre de gravité du triangle *VIE*.

c. (VR) est une médiane, elle coupe donc le segment [EI] en son milieu.

2. Une hauteur du triangle représente une médiatrice pour le triangle *T*′*R*′*I* ′. Ainsi, on a le point de concours des hauteurs à partir de celui des médiatrices. Astucieux, mais bien connu !

#### **5. Les triangles rectangles**

1. La perpendiculaire à (*BC*) passant par *A* n'est autre que la droite passant par *A* et le point d'intersection de (BC) et (*C*). De même, (AB) coupe (*C*) en un autre point que *A* : c'est le pied de la hauteur issue de *C* et de *B*.

2. Par définition de la symétrie axiale, (TI) est la médiatrice du segment  $[DM]$  et  $(RI)$  est la médiatrice du segment  $[ME]$ . Ainsi : *IM* = *ID* et *IM* = *IE*.

De plus, le triangle (*DME*) est rectangle en *M* ; ainsi *I* est le milieu du segment [DE].

#### **À vous de jouer**

1. Le point *O* est à égale distance des points *B* et *C*, ainsi que des points *A* et *B*. D'où *OA* = *OB* = *OC* ; du fait que *OA* = *OC*, alors *O* est sur la troisième médiatrice, celle du segment [AC].

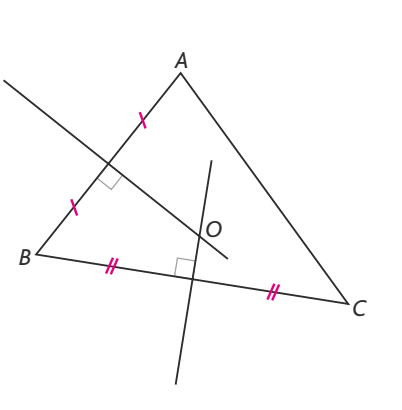

#### Raisonnement mathématique (p. 258)

2. Par contraposée de ce qui a été démontré de la propriété, on a très précisément « si *m* = *m*′, alors les droites (*d*) et (*d*′) sont parallèles ou confondues ».

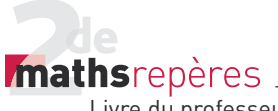

**Logique** (p. 259)

#### **1. Proposition contraposée**

1. a. Si je vais en cours, alors je n'ai pas de fièvre. **b.** Si *M* appartient à la médiatrice du segment [AB], alors le point *M* vérifie *MA* = *MB*. c. Si *x*<sup>2</sup> < 1, alors *x* > − 1 **et** *x* < 1.

#### **2. La démonstration par contraposée**

**1. a.** Si  $x = 2$ , alors  $N(2) = 0$ .

#### Exercices (p. 268)

#### **1. Configuration du plan**

• *L'exercice 1 est corrigé dans le manuel p. 334.*

p. 55 *n*.<br><u>2.</u> On montre que  $\widehat{ALI} = 180^\circ$ . <u>ALI = ALD + DLC + CLI</u>

$$
= 75^{\circ} + 60^{\circ} + 45^{\circ} = 180^{\circ}.
$$

Cela vient du fait que (*ALD*) est isocèle en *D* et (*LCI*) isocèle en *C*.

3. Elles sont perpendiculaires, car les angles consécutifs d'un parallélogramme sont supplémentaires. Ainsi, en notant *I* le point d'intersection de ces deux bissecpoint a intersection de ces deux bissec-<br>trices, *IAB* et *IBA* sont complémentaires.

4. On utilise le théorème de Pythagore :  $\overline{PN^2} = 9 + 36 = 45$ ;  $Pl^2 = 36 + 144 = 180$ et  $N/I^2 = 81 + 144 = 225$ .

Ainsi, du fait que  $PN^2 + PI^2 = NI^2$ , on déduit que le triangle *PIN* est rectangle en *P*.

5. On utilise le théorème des milieux dans les triangles (CKJ) et (BAI) :  $(|K)//(A)$  et  $(L)//(K)$ .

Par transitivité, on a  $(AI)/I(LI)$ .

6. On utilise le théorème de Thalès.

On a d'abord : 
$$
\frac{OA}{OD} = \frac{OB}{OE}
$$
 et  $\frac{OC}{OF} = \frac{OB}{OE}$ .  
Donc  $\frac{OA}{OD} = \frac{OC}{OF}$ .

Cela permet de prouver que  $(AC)/(DF)$ . 7. On utilise le théorème de Thalès dans les triangles (*ABB*′) et (*BAA*′). On a alors :

$$
\frac{AE}{AB} = \frac{EF}{BB'}, \text{ ainsi } EF = \frac{AE \times BB'}{AB} \text{ ou}
$$

$$
AE = \frac{EF \times AB}{BB'}.
$$

$$
\frac{BE}{AB} = \frac{EF}{AA'},
$$

ainsi  $EF = \frac{BE \times AA'}{AB}$  ou  $BE = \frac{EF \times AB}{AA'}$ . Or  $AE + BE = AB$ ; donc:  $EF \times AB$ *AA*  $EF \times AB$  $\frac{\times AB}{\lambda A'} + \frac{EF \times AB}{BB'} = AB$ . Finalement,  $EF\left(\frac{1}{AA'} + \frac{1}{BB'}\right) = 1$ .

**b.** Non, car si  $x = 1$ ,  $N(1) = 0$ . En fait  $N(x) = 0 \Leftrightarrow x \in \{1; 2\}$ .

réciproque du théorème de Pythagore.

**contraposée** du théorème de Pythagore.

**3. a.** Non. **b.** On ne peut rien dire. c. Sans doute ! d. Sans doute pas !

2. a.  $53^2 = 28^2 + 45^2$ , donc le triangle *T* est rectangle d'après la

 $56^{2} \neq 30^{2} + 47^{2}$ , donc le triangle  $\overline{I}$ <sup>'</sup> n'est pas rectangle, par

Ainsi  $EF = \frac{BB' \times AA'}{AA' + BB'}$ .

8. *O* est le milieu du segment [AC].

*<sup>E</sup>* est au <sup>2</sup> 3 de la longueur *AI* avec *I* milieu

#### de [*BC*].

Donc *E* est le centre de gravité du triangle (*ABC*).

(*BE*) est donc une médiane ; elle coupe le segment  $[AC]$  en son milieu : le point *O*. Les points *B*, *E*, *O* et *D* sont donc alignés, puisque les points *B*, *O* et *D* le sont aussi. 9. *H* n'est autre que l'orthocentre du triangle *RMC*.

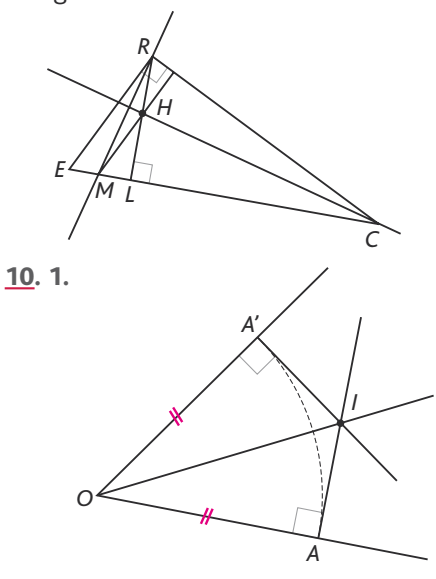

2. Les triangles (*OAI*) et (*OA I*′ ) sont rectangles mais surtout isométriques, car d'après le théorème de Pythagore :  $A^{2} = O^{2} = OA^{2}$  et  $A^{\prime}/^{2} = O^{2} - OA^{2}$ avec  $OA^2 = OA^2$ . Ainsi  $Al^2 = A'l^2$  et donc  $Al = A'l$ . On en déduit que  $\angle AOI = \angle A'OI$ . [*OI*) est la bissectrice de l'angle *AOA* ′.

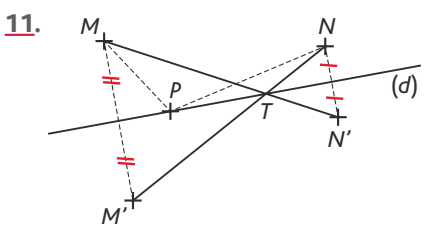

Par conservation des distances, on a : *MT* + *TN* = *MT* + *TN*′, avec *MT* + *TN*′ minimum, car les points *M*, *T* et *N*′ sont alignés. La position cherchée du point *P* est celle du point *T*.

12. Ce cercle de diamètre [OR] permet de déterminer deux points de tangence sur le cercle  $(\mathscr{C}_3)$ .

Une fois la tangente tracée, on n'est pas en mesure de déterminer la position de cette droite par rapport au cercle  $(\mathscr{C}_2)$ .

On calcule donc la distance de *Q* à cette droite, grâce au théorème de Thalès. Soit *d* cette distance. On a :

$$
\frac{d}{11,8} = \frac{8}{23,8}
$$
. Ainsi  $d = \frac{472}{119} \approx 3,97$ .

On en déduit que *d* < 4 et qu'il y a donc deux points d'intersection entre  $(\mathscr{C}_{2})$  et la tangente.

• *Les exercices 13 à 16 sont corrigés dans le manuel p. 334.*

#### Chap. 7 Géométrie analytique

# *mathsrepères* Livre du professeur

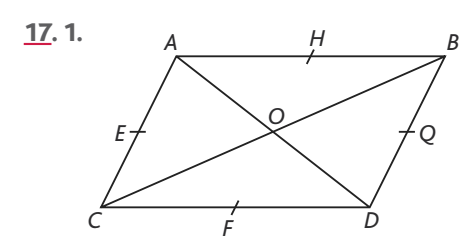

2. Le repère  $(C, D, A)$  est quelconque.

**3.** On a dans le repère  $(C, D, A)$  : *A*(0 ; 1), *B*(1 ; 1), *C*(0 ; 0), *D*(1 ; 0), *O*( $\frac{1}{2}$ 1  $\left(\frac{1}{2};\frac{1}{2}\right)$ ,  $E(0;\frac{1}{2}), F(\frac{1}{2};0), G(1;\frac{1}{2}), H(\frac{1}{2};1).$ 

4. Dans le repère (B, A, D) : *A*(1; 0), *B*(0; 0), *C*(1; 1), *D*(0; 1), *O*( $\frac{1}{2}$ 1  $\left(\frac{1}{2};\frac{1}{2}\right)$ ,  $E(1;\frac{1}{2}), F(\frac{1}{2};1), G(0;\frac{1}{2}), H(\frac{1}{2};0), I(\frac{3}{2})$ 3  $\left(\frac{3}{2};\frac{3}{2}\right)$ ,  $J\left(-\frac{1}{2},\frac{3}{2}\right)$ 3  $;\frac{3}{2}$ ),  $K\left(-\frac{1}{2};-\frac{1}{2}\right)$ ; -  $\frac{1}{2}$  et  $L\left(\frac{3}{2}\right)$  $\left(\frac{3}{2};-\frac{1}{2}\right).$ 

18. Par exemple, *A* et *F* sont les symétriques du point *C* par rapport au point *D* ;

 $\left(\frac{3}{2}, 0\right)$  est le symétrique du point *F* par

rapport au point *C* ;

 $\left(-\frac{1}{2},\frac{1}{2}\right)$ 2 ;  $\frac{1}{2}$  est le milieu du segment [*JK*] ou

le symétrique du point *O* par rapport au point *G*...

19. De la même manière :

(1 1; ) est le symétrique du point *O* par rapport au point *O* ;

 $(2; 0)$  et  $(-1; 2)$  sont les symétriques du point *D* par rapport au point *B* et au point *C* ;

(3 0; ) est le symétrique du point *D* par rapport au point *J*...

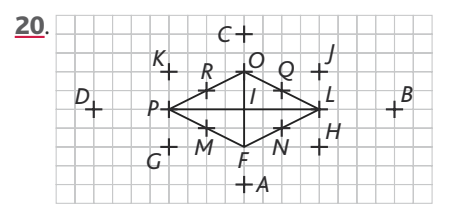

Le repère (P, F, O) est un repère orthonormé.

Dans le repère (P, F, O), voici quelques coordonnées de points :

$$
F(1; 0), L(1; 1), O(0; 1), P(0; 0), M(\frac{1}{2}; 0),
$$
  

$$
N(1; \frac{1}{2}), Q(\frac{1}{2}; 1), R(0; \frac{1}{2}), G(\frac{1}{2}; -\frac{1}{2}),
$$

H(
$$
\frac{3}{2}
$$
;  $\frac{1}{2}$ ),  $J(\frac{1}{2}; \frac{3}{2})$ ,  $K(-\frac{1}{2}; \frac{1}{2})$ ,  $A(\frac{3}{2}; -\frac{1}{2})$ ,  
\n $B(\frac{3}{2}; \frac{3}{2})$ ,  $C(-\frac{1}{2}; \frac{3}{2})$ ,  $D(-\frac{1}{2}; -\frac{1}{2})$ .  
\nDans (*L*, *O*, *F*):  
\n $F(0; 1)$ ,  $L(0; 0)$ ,  $O(1; 0)$ ,  $P(1; 1)$ ,  $M(\frac{1}{2}; 1)$ ,  
\n $N(0; \frac{1}{2})$ ,  $Q(\frac{1}{2}; 0)$ ,  $R(1; \frac{1}{2})$ ,  $G(\frac{1}{2}; \frac{3}{2})$ ,  
\n $H(-\frac{1}{2}; \frac{1}{2})$ ,  $J(\frac{1}{2}; -\frac{1}{2})$ ,  $K(\frac{3}{2}; \frac{1}{2})$ ,  $A(-\frac{1}{2}; \frac{3}{2})$ ,  
\n $B(-\frac{1}{2}; -\frac{1}{2})$ ,  $C(\frac{3}{2}; -\frac{1}{2})$ ,  $D(\frac{3}{2}; \frac{3}{2})$ .  
\n21. Dans (*O*, *F*, *L*):  
\n(0; 1) est le point *L*.  
\n(1; 1) est le symmetric du milieu du seg-  
\nment [*FL*] par rapport au point *I*.  
\nOn continue ainsi pour les autres points.  
\n22. (2; 0) est le symmetricique du point *I* par  
\nrapport au point *F*;  
\n(1; 1) est le symmetricul au segment [*FL*];  
\n $(\frac{1}{2}; 0)$  est le milieu du segment [*PF*].  
\n $(\frac{1}{2}; -\frac{1}{2})$  est le milieu du segment [*PF*].  
\n23.

Le repère 
$$
(H, E, G)
$$
 est bien orthonormé.  
 $E(1; 0), F(1; 1), G(0; 1), H(0; 0), A(1; \frac{1}{2}),$ 

$$
B(\frac{1}{2}; 1), C(0; \frac{1}{2}), D(\frac{1}{2}; 0) \text{ et } I(\frac{1}{2}; \frac{1}{2}).
$$
  
Dans (*C, E, F*), on a alors :

 $A\left(\frac{1}{2}\,;\,0\right)$ , *E*(0; 1), *F*(1; 0), *G*(0; 0), *M*( $\frac{3}{2}$ 1  $\left(\frac{3}{2};\frac{1}{2}\right)$  $N\left(\frac{1}{2}\right)$  $\left(\frac{1}{2};-\frac{1}{2}\right),\,O\left(-\frac{1}{2};\frac{1}{2}\right)$ 1  $;\frac{1}{2}$ ,  $P(\frac{1}{2})$ 3  $\left(\frac{1}{2}, \frac{3}{2}\right)$  et  $I\left(\frac{1}{2}\right)$ 1  $\left(\frac{1}{2};\frac{1}{2}\right)$ . 24. Dans (*E*, *H*, *F*) :

**a.** (1; 0) est le point *H* ; (0 ; − 1) est le symétrique de *F* par rapport à *E* ; (0 ; 2) est le symétrique de *E* par rapport à *F*.

**b.** (-1; 2) est le symétrique de *H* par rap-  
port à *F* ; (2; 2) est le symétrique de *E* par  
rapport à *G* ; 
$$
\left(\frac{1}{2}, 1\right)
$$
 est le point *B*.  
**c.**  $\left(\frac{1}{2}, -\frac{1}{2}\right)$  est le point *P* ;  $\left(1, -\frac{1}{2}\right)$  est le  
symétrique de *C* par rapport à *H* ; (2; -1)

est le symétrique de *F* par rapport à *H*. **25.** Dans  $(I, G, H)$ :

a. (1; − 1) est le point *N* ; (0; 2) est le symétrique de *l* par rapport à  $H$  ;  $(1; -2)$ est le symétrique de *E* par rapport à *F*. **b.** (3;0) est le symétrique de *E* par rapport *G* ; (−1; −1) est le point *M* ; (2; 1) est le symétrique de *F* par rapport à *G*.

$$
\left(\frac{1}{2}\right; 0\right) \text{ est le milieu de } [IG] : \left(-\frac{1}{2}\right; -\frac{1}{2}\right) \text{ est}
$$
  
le point A :  $\left(1; -\frac{1}{2}\right)$  est le milieu de [GN].

#### **3. Autour du milieu**

• *Les exercices 26 à 28 sont corrigés dans le manuel p. 334.*

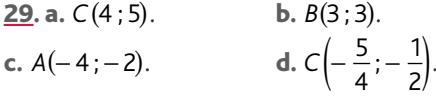

30. 1. *> voir manuel numérique p. 271 pour le fi chier Scratch.*

2. Cet algorithme calcule les coordonnées du milieu d'un segment.

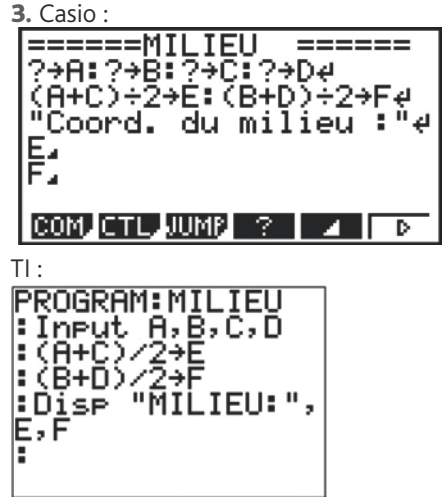

31. 1. *M*′ est le symétrique du point *M* par rapport au point *C* équivaut à :

$$
x_C = \frac{x_M + x_{M'}}{2}
$$
 et  $y_C = \frac{y_M + y_{M'}}{2}$ .

2. Les coordonnées du symétrique sont alors opposées de celles du point.  $C$ ela équivaut à *x* − 2*x* − *x* et

Ceta equivalent at 
$$
x_M - 2x_C - x_M
$$
 et

\n $y_M = 2y_C - y_M$ .

\n32. a. (0; -1).

\nb. (0; 5).

\nc. (11; 2).

\nd. (-4; 5).

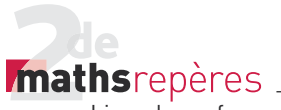

**33. 1.** Milieu du segment  $[AC]$  : (2; 1). Milieu du segment [BD] : (2 ; 1). 2. On en déduit que le quadrilatère *ABCD*

est un parallélogramme. 34. « *ABCM* est un parallélogramme »

 $\Leftrightarrow$  « [AC] et [BM] ont même milieu »

$$
\Leftrightarrow \begin{cases} x_A + x_C = x_B + x \\ y_A + y_C = y_B + y \end{cases}
$$

$$
\Leftrightarrow \begin{cases} x - x_A = x_C - x_B \\ y - y_A = y_C - y_B \end{cases}.
$$

35. Oui, c'est le milieu du segment [ML]. Dans le repère  $(O, K, I)$  :  $L(2; 0)$  et  $M(0; 2)$ . Donc le milieu du segment [ML] a pour

coordonnées  $\left(\frac{2+0}{2}\right)$  $0 + 2$  $\left(\frac{2+0}{2};\frac{0+2}{2}\right) = (1;1).$ C'est bien le point *I*.

**36. 1.**  $L(-1; 1)$ ,  $M(-2; 0)$ ,  $P(-1; -1)$ ,  $R(0; -2)$ ,  $S(0; -1)$  et  $T(-1; 0)$ .

**2.** On a par le calcul : 
$$
A(0; \frac{1}{2}), B(\frac{1}{2}; -1),
$$
  
 $C(-1; -1)$  et  $D(-\frac{3}{2}; \frac{1}{2}).$ 

3. On vérifie alors que les milieux des segments [AC] et [BD] ont même milieu. 4. Donc *ABCD* est un parallélogramme.

37. La procédure est toujours la même. • On calcule les coordonnées du milieu du segment [AC].

• On calcule les coordonnées du symétrique du point *B* par rapport au milieu du segment [AC].

**a.** 
$$
(-1; 3)
$$
; **b.**  $(-5; -5)$ ;

c.  $(-6; 1)$ .

**38.** 1.  $A(0; 1), B(0; 0), C(1; 0), I(0; \frac{1}{2}),$  $\int \frac{1}{2}$ 1  $\left(\frac{1}{2},\frac{1}{2}\right), \mathcal{K}\left(\frac{1}{2},0\right).$ **2.** Milieu de  $[J]$  :  $\left(\frac{1}{4}\right)$ 4 1  $\left(\frac{1}{4}:\frac{1}{2}\right)$ . Milieu de  $[AK]$  :  $\left(\frac{1}{4}\right)$ 4 1  $\left(\frac{1}{4}:\frac{1}{2}\right).$ 3. Les deux segments ont même milieu. *IKJA* est donc un parallélogramme. **4.** Milieu de [IK] :  $\left(\frac{1}{4}\right)$ 4 1  $\left(\frac{1}{4}:\frac{1}{4}\right)$ . Milieu de  $[B]$  :  $\left(\frac{1}{4}\right)$ 1  $\left(\frac{1}{4}, \frac{1}{4}\right)$ .

4 *BKJI* est donc un parallélogramme. Milieu de [*JK*] :  $\left(\frac{1}{2}\right)$ 2 1  $\left(\frac{1}{2},\frac{1}{4}\right)$ .

Milieu de  $[C]$  :  $\left(\frac{1}{2}\right)$ 2 1  $\left(\frac{1}{2},\frac{1}{4}\right)$ .

*CKIJ* est donc un parallélogramme. 5. Trois parallélogrammes : *IKJA*, *BKJI*, *CKIJ*.

6. Théorème des milieux :

– (*IJ*) parallèle à (*BC*) ;

– (*JK*) parallèle à (*AB*) ;

– (*IK*) parallèle à (*AC*).

Droites parallèles deux à deux, d'où trois parallélogrammes.

39. 1. Dans (*BCA*) :

$$
Q\left(\frac{1}{2}\,;\,1\right),\,P\left(-\frac{1}{2}\,;\,1\right).
$$

Milieu de  $[PO]$  : (0 ; 1) : coordonnées du point *A*.

2. [AQ] et [MQ] ont même milieu, d'où *AQCM* parallélogramme.

[AB] et [PM] ont même milieu, d'où *AMBP* parallélogramme.

D'où 
$$
\overrightarrow{PA} = \overrightarrow{MC} = \overrightarrow{BM} = \overrightarrow{AQ}
$$
.

Donc *A* est milieu de [*PO*].

40. Le triangle *MAB* forme un repère. **1.** Dans le repère  $(M, A, B)$ , on a :  $M(0; 0)$ ,

 $A(1; 0), B(0; 1).$ 

Les coordonnées du milieu de [AB] sont

donc :  $\left(\frac{1}{2}\right)$ 1  $\left(\frac{1}{2},\frac{1}{2}\right)$ .

**2.** Dans le repère (*M*, *A*, *B*) :

Soit  $I\left(\frac{1}{2}\right)$ 1  $\left(\frac{1}{2}, \frac{1}{2}\right)$  le symétrique de *B* par rapport à *l* a pour coordonnées (1; 0), c'est donc le point *A*.

*I* est donc milieu de [AB].

#### *> voir manuel numérique p. 272 pour le fi chier Geoplan.*

• *Les exercices 41 à 44 sont corrigés dans le manuel p. 334.*

#### **4. Calculs de distances**

45. 1. Cet algorithme calcule la distance entre les points de coordonnés (M ; P) et  $(N ; Q)$ . On pose  $M = x_A$ ;  $P = y_A$ puis  $N = x_B$  et  $Q = y_B$ . 3. Casio : ======DISTANCE=== ?→M:?→Ñ{?→P:?→Qe J((N-M)ª+(Q-P)ª)→De "Deux résultats utile<br>s":D. Бей **TOP BTM SRO MINU AO & CHAR.** 

Chap. 7 Géométrie analytique

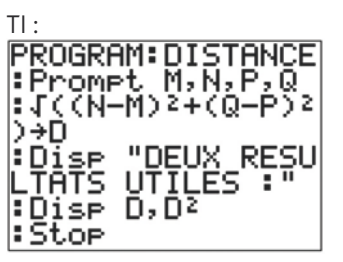

• *L'exercice 46 est corrigé dans le manuel p. 334.*

**47.** 1. 
$$
TR^2 = 2
$$
,  $RI^2 = \frac{377}{4}$  et  $TI^2 = \frac{377}{4}$ ,

donc *TRI* est isocèle en *I*.

**2.** 
$$
TR^2 = 29
$$
,  $TI^2 = \frac{493}{4}$  et  $RI^2 = \frac{493}{4}$ ,

donc *TRI* est isocèle en *I*.

**3.**  $IT^2 = 121$ ,  $IR^2 = 130$  et  $TR^2 = 40$ , donc *TRI* est quelconque.

- 48. Le triangle est isocèle en *T*.
- 49. Le triangle est équilatéral.
- 50. Le triangle est isocèle en *I*.

**51.** a. 
$$
x = \frac{1}{2}
$$
, b.  $x = -5$ , c.  $x = 4$ .  
**52.** 1.

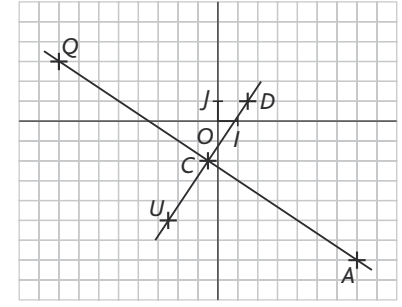

*QUAD* semble être un losange. 2. *QU* = *UA* = *AD* = *DQ.* Le quadrilatère *QUAD* est donc bien un losange. 3. Le point *C* est le centre du losange.

4. On démontre que le triangle (*DCA*) est rectangle, ainsi *QUAD* aura des diagonales perpendiculaires.

$$
\frac{53.}{} \ell_1 = \sqrt{80} + \sqrt{5} + 2 + 6 + \sqrt{20}
$$

$$
= 7\sqrt{5} + 8
$$

 $\ell_2 = 6 + 5 + \sqrt{117} + \sqrt{13} = 11 + 4\sqrt{13}$ .

On en déduit que  $\ell_1 < \ell_2$ .

54. 1.

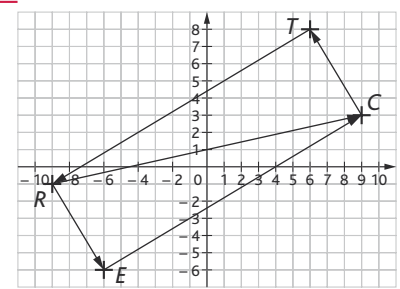

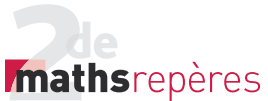

2. *RECT* semble être un rectangle :

 $RE = \sqrt{34}$  $EC = \sqrt{306} = 3\sqrt{34}$ 

 $CT = \sqrt{34}$ 

 $RT = \sqrt{306} = 3\sqrt{34}$ .

Ces distances permettent uniquement de conclure que c'est un parallélogramme. 3. On vérifie que l'on a bien l'égalité :  $RC^2 = 340 = RE^2 + EC^2$ .

Le quadrilatère *RECT* est un rectangle. 55. 1. *KIEC* semble être un carré. **2.**  $Kl^2 = 7 + 4\sqrt{2} = lE^2 = EC^2 = KC^2$ . 3. Donc *KIEC* est au moins un losange. 4. Puisque  $KE^2 = 14 + 8\sqrt{2} = 2$  KI<sup>2</sup>, KIEC

est bien un carré.

#### 56.1. *> voir manuel numérique p. 274*  pour le fichier Algobox.

**2.** *M* est le milieu du segment [ $XU$ ]. Le quadrilatère *DEUX* semble être un losange et le triangle *EUX* semble être équilatéral.

3. On vérifie par le calcul :

 $EX = XU = EU = XM = MU$ .

#### Ainsi, on a la preuve des conjectures. 57. 1. *> voir manuel numérique p. 274*  pour le fichier Algobox.

2. Cet algorithme préciserait si les distances  $MM_1$  et  $MM_2$  sont égales ou non. Il peut servir à savoir si *M* est équidistant des points  $M_1$  et  $M_2$ .

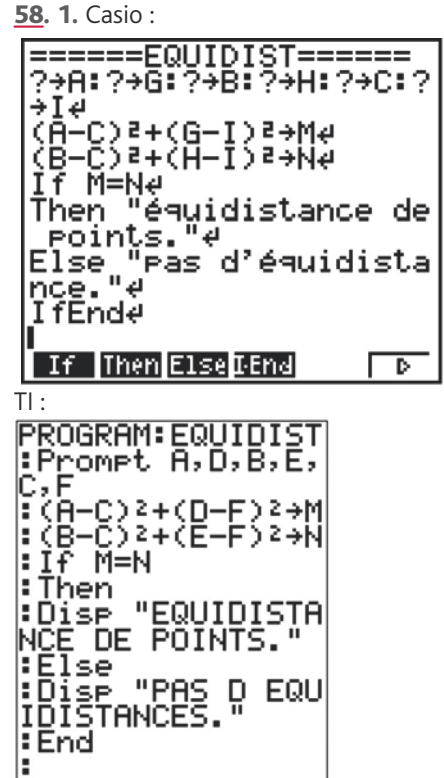

**2.**  $JA = IB = IC = \sqrt{13}$ . Le point */* est donc le centre du cercle circonscrit au triangle *ABC*.

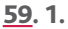

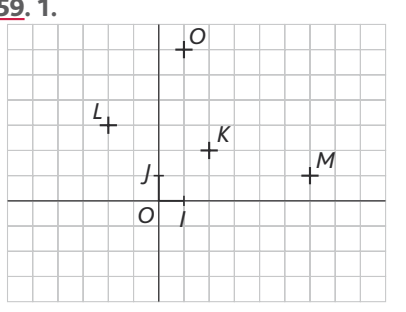

2. *K* est le milieu du segment [LM]. 6. Le triangle *ULM* est rectangle en *U*. On en déduit que *K* est le centre du cercle circonscrit au triangle *ULM*.

60. 1. *K* est le centre du cercle circonscrit, point de concours des médiatrices.

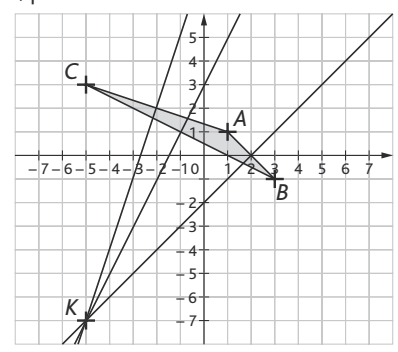

$$
KA = KB = KC = 10
$$

2. *DK* = 10 ; *D* est donc sur le cercle de centre *I* et de rayon 10.

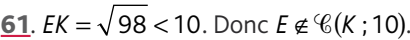

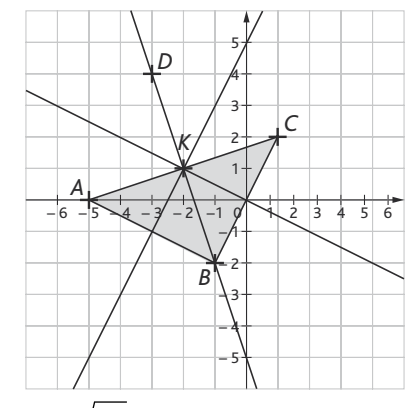

**1.**  $KA = \sqrt{10} = KB = KC$ .

*K* (− 2 ; 1) est le point de concours des médiatrices : *K* centre du cercle circonscrit.

Milieu de *AC* : (−2; 1) : donc *K* milieu de [*AC*]*.* Donc *BA* = *BC* et *AC* est diamètre du cercle.

*ABC* est un triangle rectangle isocèle.

*ABCD* est donc un carré.

62. Voici un algorithme :

 $\text{Variables}: X_A, X_B, X_C, Y_A, Y_B, Y_C, L, M, N$ , des nombres réels. **Début**

Saisir  $x_A$ ,  $y_A$ ,  $x_B$ ,  $y_B$ ,  $x_C$  et  $y_C$ . *L* prend la valeur  $\sqrt{(x_{B}-x_{A})^{2}+(y_{B}-y_{A})^{2}}$ *M* prend la valeur  $\sqrt{(x_c - x_a)^2 + (y_c - y_a)^2}$ *N* prend la valeur  $\sqrt{(x_c - x_a)^2 + (y_c - y_a)^2}$ **Si** *L* = *M* et *M* = *N* alors afficher « le triangle est équilatéral ». **Sinon**  $\textbf{Si} \ \textbf{L} = M \ \text{ou} \ \textbf{L} = N \ \text{ou} \ M = N$ alors afficher « le triangle est isocèle ». **Fin Si Fin Si Si**  $L^2 = M^2 + N^2$  ou  $M^2 = L^2 + N^2$  ou  $N^2 = L^2 + M^2$ 

alors afficher « le triangle est rectangle ». **Fin Si**

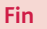

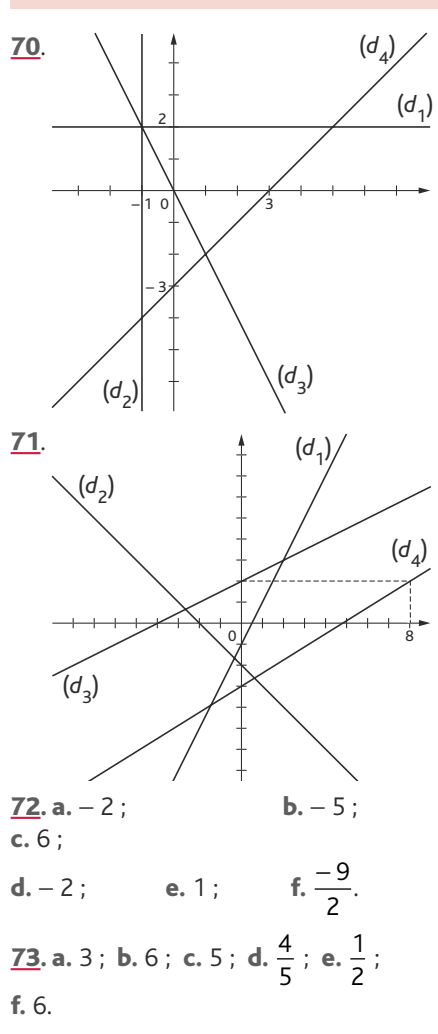

#### Chap. 7 Géométrie analytique

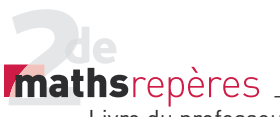

74. 1. Cet algorithme calcule l'ordonnée du point d'abscisse *x* et appartenant à la droite d'équation  $v = mx + p$ . 2. Casio :

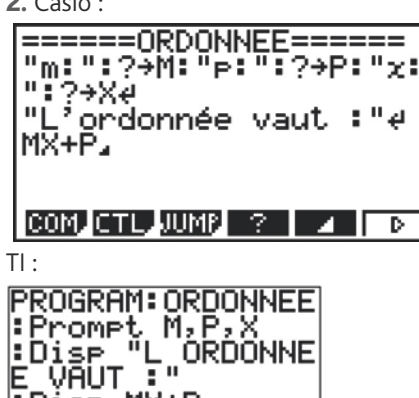

FDíse MX+P l:Stor

75. Voici un algorithme :

**Variables :** *m*, *n*, *b*, trois nombres réels. **Début**

Afficher « On cherche l'abscisse a du point de la droite d'équation *y* = *mx* + *p* ayant pour ordonnée *b*. » Saisir *m*. Saisir *p*. Saisir *b*. Afficher « l'abscisse a cherchée vaut : ». Afficher  $\frac{b-p}{p}$ . *m* **Fin**

**76.** a. -3 ; b. 
$$
y = 2
$$
; c.  $y = 2x + 3$ ;  
d.  $y = -x - 3$ ; e.  $y = \frac{3}{2}x$ .

**77. 1.**  $(d) = (AP)$  ;  $(d') = (AP')$ . 2. Ces deux droites sont perpendiculaires et se coupent au point de coordonnées

 $(3 : -1)$ .

Pour cela, on résout le système :<br>  $\int y = x - 4$ 

*y x*  $y = -x$  $=$   $x =- x +$  $\left\{\begin{matrix} 1 & 0 \\ 0 & 1 \end{matrix}\right\}$ 4 **2** dont la solution est *A*(3 ; − 1).

On alors que le triangle (*APP*′) est rectangle en *A*.

78. Même résolution, même méthode. *Remarque* : la résolution du système n'est pas nécessaire il suffit de vérifier que  $A \in (d)$  et  $A \in (d')$ .

 $\frac{12-(-3)}{2}$  $8 - (-1)$ 15 9 5 3  $\frac{-(-3)}{-(-1)} = \frac{15}{9} = \frac{5}{3}$ ;  $12 + (-8)$  $8 - (-4)$ 20 12 10 6 5 3  $\frac{(2+(-8))}{-(-4)} = \frac{20}{12} = \frac{10}{6} = \frac{5}{3}$ ;

donc *A*, *B*, *C* sont alignés, mais *D* n'est pas aligné avec ces trois points donc : 1. oui ; 2. non ; 3. non.

80. 2. Les équations des trois médianes sont :  $2x + 3y = 1$  ;  $-11x + 3y = 1$  et  $-7x + 9y = 3$ .

3. Le point *M* est donc le centre de gravité du triangle *ABC* puisqu'il est commun à ces trois médianes.

4. Le point d'intersection a pour coordonnées  $\left(-\frac{1}{2}; -\frac{3}{2}\right)$  $;-\frac{3}{2}$ .

5. Ce point est le milieu du segment [AB], dans la mesure où M est le centre de gravité du triangle *ABC*.

#### 81. 1.

**Variables :** *m*, *m'*, *p*, *p'*, quatre nombres réels.

#### **Début**

Afficher « On cherche les positions relatives des droites d'équations  $v = mx + p$  et  $v = m'x + p'$ . Saisir *m*. Saisir *p*. Saisir *m*′. Saisir *p*′. **Si** *m* ≠ *m*′ **alors** afficher « les droites sont sécantes ». **Sinon Si** *m* ≠ *m*′ alors afficher « les droites sont parallèles ». **Sinon** afficher « les droites sont confondues ». **Fin Si Fin Si Fin**

```
2. Casio :<br>|======POSITION======<br>|"m;": ?→M; "p;": ?→Pe<br>|"m;": : ?→Q; "p?;": ?→Re
   :f M≠Që<br>:hen "Sécantes.",<br>:lse If P≠Re<br>:lse "Parallèles.",<br>:lse "Parallèles.",
 I
 Then
 Élse<br>Then
 Then<br>Else "Confondues."<br>IfEnd:IfEnde
 TOP BTM SROP MINU AGA MINU
TI:
PROGRAM: POSITION
¦Promet M,P,N,Q<br>¦If M≠N
 : Then
¦Dîse<br>":Else
                "SECANTES.
 ¦∶If P≠Q
:Then<br>:Disp "PARALLELE<br>S.":Else<br>:Disp "CONFONDUE<br>S.":End:End
 : Then
```
Chap. 7 Géométrie analytique

**82.** 1.  $A'(2; 0)$ ,  $B'(0; 2)$ ,  $I(\frac{1}{2}; \frac{1}{2})$  et  $J(1; 1)$ . 2 2 1 −

**2.**  $\frac{1-0}{1-0}$  $\frac{1}{2}$  – 0  $\frac{1}{2} - 0$ 2  $\frac{-0}{-0} = \frac{\overline{2} - 0}{1} = 1$ − = 1. Donc les droites

(*OI*) et (*OJ*) sont parallèles, ce qui prouve que les points *O*, *I* et *J* sont alignés.

83. Alice : « Démonstration par le contre-exemple ». Baptiste : « Par disjonction des cas ». Claire : « Par contraposée ». Dimitri : « Par l'absurde ».

84. 1. Supposons que *m* = 0 : les droites (AB) et (CD) ont même coefficient directeur, donc elles sont parallèles et donc non sécantes.

D'où : si les droites sont sécantes, alors  $m \neq 0$ .

2. Supposons les droites parallèles : sachant que *m* ≠ 0, on arrive à une contradiction en termes de coefficients directeurs des droites (*AB*) et (*CD*). **3.** On suppose que *m* = − 3.

Il est clair que (*AB*) : *y* = − *x* + 3 et (*CD*) :  $y = -2x - 1$ .

*E*(-4;7)∈(*AB*) et *E*(-4;7)∈(*CD*), donc ces droites (*AB*) et (*CD*) ne peuvent pas être parallèles.

*E*∈(*AB*)∩(*CD*) et *A*∈(*AB*)∩(*y* = *x* + 1) donc ces droites ne peuvent pas être concourantes.

85. 1. 2.

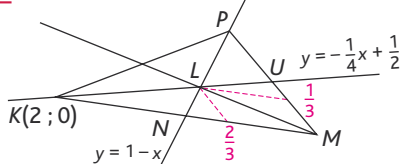

On  $a:(d) = (UK)$ .

3. 
$$
\begin{cases} y = -\frac{1}{4}x + \frac{1}{2} \Leftrightarrow \begin{cases} 1 - x = -\frac{1}{4}x + \frac{1}{2} \\ y = 1 - x \end{cases} \\ \Leftrightarrow \begin{cases} x = \frac{2}{3} \\ y = 1 - \frac{2}{3} = \frac{1}{3} \end{cases}
$$

4. Il s'agit bien de la recherche des coordonnées du point d'intersection des droites (*UK*) et (*PN*).

5. Dans le repère (*M*, *N*, *P*), *M* a pour coordonnées (0 ; 0).

L'équation de la droite (*ML*) est donc de la forme  $y = mx$ .

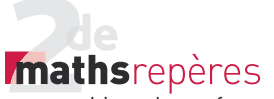

*L* a pour coordonnées  $\left(\frac{2}{3}\right)$ 1  $\left(\frac{2}{3}, \frac{1}{3}\right)$ . On obtient donc :  $(ML)$  :  $y = \frac{1}{2}x$ .

Soit *T* le milieu de [*PK*]. Dans le repère  $(M, N, P)$ , *T* a pour coordonnées  $\left(1; \frac{1}{2}\right)$ . Les coordonnées de ce point vérifient bien l'équation de la droite (*ML*). 6. Ce résultat était prévisible, car *L* est le centre de gravité du triangle *MPK*.

**86.** 1.  $A'(\frac{1}{2}; 0)$  et  $B'(\frac{1}{2}; \frac{1}{2})$ 1  $;\frac{1}{2}$ . **2.**  $(AA')$  :  $y = \frac{1}{2}x$  et  $(BB')$  :  $y = 1 - 2x$ .

3. Cette résolution fournit les coordonnées du point *G*.

**4.** On a :  $G\left(\frac{1}{3}\right)$ 1  $\left(\frac{1}{3}, \frac{1}{3}\right)$  du fait que  $C'\left(0; \frac{1}{2}\right)$ . 5. Il suffit de calculer les coefficients

directeurs des droites (*CC*′) et (*GC*) :

$$
\frac{\frac{1}{2} - 0}{0 - 1} = -\frac{1}{2} \text{ et } \frac{\frac{1}{3} - 0}{\frac{1}{3} - 1} = \frac{\frac{1}{3}}{-\frac{2}{3}} = -\frac{1}{2}.
$$

D'où : *C*, *G*, *C*′ alignés.

6. On vient de retrouver le fait que les trois médianes d'un triangles sont concourantes en un point qui est centre de gravité du triangle (*ABC*).

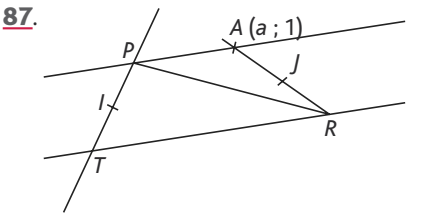

1. (*TR*) et (*PA*) sont parallèles.

2. *TRAP* est donc un trapèze.

3. 
$$
J\left(\frac{1+a}{2}; \frac{0+1}{2}\right)
$$
.

On calcule le coefficient directeur de la droite (*IJ*).

$$
I\left(0; \frac{1}{2}\right) \text{ et } J\left(\frac{1+a}{2}; \frac{1}{2}\right).
$$

$$
\frac{\frac{1}{2} - \frac{1}{2}}{\frac{1+a}{2} - 0} = 0,
$$

donc (*IJ*) est parallèle à l'axe des abscisses, c'est-à-dire la droite (*TR*).

• *L'exercice 88 est corrigé dans le manuel p. 335*

#### 89. *> voir manuel numérique p. 278 pour le fi chier GeoGebra.*

1. *ABFE* est (au sens large) un parallélogramme.

3. On note 
$$
A(X_A; y_A), B(X_B; y_B)
$$
...  
\nOn a :  $C(2x_j - x_E; 2y_j - y_E)$  et  
\n $D(2x_j - x_F; 2y_j - y_F)$ , donc  
\n $x_A = 2x_1 - 2x_j + x_E$  et  $y_A = 2y_1 - 2y_j + y_E$  et  
\n $x_B = 2x_1 - 2x_j + x_F$  et  $y_B = 2y_1 - 2y_j + y_F$ .  
\nAnis:   
\n
$$
\left\{\frac{x_A + x_F}{2} = x_i - x_j + \frac{x_E + x_F}{2}\right\}
$$
\n
$$
\frac{y_A + y_F}{2} = y_i - y_j + \frac{y_E + y_F}{2}
$$
\net  
\n
$$
\left\{\frac{x_B + x_E}{2} = x_i - x_j + \frac{x_E + x_F}{2}\right\}
$$
\n
$$
\frac{y_B + y_E}{2} = y_i - y_j + \frac{y_E + y_F}{1}
$$
\nDonc *ABFE* est bien un parallélogramme.  
\n4. {*EF* = *DC*  
\n(*EF*)/*I*(*DC*)<sup>'</sup> *Pi*(*AB*)  
\nd'où : *EF* = *AB* et (*EF*)/*I*(*AB*).

3. On note *Ax y A A* ( ; ), *Bx y B B* ( ; )...

Donc (*ABFE*) est (au sens large) un parallélogramme.

90. 1.  $A(0; 0)$ ,  $B(1; 0)$  et  $C(0; 1)$ .

**2.** Donc  $M\left(\frac{1}{2}\right)$ 1  $\left(\frac{1}{2},\frac{1}{2}\right)$ ,  $N\left(0;\frac{1}{2}\right)$  et  $L\left(0;-\frac{1}{2}\right)$ . **3.**  $(LM)$  :  $y = 2x - \frac{1}{2}$ ;  $(AB)$  :  $y = 0$ , d'où  $(LM) \cap (AB) = I\left(\frac{1}{4} : 0\right).$ 

On en déduit que *M* est au quart du segment [AB] en partant de A et,

$$
ext{ comme } \frac{x_M + x_L}{2} = \frac{1}{4} \text{ et } \frac{y_M + y_L}{2} = 0,
$$

on en déduit que *I* est le milieu du segment [ML].

4. On utilise le théorème des milieux dans le triangle *MLN*. On montre que *I* est le milieu du segment [ML].

91. 1. 
$$
Q(0; 0)
$$
;  $U(0; 1)$ ;  $D(1; 0)$ ;  
\n $M(0; \frac{1}{2})$ ;  $E(\frac{1}{2}; 0)$ .  
\n2. On a  $R(\frac{1+a}{2}; \frac{b}{2})$  et  $O(\frac{a}{2}; \frac{1+b}{2})$ .

Ainsi, le milieu de [MR] a pour coordon-

nées 
$$
\left(\frac{1+a}{4}; \frac{1+b}{4}\right)
$$
, le milieu de [OE] a  
pour coordonnées  $\left(\frac{1+a}{4}; \frac{1+b}{4}\right)$ .

3. On en conclut que le quadrilatère des milieux est un parallélogramme.

4. De nouveau, c'est le théorème des milieux qui permet de conclure.

92. 1. 
$$
\begin{array}{c}\n\begin{array}{c}\n\begin{array}{c}\n\begin{array}{c}\n\mathbf{1} \\
\mathbf{1}\n\end{array}\n\end{array}\n\end{array}
$$

**2. a.** Posons  $A(a; 0)$  et  $A'(0; a')$ . On doit avoir :  $\frac{a+0}{2} = 1$  et  $\frac{0+a'}{2} = 1$ . Ainsi *a* = 2 et *a*′ = 2, d'où la construction des points *A* et *A*′.

b. Le point symétrique du point *O* par rapport au point *M* a pour coordonnées  $(2:2).$ 

3. Ici, la symétrie permet de construire ce dernier point qui va engendrer un parallélogramme dont les diagonales se coupent en leur milieu et donc tel que les points cherchés sont construits.

**93. 1.** On se place dans le repère,  $(R, I, T)$  $(par ex.) : R(0; 0), I(1; 0)$  et  $T(0; 1)$ . On cherche alors une équation des droites (*RI*) et (*YE*), (*TI*) et (*YS*) et (*TR*) et (*SE*). Par suite, on obtient :

*E*(1; 1), *Y*(−1; 1), *S*(−1; −1) et on retrouve le fait que T est le milieu du segment [YE].

On trouve de la même manière que : *R* est le milieu du segment [*YS*] et *I* celui de [*ES*].

2. Les médiatrices du triangle *YES* sont les hauteurs du triangle *TRI*. **94. 1.** En fait, *d* est constante sur [0; 1] et

 $\forall x \in [0; 1], d(x) = 1 - x + x + 1 = 2.$ 2. *M*, *V*, *N* alignés dans cet ordre

 $\Leftrightarrow$  *MV* + *VN* = *MN*.

#### 95. 1. *> voir manuel numérique p. 280 pour le fi chier GeoGebra.*

2. Le lieu semble être un arc de cercle de centre *O* et de rayon *OC*.

**3.** Le point 
$$
B
$$
 a pour coordonnées

$$
(0; \sqrt{12,25-x^2}).
$$
 On en déduit

que le point *C* a pour coordonnées

$$
\left(\frac{x}{2}; \frac{1}{2}\sqrt{12,25-x^2}\right).
$$

4. OC = 
$$
\sqrt{\frac{x^2}{4} + \frac{1}{4} \times (1225 - x^2)} = \sqrt{\frac{1225}{4}}
$$
  
=  $\frac{3.5}{2}$   
On on default: use OC = AB

On en déduit que  $OC = \frac{1}{2}$ 

5. Le triangle *OAB* est rectangle en *O*. *C* est donc le centre du cercle circonscrit au triangle *OAB* et on a *CO = CA = CB*.

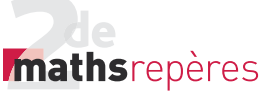

Donc  $OC = \frac{AB}{2}$  (= constante), ce qui prouve la conjecture.

96. 1. Ces trois points ont même ordonnée, donc ils sont alignés sur la droite horizontale d'équation  $y = \frac{1}{2}$ .

2. On conclut une fois de plus par le théorème des milieux.

97. 1. 
$$
(PR) : y = 1 - x
$$
.  
\n2. Donc  $M(a; 1-a)$ .  
\n3.  $V\left(\frac{a}{2}, \frac{1-a}{2}\right) \text{ et } U\left(\frac{1+a}{2}, \frac{2-a}{2}\right)$ .  
\n4.  $(QS) : y = x \text{ et } (VU) : y = x + \frac{1-2a}{2}$ .

Les droites sont donc parallèles : elles ont le même coefficient directeur. 5. C'est le théorème des milieux qui permet de conclure. En revanche, le triangle à visualiser n'est pas évident : c'est *MSQ*.

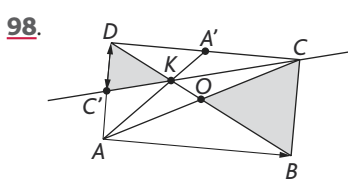

**2.**  $O(\frac{1}{2})$ 1  $\left(\frac{1}{2},\frac{1}{2}\right)$ . 3. a.  $\frac{y_{k}-y_{k}}{y_{k}-y_{k}}$  $x_{k}$  – *x K A K A*  $\frac{-y_A}{-x_A}$  = 2 et  $\frac{y_{A'} - y}{x_{A'} - x}$ *A A A A* ′ ′  $\frac{-y_A}{-x_A}$  = 2, donc *A*, *A*′ et *K* sont alignés.  $y_k - y$  $x_k - x$ *K D K D*  $\frac{-y_D}{-x_D}$  = -1 et  $\frac{y_B - y}{x_B - x}$ *B D B D*  $\frac{-y_{D}}{-x_{D}} = -1$ , donc *D*, *B* et *K* sont alignés.

b. *K* est l'intersection des droites (*AA*′) et (*DB*).

4.  $(CK)$  :  $y = \frac{x}{2} +$ 1  $\frac{1}{2}$  ; C'(0;  $\frac{1}{2}$ ). On pouvait prévoir ce résultat, car, dans

le triangle *CAD*, *K* est le centre de gravité, donc le point de concours des médianes et (*CK*) est une médiane. Le point *C*′ est donc le milieu de [AD].

5. *D*, *B*, *K* sont alignés (voir 3. a.). *D*, *O*, *B* sont alignés par construction. Donc *D*, *K*, *O* et *B* sont alignés. *K* est le point d'intersection de (*DB*) et (*CC'*) et (*BC*)//(*C'D*).

 $DK = \frac{BD}{3}$  d'où  $DK = \frac{1}{2} KB$ . Donc *KD KB C D CB*  $=\frac{C'D}{CB}=\frac{1}{2}=\frac{C'D}{AD}$  et *C'* est milieu de [AD].

#### **7. Impressionnez vos amis**

99. 1.  $9 = 7 \times 1 + 2$ . **2.**  $7 = 2 \times 3 + 1$ , donc :  $1=7-2\times3$  $1 = 7 - (9 - 7 \times 1) \times 3$  $1=7-3\times (9-7\times 1)$  $1 = 9 \times (-3) + 7 \times 4$ . Ainsi  $9 \times (-12) + 7 \times 16 = 4$  et donc  $(12; 16)$  est solution de l'équation  $9(-x) + 7y = 4$ . **3.**  $y = \frac{3}{7}x + \frac{1}{7} \Leftrightarrow 7y = 9x$ *x*  $=\frac{3}{7}x+\frac{4}{7}\Leftrightarrow$  7 y = 9x +  $\Leftrightarrow$  9(- x)+ 9 7 4  $\frac{1}{7}$  $\Leftrightarrow$  7 y = 9x + 4  $9(-x) + 7y = 4.$ 4. De 3., on déduit que (12; 16) ∈(d) :  $y = \frac{9}{7}x + \frac{4}{7}$ 7 7 . Donc  $M_0 \in (d)$ . 5.  $\frac{9}{7} \times (12 + 7k) + \frac{4}{7}$  $9 \times 12 + 4$  $\times$  (12+7k) +  $\frac{4}{7} = \frac{9 \times 12 + 4}{7}$  + 9k et comme  $9 \times 12 + 4 = 7 \times 16$ , on en déduit que : 9  $\frac{9}{7}(12+7k)+\frac{4}{7}$  $(12+7k)+\frac{4}{7}=\frac{7\times16}{7}+9k=16+9k$ .

6. Donc, en particulier, le point de coordonnées (12 + 7  $\times$  (-2); 16 + 9  $\times$  (-2))

est sur (*d*) : (−2; 2) ∈ (*d*). On peut construire une infinité d'autres points de cette droite avec des coordonnées entières.

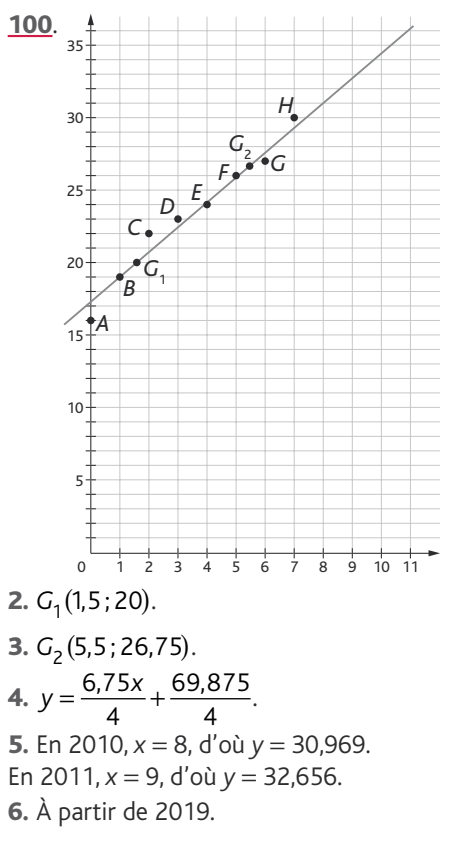

Chap. 7 Géométrie analytique

101. 1.

| Nombre<br>de livres<br>vendus | <b>Droits</b><br>d'auteur<br><b>Contrat 1</b> | <b>Droits</b><br>d'auteur<br><b>Contrat 2</b> |
|-------------------------------|-----------------------------------------------|-----------------------------------------------|
| 1 0 0 0                       | 2 2 5 0                                       | 10 500                                        |
| 2 0 0 0                       | 4 500                                         | 11 000                                        |
| 3 0 0 0                       | 6750                                          | 11 500                                        |
| 4 0 0 0                       | 9000                                          | 12 000                                        |
| 5 0 0 0                       | 11 250                                        | 12 500                                        |
| 6 0 0 0                       | 13 500                                        | 13 000                                        |
| 7 0 0 0                       | 15 750                                        | 13 500                                        |
| 8000                          | 18 000                                        | 14 000                                        |
| 9 0 0 0                       | 20 250                                        | 14 500                                        |
| 10 000                        | 22 500                                        | 15 000                                        |
| 11 000                        | 24 750                                        | 15 500                                        |
| 12 000                        | 27 000                                        | 16 000                                        |
| 13 000                        | 29 250                                        | 16 500                                        |

#### *> voir manuel numérique p. 282 pour les fi chiers Calc et Excel.*

2. Jusqu'à 5 471 livres vendus, le contrat 2 est le plus intéressant. À partir de 5 715 livres vendus, le contrat 1 devient plus intéressant. Le problème de Jean Valjan est qu'il doit choisir son contrat sans connaître le nombre de livres qui seront vendus.

3.  $y = 25 \times 0,09x = 2,25x$ . 4.  $v = 0.5x + 10000$ .

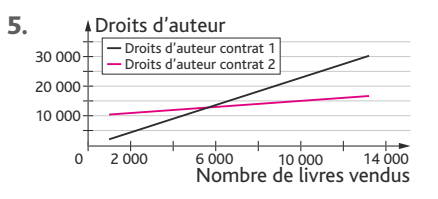

6. Les deux contrats sont équivalents

pour une vente de 5 710  $\left(\frac{40\,000}{7}\right)$  livres.

7. Le bénéfice est de 12 857  $\in$ . S'il vend moins de 5 700 livres, le contrat le plus intéressant est le contrat 2, sinon c'est le contrat 1.

**102. 1.**  $f(x) = 50 \text{ si } x \le 4$ .  $f(x) = 9x + 14 \sin x > 4.$ **2.**  $g(x) = 60 \text{ si } x \le 6$ .  $q(x) = 6x + 24 \sin x > 6.$ 

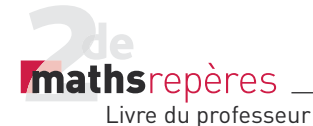

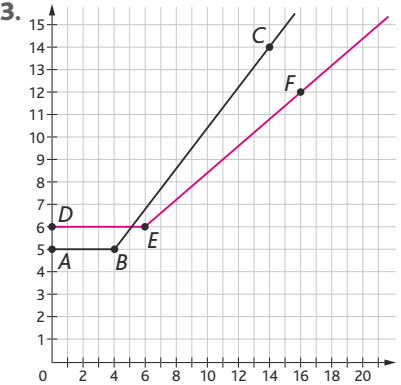

4. Pour un peu plus de 5 heures :  $9x + 14 = 60$ , d'où  $x = \frac{46}{9} = 5$  heures et 6 minutes.

5. Pour moins de 5 heures, il vaut mieux le forfait *F ;* pour plus de 5 heures, il vaut mieux le forfait *G*.

<u>103</u>. 1.  $A'(2x_C - x_A; 2y_C - y_A)$ . De même : *L'* (2x<sub>c</sub> − x<sub>i</sub> ; 2y<sub>c</sub> − y<sub>i</sub>) et  $I'(2x_c - x_i; 2y_c - y_i).$ 

Our data don't be given by the formula 
$$
U = \frac{y_L - y_A}{x_L - x_A}
$$
.\n\nFor *A*, *L*, *l* étant alignés, ces deux rapports sont égaux.\n\nDonc A', *L'*, *l'* sont alignés.\n\n2. Le symétrique d'une droite (d') parallele à (d).\n\n104. Partie I\n\n1.  $J(2; -1)$ ;  $U(0; 2)$ ;  $S(-1; 0)$ .\n\n2.  $(RU)$ :  $x = 0$ .\n\n3.  $V(0; -\frac{1}{3})$ .\n\n4.  $W(1; -\frac{2}{3})$ .\n\nMilieu de  $[SW]$ :  $(0; -\frac{1}{3})$ . C'est le point *V*.  $SV = VW = WJ = \frac{SJ}{3}$ .

On aura donc :

Chap. 7 Géométrie analytique

| Table II                                                                                           |   |   |   |
|----------------------------------------------------------------------------------------------------|---|---|---|
| S                                                                                                  | U | ★ | ★ |
| 105. 1. $D(-4; -6)$ .                                                                              |   |   |   |
| 2. $F(-1; -5)$ .                                                                                   |   |   |   |
| 3. $(BF) \cap (CD) = \left(-2; -\frac{13}{2}\right)$ .                                             |   |   |   |
| (DF) $\cap (BC) = \left(\frac{1}{2}; -\frac{9}{2}\right)$ .                                        |   |   |   |
| 4. Le point <i>F</i> est le centre de gravité du triangle <i>DCB</i> .                             |   |   |   |
| 1. $\left(\frac{9}{4}\right)$ est verticale.                                                       |   |   |   |
| 2. $m \neq \frac{1}{4}$ . $3, m = \frac{4}{5}$ . $4, C\left(\frac{10}{11}; \frac{13}{11}\right)$ . |   |   |   |

**Partie II**

 $-TP$  (p. 284-285).

#### **1. Suite de conjectures**

#### *> voir manuel numérique p. 284 pour le fi chier Geoplan.*

• Il s'agit d'un TP prise en main du logiciel Geoplan. La conjecture est donc assez simple puisqu'il s'agit de : « Ce point d'intersection est le centre du parallélogramme *OMAL* ».

On trouve que ce point a pour coordonnées  $\left(\frac{3}{4}\right)$ 3  $\left(\frac{3}{4}, \frac{3}{4}\right)$ , ce qui

conforte dans l'idée qu'il est le milieu commun des segments *[OA]* et *[ML]*.

• Sur le plan mathématique on est amené à résoudre le système d'équations :

dont l'unique solution est bien ce que l'on a

$$
\int y = x
$$

$$
\left\{y=-x+\frac{3}{2}\right\}
$$

conjecturé.

#### **À vous de jouer !**

Le point *I* est centre du carré *OMAL*.

#### **2. Famille de droites**

On obtient un ensemble de droites qui semblent toutes contenir le point *C*(−1; 2). En effet :

• Cet ensemble ne contient pas de droites parallèles, puisque *m* parcourt  $\mathbb R$  (« une seule fois »).

• Si (*d*) et (*d*′) sont deux droites de cet ensemble, alors elles sont sécantes du point de coordonnées (−1; 2), qui ne dépend ni de *m*, ni de *m*′.

• Enfin,  $\forall m \in \mathbb{R}$ ,  $C(-1, 2) \in (\mathcal{F})$ .

#### D'où le résultat. **À vous de jouer !**

Cette fois, c'est « autour » du point *I*(−2; 5), mais attention, le coefficient directeur doit appartenir à l'intervalle [− 1 ; + ∞[.

#### Activité de recherche (p. 286)

*> voir manuel numérique p. 286 pour le fi chier GeoGebra.* Grâce à la recherche sous GeoGebra, on conjecture que  $(\mathscr{D})$  et

( $\mathscr{D}'$ ) sont perpendiculaires si, et seulement si, *mm'* = −1. Il suffit alors de le vérifier :

*(* $\mathcal{D}_m$ ) étant définie par *m* et par le point *A*, on a :

$$
(\mathcal{D}_m): y = mx + m.
$$

On pose alors 
$$
(\mathcal{D}') : y = -\frac{1}{m}x + \frac{1}{m}
$$
.

On détermine les coordonnées du point d'intersection *M* des droites  $(\mathcal{D}_m)$  et  $(\mathcal{D}')$ .

On vérifie ensuite que  $AM^2 + MB^2 = 2$ , donc le triangle *AMB* est rectangle en *M*.

*Remarque* : il peut d'ailleurs être utile de faire ces calculs à l'aide d'un logiciel de calcul formel.

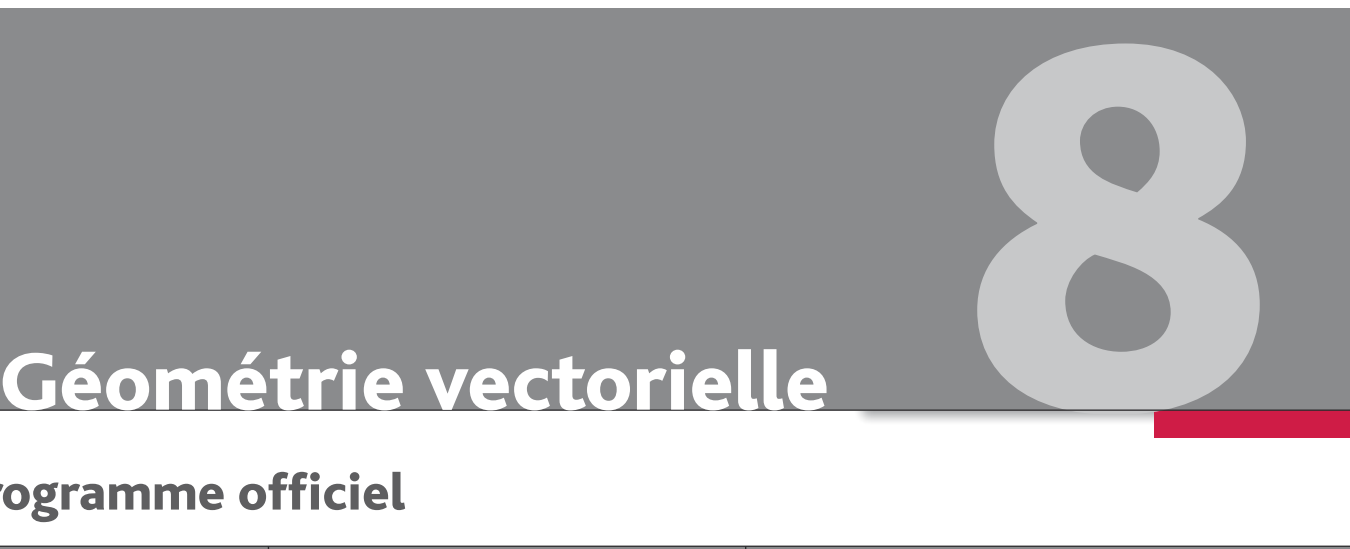

# Programme officiel

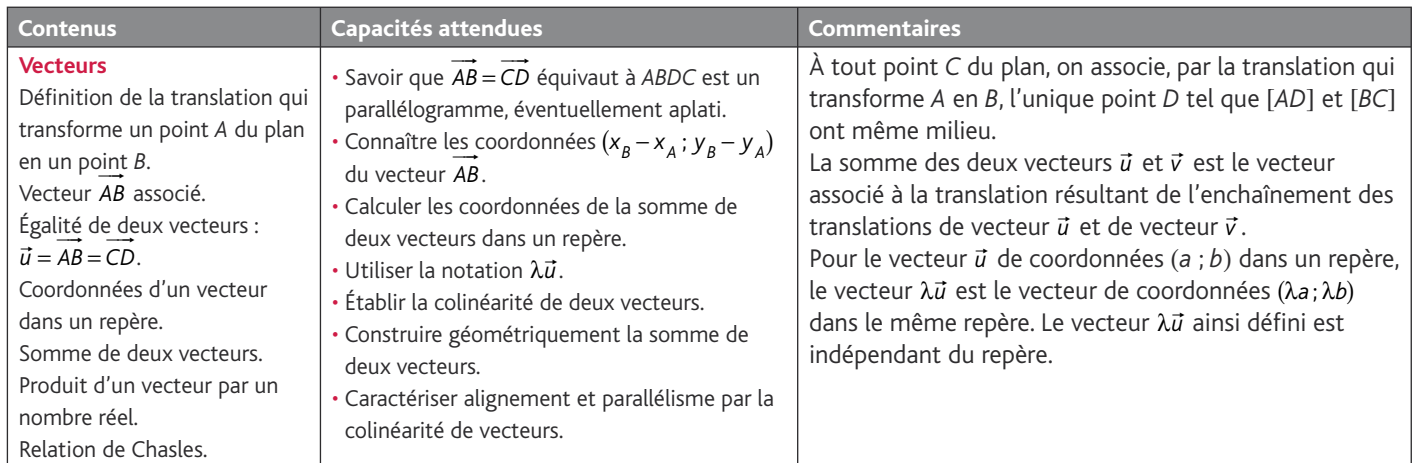

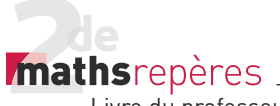

## Entrée du chapitre (p. 288-289)

Permet l'introduction des notions suivantes :

- translation (écran d'ordinateur, cathédrale de Vienne, étymologie) ;
- vecteur en physique (défini par une intensité, une direction, un sens) ;
- somme de vecteurs comme somme de déplacements (Marius en Guadeloupe, traversée de la piscine).

**Réponse à la devinette :** l'ours est blanc car Sir Bear est au pôle Nord.

**Remarque :** la situation de la piscine sera reprise dans l'activité de recherche p. 328.

#### Découverte (p. 290-291)

#### **1. À la recherche des vecteurs**

- 1. a. Voir le schéma ci-dessous.
- b. (*CA*) et (*PB*) sont parallèles.
- c. [*CB*] et [*AP*] ont même milieu.
- d. *CABP* est un parallélogramme.
- 2. Voir le schéma ci-dessous.
- (*LI*) et (*CA*) sont parallèles.
- 3. Voir le schéma ci-dessous.

Pour aller directement de *I* à *J*, il faut se déplacer de six carreaux vers la gauche et de cinq carreaux vers le haut.

4. Pour aller de la fontaine au trésor, il faut se déplacer de deux carreaux vers la gauche et de trois carreaux vers le bas.

5. Le trésor se trouve au pont décoré (point *D*). Il fallait donc partir du rocher.

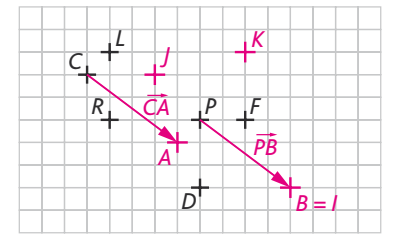

**2. À la découverte de la règle du parallélogramme**

*> voir manuel numérique p. 291 pour le fi chier GeoGebra.*

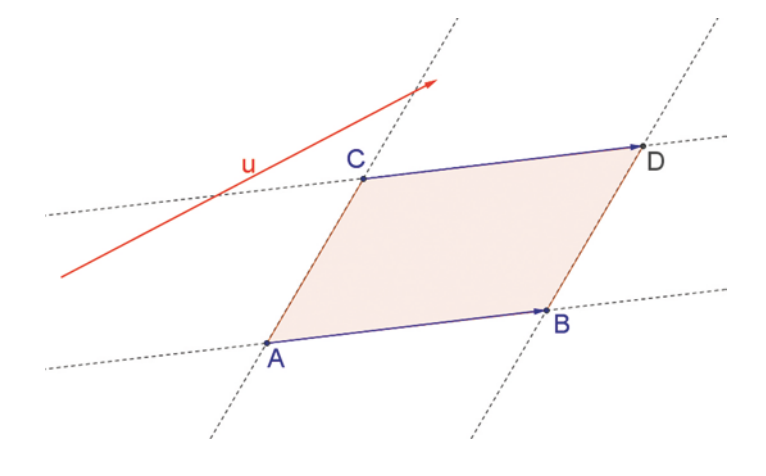

#### Raisonnement mathématique (p. 300)

#### À vous de jouer

**a.** 
$$
\vec{v} + \vec{w} \begin{pmatrix} x' + x'' \\ y' + y'' \end{pmatrix} \Rightarrow \vec{u} + (\vec{v} + \vec{w}) \begin{pmatrix} x' + x'' + x \\ y' + y'' + y \end{pmatrix}
$$
,  
done  $\vec{u} + (\vec{u} + \vec{w}) = \vec{u} + \vec{v} + \vec{w}$ .  
**b.**  $\vec{u} + \vec{v} \begin{pmatrix} x + x' \\ y + y' \end{pmatrix} \Rightarrow k(\vec{u} + \vec{v}) \begin{pmatrix} kx + kx' \\ ky + ky' \end{pmatrix}$ 

$$
k\vec{u} \begin{pmatrix} kx \\ ky \end{pmatrix} ; k\vec{v} \begin{pmatrix} kx' \\ ky' \end{pmatrix} ; k\vec{u} + k\vec{v} \begin{pmatrix} kx + kx' \\ ky + ky' \end{pmatrix}.
$$

Donc  $k(\vec{u} + \vec{v}) = k\vec{u} + k\vec{v}$ . c. On procède de la même manière.

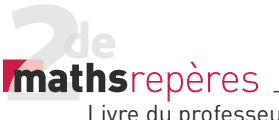

 $\mathbf{r}$ 

## Logique (p. 301)

1. La réciproque est :

« Si les diagonales d'un quadrilatère sont perpendiculaires, alors *ABCD* est un losange ». Cette proposition est fausse.

2. a. Vrai. b. Vrai. c. Vrai. d. Vrai. e. Vrai. f. Faux. g. Vrai. h. Vrai. *Contre-exemple pour f :*

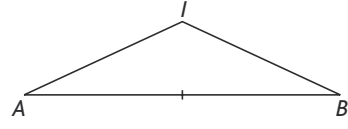

*IB* = *IA* et *I* n'est pas le milieu de [*AB*].

3. a. La proposition 1 est vraie ; la proposition 2 est fausse. (Donc pas d'équivalence.)

**b.** La proposition 1 est fausse ; en effet  $(2-2)^2 = 0$  et  $2 \neq 0$ . La proposition 2 est vraie. (Donc pas d'équivalence.)

• La proposition 1 est fausse ; en effet, 3 - 2 ≥ 0 et - 2 ≤ 0. La

proposition 2 est vraie. (Donc pas d'équivalence.)

• La proposition 1 est fausse, car  $(a^2 = b^2) \Rightarrow (a = b \text{ ou } a = -b)$ ;

## Exercices (p. 310)

#### **1. Translation et vecteurs**

• *Les exercices 1 à 4 sont corrigés dans le manuel p. 335.*

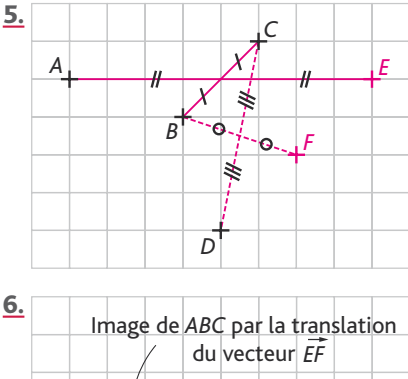

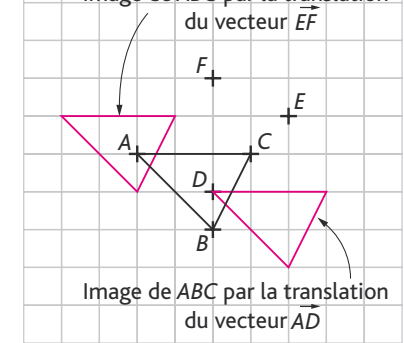

7. *>voir manuel numérique p. 310 pour le fi chier GeoGebra.*

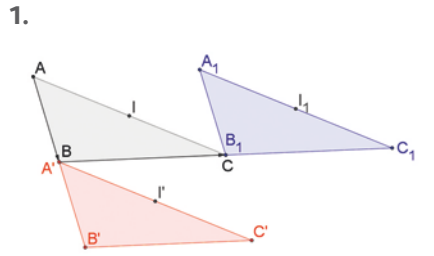

d. Ces longueurs sont égales.

2. On constate que la translation conserve les longueurs et les milieux.

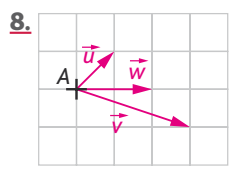

• *L'exercice 9 est corrigé dans le manuel p. 335.*

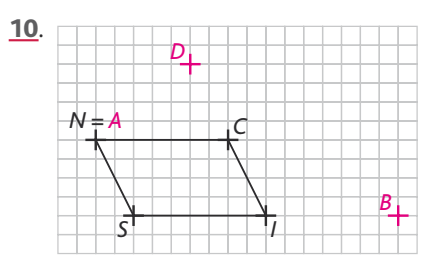

La proposition 2 est vraie. (Donc pas d'équivalence.)

c. *A*, *B*, *C*, *D* sont quatre points distincts du plan.

• La proposition 1 est vraie ; La proposition 2 est fausse. (Donc pas d'équivalence.)

• La proposition 1 est vraie et la proposition 2 est vraie. La proposition 1 est équivalente à la proposition 2.

- 4. a. Tu as de la fièvre, **donc** tu prends un médicament.
- Tu peux te lever tard **car** tu es en vacances.
- Il fait froid, **donc** je mets un manteau.

b. *A*, *B*, *C*, *D* sont quatre points distincts du plan. *ABCD* est un losange, **donc** (*AC*) est perpendiculaire à (*BD*).

- *ABCD* est un parallélogramme **si et seulement si** [*AC*] et [*BD*] ont le même milieu.
- ABCD est un rectangle car ABCD est un carré.
- $\cdot$  *ABCDest un rectangle*, **donc**  $\overrightarrow{AC} = \overrightarrow{BD}$ .
- *I* est milieu de [AB] **si et seulement si**  $\overrightarrow{A}$  $i = \frac{1}{2}$  $\overrightarrow{AB}$ .

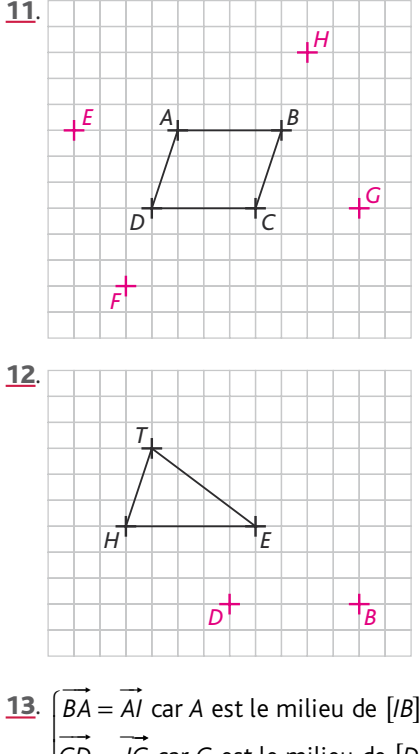

*CD* = *JC* car *C* est le milieu de [*DJ*] BA = CD car ABCD est un parallé logramme  $\overline{ }$  $\overline{\mathfrak{c}}$  $\overline{\phantom{a}}$  $\overline{\phantom{a}}$ 

Donc  $\overrightarrow{Al} = \overrightarrow{JC}$ . Donc *IACJ* est un parallélogramme.

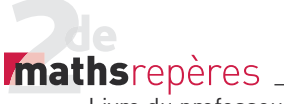

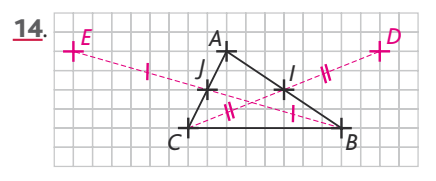

• [*AB*] et [*CD*] ont le même milieu, donc *ADBC* est un parallélogramme. De même, EABC est un parallélogramme.

Donc  $\overrightarrow{AD} = \overrightarrow{CB}$  et  $\overrightarrow{CB} = \overrightarrow{EA}$ , d'où  $\overrightarrow{EA} = \overrightarrow{AD}$ . Donc *A* est le milieu de [ED].

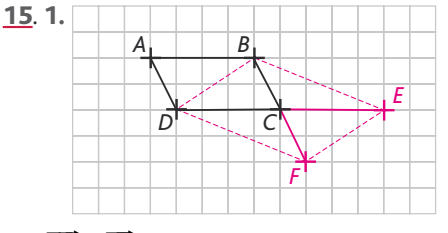

**2.**  $\cdot$   $\overrightarrow{AC} = \overrightarrow{BE}$ , donc *ABEC* est un parallélogramme, d'où  $\overrightarrow{AB} = \overrightarrow{CE}$ . **-**

Or  $\overrightarrow{AB} = \overrightarrow{DC}$ , donc  $\overrightarrow{CE} = \overrightarrow{DC}$ , donc *C* est le milieu de *[DE*].

 $\overrightarrow{AC} = \overrightarrow{DF}$ , donc *ACFD* est un parallélo-

gramme, d'où  $\overrightarrow{AD} = \overrightarrow{CF}$ . **-**

Or  $\overrightarrow{AD} = \overrightarrow{BC}$ , donc  $\overrightarrow{BC} = \overrightarrow{CF}$ , donc *C* est le milieu de [*BF*].

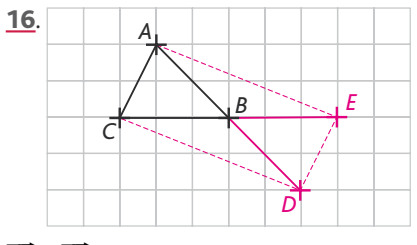

 $\overline{CB} = \overline{BE}$ , donc *B* est le milieu de [*CE*].

 $\overrightarrow{AB} = \overrightarrow{BD}$ , donc *B* est le milieu de [*AD*].

Les diagonales du quadrilatère *ACDE* ont même milieu, donc *ACDE* est un parallélogramme.

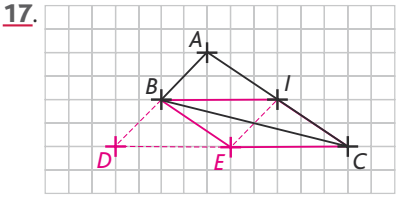

 $\cdot$  *D* est l'image de *B* par la translation de vecteur  $\overrightarrow{AB}$ , donc  $\overrightarrow{BD} = \overrightarrow{AB}$ .

*E* est l'image de *I* par la translation de --- -vecteur  $\overrightarrow{AB}$ , donc  $\overrightarrow{IF} = \overrightarrow{AB}$ , donc *ABEI* est un parallélogramme.

Donc  $\overrightarrow{IE} = \overrightarrow{BD}$ . On en déduit que **BIED est un parallélogramme** (1).

• *ABEI* est un parallélogramme, donc  $\overrightarrow{AI} = \overrightarrow{BE}$ . -

I est le milieu de  $[AC]$ , donc  $\overrightarrow{AI} = \overrightarrow{IC}$ .

Donc  $\overrightarrow{BE} = \overrightarrow{IC}$ . On en déduit que **BECI est un parallélogramme** (2).

• **Conclusion**

$$
(1) \Leftrightarrow \overrightarrow{BI} = \overrightarrow{DE}
$$
  

$$
(2) \Leftrightarrow \overrightarrow{BI} = \overrightarrow{EC}
$$

$$
\Rightarrow \overrightarrow{DE} = \overrightarrow{EC}.
$$

On en conclut que *E* est le milieu de [*DC*].

#### **2. Somme de vecteurs**

• *Les exercices 18 à 20 sont corrigés dans le manuel p. 335.*

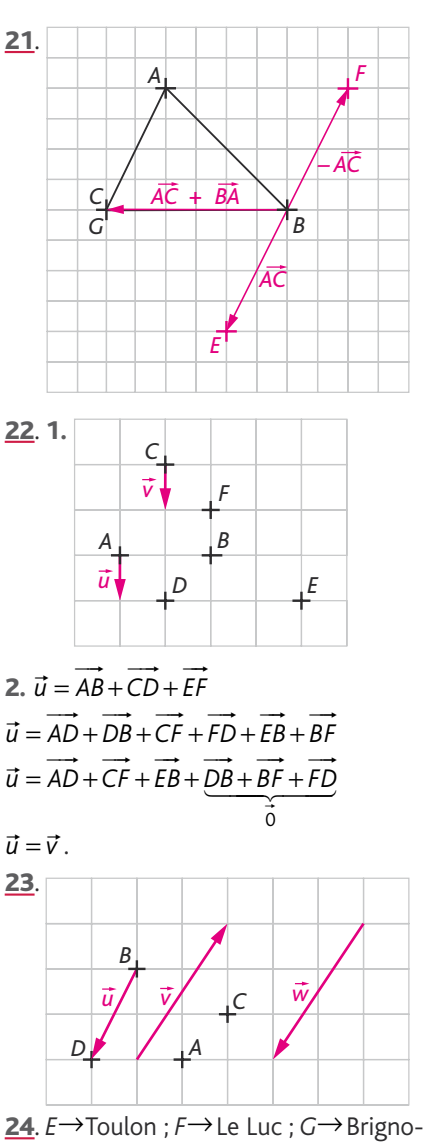

les ; *H*→St-Maximin ; *I*→La Garde.

#### Chap. 8 Géométrie vectorielle

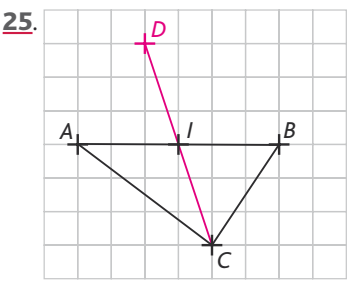

 $D$  est l'image de  $B$  par la translation de

vecteur  $\overrightarrow{CA}$ , donc  $\overrightarrow{BD} = \overrightarrow{CA}$ , c'est-à-dire que *BDAC* est un parallélogramme et, par suite, *I* est le milieu de [*CD*] (et celui de [*AB*]).

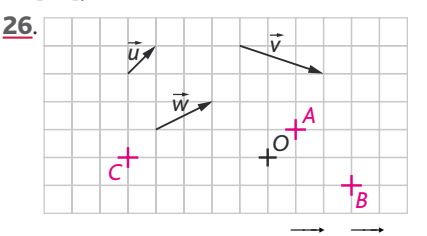

*Pour construire le point <i>C* : *OC* = *BO* −  $\vec{w}$  $= BO - \vec{w}$ . 27. *> voir manuel numérique p. 313 pour le fi chier GeoGebra.*

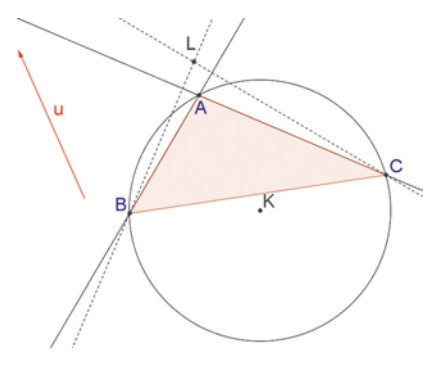

5. c. Le point *L* est le point d'intersection des deux perpendiculaires construites. d. *L* est l'orthocentre du triangle *ABC*.

- *L'exercice 28 est corrigé dans le manuel p. 335.* --
- 29. a. *BA JI BA AC BC AI*  $\therefore$  a.  $BA + JI = BA + AC = BC = AI$ . **b.**  $\overrightarrow{KC} + \overrightarrow{KB} = \overrightarrow{KA} = \overrightarrow{CJ}$ . **c.**  $KA + BC = KA + AI = Kl = BJ$  $KA + BC = KA + AI = RI = BI$ . d.  $\overrightarrow{BC} - \overrightarrow{AJ} = \overrightarrow{BC} + \overrightarrow{CK} = \overrightarrow{BK} = \overrightarrow{AC}$ .  $\overrightarrow{30}$ . **a.**  $\overrightarrow{AB} + \overrightarrow{AD} = \overrightarrow{AC}$ . **b.**  $\overrightarrow{CB} + \overrightarrow{CD} = \overrightarrow{CA}$ . c.  $\overrightarrow{AC} + \overrightarrow{DB} = \overrightarrow{MP}$ .  $d.$   $AD + AB + CB + CD$  $AD + AB + CB + CD = 0.$ e.  $DA + DC + BA + BC = DB + BD$  $+ AB + CB + CD = 0.$ <br>+ $\overrightarrow{DA} + \overrightarrow{BA} + \overrightarrow{BC} = \overrightarrow{DB} + \overrightarrow{BD} = 0.$

*Mathsrepères* 

Livre du professeur

31. a. *AL KJ AI*  $\overrightarrow{AL} + \overrightarrow{K} = \overrightarrow{Al}$ . **b.** LJ – AC = LJ + CA = DC + CA = DA  $\overrightarrow{L}$   $\overrightarrow{LC}$   $\overrightarrow{L}$   $\overrightarrow{L}$   $\overrightarrow{C}$   $\overrightarrow{AC}$   $\overrightarrow{DC}$   $\overrightarrow{L}$   $\overrightarrow{C}$   $\overrightarrow{AC}$   $\overrightarrow{D}$   $\overrightarrow{C}$   $\overrightarrow{AC}$   $\overrightarrow{D}$   $\overrightarrow{C}$   $\overrightarrow{AC}$   $\overrightarrow{D}$   $\overrightarrow{C}$   $\overrightarrow{AC}$   $\overrightarrow{D}$   $\overrightarrow{C}$   $\overrightarrow{C}$   $\overrightarrow{AC}$   $\overrightarrow{D}$   $\overrightarrow{$  $c.$   $BD + CJ = BD + DL = BL = JD$  $BD + Cj = BD + DL = BL = JD.$ **d.**  $AK + DL + Bl = AK + KD + DL = AL = JC$  $\overrightarrow{K} + \overrightarrow{DL} + \overrightarrow{BL} = \overrightarrow{AK} + \overrightarrow{KD} + \overrightarrow{DL} = \overrightarrow{AL} = \overrightarrow{J}$ . 32. a.  $AB - FD = AB + DF = ED + DF = EF = C$  - - - - - −=+=+== *B* -- -- -- -- -- --. **b.**  $\overrightarrow{BF} + \overrightarrow{AC} = \overrightarrow{BF} + \overrightarrow{FD} = \overrightarrow{BD} = \overrightarrow{AE}$ . **c.**  $DC + JI + CE = DE + JI = DE + EF$  $= \overrightarrow{DF} = \overrightarrow{CA}.$ - $\overrightarrow{OC} + \overrightarrow{JI} + \overrightarrow{CE} = \overrightarrow{DE} + \overrightarrow{JI} = \overrightarrow{DE} + \overrightarrow{E}$  $\overline{a}$ --. **d.**  $IF + JE + IC = IF + CJ + IC = IJ + IF$  $= \overrightarrow{IF} + \overrightarrow{FE} = \overrightarrow{IE} = \overrightarrow{BJ}$ .  $\overrightarrow{IF} + \overrightarrow{JE} + \overrightarrow{IC} = \overrightarrow{IF} + \overrightarrow{C} + \overrightarrow{IC} = \overrightarrow{IJ} + \overrightarrow{IF}$ 

33. Les forces se compensent uniquement sur le schéma de droite  $(\vec{A} + \vec{P} = \vec{0})$ .

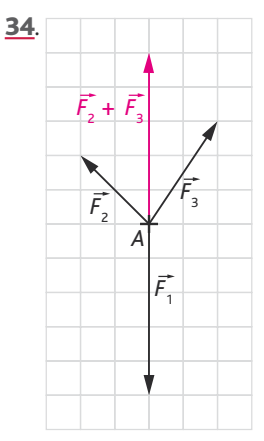

On a bien  $F_2 + F_3 = -F$  $\overrightarrow{F_2} + \overrightarrow{F_3} = -\overrightarrow{F_1}.$ 

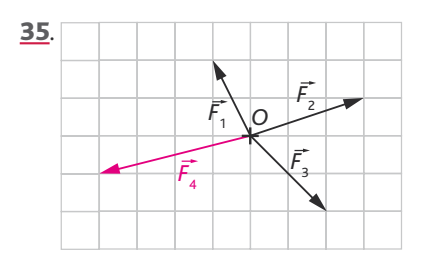

On construit  $\vec{F}_1 + \vec{F}_2 + \vec{F}_3$ . On a ensuite  $\vec{F}_4 = -(\vec{F}_1 + \vec{F}_2 + \vec{F}_3).$ 

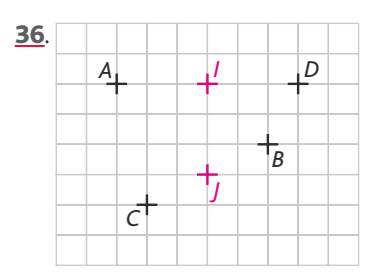

$$
AB + DC = AC + CB + DB + BC
$$
  
\n
$$
= AC + DB
$$
  
\n
$$
= \overrightarrow{AC} + \overrightarrow{DB}
$$
  
\n
$$
= \overrightarrow{AI} + \overrightarrow{IJ} + \overrightarrow{JC} + \overrightarrow{DI} + \overrightarrow{IJ} + \overrightarrow{JB}
$$
  
\n
$$
= 2\overrightarrow{IJ} + \overrightarrow{AI} + \overrightarrow{DI} + \overrightarrow{JC} + \overrightarrow{JB}
$$
  
\n
$$
= 2\overrightarrow{IJ}.
$$
  
\n37. 1.  $\overrightarrow{AB} = \overrightarrow{BI} \; ; \; \overrightarrow{AC} = \overrightarrow{CJ}.$   
\n2.  $\overrightarrow{BK} = \overrightarrow{BC} + \overrightarrow{BI} = \overrightarrow{BC} + \overrightarrow{AB} = \overrightarrow{AC}.$   
\nDonc  $ACKB$  est un parallélogramme.  
\n3.  $\overrightarrow{KJ} = \overrightarrow{KB} + \overrightarrow{BJ}$   
\n
$$
= -\overrightarrow{AB} + \overrightarrow{AC} = \overrightarrow{BC}.
$$
  
\nDonc  $BCJK$  est un parallélogramme.  
\n4.  $\overrightarrow{KI} + \overrightarrow{KI} = \overrightarrow{KB} + \overrightarrow{BI} + \overrightarrow{BC}$   
\n
$$
= \overrightarrow{CA} + \overrightarrow{BI} + \overrightarrow{BC}
$$
  
\n
$$
= \overrightarrow{CA} + \overrightarrow{BI} + \overrightarrow{BC}
$$
  
\n
$$
= \overrightarrow{BA} + \overrightarrow{AB} = \overrightarrow{0}.
$$

-

-

 - --

Donc *K* est le milieu de [*IJ*].

38. Partie I : établir des conjectures

*> voir manuel numérique p. 315 pour le fi chier GeoGebra.*

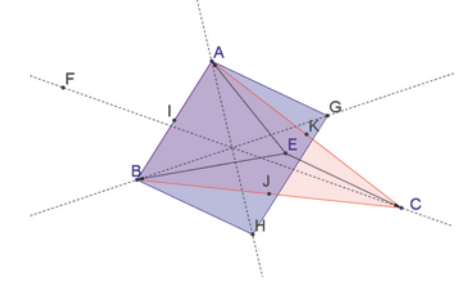

5. Le quadrilatère *ABHG* semble être un parallélogramme.

6. (*AH*), (*BG*) et (*CF*) sont concourantes.

#### Partie II : démonstration

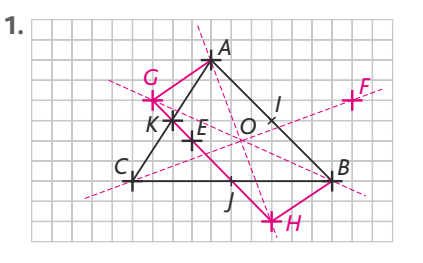

2. *AG EC* - - = , donc *AGCE* est un parallélogramme.

Chap. 8 Géométrie vectorielle

Donc  $\overrightarrow{GC} = \overrightarrow{AE}$ *H* est l'image de *C* par la translation de -vecteur EB . Donc *CH EB*  $\overrightarrow{CH} = \overrightarrow{EB}.$ <br>  $\overrightarrow{CH} = \overrightarrow{EB}.$  $\overrightarrow{GH} = \overrightarrow{GC} + \overrightarrow{CH}$  $= AF + EB = AB$  donc *ABHG* est un parallélogramme.  $\overrightarrow{AF} = \overrightarrow{EA} \Leftrightarrow \overrightarrow{FA} = \overrightarrow{BE}$  ⇔ *AEBF* est un parallélogramme. • *G* est l'image de *A* par la translation de -vecteur *EC*  $\Leftrightarrow \overrightarrow{AG} = \overrightarrow{EC}$ .  $\cdot$  *FG* = *FA* + *AG* = *BE* + *EC* = *BC*  $\overrightarrow{G} = \overrightarrow{FA} + \overrightarrow{AG} = \overrightarrow{BE} + \overrightarrow{EC} = \overrightarrow{BC}$ , donc *BCGF* est un parallélogramme. 5. • *O* est au centre du parallélogramme *ABHG*, donc *O* est le milieu, de [*BG*] et de [*AH*]. • *BCGF* étant un parallélogramme, [*BG*]

et [*CF*] ont le même milieu, donc *O* est le milieu de [*CF*].

• Donc (*AH*), (*BG*) et (*CF*) sont concourantes en *O*.

#### **3. Vecteurs et coordonnées**

• *Les exercices 39 à 42 sont corrigés dans le manuel p. 335.*

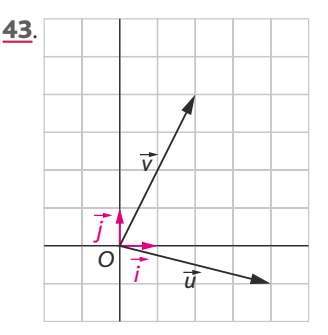

44. a.  $Q \Rightarrow P$ ; b.  $Q \Rightarrow P$ ; c.  $P \Leftrightarrow Q$ ; d.  $Q \Rightarrow P$ ; e.  $P \Leftrightarrow Q$ . f.  $Q \Rightarrow P$ ;  $g$ .  $P \Rightarrow Q$ .

**4.5.**  
\n**a.** 
$$
\overrightarrow{AB} \begin{pmatrix} 3 \\ 4 \end{pmatrix}
$$
;  $\overrightarrow{CD} \begin{pmatrix} -3 \\ -2 \end{pmatrix}$  donc  $\overrightarrow{AB} \neq \overrightarrow{CD}$ .  
\n**b.**  $\overrightarrow{AB} \begin{pmatrix} 1 \\ 1 \end{pmatrix}$ ;  $\overrightarrow{CD} \begin{pmatrix} 1 \\ 1 \end{pmatrix}$  donc  $\overrightarrow{AB} = \overrightarrow{CD}$ .  
\n**c.**  $\overrightarrow{AB} \begin{pmatrix} 1 \\ -1 \end{pmatrix}$ ;  $\overrightarrow{CD} \begin{pmatrix} -1 \\ 1 \end{pmatrix}$  donc  $\overrightarrow{AB} \neq \overrightarrow{CD}$ .

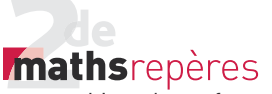

#### 46. 1.

 $$ nombres réels. **Début** Saisir *xA*, *yA*, *xB*, *yB*, *xC*, *yC*, *xD*, *yD*. **Si**  $x_B - x_A ≠ x_D - x_C$ alors afficher « Les vecteurs ne sont pas égaux. » **Sinon** Si  $y_B - y_A \neq y_D - y_C$ alors afficher « Les vecteurs ne sont pas égaux. » **Sinon** afficher « Les vecteurs sont égaux. » **Fin Si Fin Si Fin** -

**2. a.**  $\overrightarrow{AB} \neq \overrightarrow{CD}$  : « Les vecteurs ne sont pas égaux. » -- --

**b.**  $\overrightarrow{AB} = \overrightarrow{CD}$  : « Les vecteurs sont égaux. »

• *L'exercice 47 est corrigé dans le manuel p. 335.*

$$
\overrightarrow{48. 1. AC} = \overrightarrow{u} \Leftrightarrow \begin{cases} x_C - 5 = 2 \\ y_C + 7 = 3 \end{cases}
$$

donc  $C(7; -10)$ .

$$
2. \overrightarrow{DB} = \overrightarrow{v} \Leftrightarrow \begin{cases} -3 - x_D = -1 \\ -7 - y_D = -2 \end{cases}
$$

donc *D*(−2; −5).

**49.** 
$$
\overrightarrow{AB} \begin{pmatrix} 2 \\ 2 \end{pmatrix}
$$
;  $\overrightarrow{CD} \begin{pmatrix} 2 \\ 2 \end{pmatrix}$ .  $\overrightarrow{AB} = \overrightarrow{CD}$ , donc *ABDC*  
est un parallélogramme.

$$
\underline{\mathbf{50}}.\ \mathbf{1.} \ \overrightarrow{PA} \begin{pmatrix} -\frac{3}{2} \\ -\frac{1}{2} \end{pmatrix}; \ \overrightarrow{AR} \begin{pmatrix} -\frac{3}{2} \\ -\frac{1}{2} \end{pmatrix}.
$$

**2.**  $\overrightarrow{PA} = \overrightarrow{AR}$ , donc *A* est le milieu de [*PR*]. **51**. **1.**  $A(-1; -2)$ ;  $B(2; -1)$ ;  $C(2; 2)$ ;  $D(-1; 1)$ .

**2.** 
$$
\overrightarrow{AB} \begin{pmatrix} 3 \\ 1 \end{pmatrix}
$$
;  $\overrightarrow{DC} \begin{pmatrix} 3 \\ 1 \end{pmatrix}$ .  $\overrightarrow{AB} = \overrightarrow{DC}$ , donc ABCD

est un parallélogramme. **52. 1.**  $a = -3$ ;  $b = 11$ ;  $c = -2$ ;  $d = -2$ .  $a \neq c$ , donc l'algorithme affiche « Perdu ! ».

**2.**  $a = 20$ ;  $b = -3$ ;  $c = 20$ ;  $d = 5$ .

 $a = c$ , mais  $b \neq d$ , donc l'algorithme affiche « Perdu !! » **3.**  $a = 2$ ;  $b = 4$ ;  $c = 2$ ;  $d = 4$ .

 $a = c$  et  $b = d$ , donc l'algorithme affiche « Gagné !! ». -

**4.** Cet algorithme indique si  $\overrightarrow{Al} = \overrightarrow{IB}$ , c'est-à-dire si *I* est le milieu de [*AB*].

53. 
$$
\overrightarrow{AB} = \overrightarrow{u}
$$
 et  $\overrightarrow{AB} \begin{pmatrix} 4 \ 3 \end{pmatrix}$ .  
\na.  $\begin{cases} 2x = 4 \ -y = 3 \end{cases} \Rightarrow \begin{cases} x = 2 \ y = -3 \end{cases}$   
\nb.  $\begin{cases} 1-x = 4 \ 2+y = 3 \end{cases} \Rightarrow \begin{cases} x = -3 \ y = 1 \end{cases}$   
\nc.  $\begin{cases} y = 4 \ x - y = 3 \end{cases} \Rightarrow \begin{cases} y = 4 \ x = 7 \end{cases}$   
\n54.  $\overrightarrow{AB} \begin{pmatrix} 2 \ 2 \end{pmatrix}$ ;  $\overrightarrow{BC} \begin{pmatrix} x - 1 \ z \end{pmatrix}$ . Donc  $x - 1 = 2$ ,  
\nsoit  $x = 3$ .  
\n55. Soit  $D(x_D; y_D)$ . On event  $\overrightarrow{AB} = \overrightarrow{DC}$ .  
\n $\overrightarrow{AB} \begin{pmatrix} -5 \ 5 \end{pmatrix}$ ;  $\overrightarrow{DC} \begin{pmatrix} 5-x_D \ 6-y_D \end{pmatrix}$ ;  
\n $\begin{cases} 5-x_D = -5 \ y_D = 1 \end{cases} \Rightarrow \begin{cases} x_D = 10 \ x_D = 1 \end{cases}$   
\n $\begin{cases} 6-y_D = 5 \end{cases} \Rightarrow \begin{cases} y_D = 1 \ y_D = 1 \end{cases} \Rightarrow D(10; 1)$ .  
\n56. a. On event  $\overrightarrow{AB} = \overrightarrow{MC}$ .  
\n $\overrightarrow{AB} \begin{pmatrix} 3 \ 1 \end{pmatrix}$  et  $\overrightarrow{AB} \begin{pmatrix} 4-x \ -5-y \end{pmatrix}$ .  
\n $\begin{cases} 4-x = 3 \ -5-y = 1 \end{cases} \Rightarrow \begin{cases} x = 1 \ y = -6 \end{cases} \Rightarrow M(1; 6)$ .  
\nb. B est le milieu de  $[\overrightarrow{CM}]$ , donc  $\overrightarrow{CB} = \overrightarrow{BM}$ .  
\n $\overrightarrow{CB} \begin{pmatrix} -3 \ 9 \end{pmatrix}$ ;  $\overrightarrow{BM} \begin{pmatrix} x-1 \ y-4 \end{pmatrix}$   
\n $\begin{cases}$ 

2. MATH est un parallélogramme si, et seulement si,  $\overline{MA} = \overline{HT}$ .

$$
\overrightarrow{MA} = \overrightarrow{HT} \Leftrightarrow \begin{cases} -x = -4 \\ y - 7 = -5 \end{cases} \Leftrightarrow \begin{cases} x = 4 \\ y = 2 \end{cases}
$$

$$
\underline{\mathbf{58}}.\ \mathbf{1.} \ \overrightarrow{LA} \begin{pmatrix} 2-2x \\ y+3 \end{pmatrix}; \ \overrightarrow{YD} \begin{pmatrix} x+x \\ 0+2 \end{pmatrix} \Leftrightarrow \overrightarrow{YD} \begin{pmatrix} 2x \\ 2 \end{pmatrix}.
$$

2. *LADY* est un parallélogramme si, et seulement si,  $\overrightarrow{LA} = \overrightarrow{YD}$ .

Chap. 8 Géométrie vectorielle

$$
\vec{LA} = \vec{YD} \Leftrightarrow \begin{cases} 2x = 2 - 2x \\ 2 = y + 3 \end{cases} \Leftrightarrow \begin{cases} 4x = 2 \\ y = -1 \end{cases}
$$
  
\n
$$
\Leftrightarrow \begin{cases} x = \frac{1}{2} \\ y = 1 \end{cases}
$$
  
\n**59. 1.**  $\vec{AB} \begin{pmatrix} 4 \\ -2 \end{pmatrix}$ .  
\n**2.**  
\n**4.**  
\n**6.**  
\n**7.**  
\n**8.**  $\vec{BD} = \vec{AC}$ 

$$
\overrightarrow{BD} \begin{pmatrix} x_D - 6 \\ y_D - 1 \end{pmatrix} \text{ et } \overrightarrow{AC} \begin{pmatrix} -3 \\ -6 \end{pmatrix}.
$$
\n
$$
\begin{cases} x_D - 6 = -3 \\ y_D - 1 = -6 \end{cases} \Leftrightarrow \begin{cases} x_D = 3 \\ y_D = -5 \end{cases} \Leftrightarrow D(3; -5).
$$

4.  $\overrightarrow{BD} = \overrightarrow{AC}$ , donc *ABDC* est un parallélogramme.

**5.** 
$$
\overrightarrow{AD} \begin{pmatrix} 1 \\ -8 \end{pmatrix}
$$
 et  $\overrightarrow{BC} \begin{pmatrix} -7 \\ -4 \end{pmatrix}$ .

 $AD^2 = 1 + 64 = 65$  $BC^2 = 49 + 16 = 65$  $d$ onc  $AD = BC$ . On en déduit que *ABDC* est un rectangle. 60. 1.

**Variables :** *x*, *y*, α, *r*, quatre nombres réels. **Début** Affecter à *r* la valeur  $\sqrt{x^2 + y^2}$ . Affecter à  $\alpha$  la valeur cos<sup>-1</sup> $\left(\frac{x}{r}\right)$ . Afficher *r* et α.

**Fin**

2. 
$$
\vec{u} \begin{pmatrix} 3 \\ 4 \end{pmatrix} \Rightarrow \begin{cases} r = \sqrt{9+16} \\ \alpha = \cos^{-1} \left(\frac{3}{5}\right) \end{cases} \Leftrightarrow \begin{cases} r = 5 \\ \alpha = 53, 1^{\circ} \end{cases}
$$
  
 $\vec{v} \begin{pmatrix} 3 \\ \sqrt{3} \end{pmatrix} \Rightarrow \begin{cases} r = \sqrt{9+3} \\ \alpha = \cos^{-1} \left(\frac{3}{2\sqrt{3}}\right) = \cos^{-1} \left(\frac{\sqrt{3}}{2}\right) \\ \alpha = 30^{\circ} .\end{cases}$ 

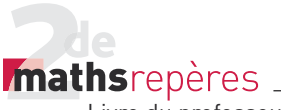

61. 
$$
1. \overrightarrow{AB} \begin{pmatrix} x_B - x_A \\ y_B - y_A \end{pmatrix}
$$
 et

 $AB = \sqrt{(x_B - x_A)^2 + (y_B - y_A)^2}$  $\overrightarrow{AB} = \sqrt{(x_B - x_A)^2 + (y_B - y_A)^2}$ . 2. On complète ainsi l'algorithme :

Affecter à *d* la valeur  $\sqrt{a^2 + b^2}$ . Afficher d. **Fin**

**Remarque :** il faut ajouter *a*, *b* et *d* dans les variables définies dans l'algorithme. 3.  $a = -9$ ;  $b = 7$ ;  $d = \sqrt{81 + 49}$ .

L'algorithme affiche donc «  $\sqrt{130}$  ».

#### **4. Autour de la colinéarité**

• *Les exercices 62 à 66 sont corrigés dans le manuel p. 335.*

67. a. *AB*  $\frac{1}{2}$  – −  $\big($ ⎝  $\parallel$ ⎞ ⎠ 1 4 1 ; *AC*  $\frac{1}{2}$   $\frac{1}{2}$  − ⎛  $\begin{pmatrix} -1 \\ -4 \end{pmatrix}$  $\begin{pmatrix} 1 \\ 4 \end{pmatrix}$ . *AC* = 4*AB*  $\overrightarrow{AC}$  = 4*AB*, donc *AB* et *AC* ...<br>iC sont colinéaires. b. *AB*  $\frac{11}{\sqrt{18}}$  $-\frac{7}{6}$  $\big($ ⎝  $\mathsf I$  $\mathsf I$ ⎜  $\lambda$ ⎠ ⎟ ; *AC*  $-$ (11) 5 0  $\big($ ⎝  $\parallel$ ⎞ ⎠ ⎟ ⎟ . *AB* AB et AC  $\overrightarrow{AC}$  ne sont pas colinéaires.<br> $\overrightarrow{AC}$  ne sont pas colinéaires. 68. a.  $\overrightarrow{AB}$  6  $-7$  $\sqrt{}$  $\begin{pmatrix} 6 \\ -7 \end{pmatrix}$ ;  $\overrightarrow{AC}$   $\begin{pmatrix} -1 \\ -1 \end{pmatrix}$  $\begin{pmatrix} -12 \\ 14 \end{pmatrix}$  $\overrightarrow{AC} = 2\overrightarrow{AB}$ , donc *A*, *B* et *C* sont alignés. b. *AB* ר∟ –<br>− ∫ה  $\binom{-5}{4}$ 5  $\begin{bmatrix} 4 \end{bmatrix}$ ; AC  $\rightarrow$  (15 − 11 ⎛  $\binom{15}{-11}$ . *A*, *B* et *C* ne sont pas alignés. 69. 1. *AC*  $\frac{5}{2}$ 15 2  $\big($ ⎝  $\parallel$  $\lambda$ ⎠ ⎟ ⎟ ; *AD*  $\rightarrow$  (11) 17 ⎛  $\binom{11}{17}$ . 11 5 15  $\times \frac{15}{2}$   $\neq$  17, donc *A*, *C* et *D* ne sont pas alignés. 2. *AE*  $\frac{1}{2}$ (14 21  $\big($  $\binom{14}{21}$ ;  $\frac{14}{5}$ 5 15  $\times \frac{15}{2} = 21$ , donc  $AE = \frac{17}{5}AC$  $\overrightarrow{AE} = \frac{14}{5} \overrightarrow{AC}$ , donc  $k = \frac{14}{5}$  et *A*, *C* et E sont alignés. -3. *BD* عura.<br>ا∽ 12 ⎛  $\begin{pmatrix} 8 \\ 12 \end{pmatrix}$ ; *BE*  $\frac{1}{25}$ (11) 16  $\sqrt{}$  $\binom{11}{16}$ .

11  $\frac{11}{8}$  × 12 ≠ 16, donc *B*, *D* et *E* ne sont pas alignés.

70. E→St Thégonnec ; F→Landivisiau ; G→Morlaix ; H→Huelgat ; I→Roscoff ; J→Le Faou.

$$
\overline{Z1}.\overline{a}.\overline{AB}\left(-\frac{1}{2}\right);\overline{AC}\left(\frac{1}{12}\right). \text{Donc}
$$

− = 6*AC AB* , donc les points *A*, *B* et *C* sont alignés.

**b.** 
$$
\overrightarrow{AB} \begin{pmatrix} -\frac{2}{3} \\ \frac{5}{4} \end{pmatrix}
$$
;  $\overrightarrow{AC} \begin{pmatrix} -\frac{2}{3} \\ \frac{1}{2} \end{pmatrix}$ . Donc les points A,

*B* et *C* ne sont pas alignés.

**72. 1.**  $8 = 4 \times 2$ , donc  $k = 4$  et il faut que  $-8 = m \times 4$ , d'où  $m = -2$ .

2. 
$$
-1 = -\frac{1}{4} \times 4
$$
, donc  $k = -\frac{1}{4}$  et il faut  
que  $4 = -\frac{1}{4} \times 4m$ , d'où  $m = -4$ .

**3.**  $2 = (-1) \times (-2)$ , donc  $k = -1$  et il faut que *m*−1=−3, d'où *m* =−2.

73. 1. 
$$
\overrightarrow{AB} \begin{pmatrix} -3 \\ -2 \end{pmatrix}
$$
;  $\overrightarrow{AC} \begin{pmatrix} m-1 \\ -1 \end{pmatrix}$ . D'où  
\n-3 = 2(m-1);  $m-1=-\frac{3}{2}$ ;  $m=-\frac{1}{2}$ .  
\n2.  $\overrightarrow{AB} \begin{pmatrix} 12 \\ 0 \end{pmatrix}$ ;  $\overrightarrow{AC} \begin{pmatrix} 6 \\ m-3 \end{pmatrix}$ . D'où  
\n0 = 2×(m-3); done  $m = 3$ .  
\n3.  $\overrightarrow{AB} \begin{pmatrix} -m-7 \\ 1 \end{pmatrix}$ ;  $\overrightarrow{AC} \begin{pmatrix} m-3 \\ 2 \end{pmatrix}$ . D'où  
\n $m-3=2(-m-7)$ ;  $m-3=-2m-14$ ;  
\n3 $m=-11$ ;  $m=\frac{-11}{3}$ .  
\n74.  $\overrightarrow{AB} \begin{pmatrix} 6 \\ 3 \end{pmatrix}$ ;  $\overrightarrow{CD} \begin{pmatrix} 2 \\ 1 \end{pmatrix}$ .

3*CD* = AB, donc (AB)//(*CD*), d'où *ABDC* est un trapèze.

$$
\overline{C3} = \overline{A} \cdot \overline{A} \cdot
$$

Chap. 8 Géométrie vectorielle

$$
\begin{cases}\nx = 4 \\
y + 3 = -14 \Leftrightarrow M(4; -17).\n\end{cases}
$$
\nc.  $\overline{CM} \begin{pmatrix} x+2 \\ y-3 \end{pmatrix} \Rightarrow \begin{cases} 6+3(x+2) = 0 \\ -20+3(y-3) = 0 \end{cases}$   
\n $\Rightarrow \begin{cases} 6+3x+6 = 0 \\ -20+3y-9 = 0 \end{cases}$   
\n $\Rightarrow \begin{cases} x = -4 \\ y = \frac{29}{3} \end{cases} \Rightarrow M \begin{pmatrix} -4 \\ 3 \end{pmatrix} \Rightarrow \begin{cases} 29 \\ 3 \end{cases}$   
\nd.  $\overline{BM} \begin{pmatrix} x \\ y+3 \end{pmatrix} \Rightarrow \overline{AM} \begin{pmatrix} x+3 \\ y-7 \end{pmatrix}$ .  
\n $\begin{cases} 3x = 2(x+3) \\ 3(y+3) = 2(y-7) \\ \Rightarrow \begin{cases} 3x = 2x+6 \\ 3y+9 = 2y-14 \end{cases} \Rightarrow \begin{cases} x = 6 \\ y = -23 \\ \Rightarrow M(6; -23) \end{cases}$ 

• *L'exercice 76 est corrigé dans le manuel p. 335.*

77. *M* appartient à l'axe des ordonnées, donc *x* = 0, d'où *M*(0; *y*). Les points *A*, *B* et *M* sont alignés, donc *AB* et *AM* sont colinéaires.

*AB*  $\frac{1}{2}$  $\frac{1}{2}$  $\frac{1}{2}$ −  $\sqrt{ }$  $\begin{pmatrix} -4 \\ -12 \end{pmatrix}$ 4  $\begin{bmatrix} 12 \end{bmatrix}$ ;  $AM \begin{bmatrix} y \end{bmatrix}$  $\frac{1}{\sqrt{2}}$  – − ⎛  $\begin{pmatrix} -2 \\ v-9 \end{pmatrix}$ 2).<br>- 9<sup>).</sup> Donc  $x_{\overrightarrow{AB}} = 2x_{\overrightarrow{AM}}$  $\frac{1}{48}$  = 2x $\frac{1}{44}$ ; d'où – 12 = 2 × (y – 9),  $y - 9 = -6$ *y* = 3, donc  $M(0; 3)$ . 78. 1. *M* appartient à l'axe des ordonnées, donc *x* = 0, d'où *M*(0; *y*).

*AB* et *CM* sont colinéaires :

$$
\overrightarrow{AB} \begin{pmatrix} -4 \\ 8 \end{pmatrix}; \overrightarrow{CM} \begin{pmatrix} -1 \\ y-1 \end{pmatrix}.
$$

Donc  $x_{\overrightarrow{AB}} = 4x_{\overrightarrow{CM}}$  $\frac{1}{48}$  = 4x $\frac{1}{64}$ , d'où 8 = 4(y-1);  $y - 1 = 2$  ;

 $y = 3$ , donc *M*(0; 3). 2. *P* appartient à l'axe des abscisses, donc *y* = 0, d'où *P*(*x* ; 0).

$$
\overrightarrow{BC} \text{ et } \overrightarrow{BP} \text{ sont colinéaires :}
$$
\n
$$
\overrightarrow{BC} \begin{pmatrix} 2 \\ -2 \end{pmatrix}; \overrightarrow{BP} \begin{pmatrix} x+1 \\ -3 \end{pmatrix}.
$$
\n
$$
\text{Donc } x_{\overrightarrow{BC}} = \frac{2}{3} x_{\overrightarrow{BP}}, \text{ d'où } 2 = \frac{2}{3} (x+1)
$$
\n
$$
\Leftrightarrow x+1=3 \Leftrightarrow x=2 \text{ ; donc } P(2;0).
$$

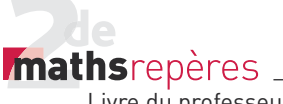

*x y*

−

29. 1. 
$$
I\left(-\frac{5}{2}, \frac{3}{2}\right)
$$
  
\n2. Soit *D(x; y)*.  
\n
$$
I\overrightarrow{DA}\left(\frac{-x}{3-y}\right); \overrightarrow{DB}\left(\frac{-1-x}{1-y}\right); \overrightarrow{DC}\left(\frac{-4-x}{2-y}\right)
$$
  
\n
$$
\begin{aligned}\n&\left[-3x-1-x-4-x=0\right] \\
&\left[-5x=5\right] \\
&-5y=-12\n\end{aligned}
$$
  
\n⇒ 
$$
\begin{cases}\nx=-1 \\
y=\frac{12}{5} \Leftrightarrow D\left(-1; \frac{12}{5}\right) \\
&3.\overrightarrow{DA}\left(\frac{0+1}{3-\frac{12}{5}}\right); \overrightarrow{AI}\left(\frac{-5}{2}-0\right) \\
&\frac{3}{2}-3\n\end{cases}
$$
  
\n
$$
I\overrightarrow{DA}\left(\frac{1}{3}, \frac{1}{2}\right); \overrightarrow{AI}\left(\frac{-5}{2}, \frac{3}{2}\right)
$$

Donc  $\overrightarrow{A}$ *I* = - $\frac{5}{2}\overrightarrow{DA}$ .

D'où *AI* et *DA* sont colinéaires, donc *A*, *I* et *D* sont alignés.

80. 1. 
$$
\overrightarrow{AB} \begin{pmatrix} 2 \\ 6 \end{pmatrix}
$$
;  $\overrightarrow{AD} \begin{pmatrix} -1 \\ 2 \end{pmatrix}$ . Soit  $E(x_E; y_E)$  et  
\n $F(x_F; y_F)$ .  
\n $\overrightarrow{BE} \begin{pmatrix} x_E - 2 \\ y_E - 3 \end{pmatrix}$ , d'où  $\begin{cases} x_E - 2 = 1 \\ y_E - 3 = 3 \end{cases}$   
\n $\Leftrightarrow \begin{cases} x_E = 3 \\ y_E = 6 \end{cases} \Leftrightarrow E(3; 6)$ .  
\n $\overrightarrow{AF} \begin{pmatrix} x_F \\ y_F + 3 \end{pmatrix}$ , d'où  $\begin{cases} x_F = -3 \\ y_F + 3 = 6 \end{cases}$   
\n $\Leftrightarrow \begin{cases} x_F = -3 \\ y_F = 3 \end{cases} \Leftrightarrow F(-3; 3)$ .  
\n2.  $C(-7; 1)$   
\n $\overrightarrow{CE} \begin{pmatrix} 10 \\ 5 \end{pmatrix}$ ;  $\overrightarrow{CF} \begin{pmatrix} 4 \\ 2 \end{pmatrix}$ .  
\n3.  $\overrightarrow{CE} = \frac{5}{2}\overrightarrow{OF}$ , d'où les points C, E et F  
\nsont alignés.  
\n81. 1.  $E(x_E; y_E)$ ;  $F(x_F; y_F)$ .  
\n $\overrightarrow{EB} \begin{pmatrix} 2 - x_E \\ 2 - y_E \end{pmatrix}$ ;  $\overrightarrow{BA} \begin{pmatrix} 1 \\ -4 \end{pmatrix}$ .

$$
\begin{aligned}\n&\left[2(2-x_{F})=1\right] \\
&\left[2(2-y_{F})=-4\right] \\
&\left[4-2x_{F}=1\right] \\
&\left[4-2y_{F}=-4\right] \\
&\left[y_{F}=\frac{3}{2} \Leftrightarrow E\left(\frac{3}{2}:4\right).\n\end{aligned}
$$
\n
$$
\overrightarrow{FA}\left(\frac{3-x_{F}}{-2-y_{F}}\right); \overrightarrow{FD}\left(\frac{-2-x_{D}}{-\frac{3}{2}-y_{D}}\right).
$$
\n
$$
\begin{aligned}\n&\left[2(3-x_{F})=3(-2-x_{D})\right] \\
&2(-2-y_{F})=3\left(-\frac{3}{2}-y_{D}\right) \\
&\left[6-2x_{F}=-6-3x_{D}\right] \\
&-4-2y_{F}=-\frac{9}{2}-3y_{D}\n\end{aligned}
$$
\n
$$
\Leftrightarrow \begin{cases}\nx_{F}=-12 \\
y_{F}=-\frac{1}{2} \Leftrightarrow F\left(-12;-\frac{1}{2}\right).\n\end{cases}
$$
\n
$$
\overrightarrow{CE}\left(\frac{3}{2}+3\right); \overrightarrow{CF}\left(\frac{-12+3}{-\frac{1}{2}-\alpha}\right).
$$
\n
$$
\overrightarrow{CE}\left(\frac{9}{2}\right); \overrightarrow{CF}\left(\frac{-9}{-\frac{1}{2}-\alpha}\right).
$$
\n
$$
3. \text{ If } \text{aut } \text{ done } \text{ que } : -2(4-\alpha)=\frac{-1}{2}-\alpha \Leftrightarrow -8+2\alpha=-\frac{1}{2}-\alpha \Leftrightarrow 3\alpha=\frac{15}{2} \Leftrightarrow \alpha=\frac{5}{2}.
$$
\n
$$
\underline{82}. \text{ 1. } I\left(-1;-\frac{3}{2}\right); \overrightarrow{J}\left(\frac{1}{2};\frac{5}{2}\right).
$$
\n
$$
\underline{2}. \text{ Soit } C(x; y).
$$
\n
$$
\overrightarrow{GA}\left(-4-x\right); \overrightarrow{GB}\left(\frac{2-x}{0-y}\right); \overrightarrow{GC}\left(\frac{-1-x}{5-y}\right).
$$
\n
$$
\begin{cases}\n-4-x+2-x-1-x=0 \\
-3-y+0-y+5-y=0\n\end{cases}
$$
\n
$$
\Leftrightarrow \begin{cases}\n-3
$$

$$
\Leftrightarrow \begin{cases} x = -1 \\ y = \frac{2}{3} \Leftrightarrow G\left(-1; \frac{2}{3}\right). \end{cases}
$$
  
3.  $\overrightarrow{CG}\left(\frac{2}{3} - 5\right)$ ;  $\overrightarrow{CG}\left(-\frac{13}{3}\right)$ 

Chap. 8 Géométrie vectorielle

$$
\overrightarrow{CI}\left(\frac{1+1}{-\frac{3}{2}-5}\right); \overrightarrow{CI}\left(\frac{0}{-\frac{13}{2}}\right).
$$

Donc *C*, *G* et *I* sont alignés.

4. 
$$
\overrightarrow{Gj}\left(\frac{1}{2}+1\atop \frac{5}{2}-\frac{2}{3}\right)
$$
;  $\overrightarrow{Gj}\left(\frac{3}{2}\atop \frac{11}{6}\right)$ ;  

$$
\overrightarrow{AG}\left(\frac{-1+4}{\frac{2}{3}+3}\right)
$$
;  $\overrightarrow{AG}\left(\frac{11}{3}\right)$ .

Donc  $G = \frac{1}{2}AG$ -<br>*GJ* =  $\frac{1}{2}$  AG, d'où A, G et *J* sont alignés.

5. (*AJ*) est la médiane issue de *A* dans le triangle *ABC*.

(*CI*) est la médiane issue de *C* dans le triangle *ABC.*

Donc *G* est le centre de gravité du triangle *ABC*.

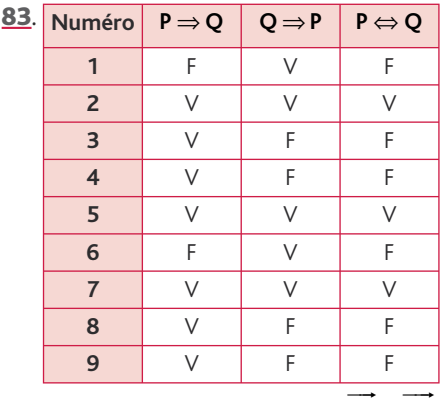

84.1. *ABCD* parallélogramme ⇒ AB = CD . Or, *AB*  $\frac{11}{10}$  6 ⎛  $\binom{6}{2}$ .

2 Soit  $D(x; y)$ .  $\overrightarrow{CD}$   $\left(\begin{matrix} x & y \\ y & z \end{matrix}\right)$ *y*  $\Rightarrow$   $(x -$ −  $\sqrt{2}$  $\begin{pmatrix} x-0 \\ y-3 \end{pmatrix}$  $\circ$ 3 , donc *<sup>x</sup> y* =  $\big\{y =$ 6  $\frac{1}{5}$ Donc *D*(6; 5). **2.**  $E(3; 4)$ . **3.** Soit  $F(x; y)$ .  $\overrightarrow{AE} = \overrightarrow{EF} \Leftrightarrow \begin{cases} 3+4=x \\ 4 \end{cases}$ *y*  $\overrightarrow{AE} = \overrightarrow{EF} \Longleftrightarrow \begin{cases} 3+4=x-1 \end{cases}$  $\left[4-3=y\right]$  $3+4 = x-3$  $4 - 3 = y - 4$  $\Leftrightarrow$   $\begin{cases} x = 10 \\ y = 11 \end{cases}$   $\Leftrightarrow$   $F(10; 11)$  $11 \Leftrightarrow F(10; 11).$ 4. *AD*  $\frac{1}{10}$  (6+4)  $5 + 3$ + +  $\sqrt{ }$  $\begin{pmatrix} 6+4 \\ 5+3 \end{pmatrix}$ ;  $\overrightarrow{AD}$  $\rightarrow$  (10 8  $\sqrt{ }$  $\binom{10}{8}$ *CF*  $\vec{c}$  (10 – 0 − ⎛  $\begin{pmatrix} 10-0 \\ 11-3 \end{pmatrix}$ ; *CF*  $\Rightarrow$  (10)  $\sqrt{ }$  $\binom{10}{8}$ 

8

 $11 - 3$ 

−

.

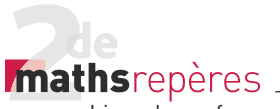

Donc  $\overrightarrow{AD} = \overrightarrow{CF}$ , d'où *ADFC* est un parallélogramme.

$$
\overrightarrow{BD} \left( \begin{matrix} 6-2 \\ 5+1 \end{matrix} \right) ; \overrightarrow{BD} \left( \begin{matrix} 4 \\ 6 \end{matrix} \right).
$$

$$
\overrightarrow{BF} \left( \begin{matrix} 10-2 \\ 11+1 \end{matrix} \right) ; \overrightarrow{BF} \left( \begin{matrix} 8 \\ 12 \end{matrix} \right).
$$

Donc  $\overrightarrow{BF} = 2\overrightarrow{BD}$ , d'où *B*, *F* et *D* sont alignés.

#### 85. 1. *> voir manuel numérique p. 320 pour le fi chier GeoGebra.*

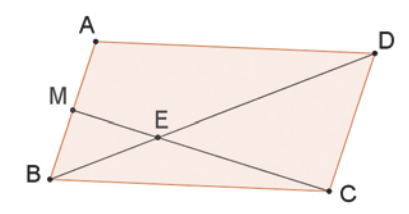

Il semble que *C*, *M* et *E* soient alignés lorsque *M* est au milieu de [*AB*].

**2. a.**  $A(0; 0)$ ,  $B(1; 0)$ ,  $C(1; 1)$ ,  $D(0; 1)$ . Coordonnées de *E* :  $\overrightarrow{BE} = \frac{1}{3}\overrightarrow{BD}$ . *BE x y E E*  $\Rightarrow$   $(x_E \overline{\mathcal{N}}$ ⎞  $\overline{a}$ 1 ; *BD*  $\Rightarrow$   $\left(-\right)$ −  $\sqrt{}$  $\begin{pmatrix} -1 \\ -1 \end{pmatrix}$  $\begin{pmatrix} 1 \\ 1 \end{pmatrix}$ . Donc *x y x y*  $\left[\begin{array}{c} E & -3 \\ 3 & \Leftrightarrow \end{array}\right]$   $\left[\begin{array}{c} 2 \end{array}\right]$   $\left[\begin{array}{c} 2 \end{array}\right]$   $\left[\begin{array}{c} 2 \end{array}\right]$ *E E E*  $-1=$ =  $\sqrt{2}$ ⎨ ⎪  $\overline{\mathcal{L}}$ ⇔ = =  $\sqrt{ }$ ⎨ ⎪  $\overline{\mathcal{L}}$  $1=\frac{1}{3}$ <br> $\Leftrightarrow$   $\begin{cases} x_E = \frac{2}{3} \\ 1 \Leftrightarrow E(\frac{2}{3};\frac{1}{3}) \end{cases}$ 1 3 2 3 1 3 2 3  $;\frac{1}{3}$ . b. *CE*  $\frac{2}{5}$  $\frac{2}{3}$ -1 1  $rac{1}{3}$  – 1 − −  $\big($ ⎝  $\mathsf I$  $\overline{\phantom{a}}$ ⎞ ⎠ ⎟ ⎟ ; *CE*  $-$ −  $\big($ ⎝  $\mathsf I$  $\overline{\phantom{a}}$ ⎞ .<br>ل ⎟ ⎟ 1 3 2 3 .  $\overrightarrow{CM}$ <sup> $x-$ </sup> −  $\sqrt{}$  $\binom{x-1}{-1}$  $\begin{pmatrix} -1 \\ 1 \end{pmatrix}$ **.** *C***,** *M* **et** *E* **alignés ⇔** *CE* **=**  $kCM$  $\overrightarrow{CE} = k\overrightarrow{CM}.$  $k = \frac{2}{3}$ , donc  $-\frac{1}{3} = \frac{2}{3}(x-1)$ 2  $\frac{2}{3}(x-1)$  $\Leftrightarrow$  2x - 2 = -1  $\Leftrightarrow x = \frac{1}{2}$ 2 . 86. 1. *AB*  $\frac{1}{40}$   $\left(-\frac{1}{2}\right)$  $\binom{-3}{3}$ 3  $\left[\begin{array}{c} 2 \ 3 \end{array}\right]$ ; CA  $\frac{1}{6}$  (6)  $-7$ ⎛  $\binom{6}{-7}$ . *BD x y D D*  $\Rightarrow (x_D \overline{\mathcal{N}}$ ⎞  $\overline{\phantom{a}}$ 2 ; *EA x y E E*  $\rightarrow$  (5) 3 −  $-3-$ ⎛  $\overline{\mathcal{N}}$ ⎞  $\int$ 

1

$$
\begin{cases}\nx_D - 2 = \frac{2}{3} \times (-3) \\
y_D = \frac{2}{3} \times 3 \\
\Rightarrow \begin{cases}\nx_D = -2 + 2 = 0 \\
y_D = 2\n\end{cases}\n\end{cases}
$$
\n
$$
\Rightarrow \begin{cases}\nx_D = -2 + 2 = 0 \\
y_D = 2\n\end{cases}
$$
\n
$$
\Rightarrow \begin{cases}\n5 - x_E = \frac{5}{3} \times (-7) \\
-3 - y_E = \frac{5}{3} \times (-7) \\
y_E = -3 + \frac{35}{3} = \frac{26}{3} \\
D(0; 2) \text{ et } E\left(-5; \frac{35}{3}\right).\n\end{cases}
$$
\n
$$
2. \overrightarrow{DE} \begin{pmatrix}\n-5 - 0 \\
26 \\
\frac{26}{3} - 2\n\end{pmatrix} \Leftrightarrow \overrightarrow{DE} \begin{pmatrix} -5 \\
20 \\
\frac{20}{3}\n\end{pmatrix}; \overrightarrow{BC} \begin{pmatrix} -3 \\
-3\n\end{pmatrix}.
$$
\n
$$
Donc \frac{5}{3} \overrightarrow{BC} = \overrightarrow{DE}, \text{ donc } (DE) \text{ et } (BC) \text{ sont parallelées.}
$$
\n
$$
87. 1. I(-1; 1).
$$
\n
$$
2. \overrightarrow{JA} \begin{pmatrix} 2 - x \\
-1 - y\n\end{pmatrix}; \overrightarrow{JB} \begin{pmatrix} 1 - x \\
3 - y\n\end{pmatrix}.
$$
\n
$$
\begin{cases}\n2 - x + 2(1 - x) = 0 \\
-1 - y + 2(3 - y) = 0 \\
-1 - y + 6 - 2y = 0\n\end{cases}
$$
\n
$$
\Leftrightarrow \begin{cases}\nx = \frac{4}{3} \Leftrightarrow J\left(\frac{4}{3} \cdot \frac{5}{3}\right). \\
y = \frac{5}{3} \Leftrightarrow J\left(\frac{4}{3} \cdot \frac{5}{3}\right). \\
y = \frac{5}{3} \Leftrightarrow J\left(\frac{4}{3} \cdot \frac{5}{3}\right). \\
\overrightarrow{ZA} \begin{pmatrix} 2 - x \\
-1 - y\n\end{pmatrix}; \overrightarrow{KC} \begin{pmatrix} -4 - x \\
3 - y\n\end{pmatrix}.
$$
\n
$$
\begin{cases}\n2(2 - x) - 4 - x = 0 \\
2
$$

Chap. 8 Géométrie vectorielle

 $rac{3}{2}$ *jk* =  $\overrightarrow{Bi}$ -- - = , donc les droites (*JK*) et (*BI*) sont parallèles.

88. 1. 
$$
I\left(-\frac{1}{2}, \frac{3}{2}\right)
$$
.  
\n2.  $\overrightarrow{OP}\left(-4+4\times0-2\times(-3)\right) \Rightarrow \overrightarrow{OP}\left(\frac{2}{10}\right)$ .  
\n3.  $\overrightarrow{IB}\left(\frac{0-\frac{1}{2}}{4-\frac{3}{2}}\right)$ ;  $\overrightarrow{IB}\left(-\frac{1}{2}\right)$ .  
\nDonc  $\frac{1}{4}\overrightarrow{OP} = \overrightarrow{IB}$ , d'où ( $\overrightarrow{IB}$ )/ $\overrightarrow{OP}$ .  
\n89. 1.  $\overrightarrow{AB}\left(-\frac{3}{6}\right)$ ;  $\overrightarrow{AC}\left(\frac{6}{3}\right)$ ;  $\overrightarrow{BC}\left(\frac{3}{9}\right)$ .  
\n $AB^2 = 9+36 = 45$ ;  
\n $AC^2 = 36+9 = 45$ ;  
\n $BC^2 = 9+81 = 90$ .  
\n $AB = AC$   
\n $BC^2 = AB^2 + AC^2$ , done ABC est rectangle et isocèle en A.  
\n2.  $\overrightarrow{AB}\left(\frac{3}{-6}\right)$ ;  $\overrightarrow{CD}\left(\frac{9}{2}\right)$ .  
\nDonc  $\overrightarrow{CD} = \frac{3}{2}\overrightarrow{AB}$ , d'où *ABDC* est un trapèze.  
\n3. Soit  $I(x_1; y_1)$  et  $J(x_1; y_1)$ .  
\n $\overrightarrow{AI}\left(\frac{x_1+2}{y_1-1}\right)$ ;  $\frac{1}{3}\overrightarrow{AC}\left(\frac{2}{1}\right)$ .  
\n $\begin{cases}x_1 + 2 = 2\\y_1 - 1 = 1\end{cases}$ 

$$
\left(y_j\right) = -5
$$

 $\Leftrightarrow$   $\begin{cases} x_i = 1 \end{cases}$ =

*y*

 $(17$ 2 5

 $\sqrt{2}$ 

⎝ ⎜  $\mathsf I$  *I*

 $x_1 = 0 \Leftrightarrow l(0; 2)$ 

*x*

−

 $-5-$ 

 $\frac{17}{2} - x_j = 5$  $5 - y_1 = 0$ 

*y J*

*J*

7 2

*x*

 $-5 - y_1 =$ 

 $\Leftrightarrow$   $\begin{cases} x_j = 1 \end{cases}$ 

 $\sqrt{ }$  $\left\{ \begin{array}{c} 1 \\ 1 \end{array} \right\}$ 

 $-x<sub>1</sub> =$ 

*y J*

*J*

⎠  $\frac{2}{3}$ 3

 $x_j = \frac{1}{2}$   $\Leftrightarrow$   $j(\frac{7}{2}; -5)$ 

*J <sup>J</sup>*

⎞

 $(0; 2)$ .

5 0 *BD*  $\frac{1}{2}$  $\binom{5}{0}$ 

 $\frac{7}{2}$ ; - 5).

 $\frac{1}{2}$   $\Leftrightarrow$  *I* 

0 2

 $\left\lceil \cdot \right\rceil$ ⎨  $\overline{a}$ 

• *JD*

 $17$ 

 $\sqrt{ }$  $\left\{ \right.$  $\mathbf{I}$ 

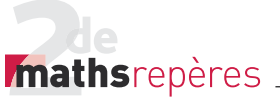

4. 
$$
\overrightarrow{ij} \begin{pmatrix} \frac{7}{2} - 0 \\ -5 - 2 \end{pmatrix} \Leftrightarrow \overrightarrow{ij} \begin{pmatrix} \frac{7}{2} \\ -7 \end{pmatrix}.
$$
  
 $\frac{7}{6} \overrightarrow{AB} = \overrightarrow{ij}.$ 

Donc *AB*, *IJ* et *CD* sont colinéaires, d'où -(*AB*), (*IJ*) et (*CD*) sont parallèles.

$$
\underline{\mathbf{90}}.\ \mathbf{1.} \ \overrightarrow{AB} \begin{pmatrix} -3 \\ 1 \end{pmatrix}; \ \overrightarrow{AC} \begin{pmatrix} -4 \\ 4 \end{pmatrix}; \ \overrightarrow{BC} \begin{pmatrix} -1 \\ 3 \end{pmatrix}.
$$

 $AB^2 = 9 + 1 = 10$  ;

 $AC^2 = 16 + 16 = 32$  ;

 $BC^2 = 1 + 9 = 10$ .

Donc *AB* = *BC*, d'où *ABC* est isocèle en *B*. - - --**2.** A est le milieu de  $[BD]$ , donc  $DA = AB$ .

$$
\overrightarrow{DA} \begin{pmatrix} 1 - x_D \\ -1 - y_D \end{pmatrix}, d' \text{oid } \begin{cases} 1 - x_D = -3 \\ -1 - y_D = 1 \end{cases}
$$

$$
\Leftrightarrow \begin{cases} x_D = 4 \\ y_D = -2 \end{cases} \Leftrightarrow D(4; -2).
$$
**3.**  $\overrightarrow{BC} \begin{pmatrix} -1 \\ 3 \end{pmatrix}; \overrightarrow{CE} \begin{pmatrix} -1 \\ 3 \end{pmatrix}.$ 

Donc *BC* = *CE*  - - = , d'où *B*, *C* et *E* sont alignés et *C* est le milieu de [*BE*].

**4.** 
$$
\overrightarrow{AC} \begin{pmatrix} -4 \\ 4 \end{pmatrix}
$$
;  $\overrightarrow{ED} \begin{pmatrix} 4+4 \\ -2-6 \end{pmatrix} \Rightarrow \overrightarrow{ED} \begin{pmatrix} 8 \\ -8 \end{pmatrix}$ .  
\nDonc  $\overrightarrow{ED} = -2\overrightarrow{AC}$ .

Les vecteurs *ED* et *AC* sont colinéaires, donc (*AC*) et (*ED*) sont parallèles.

91. 1. a. 
$$
\overrightarrow{AB} \begin{pmatrix} 3 \\ 2 \\ 3 \end{pmatrix}
$$
;  $\overrightarrow{DC} \begin{pmatrix} 2 \\ 4 \end{pmatrix}$ .  
\nb.  $\overrightarrow{AB} = \frac{3}{4} \overrightarrow{DC}$ , d'où *ABCD* est un trapèze.  
\n2. a. Soit  $I(x_1; y_1)$ .  
\n $\overrightarrow{IA} \begin{pmatrix} -7 \\ 2 - x_1 \\ 2 - y_1 \end{pmatrix}$ ;  $\overrightarrow{ID} \begin{pmatrix} 3 - x_1 \\ \frac{5}{2} - y_1 \end{pmatrix}$ .  
\n $\begin{pmatrix} -7 \\ 2 - y_1 = \frac{3}{4} (3 - x_1) \\ 2 - y_1 = \frac{3}{4} (\frac{5}{2} - y_1) \\ 2 - y_1 = \frac{9}{4} - \frac{3}{4} x_1 \\ 2 - y_1 = \frac{15}{8} - \frac{3}{4} y_1 \end{pmatrix}$ 

$$
\Leftrightarrow \begin{cases} \frac{1}{4}x_1 = -\frac{23}{4} \\ \frac{1}{4}y_1 = \frac{1}{8} \end{cases} \Leftrightarrow I\left(-23; \frac{1}{2}\right).
$$
  
\nb.  $\overrightarrow{IB}\left(\frac{21}{9}\right)$ ;  $\overrightarrow{IC}\left(\frac{28}{6}\right)$ .  
\nDonc  $\overrightarrow{IB} = \frac{3}{4}\overrightarrow{IC}$ , d'où *I*, *B* et *C* sont alignés.  
\n**3. a.**  $J\left(-\frac{11}{4}; \frac{7}{2}\right)$ ;  $K\left(4; \frac{9}{2}\right)$ .  
\n**b.**  $\overrightarrow{JK}\left(\frac{27}{4}\right)$ ;  $\overrightarrow{IK}\left(\frac{27}{4}\right)$ .  
\nDonc  $\overrightarrow{IK} = 4\overrightarrow{JK}$ , d'où *I*, *J* et *K* sont alignés.

• *L'exercice 92 est corrigé dans le manuel p. 335.*

93. 1. 
$$
l(2; 4)
$$
.  
\n $\overrightarrow{AB} \begin{pmatrix} 4 \\ -2 \end{pmatrix}$ ;  $\overrightarrow{AC} \begin{pmatrix} 2 \\ 4 \end{pmatrix}$ ;  $\overrightarrow{BC} \begin{pmatrix} -2 \\ 6 \end{pmatrix}$ .  
\n2.  $H(a; -3) \Rightarrow \overrightarrow{AH} \begin{pmatrix} a+1 \\ -6 \end{pmatrix}$ .  
\nA, B et H sont alignés, donc  $\overrightarrow{AB} \begin{pmatrix} 4 \\ -2 \end{pmatrix}$  et

 $\overrightarrow{AH}$ <sup> $a+$ </sup> − ⎛  $\binom{a+1}{-6}$ 1 6 sont colinéaires.  $\frac{1}{2}$ 

Donc  $3\overrightarrow{AB} = \overrightarrow{AH}$ , d'où  $3 \times 4 = a + 1$ , soit  $a = 11$ . Donc *H*(11; -3). **3.**  $AB^2 = 20$ ;  $AC^2 = 20$ ;  $BC^2 = 4 + 36 = 40$ .

$$
\begin{cases}\nAB^2 + AC^2 = BC^2 \\
AB^2 = AC^2\n\end{cases}
$$
\nDonc ABC est rectangle et isocèle en A.  
\n**4.** Soit  $D(x_D; y_D)$ .

*ABCD* parallélogramme⇔ *AB* = *CD*  -.

$$
\begin{aligned}\n\begin{cases}\nx_D - 1 &= 4 \\
y_D - 7 &= -2\n\end{cases} &\Leftrightarrow \begin{cases}\nx_D &= 5 \\
y_D &= 5\n\end{cases} \\
\text{Donc } D(5; 5). \\
\text{5. Soit } E(x_E; y_E). \\
E \in (O\vec{i}) &\Leftrightarrow E(x_E; 0). \\
\overrightarrow{AE} \begin{pmatrix} x_E + 1 \\ -3 \end{pmatrix}; \overrightarrow{AB} \begin{pmatrix} 4 \\ -2 \end{pmatrix}.\n\end{aligned}
$$

#### Chap. 8 Géométrie vectorielle

A, B et E alignés 
$$
\Leftrightarrow \overrightarrow{AB}
$$
 et  $\overrightarrow{AE}$  colinéaires.  
\n $-3 = \frac{3}{2} \times (-2)$ , donc  $x_E + 1 = \frac{3}{2} \times 4$ .  
\n $x_E = 5 \Rightarrow E(5; 0)$ .  
\n**6.**  $F \in (0j) \Leftrightarrow F(0; y_F)$ .  
\n $\overrightarrow{CF} \begin{pmatrix} -1 \\ y_F - 7 \end{pmatrix}; \overrightarrow{IA} \begin{pmatrix} -3 \\ -1 \end{pmatrix}$ .

(*CF*) et (*IA*) sont parallèles, donc les vec---teurs CF et IA sont colinéaires.  $-2y + 1$  donc  $2(y + 7) = 1$ 

$$
-3 = 3x - 1, \text{ and } 3(y_f - 7) = -1.
$$
\n
$$
y_f = -\frac{1}{3} + 7 = \frac{20}{3} \Rightarrow F\left(0; \frac{20}{3}\right).
$$
\n7.  $\overrightarrow{AK} \begin{pmatrix} x_k + 1 \\ y_k - 3 \end{pmatrix}; \overrightarrow{KB} \begin{pmatrix} 3 - x_k \\ 1 - y_k \end{pmatrix}.$ \n
$$
\begin{cases} x_k + 1 = 9 - 3x_k \\ y_k - 3 = 3 - 3y_k \end{cases}
$$
\n
$$
\Rightarrow \begin{cases} 4x_k = 8 \\ 4y_k = 6 \Rightarrow k\left(2; \frac{3}{2}\right). \end{cases}
$$
\n8.  $\overrightarrow{AB} = \overrightarrow{BJ}$ , done  $\begin{cases} x_J - 3 = 4 \\ y_J - 1 = -2 \end{cases}$   
\n $J(7; - 1).$ 

**94.** 1. 
$$
\overrightarrow{AB} \begin{pmatrix} -3 \\ 1 \end{pmatrix}
$$
;  $\overrightarrow{AC} \begin{pmatrix} -4 \\ 4 \end{pmatrix}$ ;  $\overrightarrow{BC} \begin{pmatrix} -1 \\ 3 \end{pmatrix}$ .  
\n $AB^2 = 10$ ;  $AC^2 = 32$ ;  $BC^2 = 10$ .  
\nDonc  $AB = BC$ , d'où  $ABC$  est isocèle en *B*.  
\n**2.** Soit  $D(x_D; y_D)$ .  
\n $\overrightarrow{AB} = \overrightarrow{DC} \Leftrightarrow \begin{cases} -2 - x_D = -3 \\ 4 - y_D = -1 \end{cases}$   
\n $\Rightarrow \begin{cases} x_D = 1 \\ y_D = 3 \end{cases} \Rightarrow D(1; 3)$ .

3. Comme *ABC* est isocèle en *B*, alors ABCD est un losange.

4. 
$$
\overrightarrow{CA}\begin{pmatrix} 4 \\ -4 \end{pmatrix}
$$
;  $\overrightarrow{AE}\begin{pmatrix} 4 \\ -4 \end{pmatrix}$ . Donc  $\overrightarrow{CA} = \overrightarrow{AE}$ ,

donc *A* est le milieu de [*CE*]. -- --

5. 
$$
\overrightarrow{FB} = \overrightarrow{BC}
$$
, donc :  
\n
$$
\begin{cases}\n-1 - x_F = -1 \\
1 - y_F = 3\n\end{cases}
$$
\n
$$
\Leftrightarrow \begin{cases}\n x_F = 0 \\
 y_F = -2\n\end{cases} \Leftrightarrow F(0; -2).
$$
\n6.  $\overrightarrow{AB} \begin{pmatrix} -3 \\ 1 \end{pmatrix}$ ;  $\overrightarrow{FE} \begin{pmatrix} 6 \\ -2 \end{pmatrix}$ .

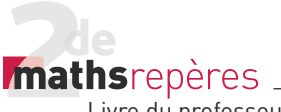

Donc  $FE = -2AB$  $=-2\overrightarrow{AB}$ .

Donc les vecteurs FE et AB sont colinéaires, d'où  $(AB)/(FE)$ . res, a ou (*AB)11* (*FE*).<br>**7.** *G* ∈ (Oi̇̃), donc *G*(x<sub>*G*</sub> ; 0). Les vecteurs  $\overrightarrow{BG}$  $\left(-x_G + \frac{1}{2}\right)$ − ⎛  $\begin{pmatrix} -x_C + 1 \\ -1 \end{pmatrix}$ 1 1 et *BC*  $\frac{1}{\sqrt{2}}$  - $\binom{-1}{}$ 1 3 sont colinéaires. Or  $y_{\overrightarrow{BC}} = (-3) \times y_{\overrightarrow{BG}}$  $\frac{1}{25} = (-3) \times y_{\frac{1}{25}}$ donc − 1= − 3(x<sub>G</sub> + 1) ; d'où x<sub>G</sub> + 1=  $\frac{1}{3}$ , soit  $x_G = -\frac{2}{3}$ , donc  $G\left(-\frac{2}{3}, 0\right)$ .

#### **5. Problèmes**

95. 2. 
$$
I(\frac{3}{2}; 3)
$$
.  
\n3.  $\overrightarrow{AB}(\frac{4}{6})$ ;  $\overrightarrow{AC}(\frac{7}{-4})$ ;  $\overrightarrow{BC}(\frac{3}{2})$ .  
\n $AB^2 = 16 + 36 = 52$ ;  
\n $AC^2 = 49 + 16 = 65$ ;  
\n $BC^2 = 9 + 4 = 13$ .  
\n $BC^2 + AB^2 = AC^2$ , donc, d'après la réci-  
\npropque du théorème de Pythagore, ABC  
\nest rectangle en B.  
\n4. *ABCE* parallellogramme ↔  $\overrightarrow{AB} = \overrightarrow{EC}$ .  
\n $\begin{cases}\n5 - x_E = 4 \\
1 - y_E = -6\n\end{cases}$   $\begin{cases}\nx_E = 1 \\
y_E = 7\n\end{cases}$   $\Leftrightarrow$   $E(1; 7)$ .  
\n $ABC$  est rectangle en B, donc *ABCE* est u

*ABC* est rectangle en *B,* donc *ABCE* est un rectangle.

5. 
$$
\overrightarrow{ID} \begin{pmatrix} -\frac{21}{4} \\ -\frac{7}{2} \end{pmatrix}
$$
;  $\overrightarrow{BC} \begin{pmatrix} 3 \\ 2 \end{pmatrix}$ .  
\n $\overrightarrow{-\frac{7}{4}BC} = \overrightarrow{ID} \Rightarrow (BC) / I / (ID)$ .  
\n6.  $F \in (Oj) \Leftrightarrow F(0; y_F)$ .  
\n $\overrightarrow{AB} \begin{pmatrix} 4 \\ -6 \end{pmatrix} \text{ et } \overrightarrow{AF} \begin{pmatrix} 2 \\ y_F - 5 \end{pmatrix}$  sont colinéaires.  
\nOr,  $x_{\overrightarrow{AB}} = 2x_{\overrightarrow{AF}}$ , donc  $-6 = 2(y_F - 5)$ ,  
\nd'où  $y_F = 2$ .  
\nDonc  $F(0; 2)$ .  
\n7. Soit  $G(x_G; y_G)$ .  
\n $\overrightarrow{GA} \begin{pmatrix} -2 - x_G \\ 5 - y_G \end{pmatrix}$ ;  $\overrightarrow{GB} \begin{pmatrix} 2 - x_G \\ -1 - y_G \end{pmatrix}$ .  
\n $2\overrightarrow{CA} + 3\overrightarrow{AC} = -\overrightarrow{CB}$ 

⇒ 
$$
\begin{cases}\n2(-2-x_0)+21=-2-x_0 \\
2(5-y_0)-12=-(1-y_0) \\
y_0=-1\n\end{cases}
$$
  
\n⇒  $\begin{cases}\nx_0 = \frac{19}{3} \Leftrightarrow G(\frac{19}{3};-1) \\
y_0=-1\n\end{cases}$   
\n**8.**  $H \in (O\vec{i}) \Leftrightarrow H(x_0; 0)$ .  
\n $CH\begin{pmatrix}x_0-5\\-1\end{pmatrix} \in \vec{AB}\begin{pmatrix}4\\-6\end{pmatrix}$  sont colinéaires.  
\nOr,  $y_{\overrightarrow{AB}} = 6x_{\overrightarrow{CH}}$ , donc  $x_H - 5 = 6 \times 4$ .  
\n $H(29; 0)$ .  
\n**9.**  $J(-9; 9)$ .  
\n**96.**  $1. \overrightarrow{AB}\begin{pmatrix} -2\\-2 \end{pmatrix}$ .  
\n $AK = \frac{1}{3}\overrightarrow{AB}$   
\n $\Rightarrow \begin{cases}\nx_k + 1 = -\frac{2}{3} \\
y_k - 3 = -\frac{2}{3}\n\end{cases}$   
\n $\Rightarrow K\begin{pmatrix} -\frac{5}{3}; \frac{7}{3} \\ y_j - 1 = 0\n\end{pmatrix}$   
\n $\Rightarrow J\begin{pmatrix} x_1 + 1 = -\frac{4}{3} \\ y_j - 1 = 0\n\end{pmatrix}$   
\n $\Rightarrow J\begin{pmatrix} x_1 + 1 + 2(x_1 + 1) = 0 \\ y_1 - 3 + 2(y_1 - 1) = 0\n\end{pmatrix}$   
\n $\Rightarrow L\begin{pmatrix} -\frac{7}{3} + 1 \\ 1 - 3 \end{pmatrix}$ ;  $\overrightarrow{AI}\begin{pmatrix} -\frac{4}{3} \\ -\frac{2}{3} \end{pmatrix}$ .  
\n**4.**  $\overrightarrow{AI}\begin{pmatrix} -\frac{7}{3} + 1 \\ 1 - 3 \end{pmatrix}$ ;  $\overrightarrow{AI}\begin{pmatrix} -\frac{4}{3} \\ -\frac{2}{3} \end{pmatrix}$ .  
\n $\overrightarrow{CK}\begin{pmatrix} -\frac{5}{3} + 1 \\ \frac{5}{3} - 1 \end{pmatrix}$ ; 

2  $\sqrt{2}$ ⎞  $\overline{\phantom{a}}$   $\overline{\phantom{a}}$   $\overline{\phantom{a}}$   $\overline{\phantom{a}}$   $\overline{\phantom{a}}$  $\sqrt{2}$ ⎞  $\overline{a}$ 3 5. *AK* ; *AL*  $\parallel$  $\frac{1}{2}$ .  $-\frac{4}{3}$  $\overline{a}$ 2 ⎝ j ⎜ ⎟ − ⎝ ⎠ 3  $\begin{array}{c} \begin{array}{c} \end{array} \end{array}$  $\overrightarrow{AN} = \overrightarrow{AK} + \overrightarrow{AL}$  $1 = -\frac{2}{3}$  $\left($ *x*  $+1= \begin{cases} \frac{1}{2} & \text{if } 0 \leq x \leq 1 \\ \frac{1}{2} & \text{if } 0 \leq x \leq 1 \end{cases}$ *N* ⇔  $3 = -\frac{2}{3}$ 4  $\overline{\mathcal{L}}$  $-3=-\frac{2}{3}$ *y N* 3  $\Leftrightarrow N\left(-\frac{5}{3};1\right).$  $\left( -5+1\right)$   $\rightarrow$ 5 2  $\left( \right)$  $\sqrt{2}$ ⎞ −⎛ ⎞  $-\frac{5}{2}+$  $\frac{3}{3}+1$  $\frac{1}{2}$  $\parallel$ ⎟ ⎟  $\parallel$ *CN CN* ; 3  $\frac{1}{2}$ ⎝ ⎠ ⎝ ⎠  $1 - 1$ − 0 6. ⎨  $\vec{c}$  (2)  $\downarrow$  $\left| \overrightarrow{BC} \right|^2$  $|BC|$ . *BC*  $\rightarrow$   $\rightarrow$  $-\frac{1}{3}\overrightarrow{BC} = \overrightarrow{CN}$ Donc *C*, *N* et *B* sont alignés. 97. Partie I 1. 2. *> voir manuel numérique p. 322 pour le fi chier GeoGebra.* "B  $\overline{\mathsf{R}}$ E 3. a. *AILE* et *ACOR* sont des carrés. *JOLI* est un trapèze. b. *O*, *A* et *L* sont alignés. c.  $(I)/I(AL)$ . **Partie II** 4. • *L* image de *E* par la translation de vecteur Al  $\Leftrightarrow$   $\overrightarrow{EL} = \overrightarrow{AI}$ ⇔ *AILE* est un parallélogramme.  $\overrightarrow{AO} = \overrightarrow{AR} + \overrightarrow{AC}$  $\Leftrightarrow AC = \overline{AO} - \overline{AR} = \overline{RA} + \overline{AO} = \overline{RO}$ ⇔ ACOR est un parallélogramme. **5.** Dans  $(A; \overline{AB}, \overline{AC})$  :  $A(0; 0)$  ;  $O(-1; 1)$  ;  $R(-1; 0)$ .  $\frac{1}{\sqrt{1}}\left(\frac{1}{2}\right)$  $\sqrt{2}$ ⎞  $\Rightarrow$  (1)  $\sqrt{ }$  $\begin{pmatrix} 1 \\ -1 \end{pmatrix}$  $\overline{a}$ ⎟ ; *AL* . *OA*  $\parallel$  $\ddot{\phantom{a}}$ ⎠  $-1$  $-\frac{1}{2}$ ⎝ j - = , d'où *O*, *A* et *L* alignés.-

Donc 2*AL OA*

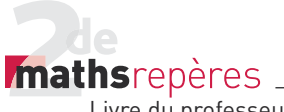

**6.** Dans 
$$
(A; \overrightarrow{AB}, \overrightarrow{AC}) : I(\frac{1}{2}; 0)
$$
 et  $J(0; \frac{1}{2})$ .  

$$
\overrightarrow{J} \begin{pmatrix} -\frac{1}{2} \\ \frac{1}{2} \end{pmatrix}; \overrightarrow{AL} \begin{pmatrix} \frac{1}{2} \\ -\frac{1}{2} \end{pmatrix}.
$$

Donc  $\vec{I}$ *J* = − AL, d'où (*IJ*)//(AL).  $7. O \in (AL) \Rightarrow (11)/1$  (OL).

Donc *jOLl* est un trapèze.  
\n98. 1. 
$$
\overrightarrow{AB} \left( -\frac{11}{4} \right)
$$
;  $\overrightarrow{DC} \left( -\frac{11}{4} \right)$ .

Donc  $\overrightarrow{AB} = \overrightarrow{DC}$ , d'où *ABCD* est un parallélogramme. **2.** Soit  $E(x - y)$ .

$$
\vec{ED} = \frac{1}{3} \vec{BD} \left(\frac{3}{2} + \frac{3}{2}\vec{BD}\right)
$$
\n
$$
\vec{ED} = \frac{1}{3} \vec{BD} \Leftrightarrow \begin{cases}\n1 - x_E = 1 \\
2 - y_E = -\frac{1}{3}\n\end{cases}
$$
\n
$$
\Leftrightarrow \begin{cases}\nx_E = 0 \\
y_E = \frac{7}{3} \Leftrightarrow E\left(0; \frac{7}{3}\right).\n\end{cases}
$$
\n
$$
\vec{DA} \left(-\frac{1}{4}\right) \cdot \vec{DC} \left(-\frac{11}{4}\right).
$$
\n
$$
\vec{DA} \left(-\frac{1}{4}\right) \cdot \vec{DC} \left(-\frac{1}{4}\right).
$$
\n
$$
\vec{DF} = -\frac{1}{4} \vec{DA} - \frac{1}{4} \vec{DC} \left(-\frac{1}{4}\right).
$$
\n
$$
\vec{DF} = -\frac{1}{4} \vec{DA} - \frac{1}{4} \vec{DC} \left(-\frac{1}{4}\right).
$$
\n
$$
\Leftrightarrow \begin{cases}\nx_F - 1 = \frac{3}{4} \\
y_F - 2 = -\frac{1}{4} \\
\Leftrightarrow F\left(\frac{7}{4}; \frac{7}{4}\right).\n\end{cases}
$$
\n3. *BAEG parallellogramme* ⇒  $\vec{AB} = \vec{EG}$   
\n⇒  $\vec{C} \left(-\frac{11}{4}; \frac{13}{4}\right).$ 

• *BAFH* parallélogramme⇔  $=$   $\frac{1}{fH} = \frac{1}{AB}$  $\Leftrightarrow H\left(-1;\frac{15}{4}\right).$ 4. • *CH*  $\frac{3}{4}$  $-\frac{1}{4}$  $\big($ ⎝ ⎜  $\overline{\phantom{a}}$  $\lambda$ .<br>ر  $\frac{1}{2}$  ; *DF*  $\frac{3}{\sqrt{2}}$  $-\frac{1}{4}$  $\big($ ⎝ ⎜  $\overline{\phantom{a}}$ ⎞ .<br>,  $\ddot{\phantom{a}}$ .

-

Donc 
$$
\overrightarrow{CH} = \overrightarrow{DF}
$$
.  
\n
$$
\cdot \overrightarrow{CC} \begin{pmatrix} -1 \\ 1 \\ \frac{1}{3} \end{pmatrix}; \overrightarrow{DE} \begin{pmatrix} -1 \\ 1 \\ \frac{1}{3} \end{pmatrix}.
$$
\nDonc  $\overrightarrow{CC} = \overrightarrow{DE}$ .  
\n**5.**  $-\frac{3}{4}\overrightarrow{CG} = \overrightarrow{CH}$ .  
\nDonc *C*, *G* et *H* sont alignés.

<u>99.</u> Méthode 1 : solution analytique **1.** Dans  $(A; \overline{AB}, \overline{AD})$  :  $A(0; 0)$  ;  $B(1; 0)$  ; *C*(1; 1); *D*(0; 1);  $E\left(\frac{2}{3}, 0\right)$  et  $F\left(1; \frac{1}{3}\right)$ . 2. *AC*  $\rightarrow$  (1) 1 ⎛  $\binom{1}{1}$ ⎠ ⎟ ; *EF*  $\frac{1}{\sqrt{5}}\left(\frac{1}{3}\right)$ 1 3  $\big($ ⎝  $\overline{\phantom{a}}$  $\overline{\phantom{a}}$ ⎞ ⎠  $\ddot{\phantom{a}}$ . Donc  $\overrightarrow{AC} = 3\overrightarrow{EF}$ , d'où  $\overrightarrow{(EF)}$ //(AC). - - --**Méthode 2 : solution vectorielle** ------ $AE = \frac{2}{3}AB$  $=\frac{2}{3}\overrightarrow{AB}$ ;  $\overrightarrow{BF}=\frac{1}{3}\overrightarrow{BC}$  $=\frac{2}{3}\overrightarrow{AB}$ ;  $\overrightarrow{BF}=\frac{1}{3}\overrightarrow{BC}$ . Or,  $EF = EA + AB + BF$  $= \overrightarrow{EA} + \overrightarrow{AB} + \overrightarrow{B}$  $EF = -\frac{L}{2}AB + AB + \frac{L}{2}BC$  $\overrightarrow{EF} = -\frac{2}{3} \overrightarrow{AB} + \overrightarrow{AB} + \frac{1}{3} \overrightarrow{BC}$ 3 1 3 -

$$
\overrightarrow{EF} = \frac{1}{3} (\overrightarrow{AB} + \overrightarrow{BC})
$$

$$
\overrightarrow{EF} = \frac{1}{3} \overrightarrow{AC}.
$$

Donc (*EF*)//(*AC*).

#### **Méthode 3 : configurations**

 $\frac{BF}{BC} = \frac{1}{3}$ ;  $\frac{BE}{BA} = \frac{1}{3}$ . D'après la réciproque du théorème de Thalès, (*EF*)//(*AC*).

#### 100. Méthode 1 : configurations

1. (CD)//(AB), car ABCD est un parallélogramme. De plus *CJ* = *AI*.  $J \in (CD)$  et  $I \in (AB)$ . *AICJ* a donc deux côtés parallèles et de même longueur. C'est un parallélogramme. 2. *O* est le milieu de [*AC*]. Les diagonales du parallélogramme *AICJ* se coupent en leurs milieux. Donc *O* est le milieu de [*IJ*].

#### **Méthode 2 : solution vectorielle** - --1.  $\overrightarrow{Al} = \overrightarrow{JC}$ . -

*O* est le milieu de [*CA*] donc  $\overrightarrow{OA} = \overrightarrow{CO}$ . -

#### Chap. 8 Géométrie vectorielle

 $\overrightarrow{OA} + \overrightarrow{AJ}$  $\overrightarrow{OI} = \overrightarrow{CO} + \overrightarrow{JC}$  $\overrightarrow{OI} = \overrightarrow{JO}$ . Donc *O* est le milieu de [*IJ*].

# **Méthode 3 : solution analytique** -- --

1. . Dans 
$$
(A; \overrightarrow{AB}, \overrightarrow{AD})
$$
:  $A(0; 0)$ ;  $B(1; 0)$ ;  
\n $C(1; 1)$ ;  $D(0; 1)$ ;  $O(\frac{1}{2}; \frac{1}{2})$  et  $I(a; 0)$ .  
\n $\cdot \overrightarrow{C} = I\overrightarrow{A}$ .  
\nOr,  $I\overrightarrow{A}(\begin{bmatrix} -a \\ 0 \end{bmatrix})$ .  
\nDonce  $\begin{cases} x_j - 1 = -a \\ y_j - 1 = 0 \end{cases}$ , soit  $J(1-a; 1)$ .  
\n2.  $\begin{cases} \frac{x_j + x_j}{2} = \frac{a+1-a}{2} = \frac{1}{2} = x_0 \\ \frac{y_j + y_j}{2} = \frac{0+1}{2} = \frac{1}{2} = y_0 \end{cases}$ 

*O* est donc bien le milieu de [*IJ*].

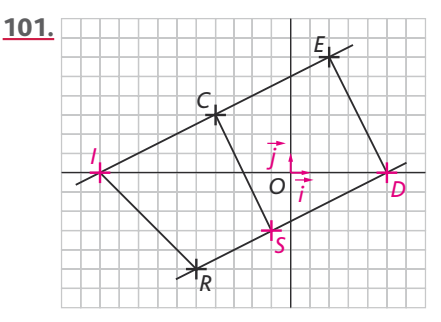

1. 
$$
I \in (O\vec{i}) \Leftrightarrow I(x_i; 0)
$$
.  
\n $\vec{i}L\begin{pmatrix} -4-x_i \\ 3 \end{pmatrix}$ ;  $\vec{EL}\begin{pmatrix} -6 \\ -3 \end{pmatrix}$ .  
\n $y_{\vec{i}} = -y_{\vec{El}}$  et  $\vec{IL}$  et  $\vec{EL}$  sont colinéaires,  
\ndonc  $\begin{cases} -4-x_i = 6 \\ x_i = -10 \end{cases}$   
\n $I(-10; 0)$ .  
\n2.  $D(x_D; y_D)$ ;  $\vec{OI}\begin{pmatrix} -10 \\ 0 \end{pmatrix}$ .

$$
\overrightarrow{OD} = -\frac{1}{2}\overrightarrow{OI} \Leftrightarrow \begin{cases} x_D = 5 \\ y_D = 0 \end{cases}
$$
  

$$
\Leftrightarrow D(5; 0).
$$

$$
\overrightarrow{3.} \overrightarrow{LS} = \overrightarrow{u}
$$
  

$$
\Leftrightarrow \begin{cases} x_5 + 4 = 3 \\ y_5 - 3 = -6 \end{cases}
$$

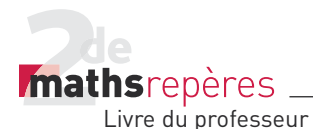

 $\Leftrightarrow S(-1; -3)$ . 4. *DS*  $\frac{1}{25}$   $\left(-\frac{1}{25}\right)$ − ⎛  $\begin{pmatrix} -6 \\ -3 \end{pmatrix}$ 6 3 ; *DR* - - − − ⎛  $\begin{pmatrix} -10 \\ -5 \end{pmatrix}$ Donc  $DR = \frac{3}{2}DS$ - - - = 5 <sup>3</sup> , d'où *D*, *S* et *R* alignés. 5. *DS*  $\Rightarrow$   $\left(-\right)$ − ⎛  $\begin{pmatrix} -6 \\ -3 \end{pmatrix}$ 6  $\begin{bmatrix} 3 \end{bmatrix}$ ; EL  $\Rightarrow$   $\left(-\right)$ −  $\sqrt{}$  $\begin{pmatrix} -6 \\ -3 \end{pmatrix}$  $\binom{6}{3}$ . Donc  $\overrightarrow{DS} = \overrightarrow{EL}$ , d'où *DSLE* parallélogramme. - -*LS*  $\frac{3}{2}$  3 − 6 ⎛ ⎝ <sup>⎜</sup> <sup>⎞</sup> ⎠ ⎟. Donc *DS LS* 2 2  $36 + 9 = 45$  $9 + 36 = 45$  $= 36 + 9 =$  $= 9 + 36 =$  $\int$   $DS^2 = 36 + 9 = 45$ <br> $\int$   $LS^2 = 9 + 36 = 45$ Donc *DSLE* est un losange. *DL*  $\left\lceil \frac{\cdot}{\cdot} \right\rceil$  $\binom{-9}{3}$ 9  $\binom{3}{3}$ , donc *DL*<sup>2</sup> = 81+9 = 90. Donc  $DL^2 = DS^2 + LS^2$ , donc *LSD* est rectangle en *D*. Donc *DSLE* est un carré. 6.  $I \in (LE)$  et  $R \in (SD)$ donc (*IE*) // (*RD*). *RDEI* est donc un trapèze. 7.  $\mathcal{A}_{RDEI} = \frac{RS + IE}{2} \times ED$ . *RS*  $\frac{1}{\sqrt{2}}$  (4) 2  $\sqrt{}$  $\binom{4}{2}$ ;  $\vec{l}$ **E** .<br>—12 6 ⎛  $\begin{pmatrix} 12 \\ 6 \end{pmatrix}$ ;  $\overrightarrow{ED} = \overrightarrow{LS}$  $\overrightarrow{ED} = \overrightarrow{LS}$ .  $RS = \sqrt{16 + 4} = \sqrt{20} = 2\sqrt{5}$  $IF = \sqrt{144 + 36} = \sqrt{180} = 6\sqrt{5}$  $FD = \sqrt{45} = 3\sqrt{5}$ . Donc  $\mathcal{A}_{RDEI} = \frac{8\sqrt{5}}{2} \times 3\sqrt{5} =$  $\frac{\sqrt{9}}{2} \times 3\sqrt{5} = 60.$ **8.**  $\cdot \frac{a+c}{2} = \frac{1E+RS}{2} = \frac{6\sqrt{5+Z}}{2}$  $\frac{6\sqrt{5}+2\sqrt{5}}{2}$ ;

$$
\frac{a+c}{2} = 4\sqrt{5}.
$$
\n
$$
\frac{b+d}{2} = \frac{IR+ED}{2};
$$
\n
$$
\overrightarrow{IR} \left(\frac{5}{-5}\right) \Rightarrow IR = 5\sqrt{2};
$$
\n
$$
\frac{b+d}{2} = \frac{5\sqrt{2} + 3\sqrt{5}}{2}.
$$
\n
$$
\left(\frac{a+c}{2}\right) \times \left(\frac{b+d}{2}\right) = 10\sqrt{10} + 30 \approx 61,6.
$$
\n
$$
\text{Donc} \left(\frac{a+c}{2}\right) \times \left(\frac{b+d}{2}\right) > \mathcal{A}_{RDE1}.
$$
\n
$$
\underline{\textbf{102. CD}} = \overrightarrow{CB} + \overrightarrow{BC}
$$
\n
$$
\Leftrightarrow \overrightarrow{CD} = \overrightarrow{AB} + \overrightarrow{DC}
$$
\n
$$
\Leftrightarrow \overrightarrow{CD} = \overrightarrow{AB} + \overrightarrow{DC}
$$
\n
$$
\Leftrightarrow \overrightarrow{CD} = \overrightarrow{AB} + \overrightarrow{DC}
$$
\n
$$
\Leftrightarrow \overrightarrow{2CD} = \overrightarrow{AB}.
$$

Donc *AB* et *CD* sont colinéaires. Donc *AB* et *CD* sont colinéaires.<br><mark>103.</mark> 1. Si  $\vec{u}$  et  $\vec{v}$  sont deux vecteurs colinéaires non nuls, alors il existe  $k \in \mathbb{R}$ tel que  $\vec{v} = k\vec{u}$  , donc  $\begin{cases} x' = y' \ y' = 0 \end{cases}$ *x'* = *kx*<br>*y'* = *ky* Donc  $x'y = kxy = x'$ **2.**  $xy' = x'y$  et  $k = \frac{x'}{x}$  (avec  $x \neq 0$ ). Donc  $'$   $=$  $y' = \frac{x'y}{x}$  $\left\lceil \cdot \right\rceil$ ⎨ ⎪  $\overline{C}$  $\Leftrightarrow \vec{v} =$ *x'* = *kx*  $y' = \frac{x'y}{x} = ky$ *v* = kū . **3. a.**  $x'y - xy' = 2\sqrt{2 \times 3} \sqrt{2} - 12$  $= 6 \times 2 - 12$  $= 0.$ Donc les vecteurs sont colinéaires. **b.**  $x'y - xy' = -\sqrt{12 \times (-3)} - 6 \times \sqrt{3}$  $= 6\sqrt{3} - 6\sqrt{3}$  $= 0.$ Donc les vecteurs sont colinéaires. 104. Le programme permet d'obtenir les coordonnées *<sup>x</sup> y* ⎛  $\begin{pmatrix} x \\ y \end{pmatrix}$  de tous les vecteurs  $\vec{v}$ colinéaires à  $\vec{u}$ <sup>2</sup> 1  $\big($  $\binom{2}{1}$ , avec *x* et *y* deux nombres entiers compris entre − 6 et 6. 105. 1. *C*, *E* et *I* alignés, donc il existe --  $k ∈ ℝ$  tel que  $\overrightarrow{CE} = k\overrightarrow{CI}$ . **2.** *C*, *F* et *A* alignés, donc il existe  $\lambda \in \mathbb{R}$ tel que  $\overrightarrow{CF} = \lambda \overrightarrow{CA}$ . **3.** Dans  $(A; \overrightarrow{AB}, \overrightarrow{AC})$  :  $A(0; 0)$  ;  $B(1; 0)$  ;  $C(0, 1)$  ;  $D(1, 0)$  ;  $I(\frac{1}{2}, 0)$  et  $I(\frac{1}{2})$ 1  $\left(\frac{1}{2};\frac{1}{2}\right)$ . 4. *CI*  $\overline{\phantom{a}}$  1 2  $-1$  $\big($ ⎝  $\parallel$ ⎞ ⎠ ⎟ ⎟ . 5.  $CE = kCI \Rightarrow CE$ *k k*  $\overrightarrow{CE} = \overrightarrow{kCI} \implies \overrightarrow{CE}$ −  $\big($ ⎝  $\parallel$ ⎞ ⎠  $\begin{bmatrix} 2 \\ 1 \end{bmatrix}$ Donc  $E\left(\frac{k}{2}; 1-k\right)$ . 6. *J*, *E* et *D* alignés, donc *JE* et *JD* sont colinéaires. *JE k k*  $\frac{1}{\sqrt{2}}$  2 1 2 1 2 −  $-k+$ ⎛ ⎝  $\mathsf I$  $\parallel$  $\lambda$ .<br>J ⎟ ⎟ ⎟ ; *DJ*  $\frac{3}{2}$ 1 2  $\big($ ⎝  $\overline{\phantom{a}}$  $\parallel$ ⎞ ⎠  $\ddot{\phantom{a}}$ . Donc  $y_{\vec{f}} = (-2k+1) \times y_{\vec{D}}$ .

#### Chap. 8 Géométrie vectorielle

On doit donc avoir :  
\n
$$
x\frac{1}{k} = (-2k+1) \times x\frac{1}{Dj}
$$
\n
$$
\Leftrightarrow \frac{k-1}{2} = (-2k+1) \times \frac{3}{2}
$$
\n
$$
\Leftrightarrow k-1 = -6k+3
$$
\n
$$
\Leftrightarrow 7k = 4
$$
\n
$$
\Leftrightarrow k = \frac{4}{7}.
$$
\n7.  $\overrightarrow{CA} \begin{pmatrix} 0 \\ -1 \end{pmatrix}.$ \n8.  $\overrightarrow{CF} = \lambda \overrightarrow{CA} \Rightarrow \overrightarrow{CF} \begin{pmatrix} 0 \\ \lambda \end{pmatrix}$ \n
$$
\Leftrightarrow F(0; 1-\lambda).
$$

9. *J*, *F* et *D* sont alignés, donc *JF* et *DJ* sont colinéaires.

$$
\overrightarrow{JF} \begin{pmatrix} -\frac{1}{2} \\ \frac{1}{2} - \lambda \end{pmatrix}; \overrightarrow{DJ} \begin{pmatrix} \frac{3}{2} \\ \frac{1}{2} \end{pmatrix}.
$$
\n
$$
x_{\overrightarrow{DJ}} = -3x_{\overrightarrow{JF}} \Rightarrow \frac{1}{2} = 3(\frac{1}{2} - \lambda)
$$
\n
$$
\Rightarrow \lambda = \frac{2}{3}.
$$

106. 1. *A B C D O M I F E*

**2.** Dans  $(A; \overrightarrow{AB}, \overrightarrow{AD})$  :  $A(0; 0)$  ;  $B(1; 0)$  ; *C*(1; 1) et *D*(0; 1).

**3.** Comme  $x_A \neq x_C$ , l'équation de  $(AC)$  est de la forme :  $y = mx + p$ , avec  $m = \frac{1 - 0}{1 - 0} = 1.$  $D'$ où  $(AC)$  :  $v = x + p$ .  $A \in (AC) \Rightarrow 0 = 0 + p \Rightarrow p = 0$  $\Rightarrow$  (AC):  $v = x$ .  $4. I \in (AC) \Rightarrow I(a:a)$ . **5.** *I* milieu de  $[DM] \Leftrightarrow \overline{DI} = \overline{IM}$  - $\Leftrightarrow$   $\begin{cases} a = x_M - b \end{cases}$  $-1 = y_M \sqrt{ }$ ⎨  $\overline{a}$  $a = x_M - a$   $\Leftrightarrow M(2a; 2a-1)$ *a*-1= y<sub>M</sub>-a  $M$ <sup>*a*</sup>  $\Leftrightarrow M(2a; 2a)$  $1 = y<sub>M</sub>$ (2a ; 2a — 1). 6.  $(AD) : x = 0$ . **7.**  $(EM): x = 2a$ . **8.**  $(AB)$  :  $y = 0$ . 9.  $E \in (EM)$  et  $E \in (AB)$ , donc *E* (2*a* ; 0)
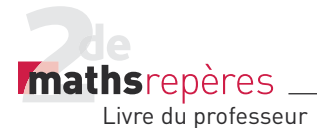

10.  $(FM): y = 2a - 1$ . 11.  $(BC): x = 1$ . 12.  $F \in (FM)$  et  $F \in (BC)$ , donc  $F(1; 2a - 1)$ . 13.  $\overrightarrow{IE}$   $\begin{bmatrix} a \\ a \end{bmatrix}$ *a* - −  $\sqrt{}$  $\begin{pmatrix} a \\ -a \end{pmatrix}$ ;  $\overrightarrow{EF} \begin{pmatrix} 1-2a \\ 2a-1 \end{pmatrix}$ *a*  $\frac{1}{2}$  (1 – 2  $2a - 1$ − − ⎛ (1−2a`<br>∖2a – 1  $a \neq \frac{1}{2}$  car  $l \neq O$ .  $\overrightarrow{IE} = \frac{a}{1-2a} \overrightarrow{EF}$ --∠<br> $\vec{E} = \frac{a}{1 - 2a} \vec{EF}$ , donc *I*, *E* et *F* sont alignés.

#### 107. 1.

**Variables :** *x*, *y*, *a*, *b*, quatre nombres réels. **Début** Saisir *x*. Saisir *y*. Affecter à *a* la valeur *y*<sup>2</sup> 20 . **Si**  $a < 0.9$ alors afficher « La balle est dans le filet. » **Sinon** affecter à *b* la valeur  $\frac{xy}{5}$ . **Si** *b* > 24 | **alors** afficher « La balle est dehors. » Sinon afficher « La balle est bonne. » **Fin Si Fin Si Fin**

2. a. La balle est dans le filet.

**b.** La balle est dans le filet.

# $T$ P (p. 326-327)

*> voir frise historique dans le manuel numérique p. 326 pour la biographie d'Euler*

# **1. Autour de la relation d'Euler**

Partie 1 1. *> voir manuel numérique p. 326 pour le fi chier GeoGebra.*

 $G_{\bullet}$ F  $B<sub>1</sub>$  $\overline{C}$  $\Omega$ 

 $\cdot^E$ 

**b.**  $\overrightarrow{MD} = \overrightarrow{MA} + \overrightarrow{MB}$ . - - - $\overrightarrow{3.}$  c.  $\overrightarrow{DE} = \overrightarrow{MC}$ .

2. a.

c. La balle est bonne. d. La balle est bonne. e. La balle est bonne. f. La balle est dehors.

## 108. Partie I

1. *> voir manuel numérique p. 325 pour le fi chier GeoGebra.*

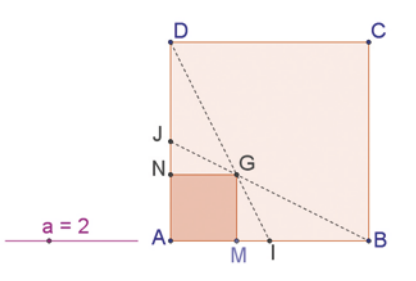

**2.** Les points *J*, *G* et *B* sont alignés. La somme  $\overrightarrow{GA} + \overrightarrow{GB} + \overrightarrow{GD}$  semble être le vecteur nul.

Partie II **1.** Dans  $(A; \overline{AB}, \overline{AD})$  :  $A(0; 0)$  ;  $B(1; 0)$  ; -*C*(1; 1) et *D*(0; 1);  $I(\frac{1}{2}; 0)$  et  $J(0; \frac{1}{2})$ . **2.**  $M(x; 0)$ ;  $G(x; x)$  et  $N(0; x)$ . 3. *DI*  $(1)$ 2  $-1$ ⎛ ⎝  $\parallel$ ⎞ ⎠  $\left| \cdot \overrightarrow{DG} \right|_{x}^x$ *x*  $\overline{\phantom{a}}$ −  $\sqrt{ }$  $\begin{pmatrix} x \\ x-1 \end{pmatrix}$ 

4. *D*, *I* et *G* sont alignés, donc *DI* et *DG* sont colinéaires. Or,  $2x \times x_{\overrightarrow{Dl}} = x_{\overrightarrow{DF}}$ . On doit donc avoir :  $2x \times y_{\overrightarrow{D}} = y_{\overrightarrow{DF}}$ ⇔−2*x* = *x* – 1. Donc  $x = \frac{1}{3}$ . 5. *JG x x*  $\overline{\phantom{a}}$ −  $\sqrt{2}$ ⎝  $\parallel$ ⎞ j  $\frac{1}{1}$ 2 ; *JB*  $-$ (1)  $-\frac{1}{2}$  $\sqrt{2}$ ⎝  $\parallel$ ⎞ j  $\ddot{\phantom{a}}$ .  $x=\frac{1}{2} \Rightarrow$  JG −  $\sqrt{2}$ ⎝  $\overline{\phantom{a}}$  $\overline{\phantom{a}}$ ⎜ ⎞ .<br>ر ⎟ 1 3 1 3 1 6  $\overline{\phantom{a}}$ .

Donc  $3\overrightarrow{JC} = \overrightarrow{JB}$ , donc *J*, *G* et *B* sont -

alignés.

6. Dans le triangle *ABD*, (*BJ*) et (*DI*) sont des médianes.

7. Elles sont sécantes en un point *G*, appelé « centre de gravité ».

**8.** 
$$
\overrightarrow{GA} \left( -\frac{1}{3} \right)
$$
;  $\overrightarrow{GB} \left( \frac{2}{3} \right)$ ;  $\overrightarrow{GD} \left( -\frac{1}{3} \right)$ .  
\n $\overrightarrow{GA} + \overrightarrow{GB} + \overrightarrow{GD} = \overrightarrow{0}$ .

**d.** 
$$
\overrightarrow{MA} + \overrightarrow{MB} + \overrightarrow{MC} = \overrightarrow{MD} + \overrightarrow{DE} = \overrightarrow{ME}
$$
.  
\n**4. b.**  $\overrightarrow{MA} + \overrightarrow{MB} + \overrightarrow{MC} = \overrightarrow{ME} = 3 \times \left(\frac{1}{3}\overrightarrow{ME}\right) = 3\overrightarrow{MF}$ .  
\n**5.** Lorsqu'on bouge le point *M*, les points *E* et *D* bougent, mais le

point *F* ne bouge pas.

P<sup>omere</sup> de centre de gravité de triangle.<br>■ M' – F C'est le centre de gravité de triangle.

Partie 2  
\nZ. a. 
$$
\overrightarrow{AB} + \overrightarrow{MC} = \overrightarrow{MA'} + \overrightarrow{A'B} + \overrightarrow{MA'} + \overrightarrow{A'C}
$$
.  
\nA' est le milieu de [BC], donc  $\overrightarrow{A'B} + \overrightarrow{A'C} = \overrightarrow{O}$ .  
\nDonc  $\overrightarrow{MB} + \overrightarrow{MC} = 2\overrightarrow{MA'}$ .  
\nb.  $\overrightarrow{AB} + \overrightarrow{AC} = 2\overrightarrow{AA'}$ , car  $\overrightarrow{A'B} + \overrightarrow{A'C} = \overrightarrow{O}$ .  
\n8. a.  $\overrightarrow{AG} = \frac{2}{3}\overrightarrow{AA'} \Leftrightarrow 3\overrightarrow{AG} = 2\overrightarrow{AA'}$ .  
\n3 $\overrightarrow{AC} = 3(\overrightarrow{AM} + \overrightarrow{MG}) = 3\overrightarrow{MA} + 3\overrightarrow{MG}$ .  
\nD'après **7.b.**,  $2\overrightarrow{AA'} = \overrightarrow{AB} + \overrightarrow{AC}$ .  
\nOn a donc bien :  
\n3 $\overrightarrow{AM} + 3\overrightarrow{MG} = \overrightarrow{AB} + \overrightarrow{AC}$ .

## Chap. 8 Géométrie vectorielle

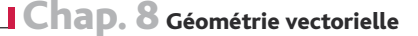

*Mathsrepères* Livre du professeur

**b.**  $3AM + 3MG = 2AA' = 2AM + 2MA'$  $\Leftrightarrow$  3MG = 2AM + 2MA' - 3AM  $=-\overrightarrow{AM}+\overrightarrow{MB}+\overrightarrow{MC}$ + *MC* (d'après 7.a.)  $\Rightarrow \overrightarrow{MG} = \frac{1}{2}(\overrightarrow{MA} + \overrightarrow{MB} + \overrightarrow{MC})$  $rac{1}{3}(MA + MB + MC).$ Donc  $M' = G$ . *M*′ est bien le centre de gravité du triangle *ABC*. À vous de jouer *H* est l'orthocentre du triangle *ABC*.

#### **2. Vecteur et ensemble de points** Partie 1

1. *> voir manuel numérique p. 327 pour le fi chier GeoGebra*

2. *AMBM*′ est un parallélogramme.

Partie 2  $\overline{3.1A+IB}=0$ , car *l* est le milieu de [AB].

$$
\underline{4.} MA + MB = MI + IA + MI + IB
$$

$$
=2MI,
$$

 $\overrightarrow{IA} + \overrightarrow{IB} = 0.$ 5.  $\overrightarrow{MA} + \overrightarrow{MB} = 2\overrightarrow{MI}$  $MA + MB = MM'$  -L.  $\overrightarrow{MA} + \overrightarrow{MB} = \overrightarrow{N}$ 

donc  $2\overrightarrow{M} = \overrightarrow{MM'}$ , donc / est le milieu de [MM'].

*AMBM*′ est donc bien un parallélogramme, car ses diagonales se coupent en leur milieu *I*. - --

6. AMBM' est un parallélogramme, donc MA = BM'. Partie 3

7. b. *N*′ décrit la parallèle à (*d*) passant par *B* lorsque *N* décrit (*d*).

8. b. *N'* (appelé *P'* dans le fichier GeoGebra) décrit le cercle de diamètre [*IB*] lorsque *N* (appelé *P* dans le fichier) décrit le cercle  $(\mathscr{C})$ .

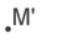

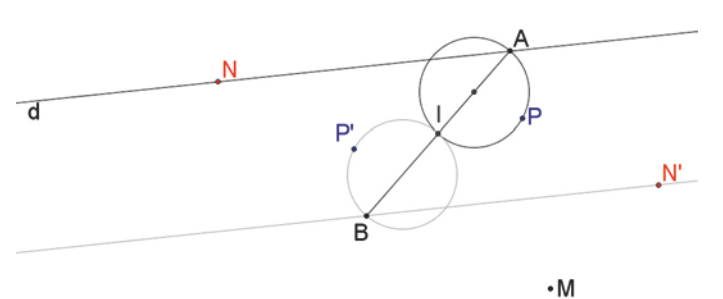

#### **À vous de jouer**

• Lorsque *M* décrit une droite passant par *A*, *M*′ décrit la parallèle à cette droite passant par *A*′, symétrique de *A* par rapport à *B*. • Lorsque *M* décrit le cercle de diamètre [*AI*], *M*′ décrit le cercle de diamètre [A'/].

# Activité de recherche (p. 328).

Lors de la première impression du livre, nous avons oublié de préciser que *v*<sub>2</sub> = 2 km/h. Cela a été corrigé par la suite.

- $\cdot$  On connaît la norme du vecteur  $\vec{v}_{\scriptscriptstyle \textrm{1}}^{\,}$
- $\vec{v}_2$  est défini. (On connaît sa direction, son sens et  $v_2 = 2 \text{ km/h}$ .)
- On connaît la direction de  $\vec{v}_3$ .

• On sait que  $\vec{v}_1 + \vec{v}_2 = \vec{v}_3$ .

La construction se fait donc à la règle et au compas.

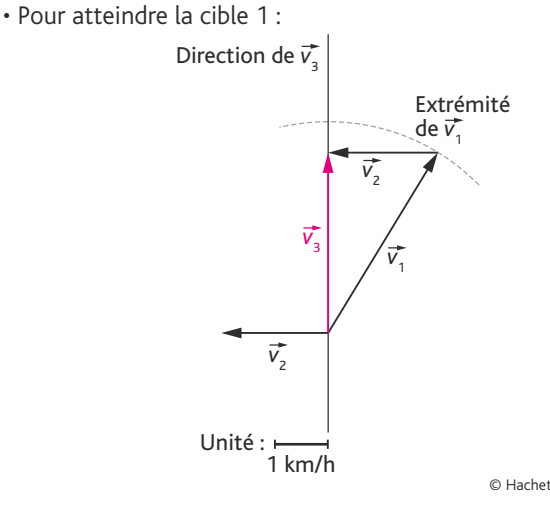

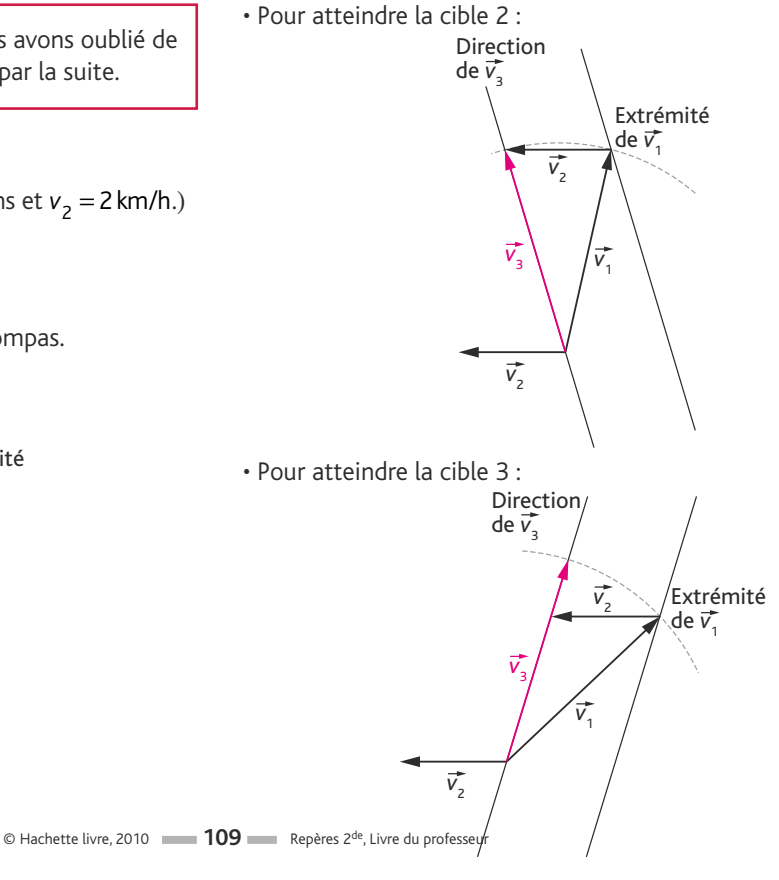

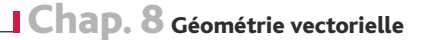

*Imathsrepères* 

#### Pour aller plus loin

He

- Distance à parcourir pour atteindre la cible 1 = 25 m.
- Distance à parcourir pour atteindre la cible 2 = distance à parcourir pour atteindre la cible  $3 = \sqrt{12,5^2 + 4^2} \approx 13,3$  m.
- Temps de parcours pour cible 1 :

$$
v = \frac{d}{t} \Leftrightarrow t = \frac{d}{v};
$$
  
\n
$$
t_1 \approx \frac{25 \times 10^{-3}}{3.5} \approx 6.9 \times 10^{-3} \text{ h},
$$
  
\n
$$
t_1 \approx 25 \text{ s}.
$$

• Temps de parcours pour cible 2 :

$$
t_2 \approx \frac{13,3 \times 10^{-3}}{4}
$$
 (en h);  
\n
$$
t_2 \approx 14 \text{ s}.
$$
  
\n
$$
\text{Temps de parcours pour cible 3 :}
$$
  
\n
$$
t_3 \approx \frac{13,3 \times 10^{-3}}{3}
$$
 (en h);

 $t_3 \approx 16$  s.

# À la découverte des algorithmes

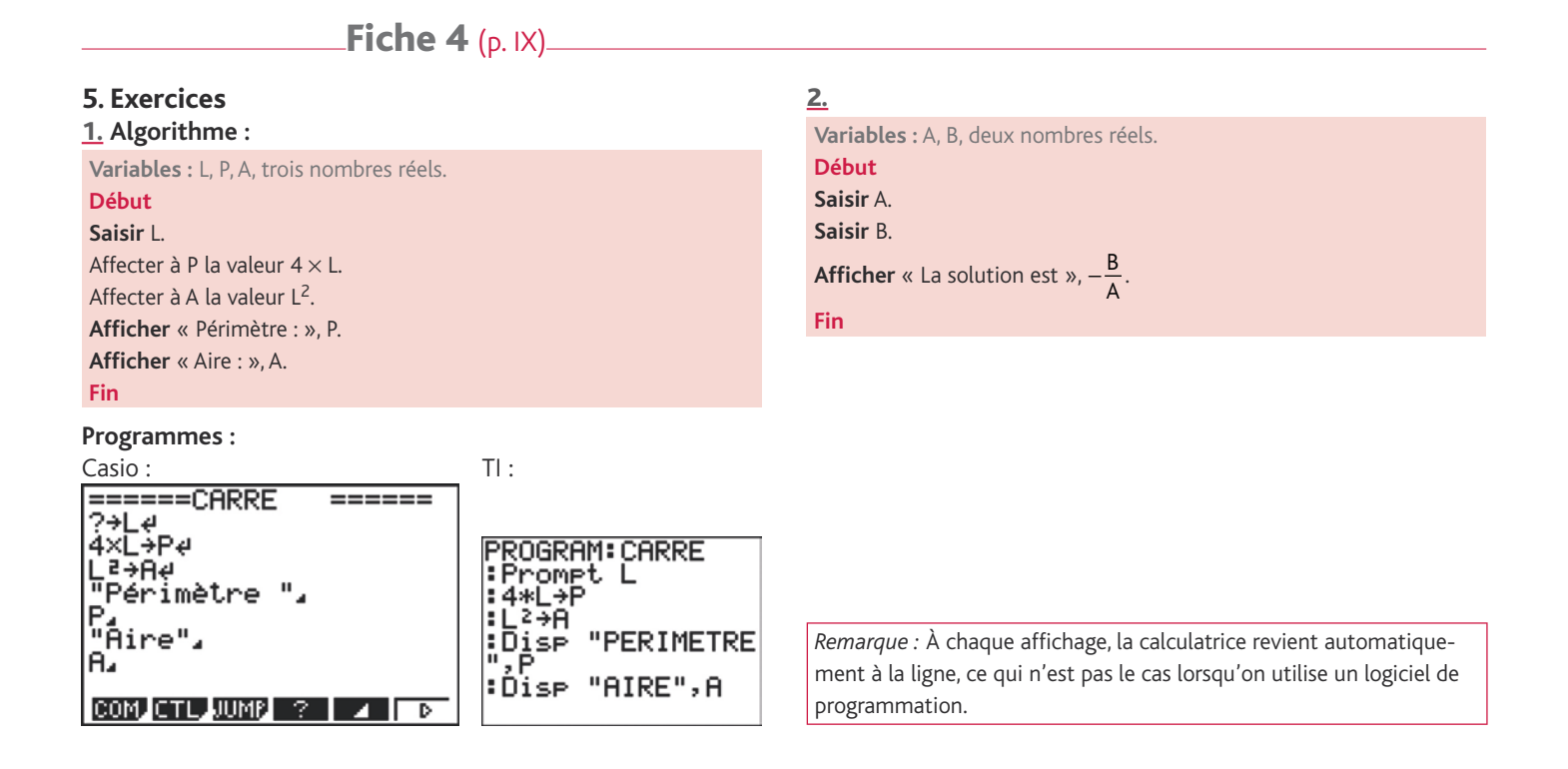

# **Fiche 5** (p. XII-XIII)\_\_\_\_

# **4. Exercice résolu : le jour du bac**

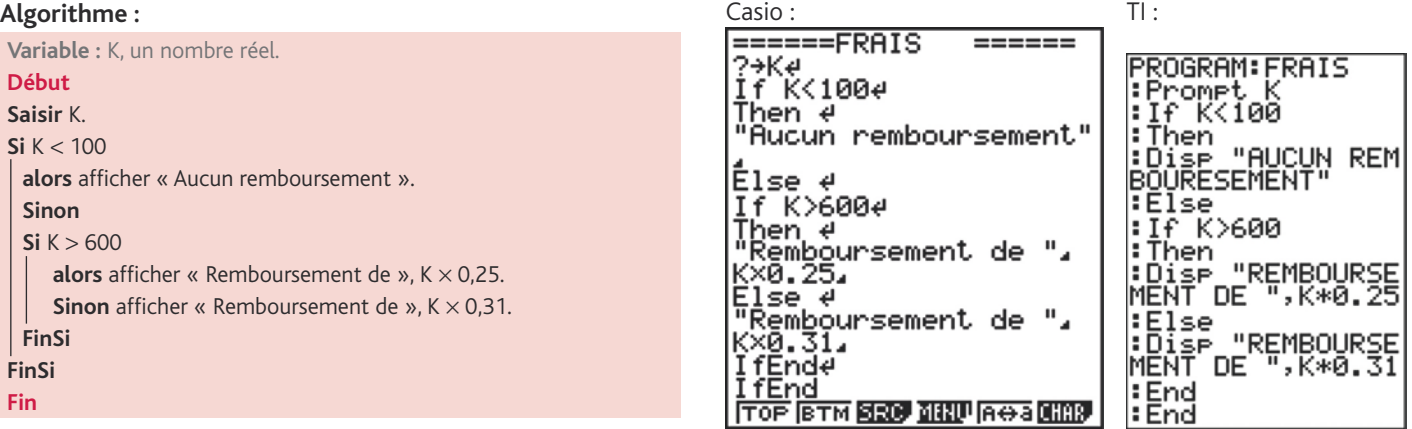

**Programmes :**

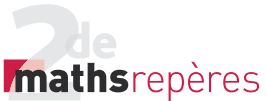

Livre du professeur

#### **5. Exercices**

1. La première condition est : **SI T** < **0**. La deuxième condition est : **SI T** > **100**.

2. L'algorithme suivant est une solution possible. Il existe plusieurs façons d'imbriquer les « Si… alors… Sinon… »

**Variable :** M, un nombre réel.

#### **Début**

```
Saisir M.
Si M < 8
 alors afficher « recalé ».
 Sinon
  Si M \geqslant 16alors afficher « admis mention très bien ».
   Sinon
    Si M \geqslant 14alors afficher « admis mention bien ».
     Sinon
     Si M \geqslant 12alors afficher « admis mention bien ».
       Sinon
       Si M \geqslant 10alors afficher « admis mention passable ».
        Sinon
         Si M \geqslant 8alors afficher « oral ».
        Fin Si
      Fin Si
     Fin Si
   Fin Si
 Fin Si
Fin Si
Fin
```
3. 1. Casio : TI : ======ANNEE \_\_\_\_\_\_ :Promet N<br><mark>:Promet N</mark><br>:If PartDéc(N/4) lΞ₽ Finen<br>:Disp "ANNEE BIS<br>SEXTILE"<br>:E!se "ANNEE NON Then #<br>"Année bissextile", Fise<br>Else e<br>"Année non bissextile<br>". **EDISE "ANNEE NON** <u>IfEnd</u> **TOP BTM SRO MINU AGA CHAR** l: End 2.<br>|Pr9mANNEE<br>|N=?2014<br>|ANNEE NON BISSE Pr9mANNEE<br>N=?2016<br>ANNEE BISSEXIIĻE Fait Fait N=?2015<br>ANNEE NON BISSE N=?2020<br>ANNEE BISSEXTILE Fait Fait -<br>Pr9mANNEE<br>N=?2026 Pr9MHNNEE<br>N=?2026<br>ANNEE NON BISSE…<br>| Fait

3. Ici encore, cet algorithme est une solution possible.

```
Variables : N, un nombre entier.
Début
Saisir N.
Si PartieDécimale \left(\frac{N}{4}\right) = 0alors
  Si PartieDécimale \left(\frac{\mathsf{N}}{100}\right) = 0alors
    Si PartieDécimale \left(\frac{\mathsf{N}}{400}\right) = 0alors afficher « année bissextile ».
      Sinon afficher « année non bissextile ».
    Fin Si
    Sinon afficher « année bissextile ».
  Fin Si
 Sinon afficher « année non bissextile ».
Fin Si
```
Casio : TI : ======ANNEE ====== rkogknn•nnnee<br>|:Prompt N<br>|:If partDéc(N/4) -iT PartDectR/4)<br>-D<br>:Then<br>:If PartDéc(N/10<br>0)=0<br>07 Then # \* \* \* \* \* \* \*<br><u>I</u>f Frac (N÷100)=04 Ihen ∉ f Frac  $(N+400)=0e$ **: Then** Then #<br>"Année bissextile", :Then<br>:If partDéc(N/40<br>0<u>)</u>=0 Else e<br>"Année non bissextile<br>"Année non bissextile l: Then : Disp "ANNEE BIS"<br>|SEXTILE"<br>!Else<br>|:<u>Disp "ANNEE</u> NON IfEnde Élse é<br>Else é<br>"Année bissextile". BISSEXTILE"<br>"End<br>"Else <sub>"O""</sub> IfEnde Êlse e<br>"Année non bissextile :Disp<br>SEXTIL<br>:End<br>:Else<br>:Disp "ANNEE BIS<br>LE" <u>I fEnd</u><br>|тов||втм||**8209||1880**||АӨЗ||8889| :Lise<br>:Dise "ANNEE NON<br>BISSEXTILE"<br>:End

**Exemple :**

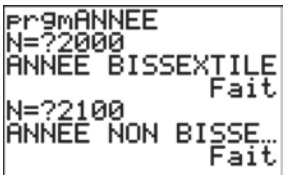

## 4.

**Variable :** P, un nombre réel.

**Début** Saisir P.  $Si P \geqslant 50$ **alors** afficher  $0.7 \times P$ . **Sinon** afficher  $0.9 \times P$ . **Fin Si Fin**

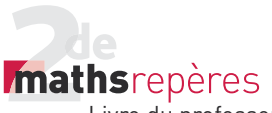

Livre du professeur

# Fiche  $7$  (p. XXI).

#### **5. Exercices**

*Dans les exercices 1 à 3, la boucle la plus naturelle est la boucle Pour, mais on peut également répondre à ces exercices avec les deux autres boucles.*

#### 1.

**Variables :**

*n*, un entier naturel (l'entier demandé) ; *i*, un entier naturel (variable d'incrément de la boucle Pour) ; *s*, un nombre réel (la somme qui en résulte).

#### **Début**

Saisir *n*.

*s* prend la valeur 0. **Pour** *i* allant de 1 à *n* de 1 en 1 :

 $s$  prend la valeur  $s + i$ .

**Fin Pour**

Afficher *s*. **Fin**

# 2.

**Variables :**

*n*, un entier naturel (l'entier demandé) ; *i*, un entier naturel (variable d'incrément de la boucle Pour) ; *s*, un nombre réel (la somme qui en résulte). **Début** Saisir *n*.

*s* prend la valeur 0 (car 0 est l'élément neutre de l'addition). **Pour** *i* allant de 1 à *n* de 1 en 1 :

*s* prend la valeur  $s + i^3$ .

**Fin Pour**

Afficher *s*.

# **Fin**

#### 3.

**Variables :**

*n*, un entier naturel (l'entier demandé) ;

*i*, un entier naturel (variable d'incrément de la boucle Pour) ;

*p*, un nombre réel (le produit qui en résulte).

## **Début**

Saisir *n*.

*s* prend la valeur 1 (car 1 est l'élément neutre de la multiplication). **Pour** *i* allant de 1 à *n* de 1 en 1 :

*p* prend la valeur  $p \times i$ .

## **Fin Pour**

Afficher *p*. **Fin**

# 4.

**Variables :**

*n*, un entier naturel (l'entier demandé) ;

*i*, un entier naturel (variable d'incrément de la boucle Pour) ; *t*, un nombre réel (la variable qui stockera le résultat du calcul demandé).

#### **Début**

Saisir n. *t* prend la valeur 0. **Pour** *i* allant de 0 à *n* de 1 en 1 :

$$
t \text{ prend la valeur } t + \frac{1}{i^2}.
$$

#### **Fin Pour**

Afficher *t*. Afficher  $\sqrt{6 \times t}$ . **Fin**

On remarque que le résultat de  $\sqrt{6t}$  semble voisin de  $\pi$ , la valeur effective du nombre :

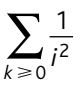

#### 5. 1. **En langage naturel :**

Les programmes fournis en captures d'écran ont pour fonction d'incrémenter la variable C, initialisée à 0, tant que la condition «  $2^C$  > 2010 » n'est pas satisfaite.

Il s'agit donc de chercher l'entier naturel C, à partir duquel 2<sup>C</sup> atteint ou dépasse 2010.

#### **En langage codé :**

**Variable :** C, entier naturel. **Début** C prend la valeur 0. **Tant que**  $2^C \le 2010$  : C prend la valeur  $C + 1$ . **Fin Tant que** Afficher C. **Fin**

#### 2. **En langage naturel :**

Les programmes fournis en captures d'écran ont pour fonction, une fois un nombre entier N saisi, de calculer la valeur du nombre :

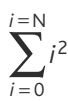

## **En langage codé :**

**Variables :** I, N, deux entiers naturels ; S, un nombre réel. **Début** Saisir N. S prend la valeur 0.

**Pour** I allant de 0 à N : S prend la valeur  $S + I^2$ . **Fin Pour** Afficher S. **Fin**

Algo

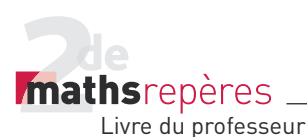

# 6. 1. **En langage naturel :**

Ce programme :

– choisit aléatoirement un multiple entier de 7, compris entre 0 et  $7 \times 14 (= 91)$ :

– compte le nombre de coups qu'il vous faudra pour le trouver ! 1. Voici un programme édité sur une calculatrice TI-82 :

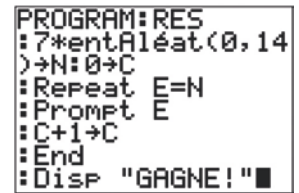

**7.** Voici ce que fournit le logiciel sur un exemple  $(N = 30)$ :

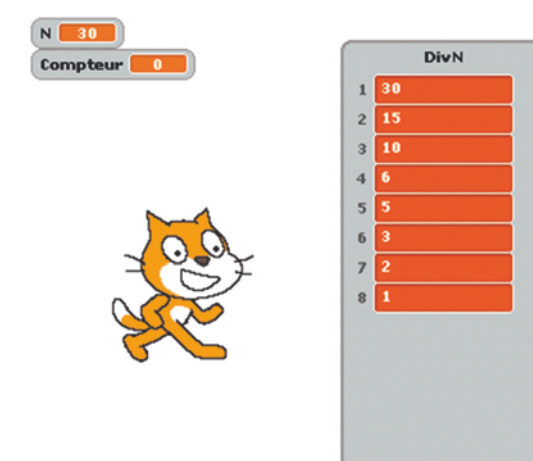

longueur: 8

8. 1. La capture ci-contre illustre ce que fournit le logiciel sur l'exemple N = 5, demandé à la question 1.

On remarque que tous les entiers de cette liste sont des diviseurs de 30. On conjecture donc que ce programme a pour but de lister les diviseurs d'un nombre entier.

Si l'on comprend la conditionnelle du « Si … alors », alors on comprend le fonctionnement.

En effet, nous ne voulions pas utiliser la fonction « mod » qui aurait davantage aiguillé les esprits les plus éclairés. Nous avons donc choisi d'utiliser le fait que :

« *c* et *d* étant deux entiers naturels non nuls, *c* divise *d* si, et

seulement si, l'arrondi entier du nombre *<sup>d</sup> c* est égal à lui-

même. »

*Remarque :* Si on souhaite le reprogrammer, le plus simple est d'utiliser la fonction « mod(a,b) » qui renvoie le reste de la division euclidienne de a par b.

Ce que nous allons illustrer sur la capture d'écran suivante, réalisée sous Casio :

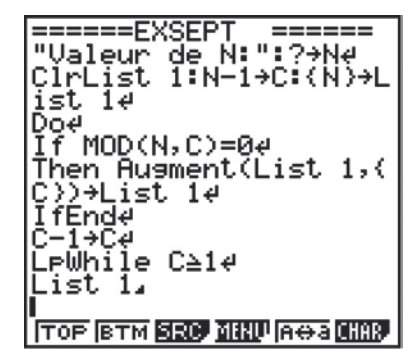

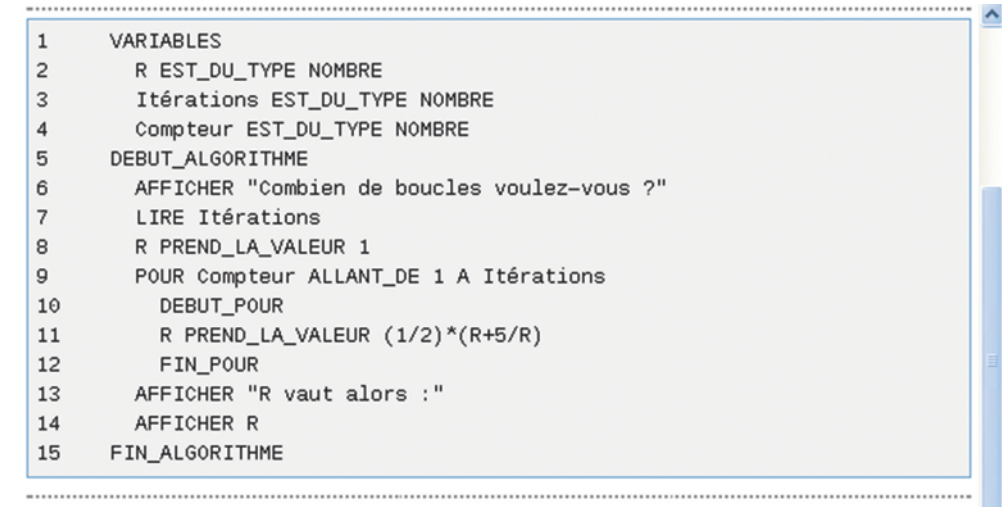

Généré par AlgoBox

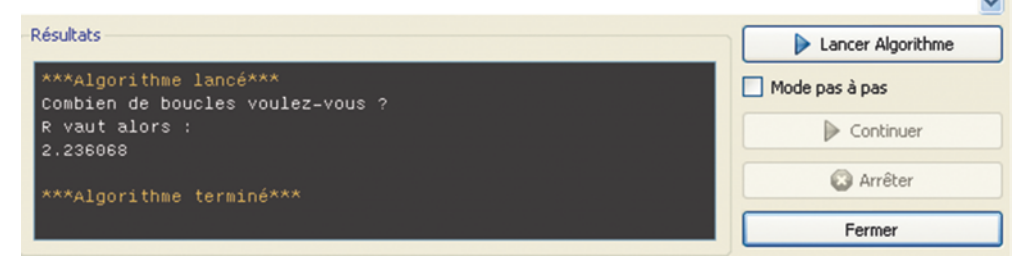

Algo

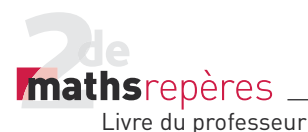

2. Pour cette modification, il suffit de créer une autre variable qui contiendra le résultat de R^2. (Attention : on passe soit par R\*R, soit par pow(R,2).) On affiche alors le contenu de cette variable. On remarque que le résultat est d'autant plus voisin de 5 que la valeur de l'entier N est grande.

3. Cet algorithme a pour fonction de donner une approximation du nombre réel  $\sqrt{5}$ , en fonction du nombre d'itérations de l'algorithme.

Plus le nombre d'itérations est grand, meilleure est donc l'approximation.

4. En remplaçant 5 par 2 dans l'algorithme, on obtient la capture ci-contre.

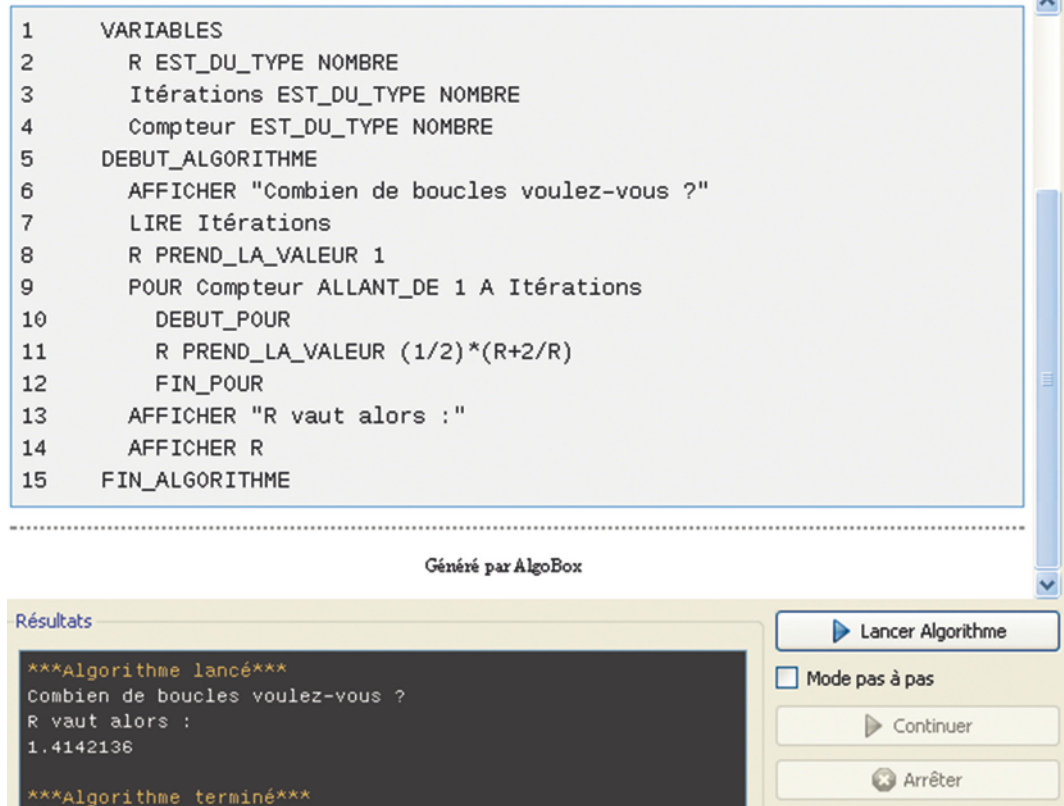

L'élève devrait conjecturer alors que cet algorithme permet de déterminer une approximation du nombre réel  $\sqrt{N}$ , N étant le nombre entier qui se substitue à 5 dans la ligne de commande : R PREND\_LA\_VALEUR (1/2)\*(R+N/R).

5. Si l'on admet que cet algorithme « converge » (même si cela ne peut pas se justifier en classe de Seconde), alors on peut chercher à itérer cet algorithme tant que la distance R<sup>2</sup> − √5 est supérieure à une distance donnée. Cela oblige donc à saisir cette distance *d* référence et à modifier ensuite le type de boucle.

Fermer

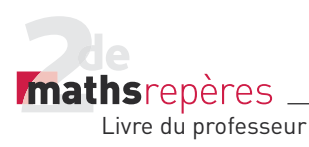

Avec une boucle  $\hat{\phantom{a}}$ Tant que, appliquée à  $\sqrt{5}$ .  $\mathbf{1}$ VARIABLES avec une précision E de  $\overline{c}$ R EST\_DU\_TYPE NOMBRE 0,00001, on obtient la  $\overline{3}$ Compteur EST\_DU\_TYPE NOMBRE capture ci-contre.  $\overline{4}$ E EST\_DU\_TYPE NOMBRE 5 DEBUT\_ALGORITHME  $6\phantom{a}$ AFFICHER "Quelle précision E souhaitez-vous ?"  $\overline{7}$ LIRE E 8 R PREND\_LA\_VALEUR 1  $\mathbf{g}$ TANT\_QUE (abs(pow(R,2)-5)>E) FAIRE 10 DEBUT\_TANT\_QUE R PREND\_LA\_VALEUR (1/2)\*(R+5/R)  $11$  $12$ FIN\_TANT\_QUE 13 AFFICHER "R vaut alors :" AFFICHER R 14 15 FIN\_ALGORITHME Généré par AlgoBox

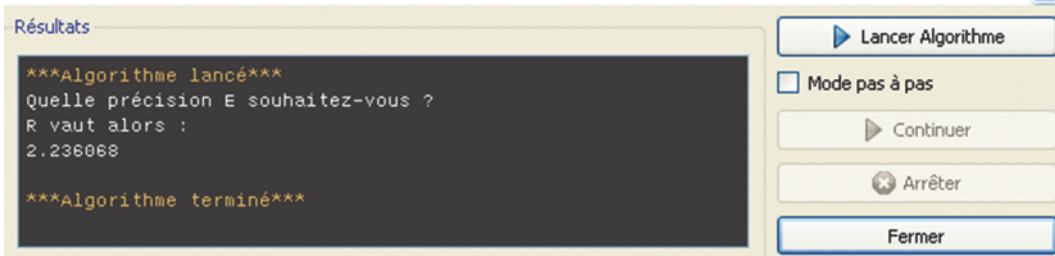

On retrouve bien l'approximation trouvée en 1. L'avantage de la boucle Pour est de permettre à l'élève de se familiariser avec la récursivité d'un algorithme sans savoir nécessairement que cet algorithme converge, puisque c'est l'utilisateur qui décide du nombre d'itérations.

# $Fiche 8 (p. XXI-XXII)$

*Dans les exercices 1 à 3, la boucle la plus naturelle est la boucle Pour, mais on peut également répondre à ces exercices avec les deux autres boucles.*

#### 1.

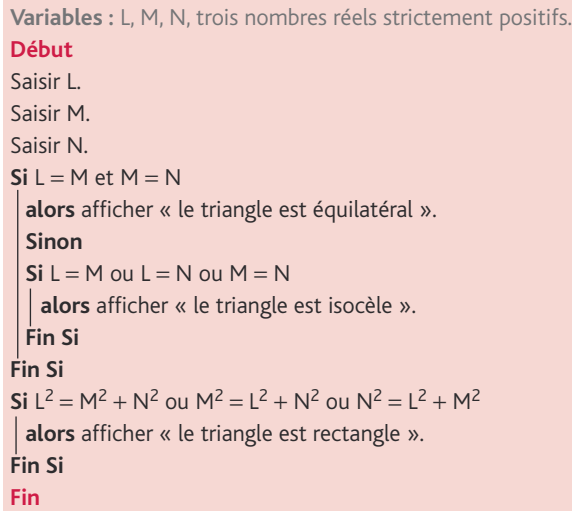

*Remarque :* l'algorithme peut s'améliorer en précisant en quel sommet le triangle est éventuellement isocèle ou rectangle. Une fois le chapitre 7 étudié, on peut également revenir sur cet exercice en demandant d'entrer les coordonnées de trois points.

Algo

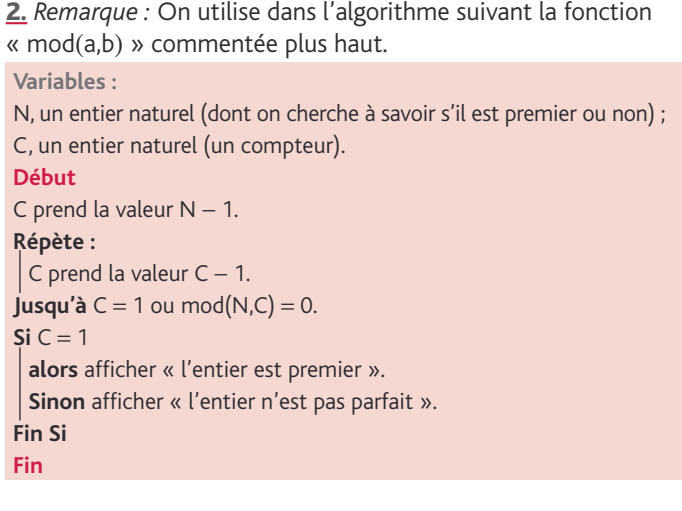

Algo

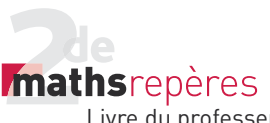

Livre du professeur

3. Voici une capture d'écran du résultat obtenu en lançant l'algorithme avec  $a = 493$  et  $b = 551$ . Le résultat, stocké en a, est alors :

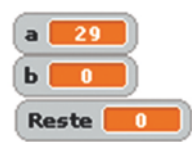

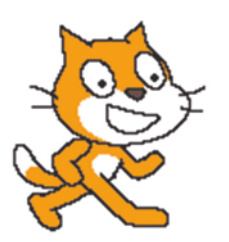

On peut réitérer cet algorithme avec des entiers plus « naturels » et finir par constater que l'algorithme réalisé sous Scratch correspond à l'algorithme d'Euclide.

5. 1. Avec  $N = 10$ , Algobox affiche huit triplets d'entiers naturels :

(0,0,0), (1,1,0), (2,1,1), (4,2,0), (5,2,1), (8,2,2), (9,3,0), (10, 3,1).

On peut remarquer que, si l'on note (*a*,*b*,*c*) le triplet solution proposé par l'algorithme, deux conditions semblent satisfaites :  $i. a \geq b$  et  $b \geq c$ ;

ii.  $a = b^2 + c^2$ .

2. a. On traduit ici power par « puissance ».

b. La réponse est indiquée dans la capture suivante.

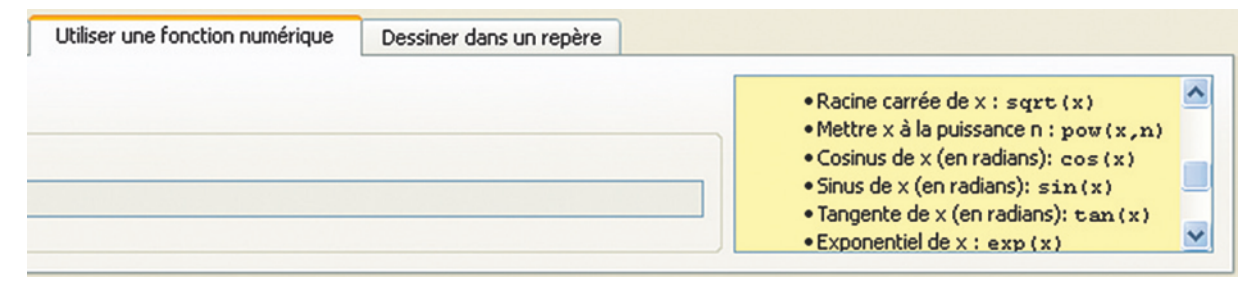

3. Lorsqu'on éxécute l'algorithme pour les valeurs indiquées, on remarque que les conditions i et ii énoncées précédemment sont toujours vérifiées.

4. « pow(x,2) » est l'écriture de *x*2. Donc, pour un entier naturel N donné, l'algorithme cherche toutes les décompositions de l'entier naturel A, telles que :

 $A = B^2 + C^2$  $\begin{cases} 0 \leq A \leq N & 0 \leq B \leq A & 0 \leq C \leq B \\ 0 & 0 & 0 \end{cases}$  $\overline{a}$ 

Il s'agit donc de la décomposition de tous les entiers inférieurs ou égaux à l'entier naturel N en une somme de deux carrés d'entiers.

5. Pour N = 200, Algobox annonce : « Dépassement de la capacité autorisée de la boucle. »

4. Voici un algorithme possible de test de nombres parfaits.

S, un entier naturel (la somme partielle des diviseurs stricts).

N, un entier naturel (dont on cherche à savoir s'il est parfait ou non) ;

**Variables :**

**Début**

**Répète**

**Fin Si**

 $Si S = N$ 

**Fin Si Fin**

 $$ 

C, un entier naturel (un compteur) ;

**alors** S prend la valeur S + C.

alors afficher « l'entier est parfait ». Sinon afficher « l'entier n'est pas parfait ».

Afficher « La somme des diviseurs stricts est : », S.

C prend la valeur N − 1. S prend la valeur 0.

C prend la valeur C − 1.

 $\textbf{Si} \text{ mod}(N.C) = 0$ 

Cela signifie que ce logiciel n'autorise pas l'utilisateur à faire « boucler » indéfiniment le programme. Sans cette sécurité, le logiciel pourrait ne plus s'arrêter.

6. a. On traduit ici *square* par « carré » et *root* par « racine ». Dans un registre mathématique, *square root* est la traduction de « racine carrée ».

b. « sq » correspond à *square* et « rt » à *root*.

L'opération « sqrt(A) » permet donc de calculer la racine carrée du nombre A.

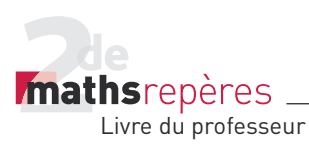

7. On obtient la capture  $ci$ -contre pour  $N = 200$ .

 $10$ DEBUT\_POUR POUR B ALLANT\_DE 0 A sqrt(A)  $11$  $12$ DEBUT\_POUR 13 POUR C ALLANT\_DE 0 A B 14 DEBUT\_POUR 15 SI  $(A=pow(B, 2) + pow(C, 2))$  ALORS DEBUT\_SI 16 17 AFFICHER A 18 AFFICHER B 19 AFFICHER C AFFICHER " " 20  $21$ FIN\_SI FIN\_POUR 22 23 FIN\_POUR 24 FIN\_POUR 25 FIN ALGORITHME Généré par AlgoBox

Algo

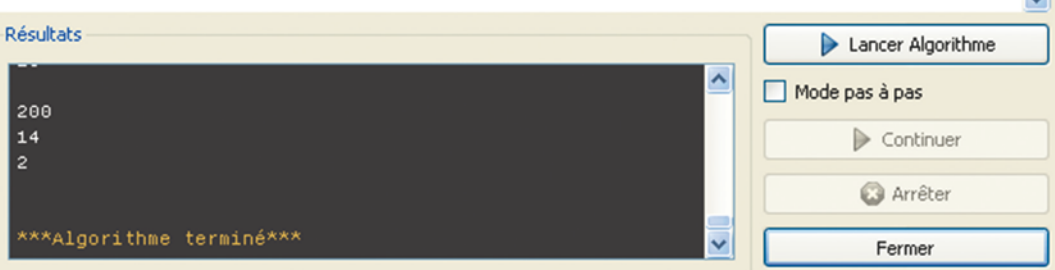

8. Puisque A ∈ N et A ≥ 1, alors  $\sqrt{A} \leq A$ . Donc on diminue le nombre de boucles en diminuant les valeurs de B.

Cette modification ne change pas le résultat, puisque :

Pour A ∈N et A ≥ 1 tel que A =  $B^2 + C^2$ , on a  $B^2 \le B^2 + C^2$ , donc on a  $B^2 \le A$ . Donc on a  $B \le \sqrt{A}$ . C'est une condition nécessaire, qui va permettre de dépasser le premier seuil de sécurité donné par le logiciel.